# **UNIVERSIDAD NACIONAL AUTÓNOMA DE MÉXICO**

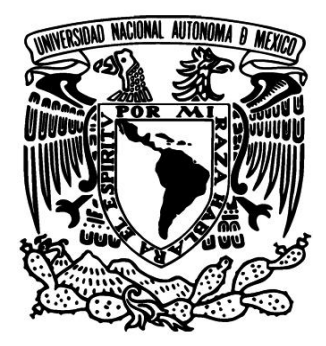

**Facultad de Ingeniería**

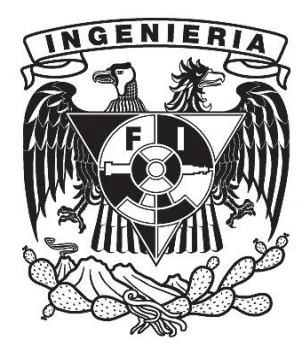

"Diseño y construcción de un electrocardiógrafo portátil con selector de doce derivaciones para visualización de trazos en un equipo de cómputo"

### **TESIS**

que para obtener el título de Ingeniero Eléctrico-Electrónico presenta:

# Jaime Héctor Díaz Osornio

Director de tesis: Ing. Jesús Manuel Álvarez López.

México D.F. Ciudad Universitaria, Octubre de 2011

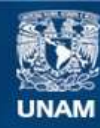

Universidad Nacional Autónoma de México

**UNAM – Dirección General de Bibliotecas Tesis Digitales Restricciones de uso**

### **DERECHOS RESERVADOS © PROHIBIDA SU REPRODUCCIÓN TOTAL O PARCIAL**

Todo el material contenido en esta tesis esta protegido por la Ley Federal del Derecho de Autor (LFDA) de los Estados Unidos Mexicanos (México).

**Biblioteca Central** 

Dirección General de Bibliotecas de la UNAM

El uso de imágenes, fragmentos de videos, y demás material que sea objeto de protección de los derechos de autor, será exclusivamente para fines educativos e informativos y deberá citar la fuente donde la obtuvo mencionando el autor o autores. Cualquier uso distinto como el lucro, reproducción, edición o modificación, será perseguido y sancionado por el respectivo titular de los Derechos de Autor.

*Dedico este trabajo a mi Familia y Amigos.*

*Agradezco profundamente a Dios, a mi Familia, a la UNAM y a todas las personas que me apoyaron de una u otra manera para hacer posible este gran logro.*

# DISEÑO Y CONSTRUCCIÓN DE UN ELECTROCARDIÓGRAFO PORTÁTIL CON SELECTOR DE DOCE DERIVACIONES PARA VISUALIZACIÓN DE TRAZOS EN UN **EQUIPO DE CÓMPUTO.**

# **ÍNDICE**

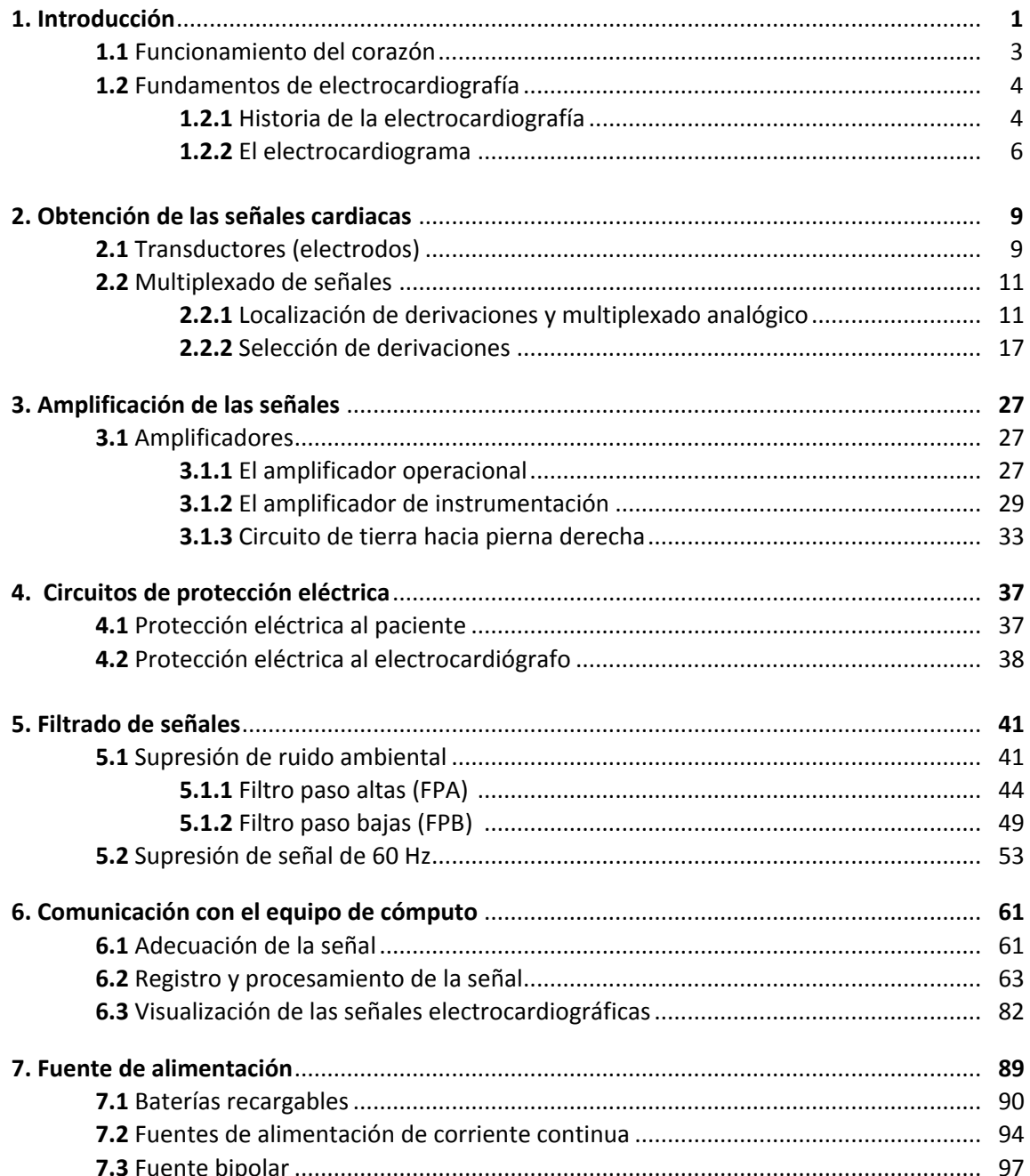

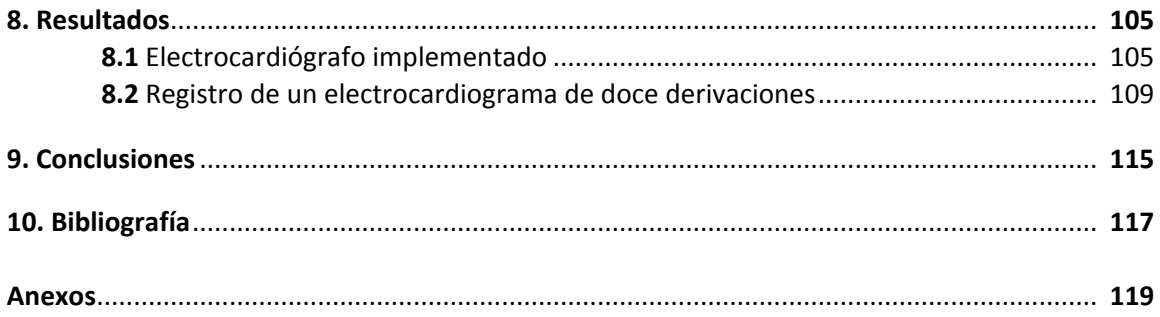

# **Capítulo 1. Introducción.**

Como sabemos, el cuerpo humano está constituido por células que forman tejidos, que a su vez forman órganos y que a su vez forman sistemas los cuales desempeñan un conjunto de funciones biológicas específicas esenciales para vivir. El corazón es uno de esos órganos y tiene asignada la función de "bombear" la sangre para que llegue a cada célula en nuestro cuerpo. Si existe alguna anormalidad en el funcionamiento del corazón ésta debe detectarse, diagnosticarse y tratarse por personal médico. Para comprobar el estado de salud de un paciente la medicina moderna hace uso de herramientas tecnológicas; una de ella es el *electrocardiógrafo*; el cual es un aparato que se utiliza para observar de manera gráfica las señales eléctricas que genera el corazón.

\_\_

Existen diversos tipos de electrocardiógrafos que se pueden encontrar comúnmente en el mercado comercial, y su precio recae prácticamente en el número de *derivaciones\** que sean capaces de graficar, y la manera en que las derivaciones sean mostradas (impresas en papel o desplegadas en alguna pantalla ya sea del propio aparato o de una computadora).

### **Objetivo:**

Este proyecto tiene como finalidad diseñar y construir un electrocardiógrafo de doce derivaciones que cuente con las siguientes características:

- Bajo costo (en comparación con electrocardiógrafos comerciales con funciones similares).
- Fácil uso para el personal médico y comodidad para el paciente.
- Selector de derivaciones por medio de un teclado, registrando la lectura de cada derivación ya sea por intervalos iguales de tiempo en tres modalidades (5, 10 y 20 segundos), o por intervalos individuales a voluntad del usuario no mayores a 1 minuto.
- Seguridad eléctrica para el paciente.
- Portabilidad.
- Conexión por medio de la tarjeta de sonido hacia una computadora portátil para el despliegue de trazos en la pantalla de la misma.
- Almacenado del estudio (electrocardiograma) en disco duro.

\_\_\_\_\_\_\_\_\_\_\_\_\_\_\_\_\_\_\_\_\_\_\_\_\_\_\_\_\_\_\_\_\_\_\_\_\_\_\_\_\_\_\_\_\_\_\_\_\_\_\_\_\_\_\_\_\_\_\_\_\_\_\_\_\_\_\_\_\_

**<sup>\*</sup>** *"*Cada conjunto de localizaciones de electrodos a partir del cual se mide el electrocardiograma se denomina derivación*",*  (Cromwell, Leslie, et. al., 1980, *Instrumentación y medidas biomédicas,* p.88)*.*

Durante el desarrollo de los capítulos se describe el diseño e implementación del electrocardiógrafo, el cual se hizo por bloques o etapas (**Figura 1.1**).

\_\_

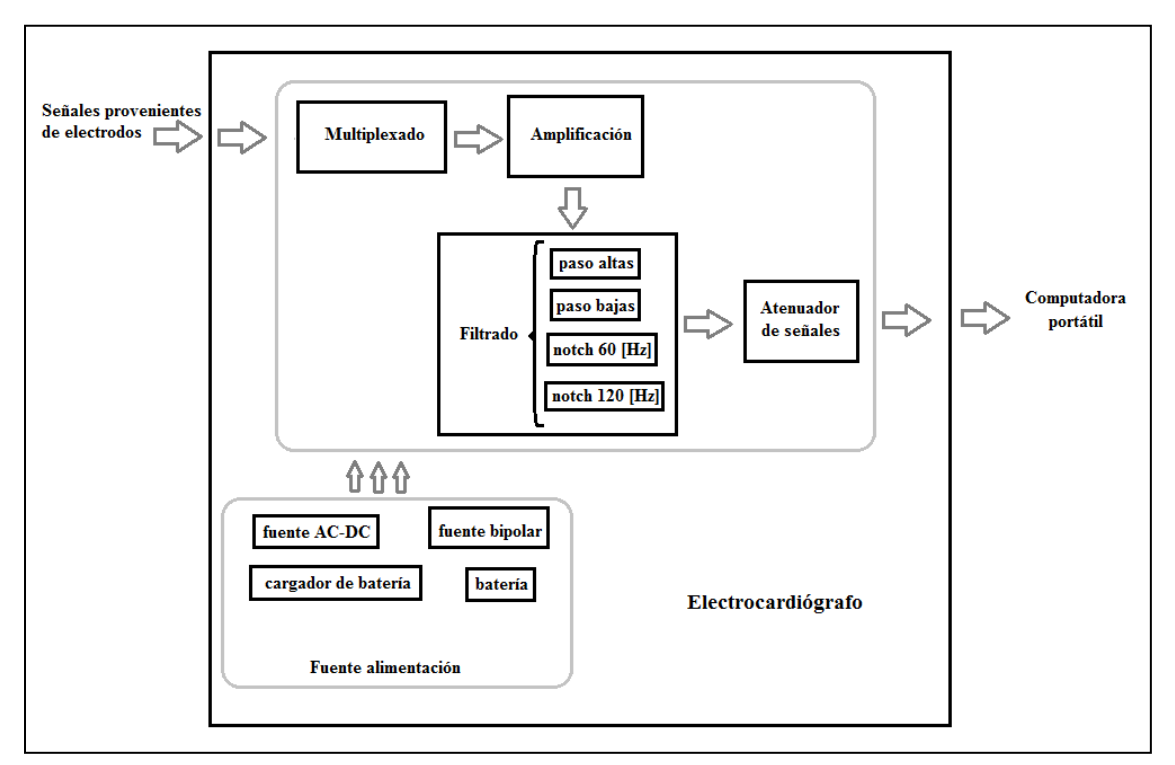

**Figura 1.1 Diagrama a bloques del electrocardiógrafo implementado.**

Dependiendo la etapa que se trate se incluyen los diagramas eléctricos y los circuitos impresos de cada una de las tarjetas electrónicas construidas, y/o el código fuente de los programas realizados.

En los capítulos finales se muestran los resultados obtenidos presentando el electrocardiógrafo implementado y un electrocardiograma de doce derivaciones registrado por dicho instrumento. Asimismo se asientan las conclusiones del trabajo realizado y se incluye la bibliografía consultada.

Se tiene además una sección llamada *Anexos* donde se encuentra una tabla del costo total aproximado del electrocardiógrafo, un breve manual de uso del instrumento, el diagrama eléctrico total de las tarjetas electrónicas que lo conforman, y los "patigramas" de los chips utilizados en el proyecto.

Una nota aclaratoria que quiero exponer antes de continuar es que en ciertas ocasiones se hará un uso indistinto entre las palabras *resistor* y *resistencia*, así como de *capacitor* y *capacitancia* (el motivo de esto y esperando no causar conflicto alguno fue emplear el "lenguaje de la vida cotidiana" que se usa en ingeniería electrónica), pero se debe estar consciente que una magnitud física y el dispositivo relacionado a ella no son lo mismo.

### **1.1 Funcionamiento del corazón.**

Como hemos escuchado alguna vez, nuestro corazón es una especie de bomba que impulsa la sangre a través del cuerpo. Cuenta con cuatro cámaras formadas por tejido muscular cardiaco; dos aurículas (izquierda y derecha) y dos ventrículos (izquierdo y derecho), los cuales se muestran en la siguiente figura:

\_\_

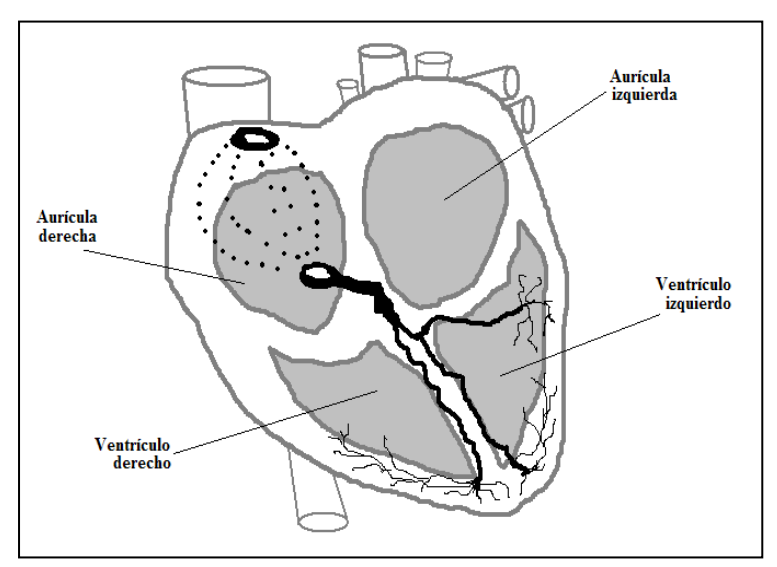

**Figura 1.2 Aurículas y ventrículos del corazón humano.**

La sangre entra hacia las aurículas y después pasa a los ventrículos, éstos últimos la expulsan hacia el cuerpo, lo anterior ocurre gracias a estímulos eléctricos producidos por un sistema llamado *sistema específico de conducción*, las partes que lo conforman se observan a continuación:

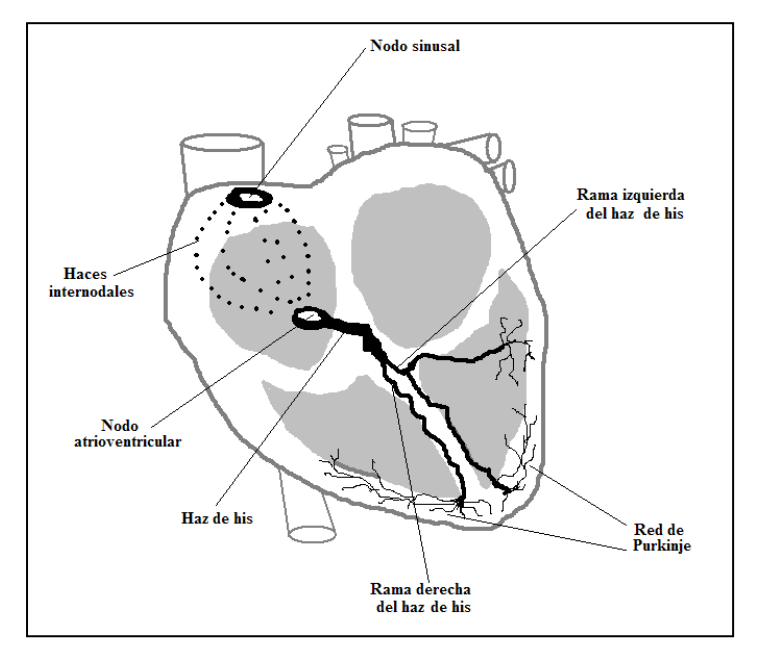

**Figura 1.3 Sistema específico de conducción del corazón humano.**

Cada estímulo eléctrico contrae el tejido muscular más próximo, tal estímulo se genera en el *nodo sinusal* (también llamado *nodo de Keith y Flack*), recorre los *haces internodales* para llegar al *nodo atrioventricular* que está conectado al *haz de his* y continúa transmitiéndose hacia sus dos ramas, finalmente termina en unas fibras llamadas *red de purkinje*. Lo anterior se repite una y otra vez a una razón promedio de sesenta a cien veces en cada minuto y hace que el corazón esté en constante funcionamiento bombeando sangre en el cuerpo humano.

\_\_

### **1.2 Fundamentos de electrocardiografía.**

Etimológicamente la palabra electrocardiografía sugiere tres términos griegos *Elektron* que significa "ámbar" (los primeros fenómenos eléctricos observados en la antigüedad estaban relacionados con el frotamiento de un trozo de ámbar y diversos materiales, por ejemplo piel de animales), *Kardia* que significa "corazón", y *Grafos* que significa "dibujo, trazo"; es decir, la electrocardiografía se refiere al trazado de la actividad eléctrica del corazón.

### **1.2.1 Historia de la electrocardiografía.**

El nacimiento y desarrollo de la electrocardiografía como es de esperarse fue resultado de la conjugación de cuestionamientos, experimentos, investigaciones, descubrimientos, inventos, etc., de muchas personas a lo largo de la historia. De manera representativa las aportaciones hechas a lo que hoy se conoce como electrocardiografía (y en general a disciplinas relacionadas con medición de señales bioeléctricas) se puede decir que inician en el siglo XVII con los trabajos realizados en animales (principalmente ranas) por el médico Luigi Galvani, quien descubre lo que él mismo llamó "electricidad animal". La forma de demostrar esta electricidad presente en los animales fue poner el contacto el nervio ciático de una pata de rana con la diferencia de potencial eléctrico creada por tejido muscular dañado e intacto del mismo animal; el tejido dañado presenta carga predominantemente negativa y el tejido intacto carga eléctrica predominantemente positiva, el resultado fue la presencia de contracciones en la pata del animal. (Mompín Poblet, José, 1988).

Posteriormente los fisiólogos Rudolph Kölliker y Heinrich Müller presentan en 1856 un experimento similar al de Galvani donde también se apreciaban contracciones musculares en la pata de una rana pero esta vez el nervio ciático estaba en contacto con el corazón latiente de otra rana y se podía registrar este movimiento porque la pata estaba acoplada mecánicamente a una plumilla que marcaba un cilindro rotatorio. En este experimento se demostraba que la pata presentaba una contracción justo después de una *sístole* cardiaca.

En 1882 el físico Gabriel Lippman inventa el electrómetro capilar que servía para visualizar mediante un aparato físico (en vez de la pata de una rana) que efectivamente existían estímulos eléctricos producidos en los tejidos vivos. El aparato consistía en un muy delgado tubo de vidrio conteniendo mercurio y que estaba sumergido en otro tubo con ácido sulfúrico, al aplicar una diferencia de potencial entre los fluidos (como la producida por el corazón de un animal), se generaba un apenas apreciable movimiento en el menisco entre el mercurio y el ácido sulfúrico.

\_\_

En 1887 el fisiólogo Augustus Desiré Waller utiliza el electrómetro capilar de Lippman con ciertas modificaciones para realizar trazos en papel fotográfico de la actividad eléctrica presente en el tórax y extremidades de un ser humano (se realiza el primer electrocardiograma humano).

El registro cardiaco hecho por Waller no tenía una respuesta adecuada debido a la inercia mecánica de los componentes del instrumento por lo que en 1903 el fisiólogomédico Wilhem Einthoven mejora esa rapidez de respuesta adaptando un aparato de la época conocido como galvanómetro de cuerda usado en telégrafos. El galvanómetro de Einthoven se considera el primer electrocardiógrafo (por lo cual gana un premio nobel en 1924) y consistía en una tira de hilo delgado de cuarzo recubierto de plata u oro que se hacía pasar por un intenso campo magnético, cuando los extremos de la tira se conectaban a las extremidades de una persona mediante baldes con fluidos salinos se registraba un movimiento en la cuerda (porque en ella se generaba un campo magnético variable y dependiente de la diferencia de potencial obtenida de la persona conectada).

Aproximadamente a partir de la década de 1930, los electrocardiógrafos empleaban tubos de vacío para amplificar electrónicamente las señales captadas y tenían una plumilla térmica para la impresión del registro en papel. Posteriormente, el desarrollo de dispositivos semiconductores en el campo de la electrónica permitió su uso en los electrocardiógrafos para llevar a cabo la amplificación de señales cardiacas y los trazos se comenzaron a hacer con plumillas de inyección de tinta (sin descontinuarse las plumillas térmicas); este tipo de electrocardiógrafos siguen vigentes hasta nuestros días.

Actualmente las principales variaciones que podemos encontrar en los electrocardiógrafos son la manera de presentar los trazos: en papel, en una pantalla LCD gráfica incluida en el propio aparato, o en la pantalla de una computadora; y el número de derivaciones que son capaces de manejar.

### **1.2.2 El electrocardiograma.**

El electrocardiograma (ECG) como hasta ahora bien se puede imaginar el lector, es un registro de la actividad eléctrica del corazón. El ECG estándar más completo cuenta con doce gráficas que se obtienen dependiendo de la posición de los electrodos en la piel del paciente; es decir, dependiendo de la configuración de las derivaciones. Entonces debido a la estrecha relación entre ellas, la mayoría de las veces se llama indistintamente "derivaciones" a las gráficas realizadas.

\_\_

Las doce derivaciones desplegadas en un electrocardiograma estándar son: DI, DII, DIII, aVR, aVL, aVF, V1, V2, V3, V4, V5 V6. Las primeras tres son denominadas "derivaciones bipolares" y fueron propuestas por Wilhem Einthoven; se obtienen a partir de registrar la diferencia de potencial en tres extremidades: pierna izquierda, brazo derecho y brazo izquierdo, tomando lectura solamente en dos electrodos a la vez (**Figura 1.4**).

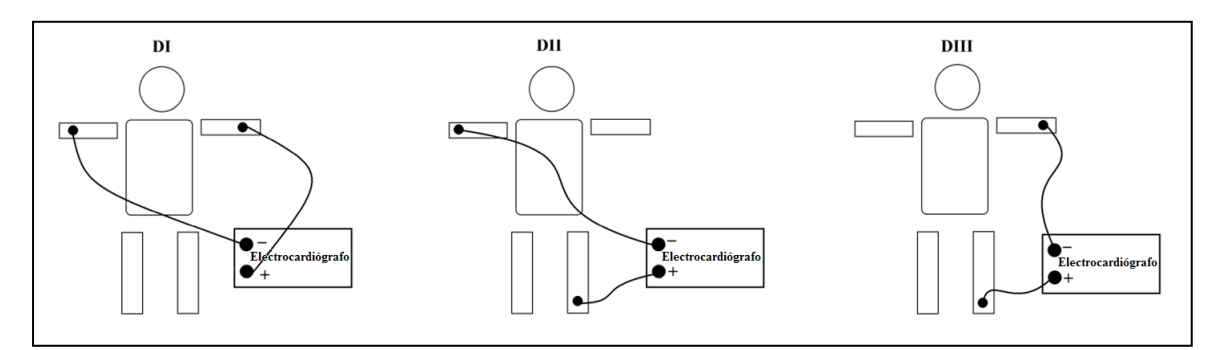

**Figura 1.4 Derivaciones DI, DII y DIII.**

Las siguientes tres derivaciones mencionadas se llaman "derivaciones unipolares aumentadas" aportadas inicialmente por Frank Wilson quien sugirió realizar el registro entre un nodo común (conocido como "Terminal central de Wilson" ó "TCW", resultado de conectar las tres extremidades mediante resistencias en configuración de estrella) y alguna de las extremidades. Posteriormente Emanuelle Goldberger propuso desconectar el electrodo que se repitiera (de manera global) en la terminal central de Wilson, obteniendo así un trazo aumentado de las derivaciones unipolares (**Figura 1.5**).

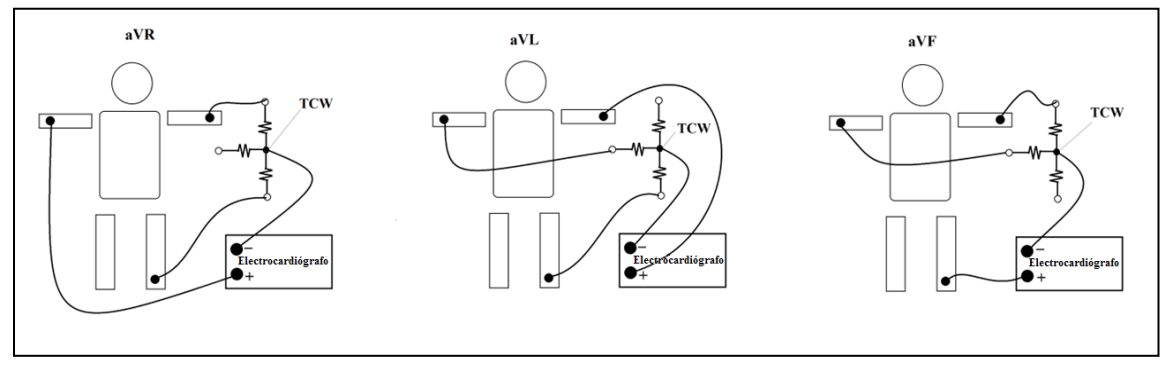

**Figura 1.5 Derivaciones aVR, aVL y aVF.**

Finalmente las últimas seis derivaciones llamadas "derivaciones precordiales" se obtienen midiendo la diferencia de potencial entre la *terminal central de Wilson* (con las tres extremidades conectadas) y distintos puntos secuenciados en la zona del pecho (**Figura 1.6**).

\_\_

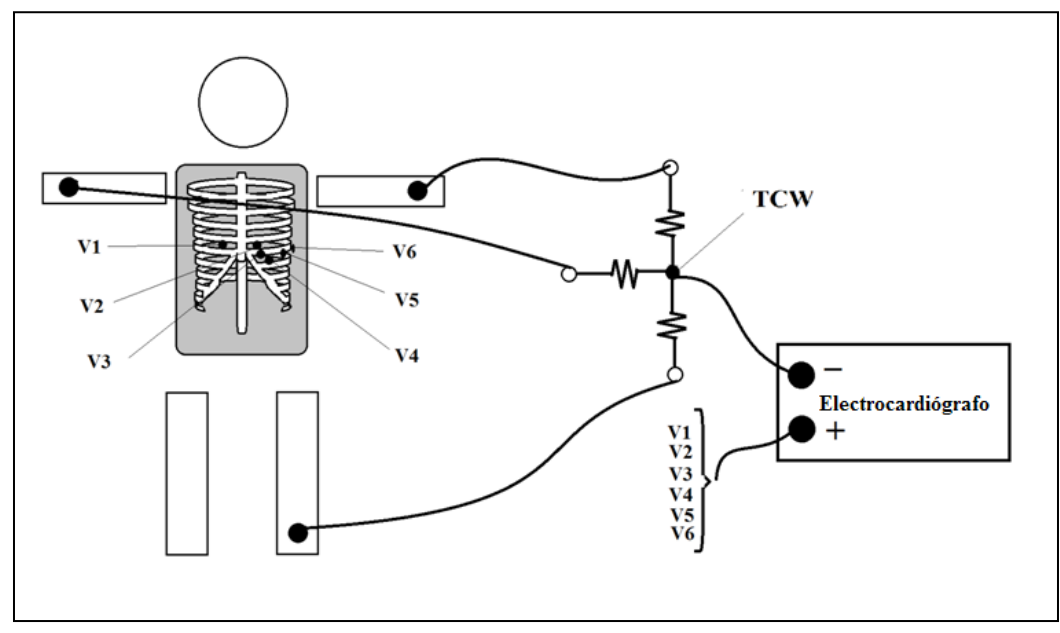

**Figura 1.6 Derivaciones V1, V2, V3, V4, V5, y V6.**

El trazado de cada gráfica depende entonces de la conexión de los electrodos y por supuesto de los estímulos eléctricos que genera el corazón. En ausencia de un estímulo el tejido cardiaco se encuentra relajado y sus células tienen carga negativa, se dice entonces que está polarizado. Ahora bien, en presencia de un estímulo el tejido se contrae y sus células adquieren carga positiva produciendo lo que se llama despolarización. En una gráfica de electrocardiograma si el trazo que se registra es hacia arriba de la línea isoeléctrica entonces corresponde a una despolarización y si es hacia abajo corresponde a una polarización (**Figura 1.7**).

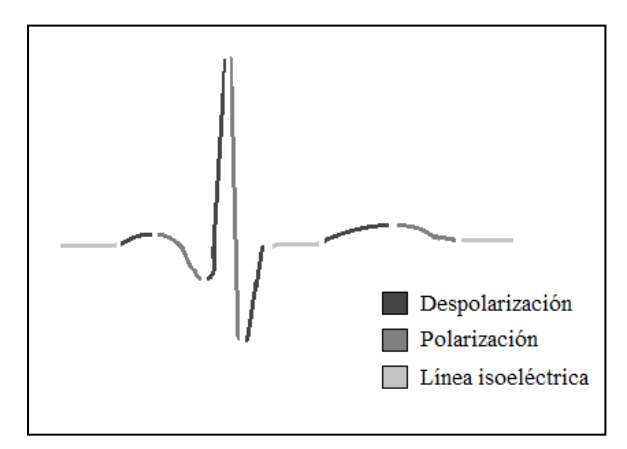

**Figura 1.7 Despolarización y polarización del tejido cardiaco en el trazo de un ECG.**

Las ondas que conforman el trazo se llaman *P*, *Q*, *R*, *S* y *T*, y se esquematizan en la siguiente figura:

\_\_

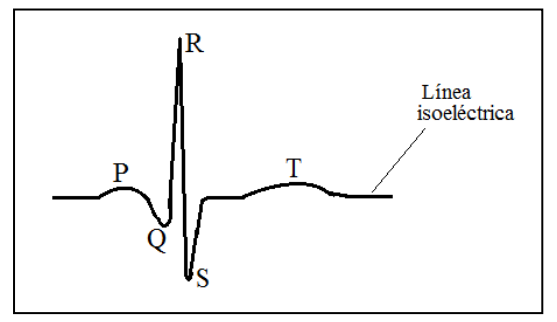

**Figura 1.8 Nombres de las ondas en una gráfica de ECG.**

Por último es importante saber que para analizar un ECG los médicos se basan en parámetros tales como la frecuencia, amplitud y forma de las ondas trazadas para emitir un diagnóstico; para esto se dispone de un cuadriculado en cada gráfica (comúnmente papel milimétrico para los electrocardiógrafos que usan plumilla y tinta). La convención para el trazado de las señales más usada es que cada centímetro vertical corresponda a 1 [mV] de amplitud registrada y cada 2.5 [cm] horizontales correspondan a 1 [s].

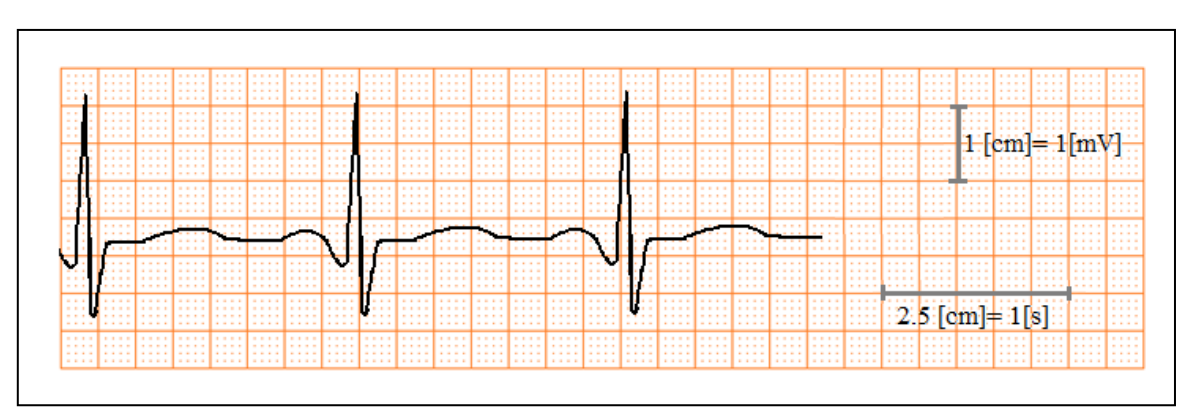

**Figura 1.9 Equivalencias en centímetros de amplitud y tiempo en un ECG.**

# **Capítulo 2. Obtención de las señales cardiacas.**

El electrocardiógrafo diseñado registra las doce derivaciones de manera similar a los electrocardiógrafos con impresión en cinta de papel, es decir, la adquisición de cada derivación es una detrás de otra durante cierto tiempo (el registro de la señales es no simultáneo).

\_\_

Para realizar un electrocardiograma a un paciente se le conectan electrodos superficiales que están en contacto con su piel; para obtener cada señal se multiplexan los arreglos de electrodos correspondientes a cada derivación empleando un PIC, multiplexores e interruptores analógicos, todos ellos incluidos en una misma tarjeta electrónica.

# **2.1 Transductores (Electrodos).**

Propiamente un *transductor* es un dispositivo que es capaz de transformar energía de cierta naturaleza en energía de distinta naturaleza, por lo tanto cabe aclarar que la palabra transductor no aplica para este proyecto de tesis y fue elegida erróneamente al momento de estructurar el temario original, la palabra correcta referente a este subcapítulo es *electrodos*.

Existen en el mercado una variedad de electrodos diseñados para registrar electrocardiogramas. Los más comunes son de tres tipos; electrodos de copa de succión, electrodos de pulsera, y los electrodos desechables (**Figura 2.1**).

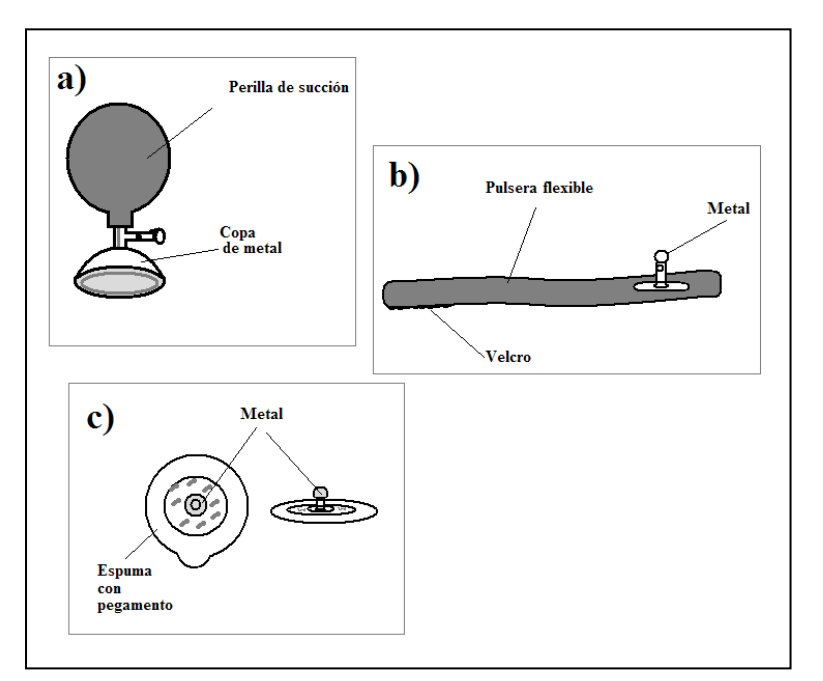

**Figura 2.1 Distintos tipos de electrodos. a) de copa de succión, b) de pulsera, c) desechables.**

Tanto los electrodos de pulsera como los de copa de succión son reutilizables (por lo tanto requieren esterilización), están hechos con metales como la plata, aleaciones de zinc, cobre y nickel, y para usarlos se necesita aplicar una pasta electrolítica a la piel del paciente que mejora la conducción.

\_\_

Los electrodos desechables contienen a su alrededor una esponja adhesiva (para su colocación rápida y fácil) que rodea a un trozo moldeado de plata (Ag) recubierto en un lado con una delgada capa de cloruro de plata (AgCl), ambos metales se ponen en contacto con un electrolito gelatinoso. Debido a su practicidad los electrodos desechables son lo que se usaron en este proyecto de tesis.

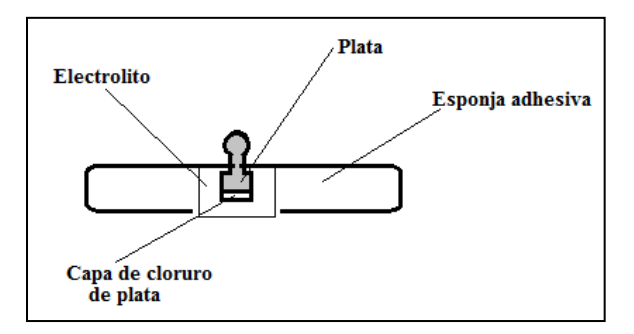

**Figura 2.2 Esquema de materiales de un electrodo desechable Ag-AgCl.**

Este tipo de electrodos (Ag-AgCl) presenta una variación en su impedancia dependiendo de la frecuencia de la señal aplicada debido a las capacitancias formadas por las interfaces de los metales y el electrolito, dicha variación está comprendida aproximadamente entre 100 [Ω] y 2 [kΩ] (para las frecuencias entre 10 [kHz] y DC respectivamente).

Asimismo en estos electrodos desechables existe una diferencia de potencial eléctrico entre ambos metales que lo conforman y equivale aproximadamente a 0.57 [V]\*. Teóricamente todos los electrodos deberían presentar el mismo voltaje y contrarrestarse entre sí, sin embargo en la práctica esto no sucede y por lo tanto se tiene adicionado a nuestra señal de ECG un nivel de voltaje en DC del orden de milivolts que para eliminarse debe de ser filtrado con un filtro paso altas (el *capítulo 5* aborda el tema de filtrado de señales).

\_\_\_\_\_\_\_\_\_\_\_\_\_\_\_\_\_\_\_\_\_\_\_\_\_\_\_\_\_\_\_\_\_\_\_\_\_\_\_\_\_\_\_\_\_\_\_\_\_\_\_\_\_\_\_\_\_\_\_\_\_\_\_\_\_\_\_\_\_

**<sup>\*</sup>** Obtenido de los valores de potenciales correspondientes a electrodos de Ag (+0.7991 [V]) y AgCl (+0.2225 [V]) referidos a un electrodo de hidrógeno (0 [V]), contenidos en la tabla "Electrode potencials for commonly used materials in electrodes" presentada por Geddes L. A. y L.E. Baker, 1989. *Principles of applied biomedical instrumentation*, p. 317.

# **2.2 Multiplexado de señales.**

### **2.2.1 Localización de derivaciones y multiplexado analógico.**

Para la obtención de cada una de las doce derivaciones se debe contar con un circuito que sea capaz de realizar físicamente el arreglo o disposición eléctrica para cada derivación, es decir un interruptor que conecte o desconecte los electrodos correspondientes a la derivación deseada previo a la etapa de amplificación de la señal (**Figura 2.3**). Para realizar esta tarea se hizo uso de un PIC 16F877A, de dos circuitos integrados modelo DG442 (interruptor analógico) y tres circuitos integrados modelo HCF4051 (multiplexor analógico), todos ellos incluidos en una misma tarjeta.

\_\_

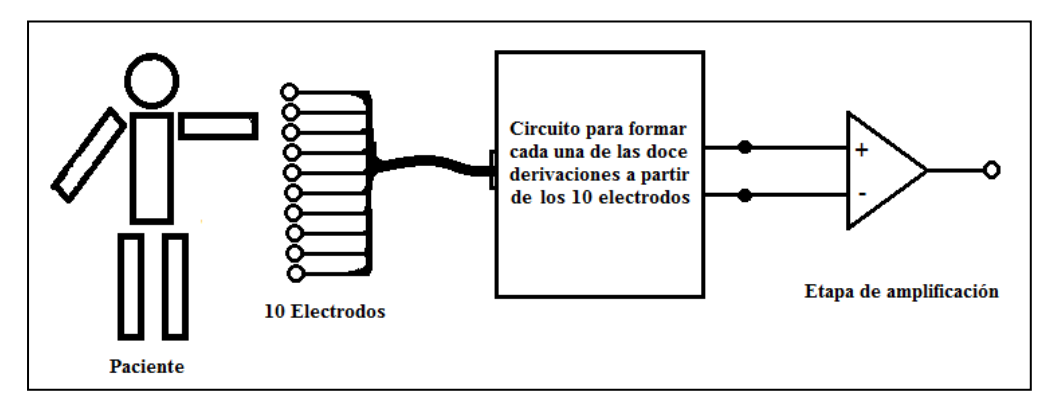

**Figura 2.3 Diagrama a bloques del multiplexado de señal de ECG antes de la etapa de amplificación.**

Los interruptores y multiplexores analógicos a diferencia de los digitales tienen la característica de que la señal de entrada y de salida pueden ser analógicas y las líneas de selección son digitales como usualmente los conocemos, esto permite que las señales analógicas del corazón tomadas a partir de la piel por medio de los electrodos puedan formar cada derivación para su posterior amplificación.

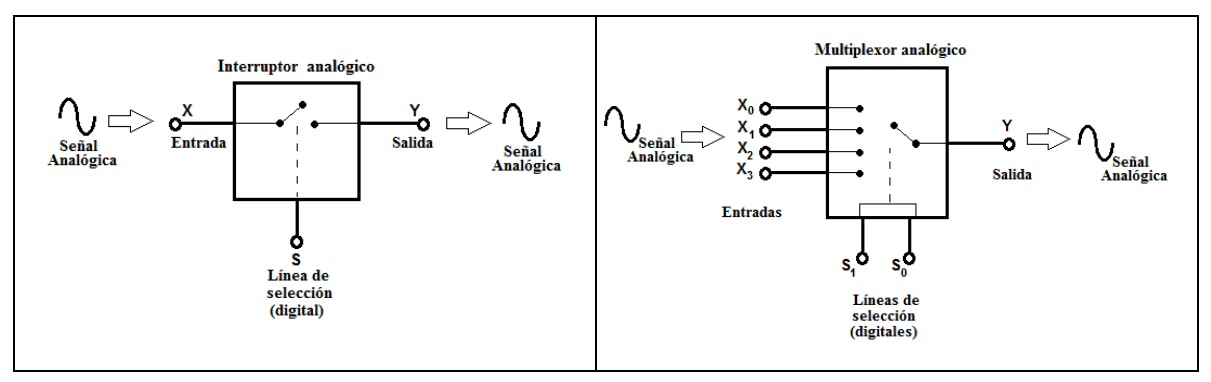

**Figura 2.4 Esquema de un multiplexor y un interruptor analógico.**

Para diseñar la tarjeta de multiplexado que incluye a los interruptores y multiplexores analógicos, se tuvo que conocer la localización de los electrodos en el cuerpo y su conexión hacia la etapa de amplificación para obtener cada derivación. Las doce derivaciones de electrocardiografía utilizadas por convención comprenden tres derivaciones bipolares (DI, DII, DIII), tres derivaciones unipolares aumentadas (aVR, aVL, aVF) y seis derivaciones unipolares precordiales (V1 a V6):

 $\_$  , and the state of the state of the state of the state of the state of the state of the state of the state of the state of the state of the state of the state of the state of the state of the state of the state of the

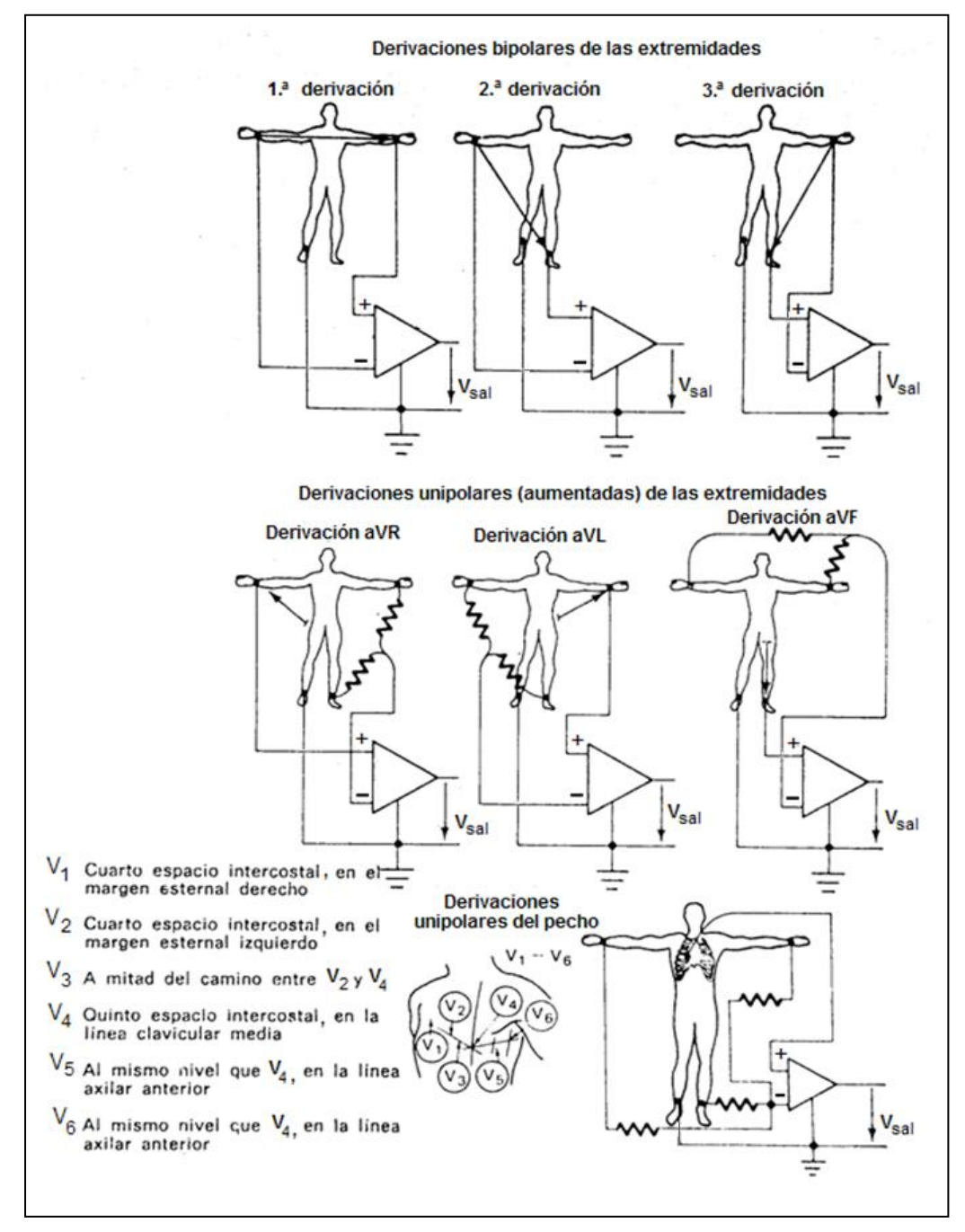

**Figura 2.5 Diagrama de conexión de las doce derivaciones para electrocardiografía.**  Fuente: Cromwell, Leslie, et.al.,1980, *Instrumentación y medidas biomédicas,* p. 88.

En el diagrama anterior se observan cuatro electrodos para las extremidades del paciente y seis electrodos para la zona del pecho (llamados precordiales), es decir se tienen diez electrodos conectados de los cuales se obtienen las doce derivaciones.

\_\_

A partir de la localización de las conexiones para formar las doce derivaciones se realizó la siguiente tabla que muestra qué electrodos se utilizan en cada derivación con su respectiva polaridad en las entradas del amplificador de señales (por convención escritos por su abreviatura en inglés correspondiente a cada extremidad).

|   |                | $^{(+)}$       |            |
|---|----------------|----------------|------------|
|   | DI             | LA             | RA         |
| D | DII            | LL.            | RA         |
| Е | <b>DIII</b>    | LL             | LA         |
| R | aVR            | RA             | LA, LL     |
| ı | aVL            | LA             | RA, LL     |
| ٧ | aVF            | F              | R, LL      |
| A | V <sub>1</sub> | V1             | RA, LA, LL |
| C | V2             | V2             | RA, LA, LL |
| ı | V <sub>3</sub> | V3             | RA, LA, LL |
| Ó | V4             | V4             | RA, LA, LL |
| N | V <sub>5</sub> | V <sub>5</sub> | RA, LA, LL |
|   | V6             | V6             | RA, LA, LL |

**Tabla 2.1 Electrodos utilizados para formar cada derivación**

Con base en la **tabla 2.1** surgió la **figura 2.6** que muestra la manera en que se conectaron los diez electrodos a los interruptores, multiplexores y hacia las entradas del amplificador de instrumentación. En ella se observa que:

- La tarjeta de multiplexado tiene como función obtener únicamente dos salidas (positiva y negativa) para cada derivación formando un arreglo en particular a partir de los diez electrodos conectados al paciente. Estas salidas provienen de los multiplexores "A" y "B" e irán conectadas a las dos entradas de la etapa de amplificación.
- Las doce combinaciones se hacen con los diez electrodos: LA (brazo izquierdo), RA (brazo derecho), LL (pierna izquierda), RL (pierna derecha; es el electrodo "común" o de referencia respecto a todos los demás y es necesario para registrar todas las señales), y V1 a V6 (precordiales).
- Los primeros tres electrodos mencionados van conectados de manera duplicada a las entradas de los interruptores analógicos (el mismo electrodo a dos entradas distintas) para que las salidas repetidas se conecten a tres resistores unidos por un nodo común, el cual es llamado *terminal central de Wilson* y que sirve para obtener todas las derivaciones unipolares (aVR a V6). Tanto la *terminal central de Wilson*, como las salidas no duplicadas de los interruptores se conectaron a las entradas de los MUX "A" y "B".

Para la obtención de las derivaciones precordiales se conectaron los  $\bullet$ electrodos V1 a V6 a las entradas del MUX "P" y su salida se conectó a la entrada indicada en el multiplexor A. Para formar cada arreglo posible se habilita o deshabilita (según el caso) cada terminal de selección tanto de los interruptores como de los multiplexores mediante señales digitales provenientes del PIC 16F877A.

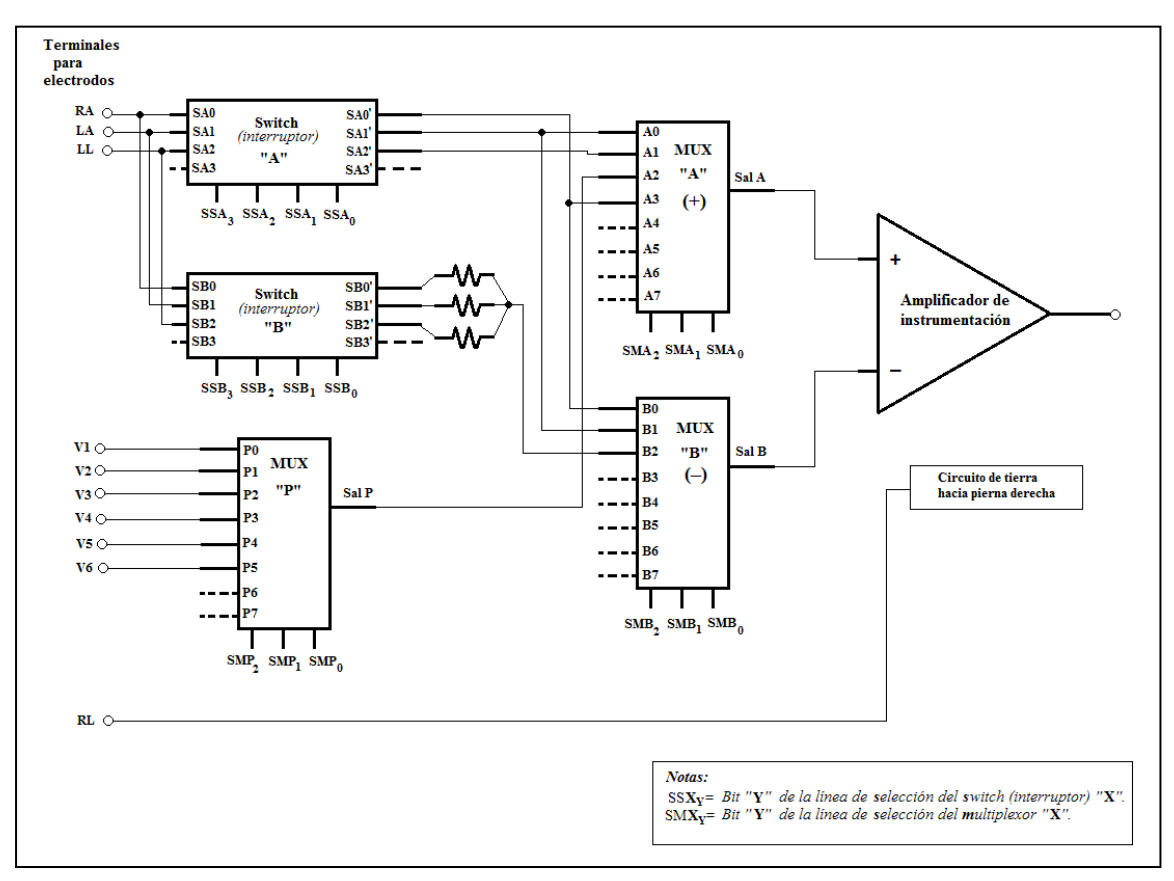

**Figura 2.6 Diagrama eléctrico "guía" para la conexión de los electrodos con los interruptores y multiplexores.**

A partir de la **figura 2.6** se diseñó la tarjeta de multiplexado mostrada a continuación que incluye al PIC 16F877A, interruptores DG442 y multiplexores HCF4051 (la pantalla LCD alfanumérica y el teclado se explican en la siguiente sección de este capítulo):

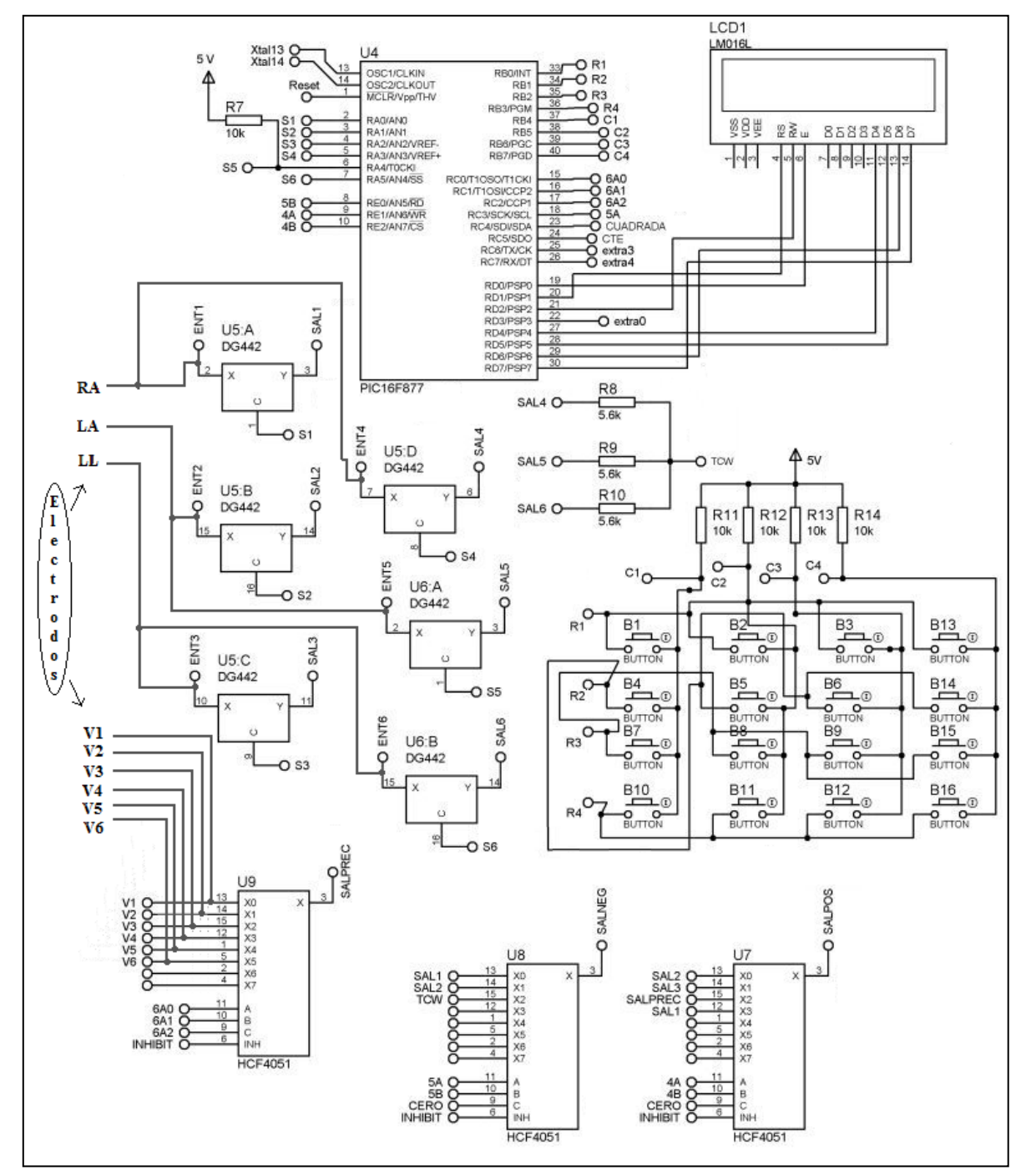

**Figura 2.7 Diagrama eléctrico de la tarjeta de multiplexado.** 

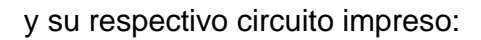

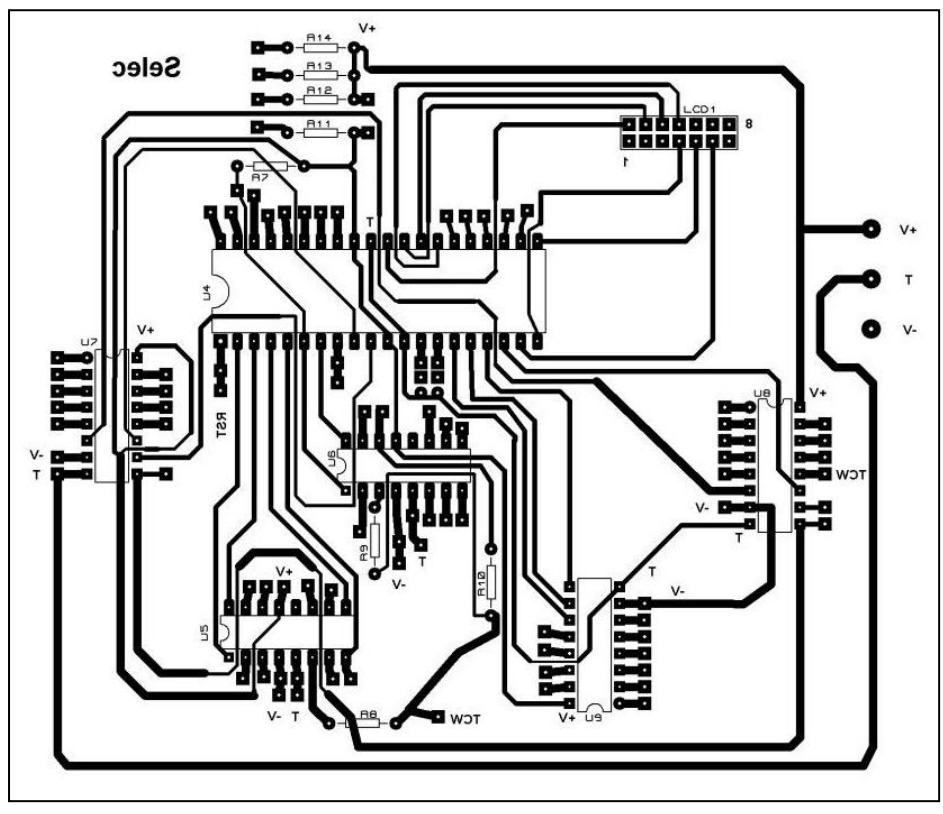

**Figura 2.8 Circuito impreso de la tarjeta de multiplexado.**

### **2.2.2 Selección de derivaciones.**

La selección de derivaciones en el electrocardiógrafo se realiza mediante líneas de selección digitales (señales de control) provenientes del PIC16F877A, el código fuente para programarlo fue realizado en lenguaje C en el compilador "CCS Compiler". Dichas señales salen por el puerto "A" (bit 0 a bit 5), el puerto "E" (bit 0 a bit 2) y el puerto "C" (bit 0 a bit 3) y a su vez están conectadas a las líneas de selección de los interruptores y multiplexores analógicos. La siguiente tabla de verdad sirvió para la programación del PIC y está basada en la **tabla 2.1** y en la **figura 2.6** de la sección anterior.

\_\_

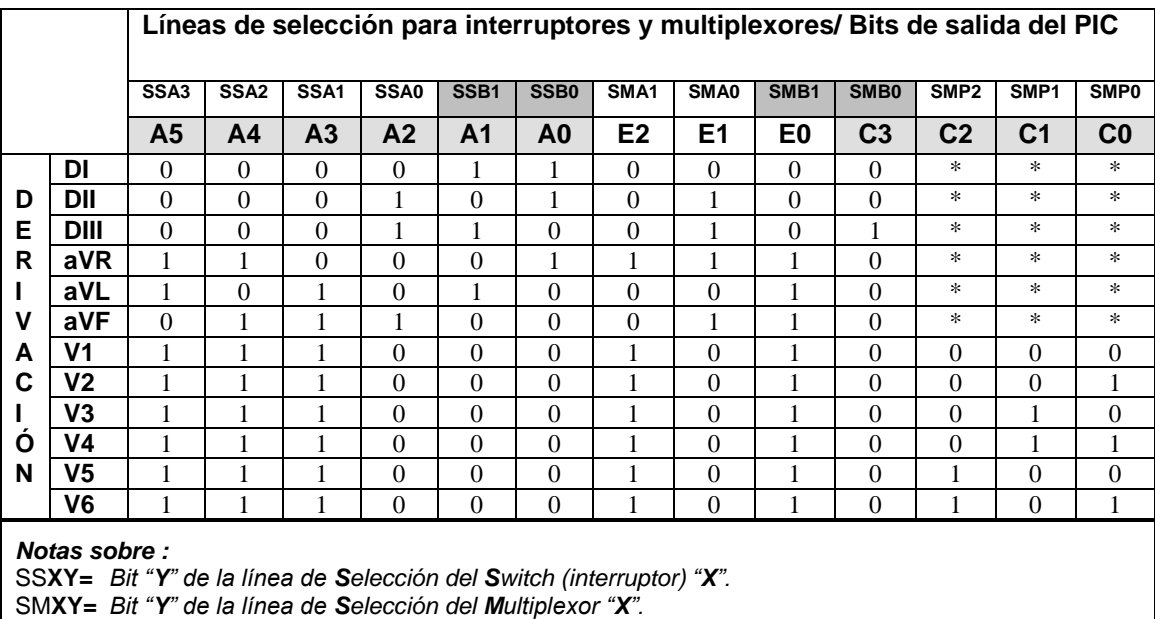

**Tabla 2.2 Tabla de verdad programada para los puertos de salida del PIC y conectados a los interruptores y multiplexores para formar cada derivación.**

Para facilitar la programación en cada puerto, los valores anteriores se convirtieron a código hexadecimal:

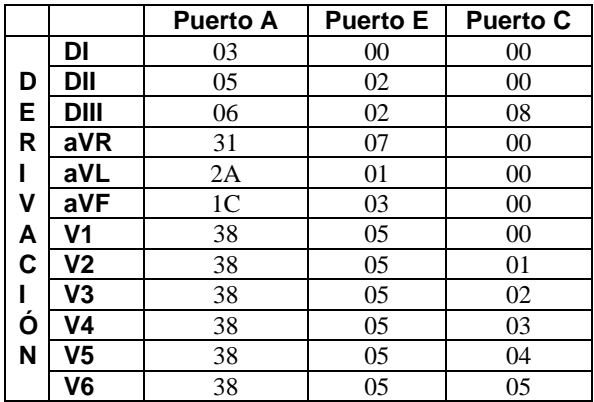

**Tabla 2.3 Valores lógicos en código hexadecimal para la programación de cada puerto del PIC 16F877A para formar cada derivación.**

La manera en que el PIC se "comunica" con el usuario para que este último elija cada derivación es por medio de un teclado matricial de cuatro renglones por cuatro columnas (4x4) conectado a los ocho bits del puerto "B" del PIC. Para visualizar las instrucciones leídas en el teclado se incluyó una pantalla de cristal líquido (LCD) monocromática de 2 renglones por 16 columnas (2x16) conectada al puerto "D" del PIC18F877A.

\_\_

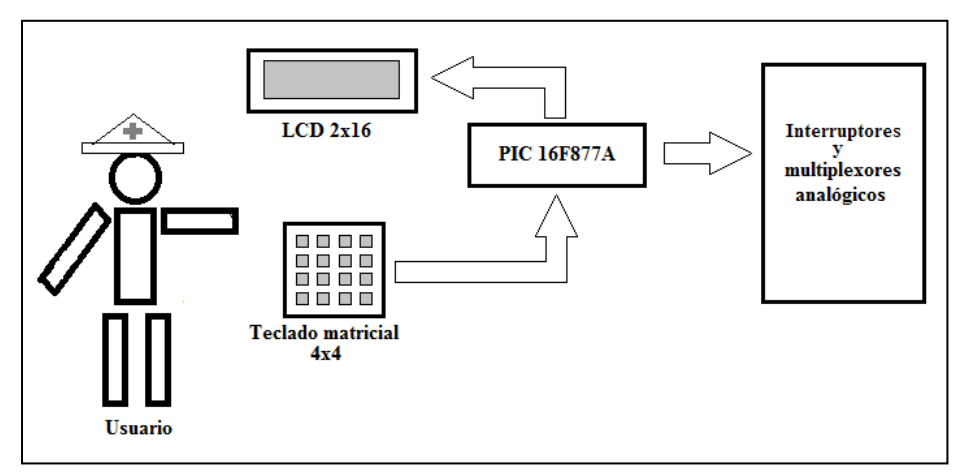

**Figura 2.9 Comunicación entre el usuario y el PIC 16F877A por medio de un teclado matricial y una pantalla LCD.**

El teclado matricial se realizó en circuito impreso con el fin de tener un espacio adecuado para la descripción de cada tecla en la carátula del teclado:

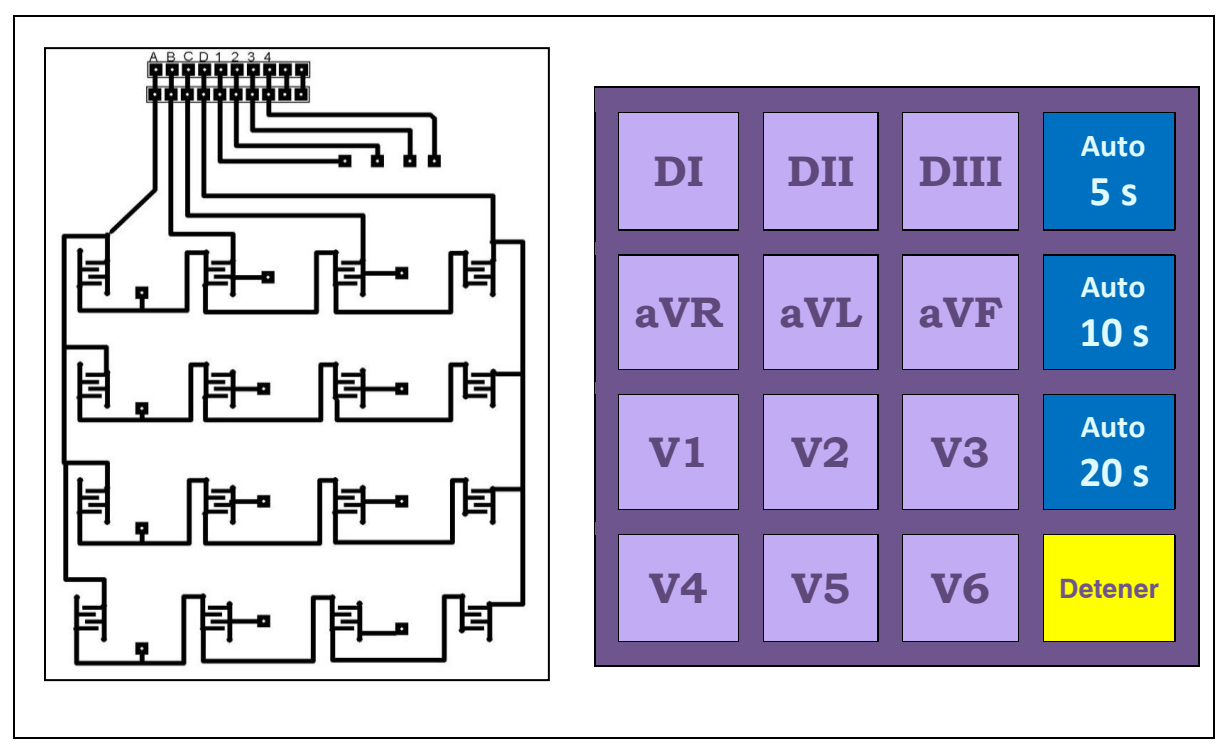

 **Figura 2.10 Circuito impreso y carátula del teclado matricial implementado.**

Para finalizar este capítulo tenemos el diagrama de flujo realizado para el programa grabado en el PIC16F877A:

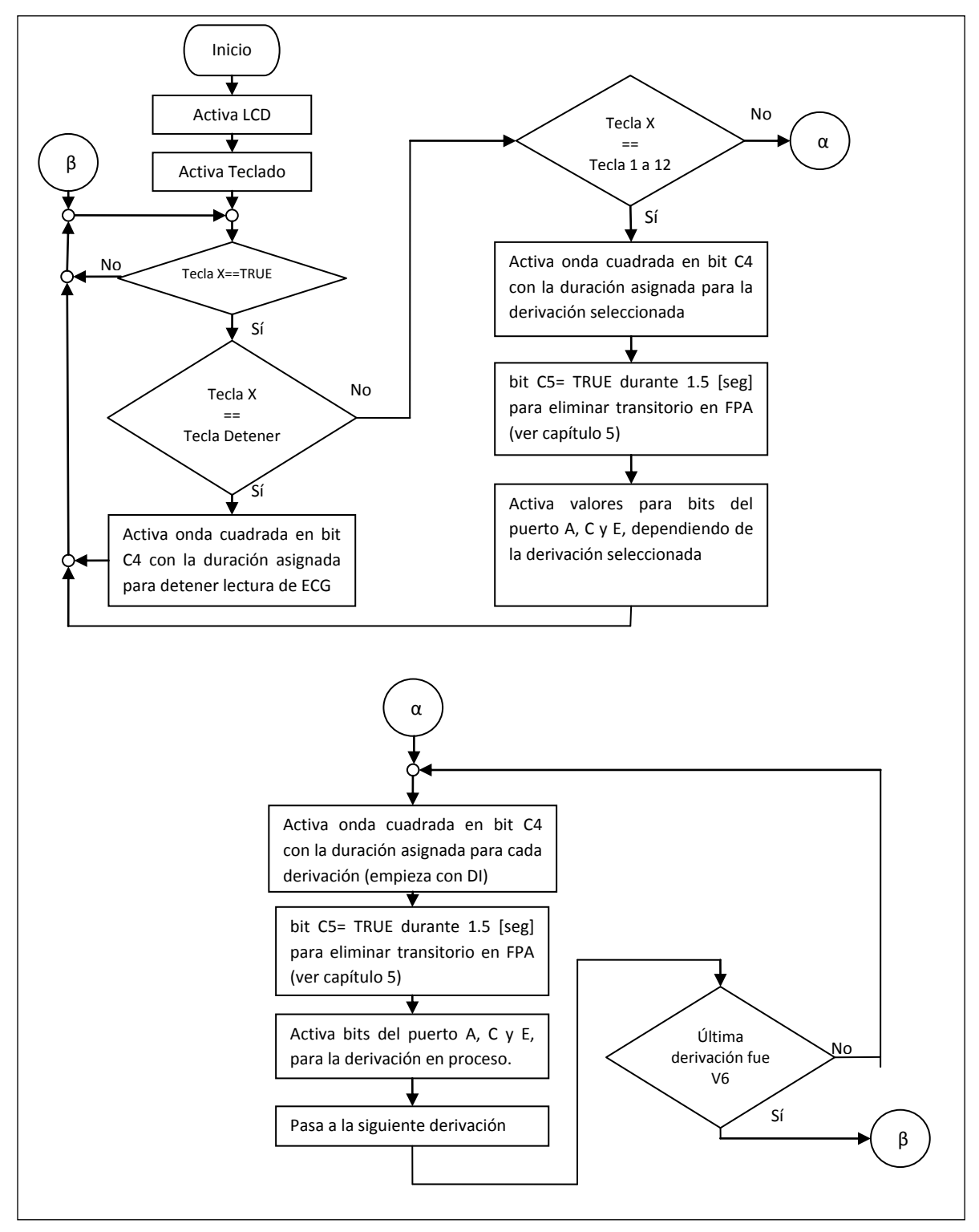

**Figura 2.11 Diagrama de flujo del programa grabado en el PIC18F877A para la selección de derivaciones.**

#### Y el código del programa en lenguaje C (se lee de arriba a abajo comenzando con la columna izquierda y luego la derecha):

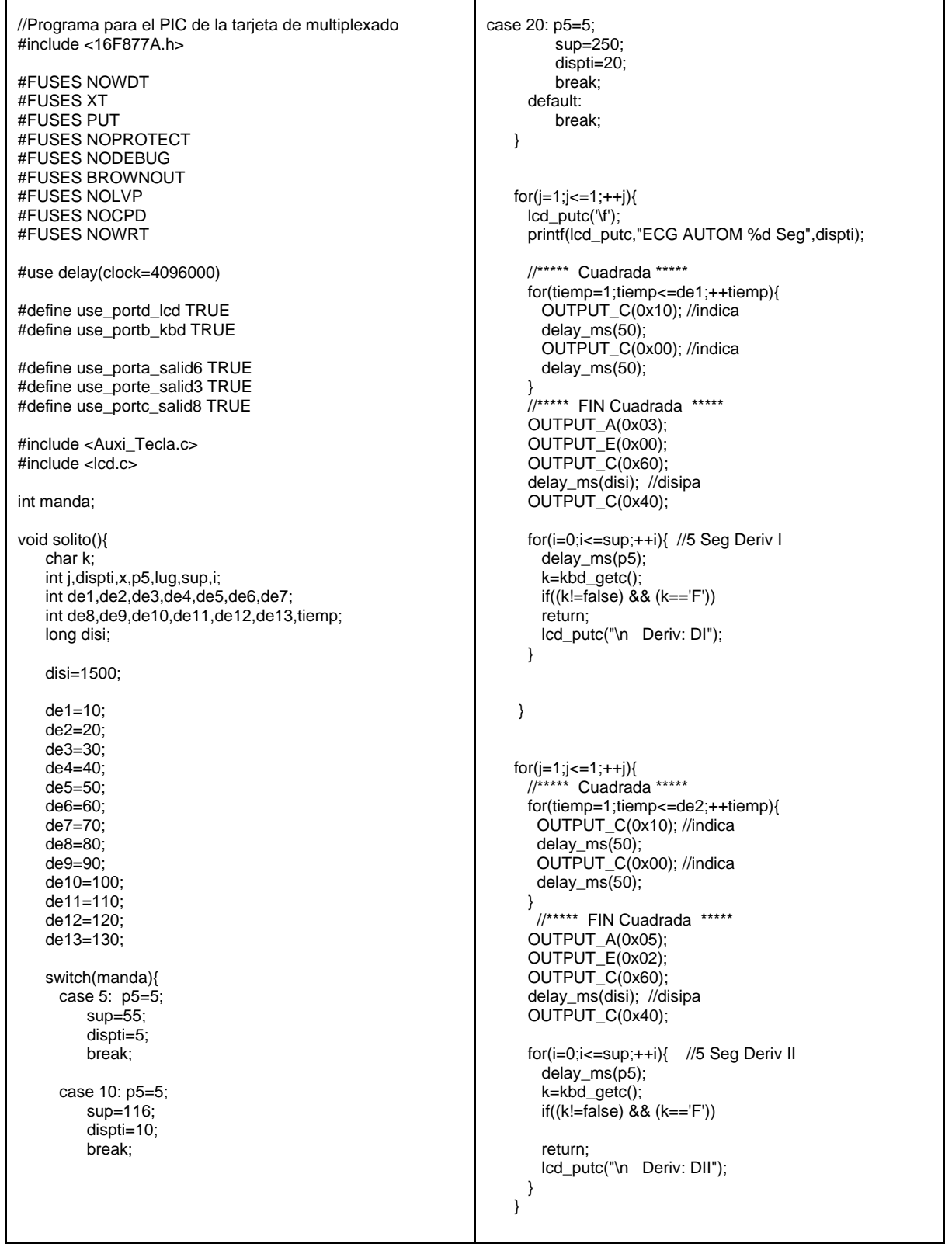

 $for (j=1; j<=1; ++j)$  //\*\*\*\*\* Cuadrada \*\*\*\*\* for(tiemp=1;tiemp<=de3;++tiemp){ OUTPUT\_C(0x10); //indica delay\_ms(50); OUTPUT\_C(0x00); //indica delay\_ms(50); } //\*\*\*\*\* FIN Cuadrada \*\*\*\*\* OUTPUT\_A(0x06); OUTPUT\_E(0x02); OUTPUT\_C(0x68); delay\_ms(disi); //disipa OUTPUT\_C(0x48); for(i=0;i<=sup;++i){ //5 Seg Deriv III delay\_ms(p5); k=kbd\_getc();  $if((k!=false)$  &&  $(k=='F'))$  return; lcd\_putc("\n Deriv: DIII"); } } for(j=1;j<=1;++j){ //\*\*\*\*\* Cuadrada \*\*\*\*\* for(tiemp=1;tiemp<=de4;++tiemp){ OUTPUT\_C(0x10); //indica delay\_ms(50); OUTPUT C(0x00); //indica delay\_ms(50); } //\*\*\*\*\* FIN Cuadrada \*\*\*\*\* OUTPUT\_A(0x31); OUTPUT\_E(0x07); OUTPUT\_C(0x60); delay\_ms(disi); //disipa OUTPUT\_C(0x40); lcd\_putc('\f'); printf(lcd\_putc,"ECG AUTOM %d Seg",dispti); lcd\_putc("\n Deriv: avR"); for(i=0;i<=sup;++i){ //5 Seg Deriv avR delay\_ms(p5); k=kbd\_getc();  $if((k!=false) \& 8 (k=='F'))$  return; } } for(j=1;j<=1;++j){ //\*\*\*\*\* Cuadrada \*\*\*\*\* for(tiemp=1;tiemp<=de5;++tiemp){ OUTPUT\_C(0x10); //indica delay\_ms(50); OUTPUT\_C(0x00); //indica delay\_ms(50); } //\*\*\*\*\* FIN Cuadrada \*\*\*\*\* OUTPUT\_A(0x2A); OUTPUT\_E(0x01); OUTPUT\_C(0x60); delay\_ms(disi); //disipa  $OUTPUT$  $C(0x40)$ ;

for(i=0;i<=sup;++i){ //5 Seg Deriv avL delay\_ms(p5); k=kbd\_getc(); if((k!=false) && (k=='F')) return; lcd\_putc("\n Deriv: avL"); } } for(j=1;j<=1;++j){ //\*\*\*\*\* Cuadrada \*\*\*\*\* for(tiemp=1;tiemp<=de6;++tiemp){ OUTPUT\_C(0x10); //indica delay\_ms(50); OUTPUT\_C(0x00); //indica delay\_ms(50); }//\*\*\*\*\* FIN Cuadrada \*\*\*\*\* OUTPUT\_A(0x1C); OUTPUT\_E(0x03); OUTPUT\_C(0x60); delay\_ms(disi); //disipa OUTPUT\_C(0x40); for(i=0;i<=sup;++i){ //5 Seg Deriv avF delay\_ms(p5); k=kbd\_getc();  $if((k!=false)$  &&  $(k=='F'))$  return; lcd\_putc("\n Deriv: avF"); } }  $for (j=1; j<=1; ++j)$ { //\*\*\*\*\* Cuadrada \*\*\*\*\* for(tiemp=1;tiemp<=de7;++tiemp){ OUTPUT\_C(0x10); //indica delay\_ms(50); OUTPUT\_C(0x00); //indica delay\_ms(50); }//\*\*\*\*\* FIN Cuadrada \*\*\*\*\* OUTPUT\_A(0x38); OUTPUT\_E(0x05); OUTPUT\_C(0x60); delay\_ms(disi); //disipa  $OUTPUT_C(0x40);$  lcd\_putc('\f'); printf(lcd\_putc,"ECG AUTOM %d Seg",dispti); lcd\_putc("\n Deriv: V1"); for(i=0;i<=sup;++i){ //5 Seg Deriv V1 delay\_ms(p5); k=kbd\_getc(); if((k!=false) && (k=='F')) return; } } for(j=1;j<=1;++j){ //\*\*\*\*\* Cuadrada \*\*\*\*\* for(tiemp=1;tiemp<=de8;++tiemp){ OUTPUT\_C(0x10); //indica delay\_ms(50); OUTPUT\_C(0x00); //indica delay\_ms(50); }//\*\*\*\*\* FIN Cuadrada \*\*\*\*\*

```
OUTPUT_A(0x38);
     OUTPUT_E(0x05);
     OUTPUT_C(0x61);
     delay_ms(disi); //disipa
     OUTPUT_C(0x41);
    for(i=0;i=sup;++i){ //5 Seg Deriv V2
       delay_ms(p5);
       k=kbd_getc();
      if((k!=false) && (k=='F')) return;
       lcd_putc("\n Deriv: V2");
     }
   }
for(j=1;j<=1;++j){ 
//***** Cuadrada ***** 
     for(tiemp=1;tiemp<=de9;++tiemp){
       OUTPUT_C(0x10); //indica
       delay_ms(50);
       OUTPUT_C(0x00); //indica
       delay_ms(50);
     }//***** FIN Cuadrada ***** 
     OUTPUT_A(0x38);
     OUTPUT_E(0x05);
     OUTPUT_C(0x62);
     delay_ms(disi); //disipa
     OUTPUT_C(0x42);
     for(i=0;i<=sup;++i){ //5 Seg Deriv V3
       delay_ms(p5);
       k=kbd_getc();
       if((k!=false) && (k=='F')) 
       return;
       lcd_putc("\n Deriv: V3");
     }
   }
for(j=1;j<=1;++j){ 
//***** Cuadrada ***** 
     for(tiemp=1;tiemp<=de10;++tiemp){
       OUTPUT_C(0x10); //indica
      delay_ms(50);
       OUTPUT_C(0x00); //indica
       delay_ms(50);
    } //****** FIN Cuadrada *****
     OUTPUT_A(0x38);
     OUTPUT_E(0x05);
     OUTPUT_C(0x63); 
     delay_ms(disi); //disipa
     OUTPUT_C(0x43);
     for(i=0;i<=sup;++i){ //5 Seg Deriv V4
       delay_ms(p5);
       k=kbd_getc();
       if((k!=false) && (k=='F')) 
       return; 
       lcd_putc("\n Deriv: V4");
     }
   }
```

```
for(j=1;j<=1;++j){
//***** Cuadrada ***** 
    for(tiemp=1;tiemp<=de11;++tiemp){
      OUTPUT_C(0x10); //indica
     delay_ms(50);
      OUTPUT_C(0x00); //indica
     delay ms(50);
     }//***** FIN Cuadrada ***** 
    OUTPUT_A(0x38);
    OUTPUT_E(0x05);
    OUTPUT_C(0x64); 
    delay_ms(disi); //disipa
    OUTPUT_C(0x44);
    for(i=0;i<=sup;++i){ //5 Seg Deriv V5
      delay_ms(p5);
       k=kbd_getc();
      if((k!=false) && (k=='F')) 
      return; 
      lcd_putc("\n Deriv: V5");
    }
   }
for(j=1;j<=1;++j){ 
//***** Cuadrada ***** 
    for(tiemp=1;tiemp<=de12;++tiemp){
      OUTPUT_C(0x10); //indica
      delay_ms(50);
      OUTPUT_C(0x00); //indica
     delay_ms(50);
     }//***** FIN Cuadrada *****
    OUTPUT_A(0x38);
    OUTPUT_E(0x05);
    OUTPUT_C(0x65); 
    delay_ms(disi); //disipa
    OUTPUT_C(0x45);
    for(i=0;i<=sup;++i){ //5 Seg Deriv V6
      delay_ms(p5);
       k=kbd_getc();
      if((k!=false) && (k=='F')) 
      return;
      lcd_putc("\n Deriv: V6");
    }
   }
    //***** Cuadrada ***** FINALIZANDO
   for(tiemp=1;tiemp<=de13;++tiemp){
    OUTPUT_C(0x10); //indica
    delay_ms(50);
   OUTPUT_C(0x00); //indica
    delay_ms(50);
   }//***** FIN Cuadrada *****
   delay_ms(20); 
   OUTPUT_A(0x00);
   OUTPUT_E(0x00);
   OUTPUT_C(0x00);
```
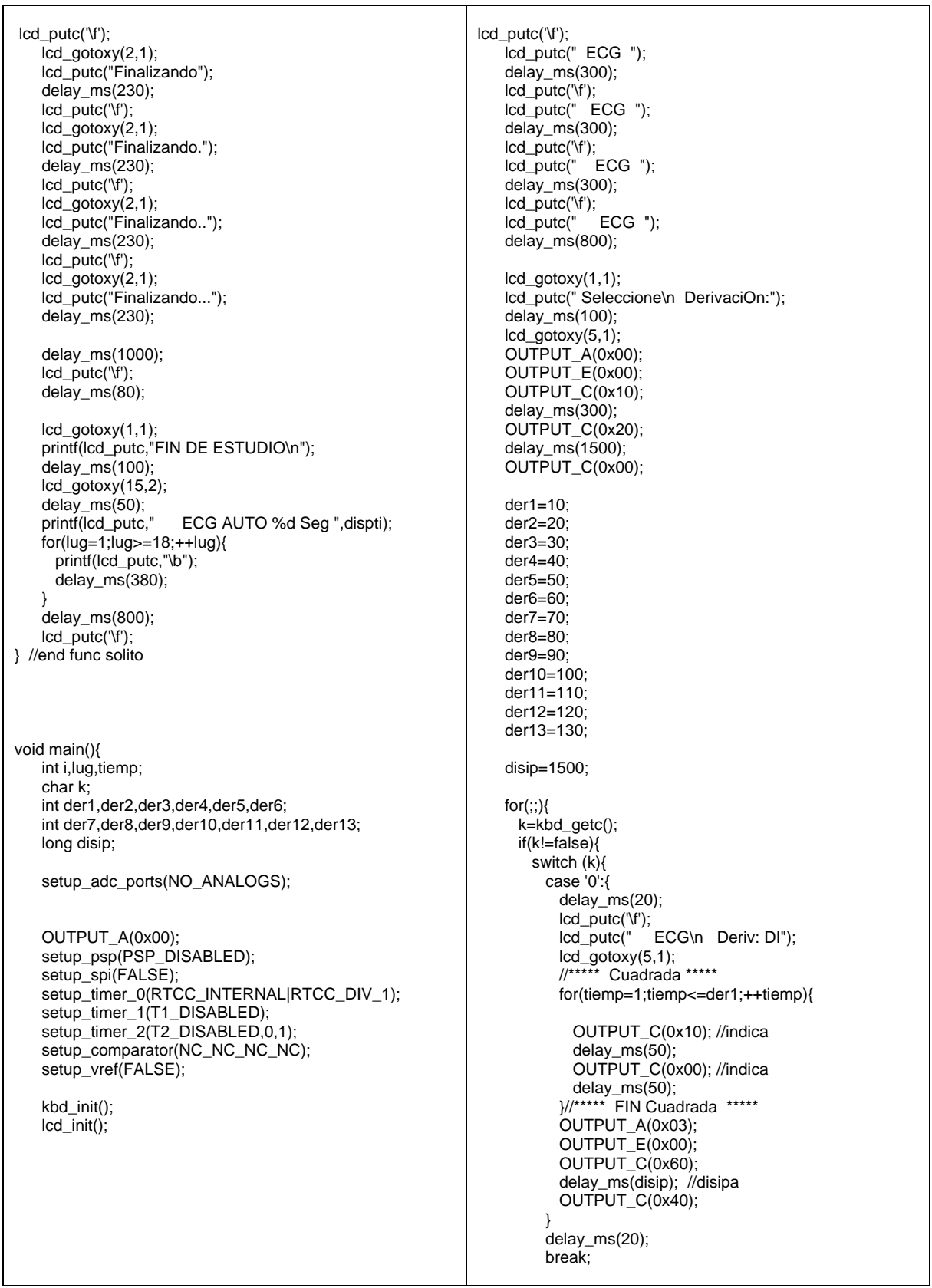

 case '1': { delay\_ms(20); lcd\_putc('\f'); ECG\n Deriv: DII"); lcd\_gotoxy(5,1); //\*\*\*\*\* Cuadrada \*\*\*\*\* for(tiemp=1;tiemp<=der2;++tiemp){ OUTPUT\_C(0x10); //indica delay\_ms(50); OUTPUT\_C(0x00); //indica delay\_ms(50); }//\*\*\*\*\* FIN Cuadrada \*\*\*\*\*  $OUTPUT_A(0x05);$  OUTPUT\_E(0x02); OUTPUT\_C(0x60); delay\_ms(disip); //disipa OUTPUT\_C(0x40); } delay\_ms(20); break; case '2': { delay\_ms(20); lcd\_putc('\f'); lcd\_putc(" ECG\n Deriv: DIII"); lcd\_gotoxy(5,1); //\*\*\*\*\* Cuadrada \*\*\*\*\* for(tiemp=1;tiemp<=der3;++tiemp){ OUTPUT\_C(0x10); //indica delay\_ms(50); OUTPUT C(0x00); //indica delay\_ms(50); }//\*\*\*\*\* FIN Cuadrada \*\*\*\*\* OUTPUT\_A(0x06); OUTPUT\_E(0x02); OUTPUT\_C(0x68); delay\_ms(disip); //disipa OUTPUT\_C(0x48); } delay\_ms(20); break; /\*\*\*\*\*\*\*\*\*\*\*\*\*\*\*\*\*\*\*\*\*\*\*\*\*\*\*\*\*\*\*\*\*\*\*\*\*/ case '3': { delay\_ms(20); manda=5; solito(); goto deten; } delay\_ms(20); break; /\*\*\*\*\*\*\*\*\*\*\*\*\*\*\*\*\*\*\*\*\*\*\*\*\*\*\*\*\*\*\*\*\*\*\*\*\*/

 case '4': { delay\_ms(20); lcd\_putc('\f');<br>lcd\_putc(" ECG\n Deriv: aVR"); lcd\_gotoxy(5,1); //\*\*\*\*\* Cuadrada \*\*\*\*\* for(tiemp=1;tiemp<=der4;++tiemp){ OUTPUT\_C(0x10); //indica delay\_ms(50); OUTPUT\_C(0x00); //indica delay\_ms(50); }//\*\*\*\*\* FIN Cuadrada \*\*\*\*\* OUTPUT\_A(0x31); OUTPUT\_E(0x07); OUTPUT\_C(0x60); delay\_ms(disip); //disipa OUTPUT\_C(0x40); } delay\_ms(20); break; case '5': { delay\_ms(20); lcd\_putc('\f'); lcd\_putc(" ECG\n Deriv: aVL"); lcd\_gotoxy(5,1); //\*\*\*\*\* Cuadrada \*\*\*\*\* for(tiemp=1;tiemp<=der5;++tiemp){ OUTPUT\_C(0x10); //indica delay\_ms(50); OUTPUT C(0x00); //indica delay\_ms(50); }//\*\*\*\*\* FIN Cuadrada \*\*\*\*\* OUTPUT\_A(0x2A); OUTPUT\_E(0x01); OUTPUT\_C(0x60); delay\_ms(disip); //disipa OUTPUT\_C(0x40); } delay\_ms(20); break; case '6': { delay\_ms(20); lcd\_putc('\f');  $ECG\n$  Deriv: aVF");  $lcd\_gotoxy(5,1);$  //\*\*\*\*\* Cuadrada \*\*\*\*\* for(tiemp=1;tiemp<=der6;++tiemp){ OUTPUT\_C(0x10); //indica delay\_ms(50); OUTPUT\_C(0x00); //indica delay\_ms(50); }//\*\*\*\*\* FIN Cuadrada \*\*\*\*\* OUTPUT\_A(0x1C); OUTPUT\_E(0x03); OUTPUT\_C(0x60); delay\_ms(disip); //disipa OUTPUT\_C(0x40); } delay\_ms(20); break;

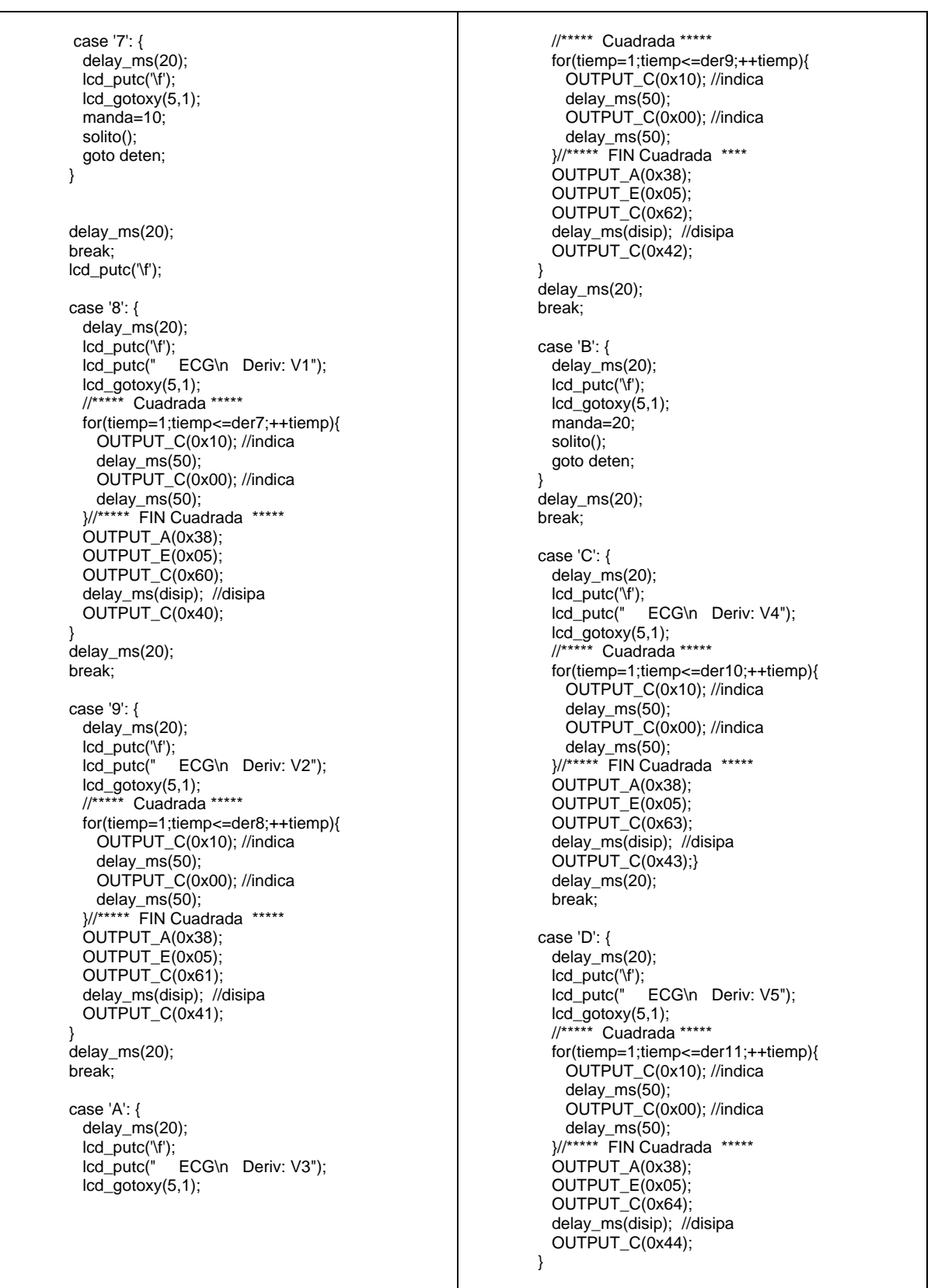

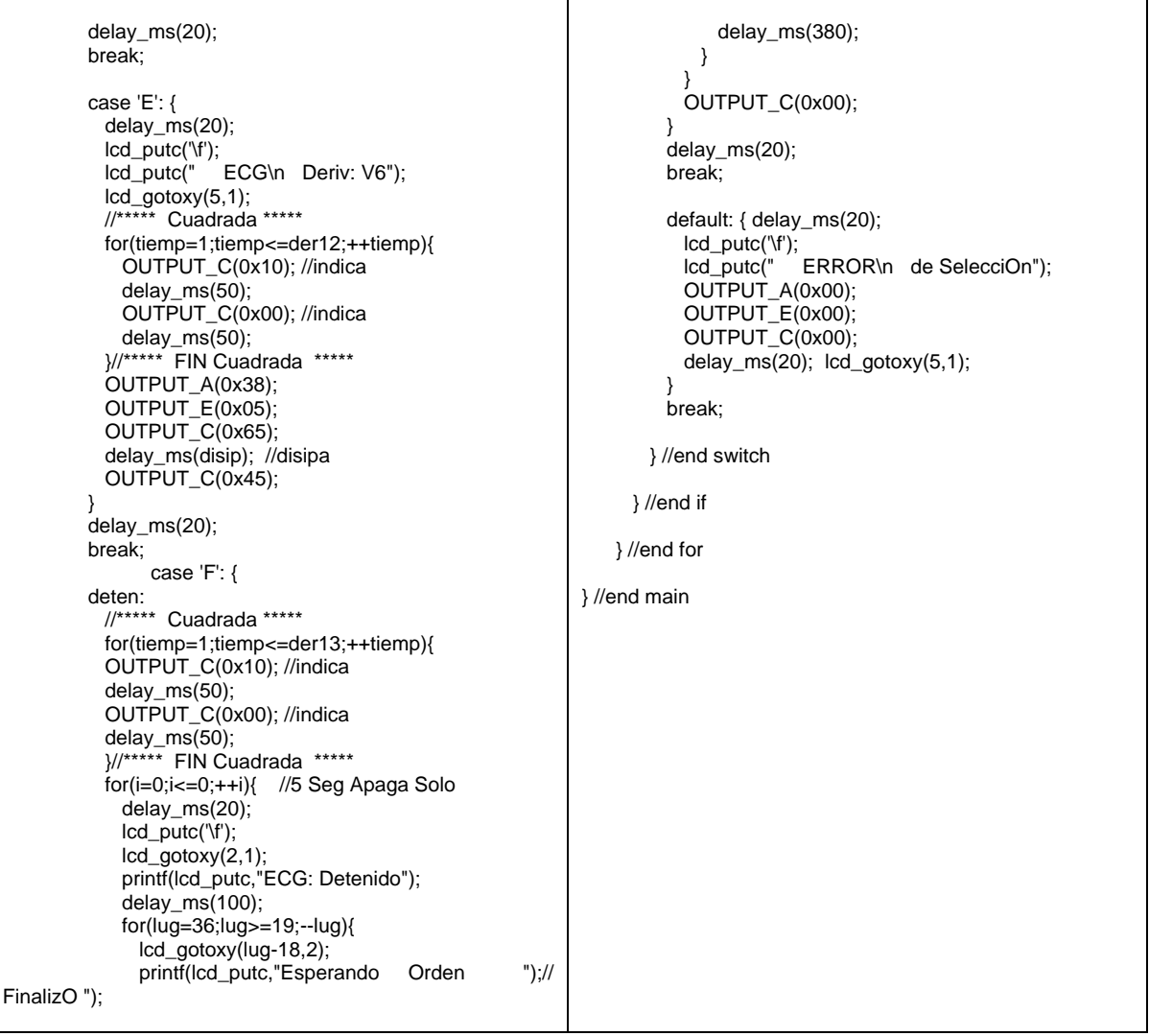

# **Capítulo 3. Amplificación de las señales.**

### **3.1 Amplificadores.**

La mayoría de las señales bioeléctricas del cuerpo humano son señales con una magnitud del orden de máximo 5  $[mV_{pp}]$  y para poder ser registradas o vistas en papel o en una pantalla requieren ser amplificadas. La electrónica hace posible esta tarea gracias al empleo de amplificadores operacionales.

\_\_

# **3.1.1 El amplificador operacional.**

Un amplificador operacional es un circuito electrónico capaz de incrementar, disminuir o simplemente reproducir una señal variable en el tiempo (generalmente voltaje). Como sabemos cuenta con dos terminales de entrada (inversora y no inversora) con alta impedancia y una terminal de salida con baja impedancia. Además cualquier diferencia de voltaje existente entre ambas terminales de entrada será amplificada en la terminal de salida y tendrá un valor finito.

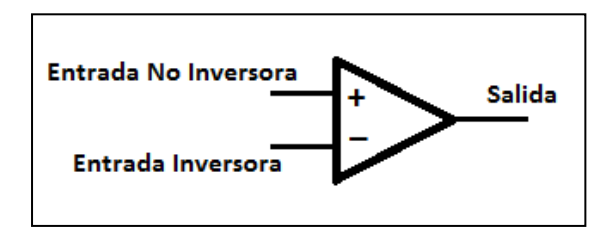

**Figura 3.1 Terminales de entrada y salida de un amplificador operacional.**

Existen configuraciones básicas en lazo cerrado empleando el amplificador operacional y partir de ellas se pueden construir configuraciones más complejas para propósitos específicos como en el caso del amplificador de instrumentación que en este proyecto es usado para la amplificación de las señales cardiacas. Es por ello que se consideró apropiado incluir a modo de resumen los diagramas y las ecuaciones de ganancia de dichas configuraciones y algunas características que presentan en las **figuras 3.2, 3.3 y 3.4**. Las configuraciones se pueden encontrar en la mayoría de los libros dedicados al estudio de amplificadores operacionales.

#### **Amplificador inversor**.

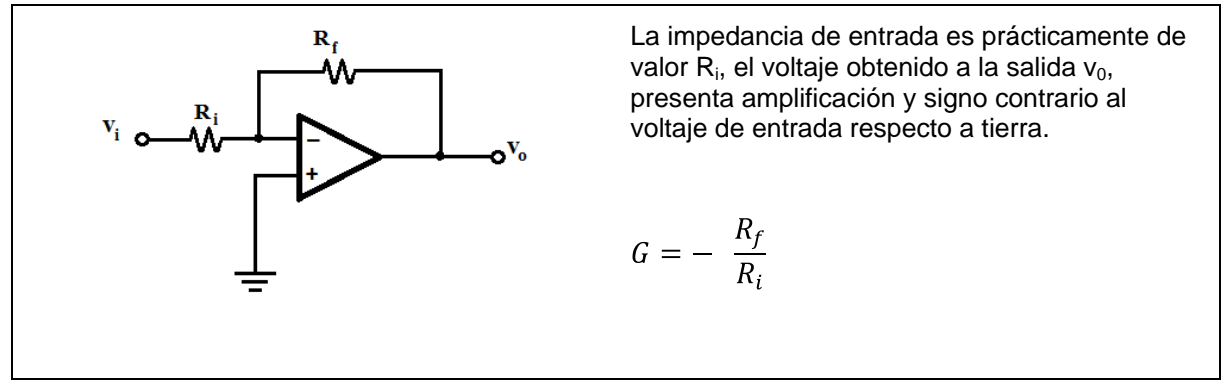

\_\_

**Figura 3.2 Configuración para un amplificador inversor\*.**

**Amplificador no inversor.**

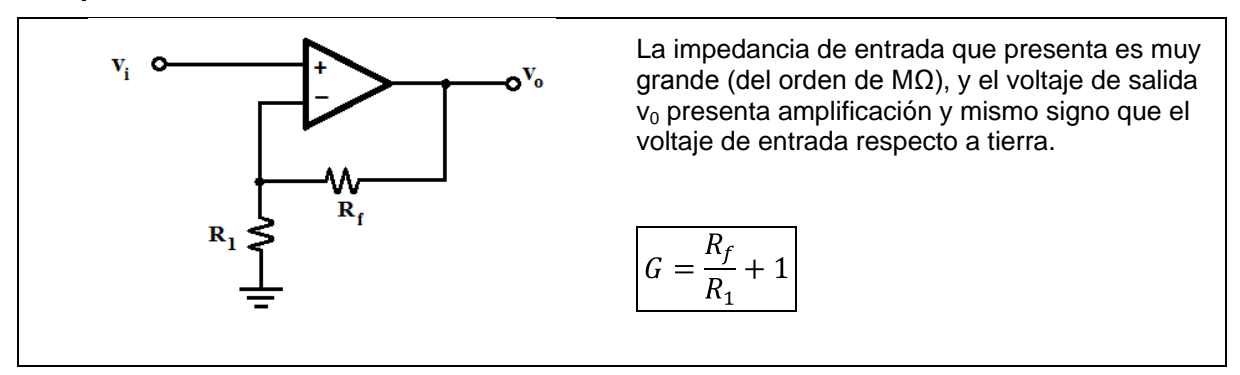

**Figura 3.3 Configuración para un amplificador no inversor\*.**

**Amplificador diferencial**.

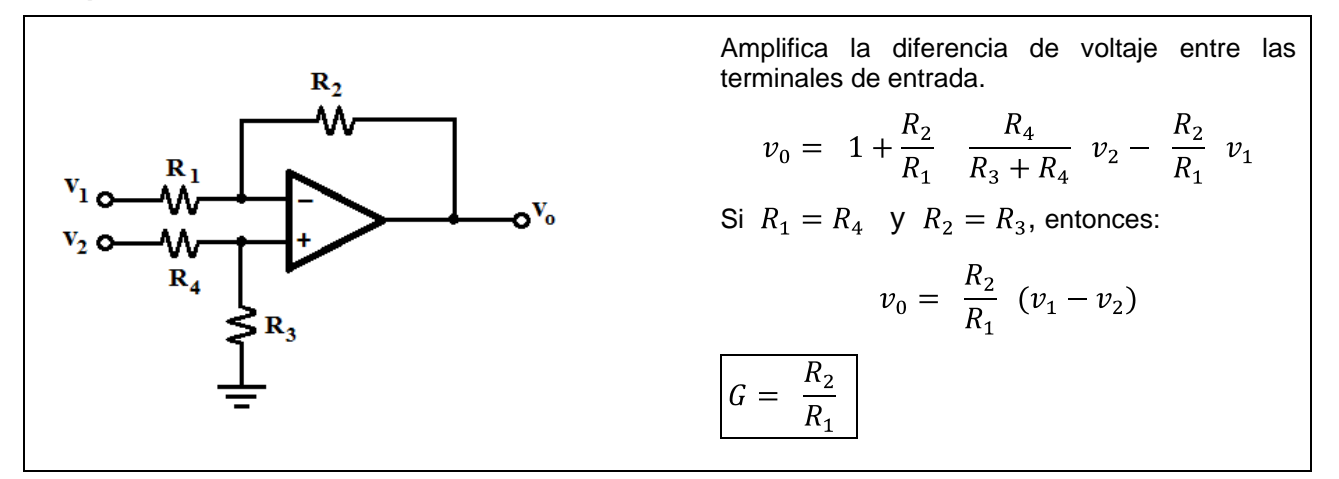

**Figura 3.4 Configuración para un amplificador diferencial\*.**

**\_\_\_\_\_\_\_\_\_\_\_\_\_\_\_\_\_\_\_\_\_\_\_\_\_\_\_\_\_\_\_\_\_\_\_\_\_\_\_\_\_\_\_\_\_\_\_\_\_\_\_\_\_\_\_\_\_\_\_\_\_\_\_\_\_\_**

**<sup>\*</sup>** Fuente: Figuras basadas en diagramas y expresiones presentados por Berlín, Howard M. y Frank C. Getz, Jr., 1990, *Fundamentals of operational amplifiers and linear integrated circuits*, p. 21,25,31,33.

### **3.1.2 El Amplificador de instrumentación.**

Para amplificar señales bioeléctricas como las del corazón se requieren dos características en un amplificador: la primera es que presente una muy alta impedancia en sus terminales de entrada (esto responde a las leyes de Kirchhoff y elimina posibles caídas de voltaje de la señal cardiaca que den como resultado la reducción o anulación de su amplitud), y la segunda es que solamente amplifique la diferencia de voltaje existente entre dichas terminales. El amplificador que reúne las dos características mencionadas es el amplificador de instrumentación.

\_\_

Para hacer posible lo anterior, todos los amplificadores de instrumentación se basan en el diseño mostrado en la **figura 3.5** que tiene una etapa con amplificadores no inversores (brindan alta impedancia) y enseguida una etapa de amplificación diferencial (casi siempre unitaria).

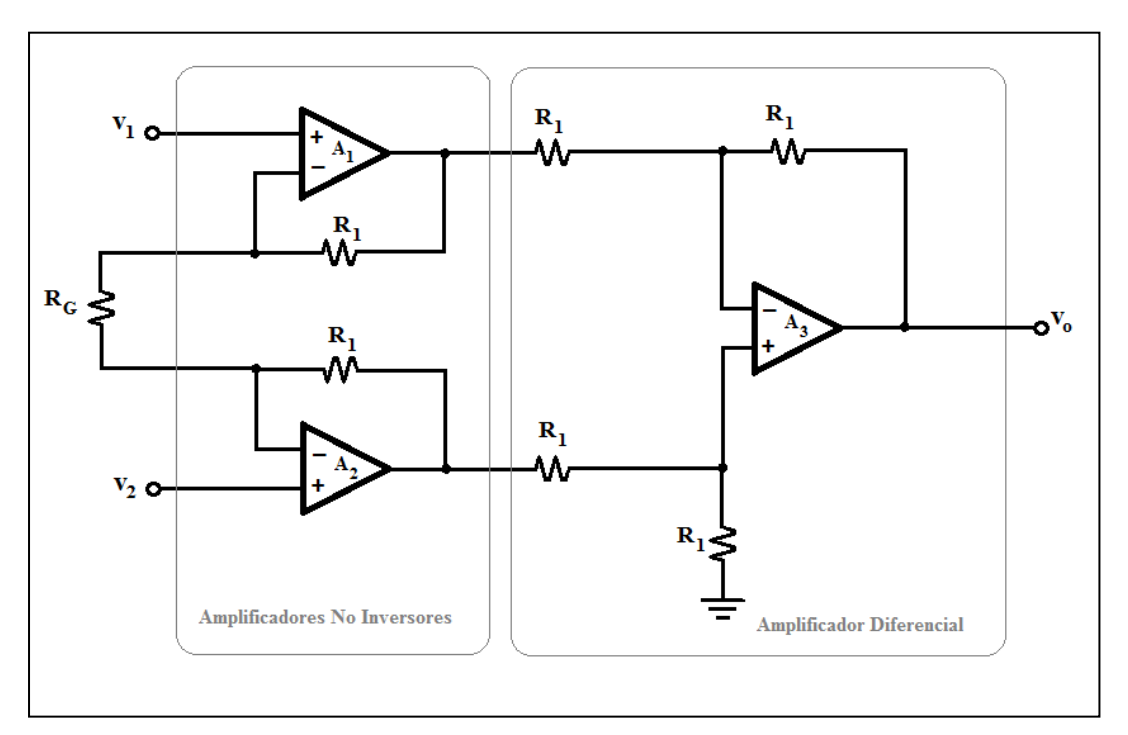

**Figura 3.5 Diagrama de los elementos básicos que conforman las dos etapas en un amplificador de instrumentación.**

Fuente: Figura basada en diagrama presentado por Berlín, Howard M. y Frank C Getz, Jr., 1990, *Fundamentals of operational amplifiers and linear integrated circuits,* p. 34.

La expresión para calcular la ganancia a partir del valor de sus componentes es:

$$
v_0 = 1 + \frac{2R_1}{R_G} \quad v_2 - v_1
$$
  
2R.

$$
G = 1 + \frac{2R_1}{R_G}
$$

De la expresión anterior vemos que el valor de ganancia depende de  $R_1$  y  $R_G$ , sin embargo lo más usual es mantener fijo el valor de  $R_1$  y solamente variar a  $R_G$ .

\_\_

Teóricamente si se hace llegar la misma señal de voltaje ( $v_1=v_2$ ) a ambas terminales de entrada en un amplificador de instrumentación el voltaje a la salida  $(v_0)$  debería ser igual a cero, sin embargo esto no sucede así en la realidad ya que siempre existe un pequeño voltaje registrado en la terminal de salida debido a desbalances internos (ruido térmico e inexactitud en los valores de los componentes). Por esta razón los amplificadores de instrumentación y los amplificadores operacionales en general tienen una característica de desempeño llamada *relación de rechazo en modo común* (RRMC), ésta indica qué tanto el amplificador de instrumentación es capaz de anular los voltajes de una misma señal presente en ambas entradas (modo común) y qué tanto puede amplificar la diferencia de voltaje con señales distintas en dichas entradas (modo diferencial).

Para calcular la RRMC se calculan las ganancias en modo diferencial y en modo común:

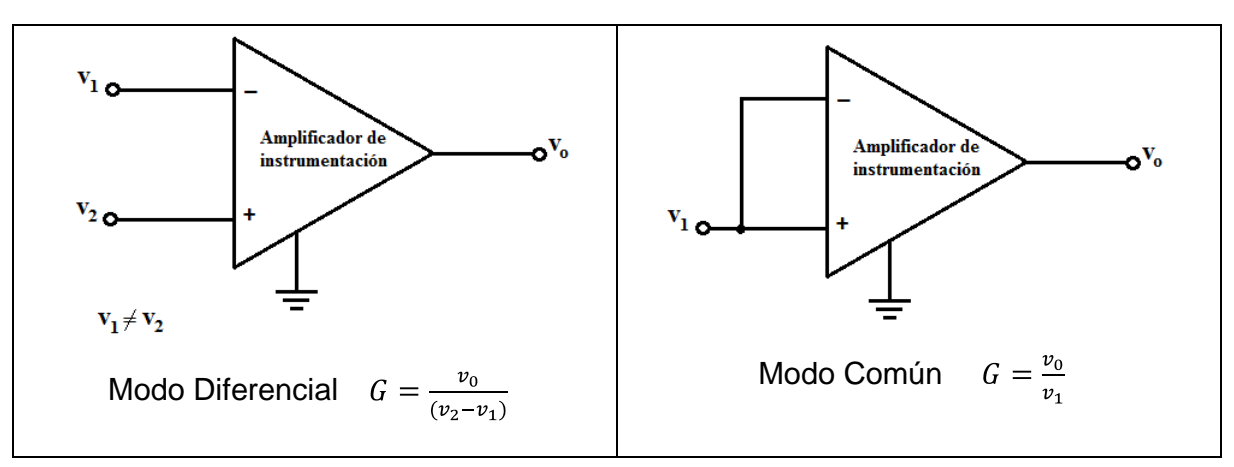

**Figura 3.6 Ganancias en modo diferencial y en modo común para el amplificador de instrumentación.**

y se divide la primera entre la segunda:

$$
RRMC = \frac{Ganancia\ en\ modo\ diferencial}{Ganancia\ en\ modo\ común}
$$

comúnmente esta relación es expresada en decibeles:

$$
RRMC_{dB} = 20log_{10} \frac{Ganancia en modo diferencial}{Ganancia en modo común}
$$

Para llevar a cabo la amplificación de las señales electrocardiográficas se usó el amplificador de instrumentación modelo AD620 (amplificador de instrumentación de bajo consumo eléctrico y bajo costo). La impedancia de entrada y la relación de rechazo de modo común según la hoja de datos del fabricante son:

\_\_

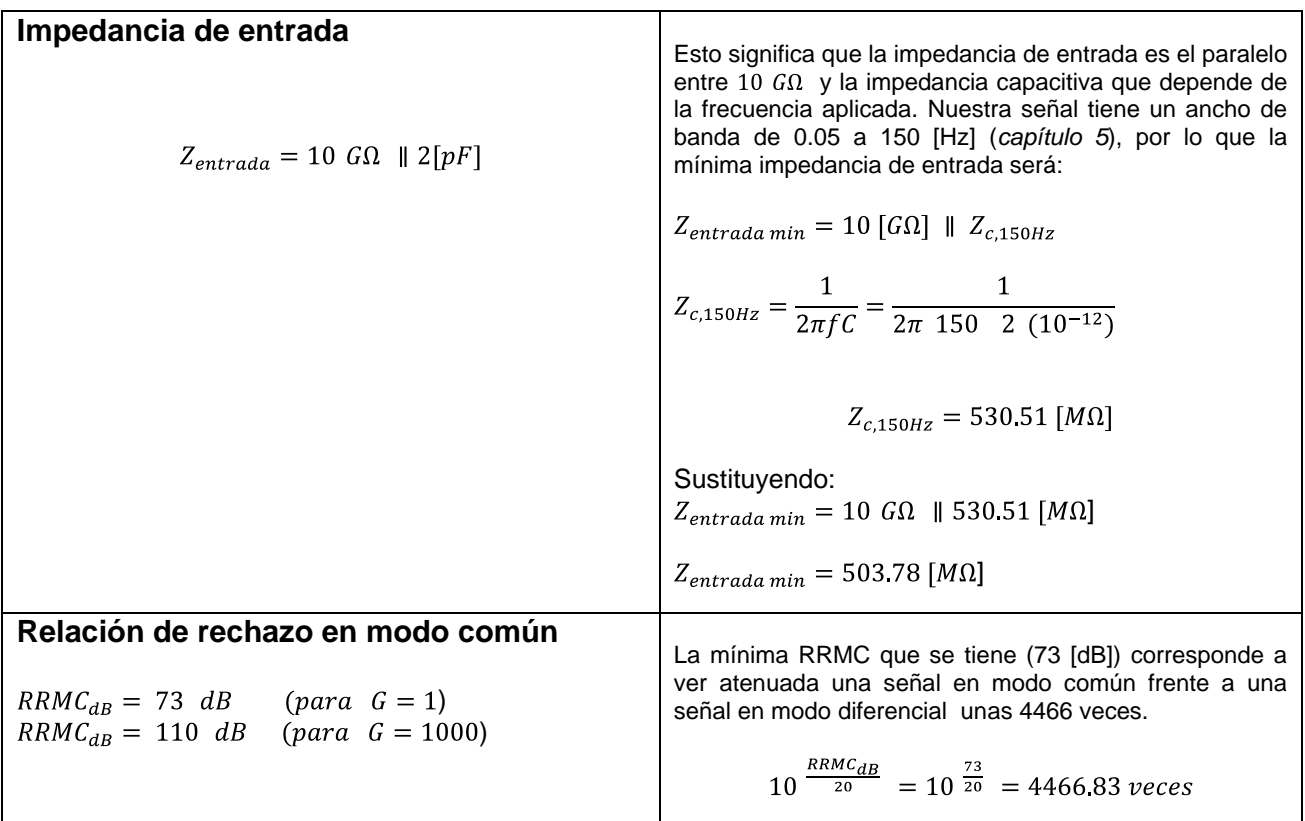

**Tabla 3.1 Impedancia de entrada y RRMC para el AD620 según datos el fabricante.** *En la columna izquierda se tienen los datos proporcionados por el fabricante y en la columna derecha los cálculos realizados a partir de dichos datos.*
La configuración interna del AD620 presenta algunas modificaciones en comparación con un amplificador de instrumentación hecho con tres operacionales, pero sigue la misma idea básica de tener alta impedancia a la entrada y un amplificador diferencial:

\_\_

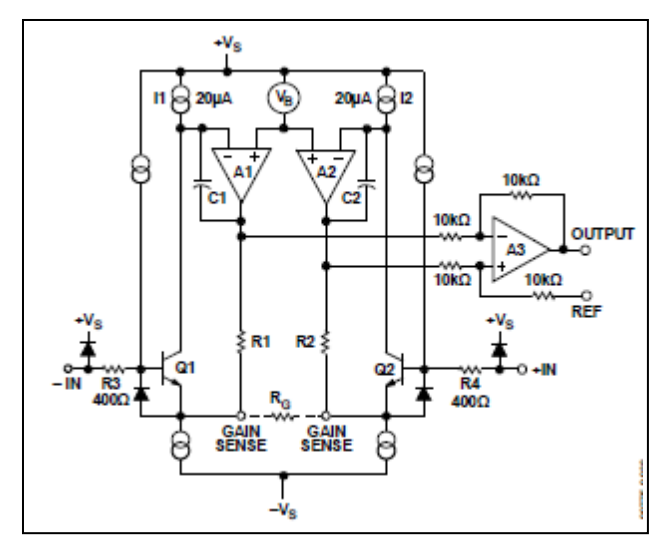

**Figura 3.7 Configuración interna del AD620.** Fuente: Hoja de datos del AD620 por Analog Devices.

La ganancia obtenida en su terminal de salida depende del valor de un único resistor externo  $R_G$  conectado a sus pines 1 y 8.

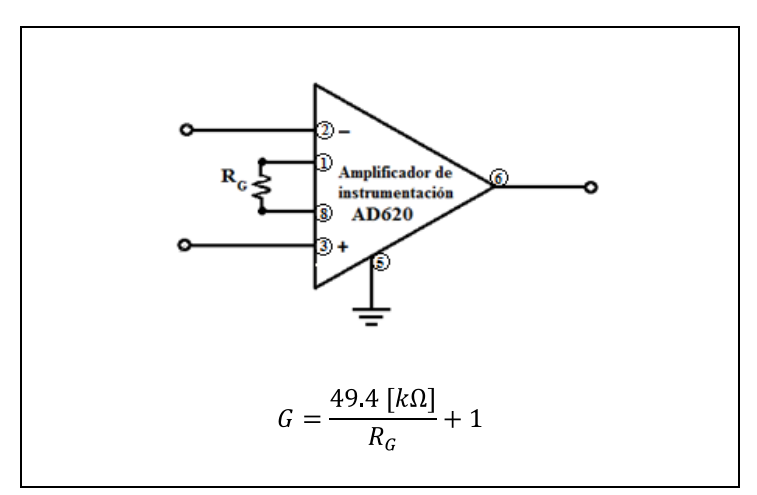

**Figura 3.8 Resistor para fijar la ganancia en el AD620 y su respectiva ecuación.** Fuente: Hoja de datos del AD620 por Analog Devices.

Como se verá en el *capítulo 6* la conexión del electrocardiógrafo hacia la computadora fue hecha por medio de su tarjeta de sonido la cual tiene acotado el voltaje permitido de entrada en aproximadamente  $\pm 0.75$  [V] (o sea 1.5 [V<sub>pp</sub>]), asimismo veremos que la amplitud del despliegue de los trazos puede ajustarse mediante software. Debido lo anterior no es necesario tener un valor específico de ganancia "G" en el amplificador de instrumentación, aunque tampoco puede tener cualquier valor; la manera en que ésta se calculó fue bajo el argumento de que la amplitud máxima de la señal en los electrodos del aparato es  $\pm 2.5$  [mV] (es decir 5 [mV<sub>pp</sub>]), se eligió un valor de ganancia cercano a 150, por lo tanto a la salida del amplificador se tiene un voltaje máximo de ±0.375 [V] el cual se consideró adecuado para su ingreso a la tarjeta de sonido. Entonces el resistor de valor comercial que conectado a los pines 1 y 8 del AD620 dió una ganancia similar a 150 fue:

\_\_

 $R_G = 390 [\Omega]$ ya que:  $G = \frac{49.4 \, [k\Omega]}{390 \, [\Omega]} + 1$  $G = 127.67$ 

## **3.1.3 Circuito de tierra hacia pierna derecha.**

Con el objetivo de mejorar la relación de rechazo en modo común (RRMC) y además evitar conectar directamente la tierra del aparato hacia el paciente se agregó un amplificador operacional inversor en la etapa de amplificación como se muestra en la **figura 3.9**, este tipo de conexión es conocida en la bibliografía para instrumentación e incluso se hace referencia a ella en la hoja de datos del AD620.

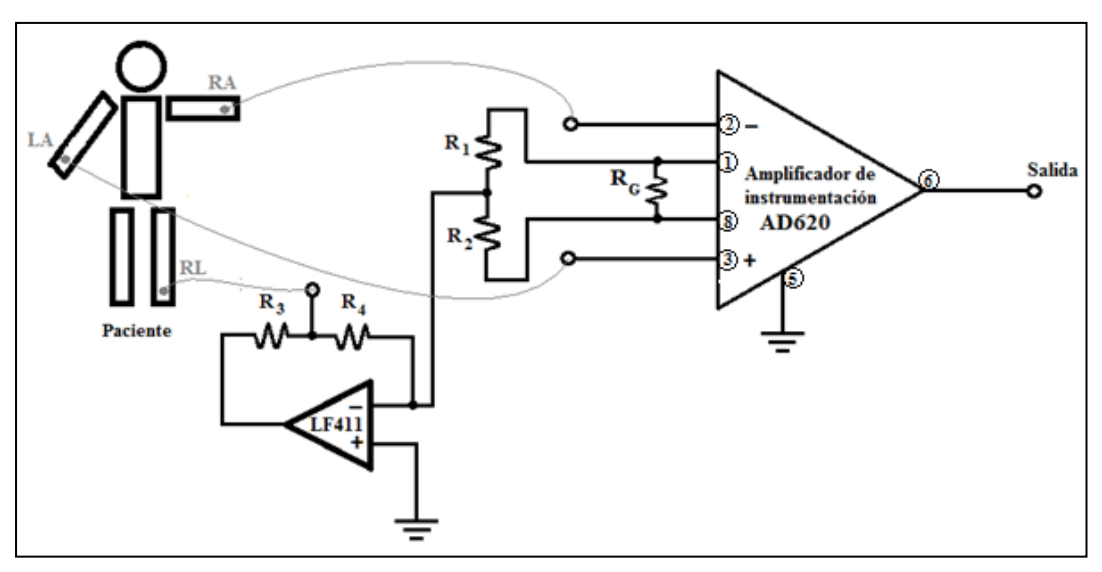

**Figura 3.9 Conexión del circuito de tierra hacia pierna derecha del electrocardiógrafo.** Fuente: Figura basada en diagrama presentado por Webster , John G,1992,*Medical instrumentation aplication and design*, p.318, y hoja de datos del AD620 por Analog Devices.

Las resistencias  $R_1$  y  $R_2$  deben tener el mismo valor ya que están encargadas de tomar el promedio del voltaje en modo común que existe en el AD620 a través de la resistencia  $R_G$ , dicho voltaje se invierte y amplifica en el LF411 lo que implica que  $R_3$  y  $R_4$  deben ser siempre mucho más grandes que  $R_1$  y  $R_2$ , y a su vez estas últimas también deben ser mucho mayores al valor de  $R<sub>G</sub>$  (están conectadas en paralelo a  $R_G$ ).

\_\_

El voltaje en modo común invertido y amplificado se conecta a la pierna derecha del paciente viéndose reducido cuando se dirige nuevamente a las entradas del amplificador de instrumentación, esto también da cierta protección eléctrica al paciente ya que evita una conexión directa a tierra (Webster, John G., 1992), por la cual pueden existir potenciales eléctricos no deseados.

Debido a que el voltaje en modo común tiene una magnitud pequeña y no tiene un valor definido por depender de muchos factores ambientales, no serviría de mucho realizar cálculos de resistencias, sin embargo lo que se hizo fue elegir el valor de los resistores del circuito de tierra hacia pierna derecha conforme a las relaciones mencionadas (finalmente se trata de un circuito auxiliar).

Entonces, las resistencias fueron\*:

$$
\boxed{R_3 = 220 \ k\Omega \ , \quad R_4 = 100 \ k\Omega} \ \gg \ \boxed{R_1 = R_2 = 15 \ k\Omega} \ \gg \ R_G = 390 \ \Omega
$$

Para concluir este capítulo a continuación se presentan el diagrama eléctrico y circuito impreso (realizados en el software *Proteus*) de la tarjeta de amplificación implementada la cual incluye el amplificador de instrumentación AD620 y el circuito de tierra hacia pierna derecha. Se adicionó un amplificador operacional extra a la salida del amplificador de instrumentación como opción a realizar ajustes de ganancia, sin embargo en la práctica nunca fue usado:

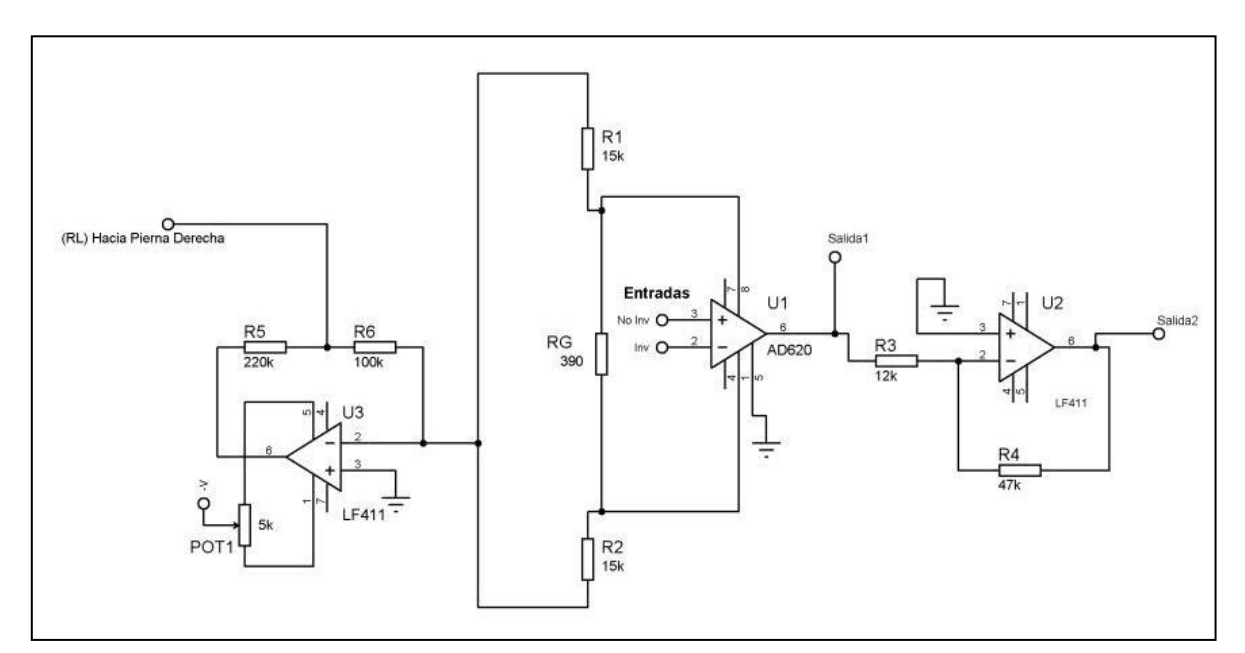

**Figura 3.10 Diagrama eléctrico de la tarjeta de amplificación.**

\_\_\_\_\_\_\_\_\_\_\_\_\_\_\_\_\_\_\_\_\_\_\_\_\_\_\_\_\_\_\_\_\_\_\_\_\_\_\_\_\_\_\_\_\_\_\_\_\_\_\_\_\_\_\_\_\_\_\_\_\_\_\_\_\_\_\_\_

**<sup>\*</sup>** Estos valores están referidos a la **figura 3.9**.

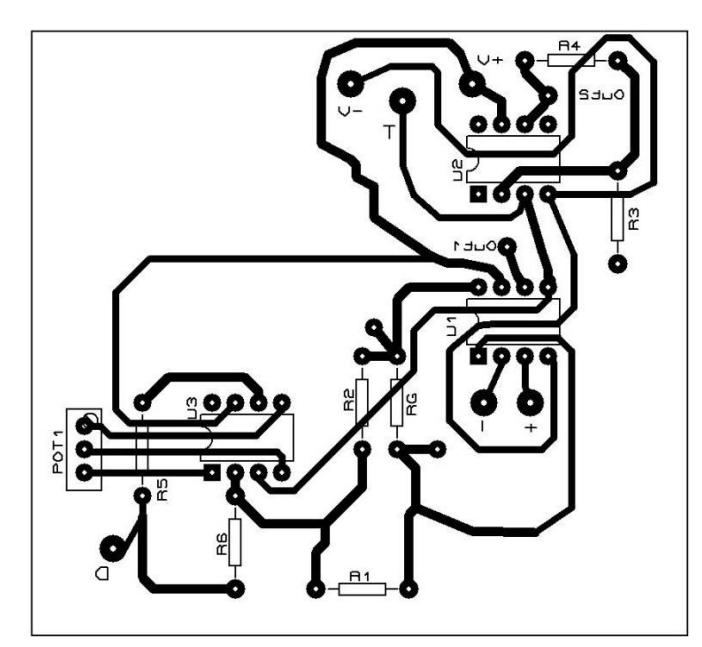

\_\_

**Figura 3.11 Circuito impreso de la tarjeta de amplificación.**

# **Capítulo 4. Circuitos de protección eléctrica.**

## **4.1 Protección eléctrica al paciente.**

Para brindar protección eléctrica al paciente al momento de estar conectado mediante los electrodos al electrocardiógrafo, éste funciona con una batería recargable de 12 [V] con esto se evita que el aparato esté conectado a la línea eléctrica de 120  $[V_{AC}]$ (cuando se realiza un ECG) y que por medio de ella se puedan llegar a tener problemas de transitorios de voltaje que lleguen hacia el paciente, o de corrientes hacia el paciente debidas a una incorrecta puesta a tierra de la instalación eléctrica.

\_\_

Por lo tanto si se requiere recargar la batería lo cual implica conectar el electrocardiógrafo a la línea eléctrica, el aparato se apagará automáticamente por medio de un arreglo de relevadores de un polo y dos tiros. Para encender el electrocardiógrafo es necesario desconectarlo de la línea eléctrica y entonces la batería lo abastecerá de energía y aislará al paciente de dicha línea.

El funcionamiento de lo anterior planteado se observa en las **figuras 4.1 y 4.2** que tienen una respectiva explicación previa:

Si el electrocardiógrafo está conectado a la línea eléctrica de 120  $[V_{AC}]$ , las bobinas de los relevadores se energizan cerrando el circuito entre el cargador y la batería al mismo tiempo que abren el circuito entre la batería y la fuente bipolar que alimenta las demás tarjetas del aparato, en este caso la batería se encuentra en proceso de carga.

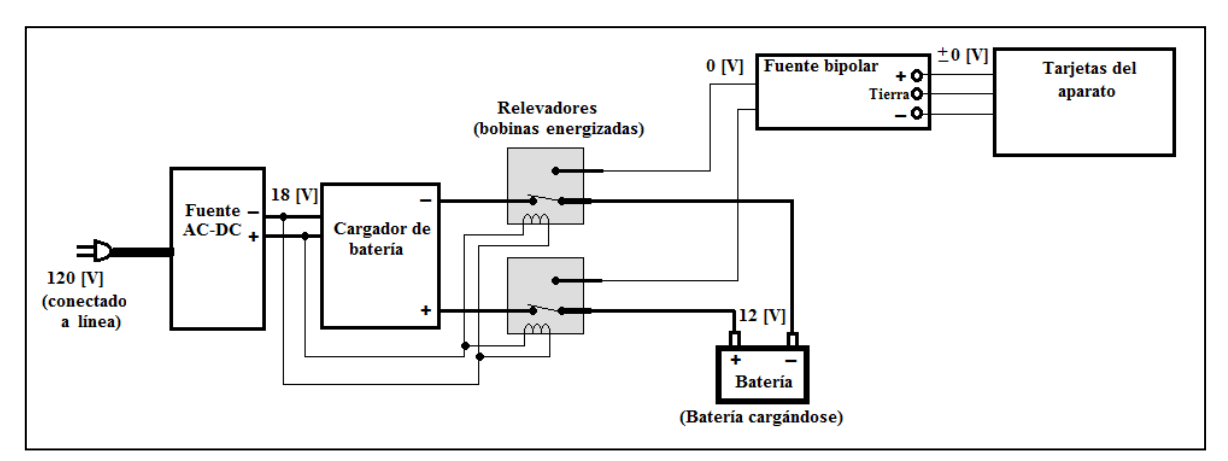

**Figura 4.1 Electrocardiógrafo conectado a la línea eléctrica de 120 [V].**

Por el contrario si el electrocardiógrafo se desconecta de la línea eléctrica, las bobinas de los relevadores no están energizadas y abren el circuito entre el cargador y la batería, a su vez que cierran el circuito entre la batería y las tarjetas del aparato. En este caso el aparato se puede encender y así tomar un ECG.

\_\_

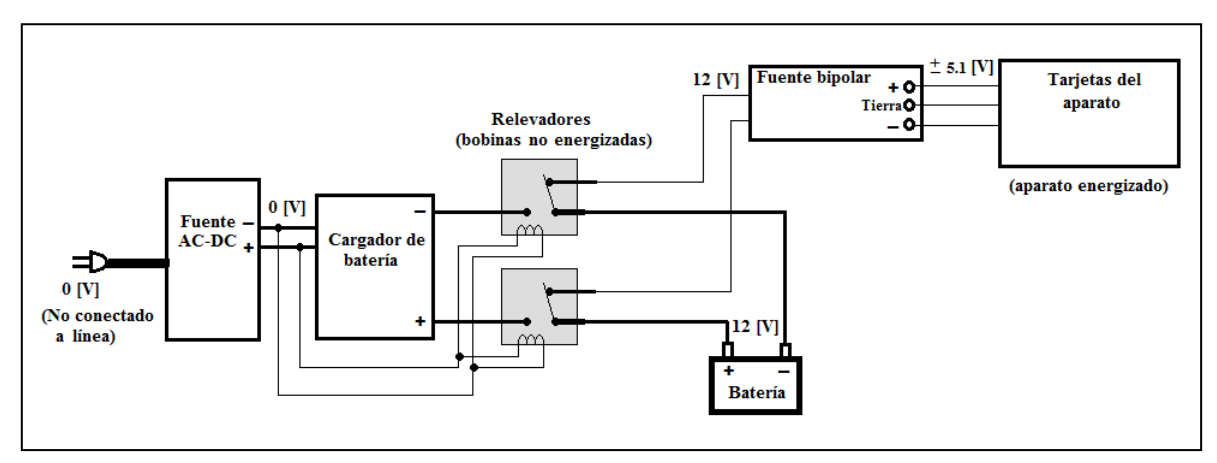

**Figura 4.2 Electrocardiógrafo desconectado de la línea eléctrica de 120 [V].**

El interior de los bloques que aparecen en estas figuras se explican en el *capítulo 7* correspondiente a la fuente de alimentación.

## **4.2 Protección eléctrica al electrocardiógrafo.**

Para proteger al electrocardiógrafo, siendo más específicos al cargador y la batería contra algún exceso de voltaje proveniente de la línea de 120  $[V_{AC}]$  se conectó un fusible en serie con valor de 0.25 [A] desde la clavija del aparato a cada terminal del devanado primario del transformador, y en paralelo a estas terminales se colocó un varistor modelo 201K que conduce cuando se le aplica un voltaje mayor a 130  $[V_{AC}]$ . Lo anterior hace que si la línea eléctrica suministra un voltaje mayor a 130  $[V_{AC}]$  el varistor conduce y genera un circuito corto que abre los fusibles y protege a la fuente AC-DC del electrocardiógrafo. De igual manera se colocó un fusible de 0.25 [A] como protección adicional contra un posible circuito corto entre la fuente de AC-DC y el cargador de baterías.

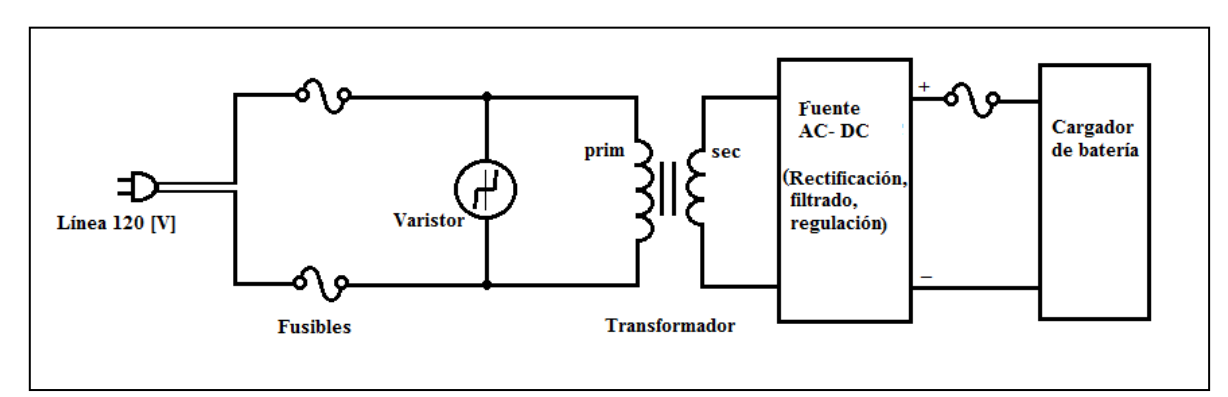

**Figura 4.3 Protección eléctrica al electrocardiógrafo mediante fusibles y un varistor.**

El arreglo anterior fue para cuando el electrocardiógrafo se encontrara conectado a la línea eléctrica y por lo tanto cargando la batería, sin embargo también hace falta proteger el aparato cuando esté en funcionamiento; es decir, cuando se encuentre realizando un ECG. Para ello se colocaron dos fusibles entre la fuente bipolar y las demás tarjetas del aparato, éstos fueron de valor 0.25 [A] ya que se calculó un consumo de corriente total del aparato de manera aproximada con base en las hojas de datos de cada uno de los chips igual a 0.096 [A].

\_\_

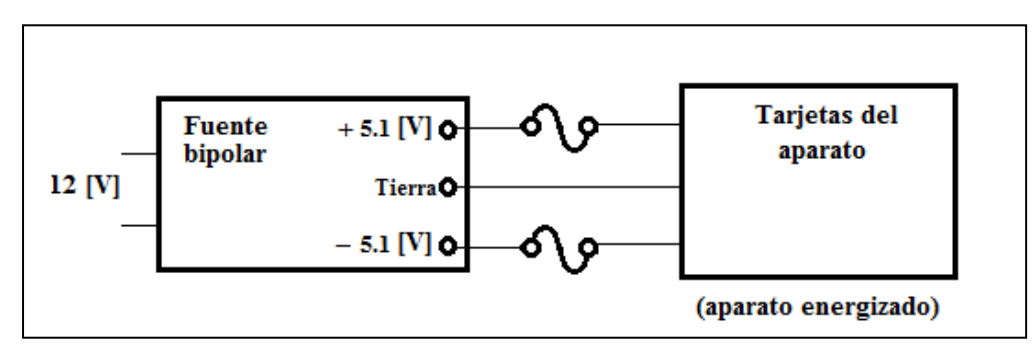

**Figura 4.4 Fusibles de protección colocados entre la fuente bipolar y las tarjetas del aparato.**

# **Capítulo 5. Filtrado de señales.**

La señal de electrocardiografía tiene un intervalo de frecuencias que van desde 0.05 [Hz] hasta 150 [Hz]\*, debido a ello cualquier otra señal con frecuencia fuera de este intervalo deberá de ser atenuada para hacerla de magnitud despreciable respecto a nuestra señal de interés (ECG), a esta acción se le conoce como filtrado de señal y se realiza por medio de filtros electrónicos.

\_\_

## **5.1 Supresión de ruido ambiental.**

Emplearemos el término "ruido ambiental" para referirnos a todas las señales electromagnéticas que están presentes en el ambiente y que contienen componentes frecuenciales que se superponen con nuestra señal de electrocardiografía dando como resultado una alteración de la misma, y registrando un ECG erróneo o falso (interferencia en la señal de ECG) si no se "eliminan" adecuadamente.

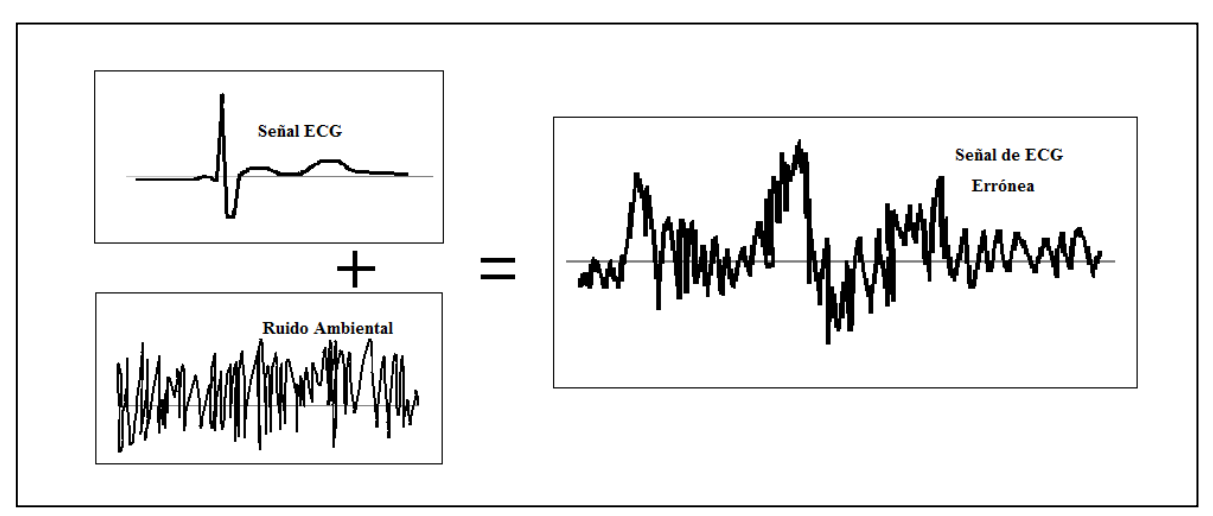

**Figura 5.1 Señal de ECG errónea debido al ruido ambiental no eliminado.**

\_\_\_\_\_\_\_\_\_\_\_\_\_\_\_\_\_\_\_\_\_\_\_\_\_\_\_\_\_\_\_\_\_\_\_\_\_\_\_\_\_\_\_\_\_\_\_\_\_\_\_\_\_\_\_\_\_\_\_\_\_\_\_\_\_\_\_\_\_

**<sup>\*</sup>** El intervalo varía dependiendo del autor consultado pero presenta valores similares. Según Webster, John G., 1992, *Medical instrumentation aplication and design*, es **0.02 Hz a 150 Hz**; y según Thompkins, Willis J. y Webster, John G., 1981, *Design of microcomputer based medical instrumentation*, es **0.05 Hz a 100 Hz**.

Dicho ruido se capta debido a que los campos electromagnéticos variables presentes en el ambiente (ondas de radiofrecuencia principalmente) son concatenados en el área que forman los cables de electrodos induciendo así pequeñas corrientes hacia el electrocardiógrafo (ley de inducción de Faraday):

\_\_

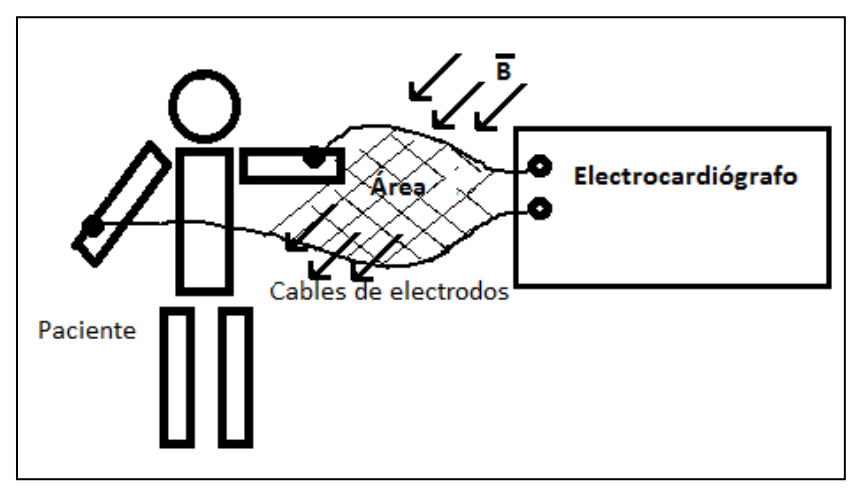

**Figura 5.2 Acoplamiento inductivo en los cables de electrodos.**

Por otra parte el ruido también se capta debido a los campos eléctricos (de cualquier fuente de voltaje cercana) que son acoplados capacitivamente en el cuerpo del paciente o en los cables de electrodos:

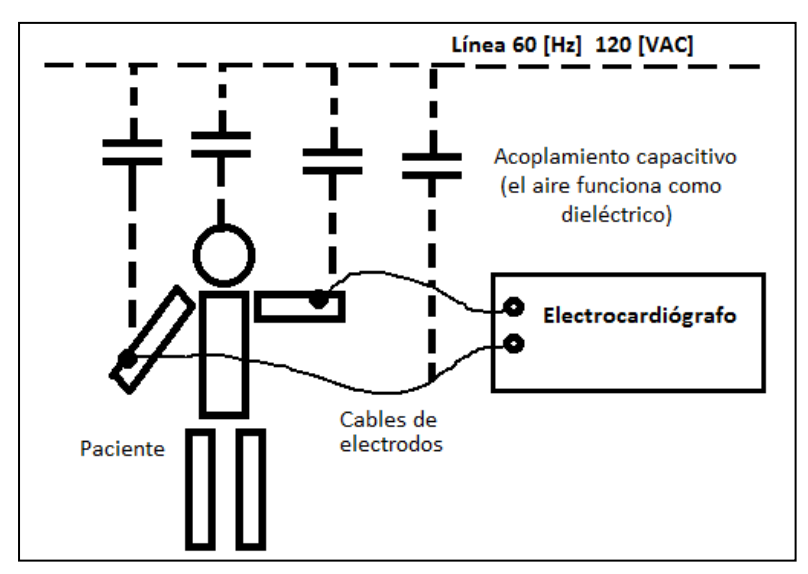

**Figura 5.3 Acoplamiento capacitivo en el paciente y los cables de electrodos.**

Debido a lo anterior, uno de los primeros recursos para aminorar la interferencia debida a campos electromagnéticos en la señal de ECG es reducir el área del "plano" formado entre los cables de electrodos y el paciente, buscando disminuir las corrientes inducidas hacia el electrocardiógrafo (**Figura 5.4**).

\_\_

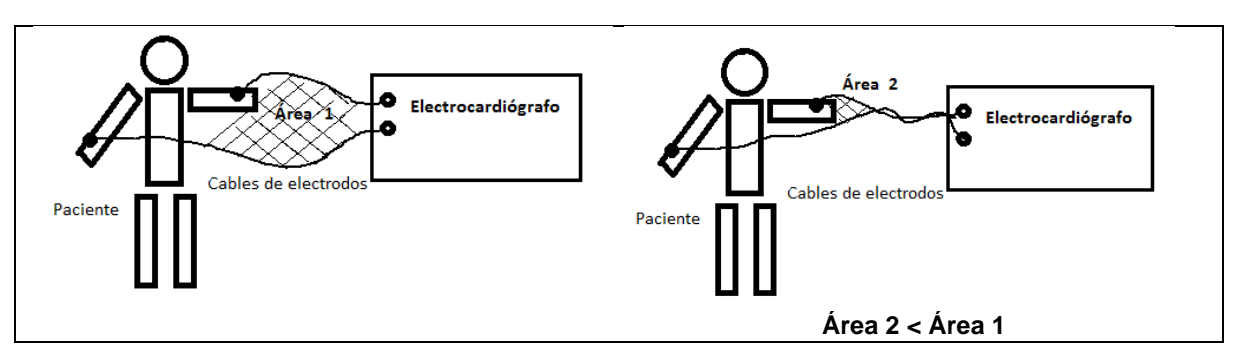

**Figura 5.4 Reducción del área formada entre los cables de electrodos para disminuir el acoplamiento inductivo.**

Otro recurso para contribuir a rechazar la interferencia electromagnética es "blindar" cada electrodo, esto se logra si el cable con el que está hecho contiene una malla a su alrededor (se utiliza el principio de funcionamiento de la *jaula de Faraday* que consiste en que la distribución de carga eléctrica en un cuerpo metálico hueco se queda en la parte exterior y en el interior es prácticamente nula), y se mejora aun más si dicha malla es conectada a tierra (potencial cero). Por ello, los cables para electrodo de este proyecto fueron construidos con cable forrado con malla de cobre y conectados a tierra.

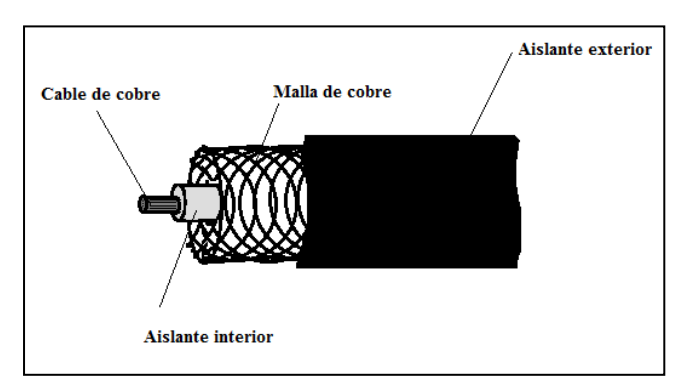

**Figura 5.5 Estructura del cable utilizado para conectar cada electrodo.**

Con los recursos mencionados el ruido ambiental es reducido considerablemente pero aún es lo suficientemente grande como para hacerse notar en el trazado de un ECG después de pasar por la etapa de amplificación. Esto se debe a que teóricamente podría decirse que dicho ruido es un voltaje en modo común pero en la realidad nunca es igual en las terminales de entrada del amplificador de instrumentación, por lo tanto se capta como un voltaje en modo diferencial.

La medida requerida para rechazar el ruido ambiental es filtrar la señal justo después de la etapa de amplificación. La etapa de filtrado está constituida por cuatro tarjetas electrónicas, cada una contiene un filtro; un paso altas, paso bajas, rechaza banda para 60 [Hz] y rechaza banda para 120 [Hz], todos ellos se conectaron en cascada. Cabe señalar que los diagramas eléctricos y circuitos impresos que se muestran para los filtros fueron realizados en *Proteus* y las simulaciones en *Multisim*.

\_\_

## **5.1.1 Filtro paso altas (FPA).**

Las frecuencias por debajo de 0.05 [Hz] son frecuencias bajas causadas por algún movimiento del paciente (respiración, movimiento muscular de extremidades, etc.) y por algunas fuentes de ruido ambiental de baja frecuencia (por ejemplo movimiento de personas alrededor del paciente), además también están presentes niveles de voltaje de DC causados por pequeñas diferencias de cargas eléctricas entre la piel y cada uno de los electrodos.

Para atenuar las bajas frecuencias se diseñó un filtro activo paso altas (FPA) de cuarto orden (-80 [dB/década]) colocando en cascada dos filtros iguales de segundo orden con una frecuencia de corte 0.04 [Hz] (un poco por debajo del límite inferior de la señal de ECG), la configuración fue Sallen Key con respuesta tipo Butterworth (este tipo de respuesta es idónea para el filtrado porque se desea una respuesta plana en la banda de paso). La siguiente figura muestra un filtro activo paso altas de segundo orden a partir del cual se construyó el filtro de cuarto orden:

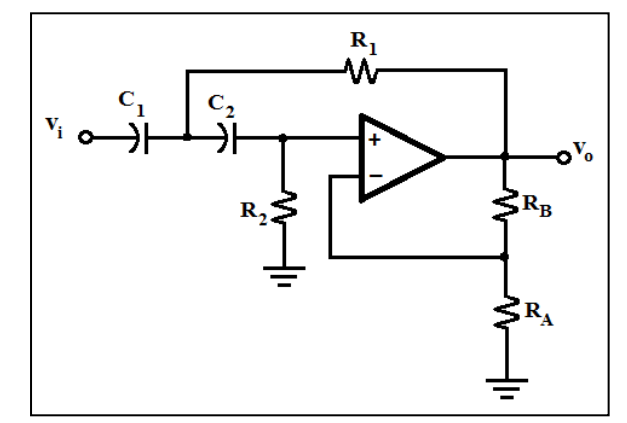

**Figura 5.6 Filtro activo paso altas de segundo orden.**

Fuente: Berlin, Howard M. y Frank C Getz, Jr., 1990, *Fundamentals of operational amplifiers and linear integrated circuits*, p. 325.

Una manera sencilla que se recomienda (por facilidad de cálculos) en gran parte de la bibliografía dedicada al diseño de filtros activos es hacer que  $R_1=R_2=R$  y  $C_1=C_2=C$ . Con ello la frecuencia de corte está dada por  $f_c = \frac{1}{2\pi RC}$ .

Por otra parte la ganancia en lazo cerrado está dada por los resistores  $R_B$  y  $R_A$ resultando G =  $\frac{R_B}{R_A}$  + 1 (ganancia para un amplificador no inversor en lazo cerrado), y además la relación de valores de  $R_B$  y  $R_A$  crean un parámetro (factor de amortiguación) que determina la forma de la respuesta del filtro  $\alpha = \frac{R_B}{R_A}$ .

\_\_

Cuando se conectan filtros en cascada se tiene que modificar ligeramente el factor de amortiguación en cada etapa de filtrado con el fin de obtener precisión en su respuesta, para ello existen tablas con valores recomendados. La **tabla 5.1** fue utilizada para el diseño de este filtro (y adelantándonos un poco también se usó para el filtro paso bajas).

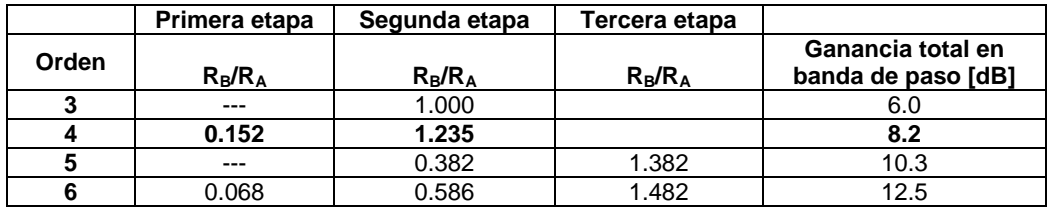

**Tabla 5.1 Relación de valores recomendados para varias etapas en el diseño de un filtro Butterworth (alto orden).**

Fuente: Fragmento de tabla presentada por Berlin, Howard M. y Frank C Getz, Jr., 1990, *Fundamentals of operational amplifiers and linear integrated circuits*, p. 330.

Tomando como base lo anterior, para cada etapa del FPA se eligió un valor de capacitor  $C = 470$  [nF], por lo que:

$$
R = \frac{1}{2\pi C f_C} = \frac{1}{2\pi (470)(10^{-9})(0.04)}
$$
  

$$
R = 8.46 \text{ [M}\Omega]
$$

Según la **tabla 5.1**, para realizar un filtro FPA de cuarto orden la relación de resistores para la primera etapa debe ser  $\frac{R_B}{R_A}=0.152$ , si elegimos R<sub>A</sub>=33 [kΩ], entonces:

$$
R_B = 33 \quad 10^3 \quad 0.152
$$

$$
R_B = 5.016 \, [\kappa \Omega]
$$

Para la segunda etapa del FPA igualmente de esta tabla se tiene que la relación  $\frac{R_B}{R_A}$  = 1.235, por lo que si elegimos R<sub>A</sub>'=33 [kΩ], entonces:

 $R_B' = 33 \quad 10^3 \quad 1.235$  $R_B' = 40.75$  [ $k\Omega$ ]

La ganancia total del filtro en la banda de paso será de  $G_{\text{TOTAL}}=(G_{\text{Etapa1}})(G_{\text{Etapa2}})$ 

$$
G_{TOTAL} = \frac{5.016}{33} + 1 \frac{40.75}{33} + 1
$$

en decibeles:

$$
G_{TOTAL} = 2.5745 \t6 \t [G_{TOTAL\, dB} = 8.2138]
$$

El diagrama eléctrico del FPA con los valores calculados, así como su circuito impreso son:

\_\_

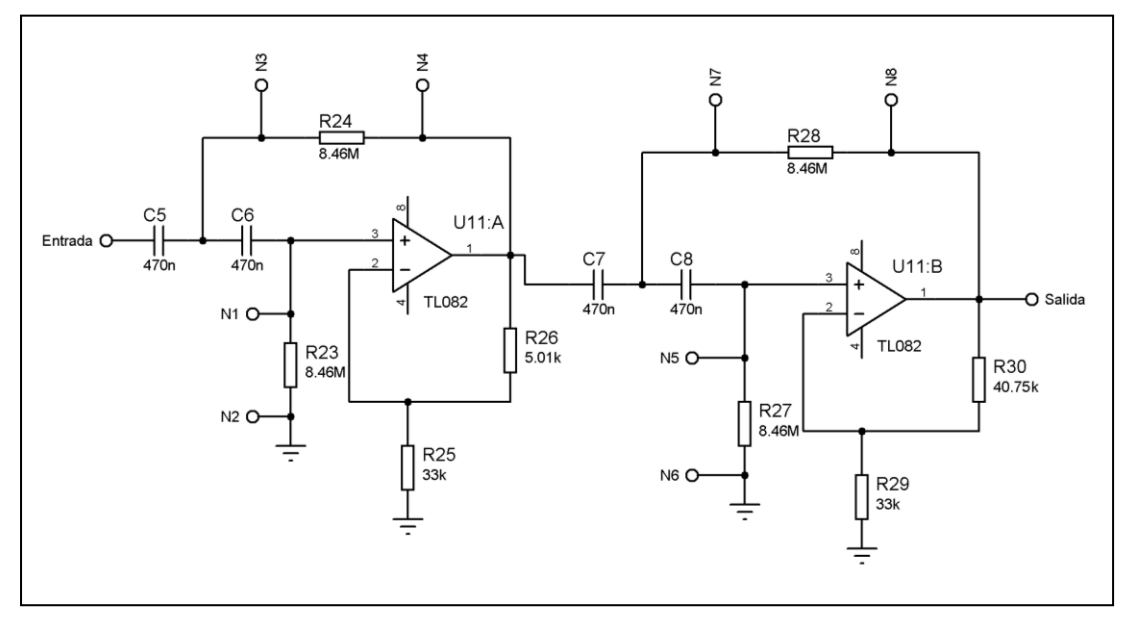

**Figura 5.7 Diagrama eléctrico del filtro activo paso altas de cuarto orden con fc=0.04 [Hz].**

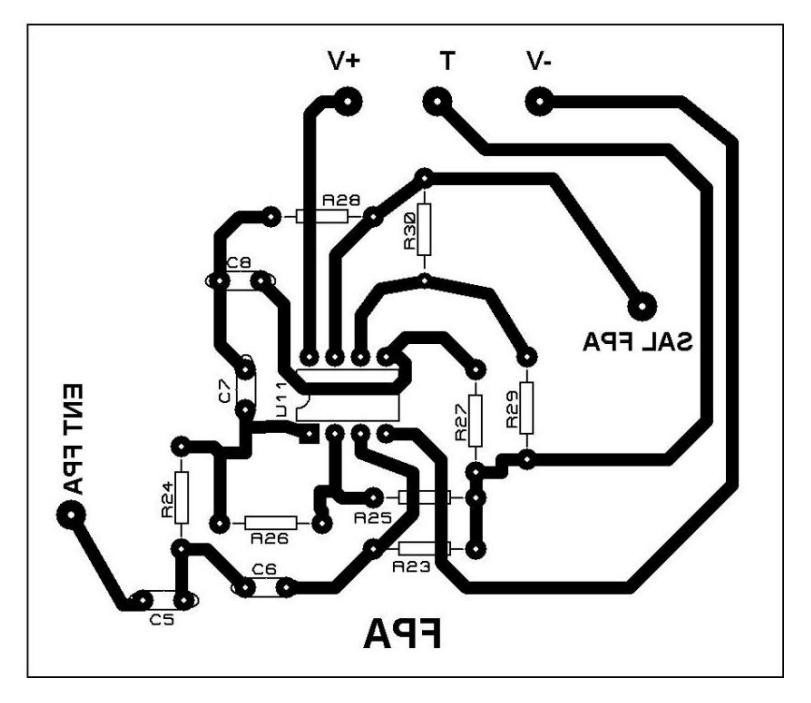

**Figura 5.8 Circuito impreso del filtro activo paso altas de cuarto orden con fc=0.04 [Hz].**

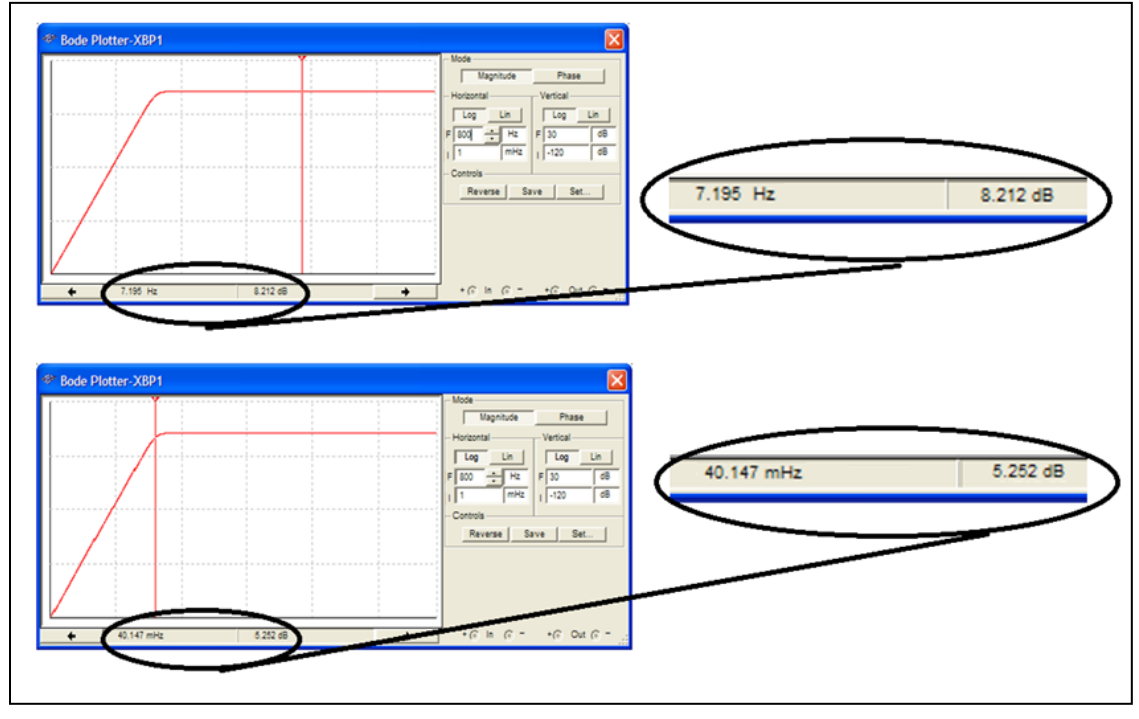

\_\_

#### La gráfica de la simulación de la respuesta en frecuencia para el FPA es:

**Figura 5.9 Simulación del filtro paso altas diseñado para fc=0.04 [Hz].** En la imagen superior el cursor (línea vertical) se situó en un punto cualquiera de la banda de paso para la cual la ganancia es de 8.21 [dB]. En la imagen inferior el cursor se situó en la frecuencia de corte para la cual la ganancia disminuye en aproximadamente 3 [dB].

Para conocer la gráfica real de la respuesta en frecuencia se hizo un barrido en frecuencias con un generador de señales y se tomó lectura en un osciloscopio, obteniendo la tabla:

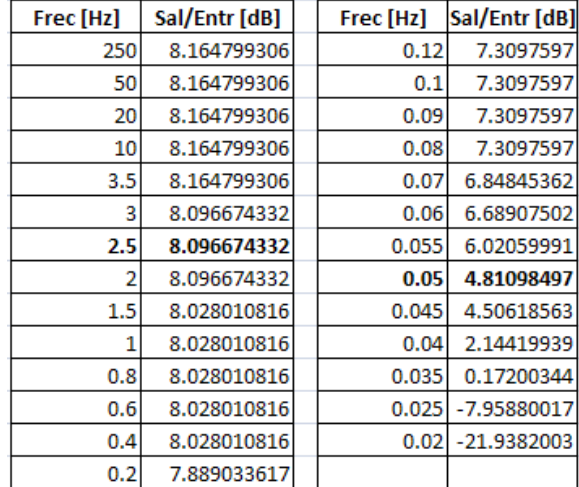

**Tabla 5.2 Valores prácticos de la respuesta en frecuencia del filtro paso altas implementado.** *Los valores en negritas hacen referencia a la caída de -3 [dB] para la frecuencia de corte del filtro.*

Su respectiva gráfica:

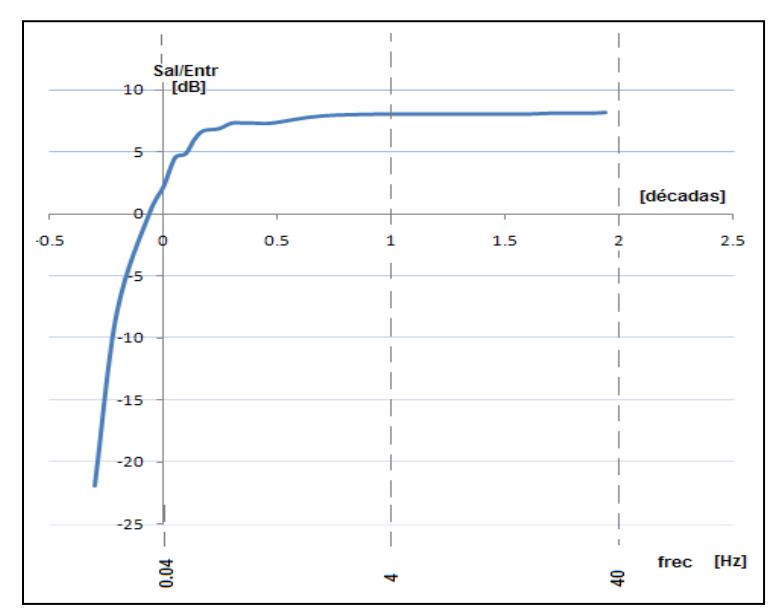

\_\_

**Figura 5.10 Gráfica de la respuesta en frecuencia del filtro paso altas implementado.**

Se observa que las gráficas de la simulación y de la respuesta práctica del FPA no son idénticas pero sí muy similares. De la **tabla 5.2** se tiene que la frecuencia de corte práctica del filtro (donde la amplitud de la señal cae en – 3 [dB]) es de 0.05 [Hz] en lugar de 0.04 [Hz], esta diferencia se consideró aceptable dado el ancho de banda total de las señales electrocardiográficas (149.95 [Hz] ≈ 150 [Hz]) y a que no se emplearon componentes electrónicos de precisión para este filtro.

Cabe mencionar que debido a la conmutación realizada en el multiplexado de las derivaciones (tratada en el capítulo 2) y al enorme valor de las resistencias del FPA (8.46 [MΩ]), se genera un transitorio de duración considerable al inicio de cada gráfica, por lo que fue necesario incluir una tarjeta auxiliar controlada por el pin 5 del puerto "C" del PIC18F877A y cuyos componentes fueron cuatro resistencias de menor valor (390 [kΩ]) y un interruptor (DG442) que las conectara en paralelo a las resistencias del filtro durante cierto tiempo (elegido suficiente 1.5 [s]) al inicio del trazado de cada derivación.

La tarjeta auxiliar no tuvo un diseño de circuito impreso debido a que incluye relativamente pocos componentes, sin embargo se dibujó su diagrama eléctrico:

\_\_

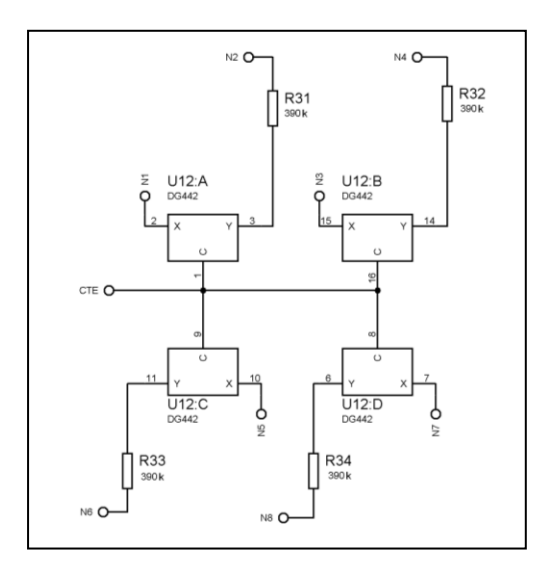

**Figura 5.11 Diagrama eléctrico de la tarjeta auxiliar para eliminar el transitorio generado por la conmutación de derivaciones.**

### **5.1.2 Filtro paso bajas (FPB).**

De manera similar para eliminar las frecuencias superiores a 150 [Hz] se diseñó un filtro activo paso bajas (FPB) de cuarto orden (-80 [dB/década]) colocando en cascada dos filtros iguales de segundo orden con una frecuencia de corte  $f<sub>c</sub>=200$  [Hz] (está por encima de 150 [Hz]), la configuración para cada uno también fue Sallen Key con respuesta tipo Butterworth.

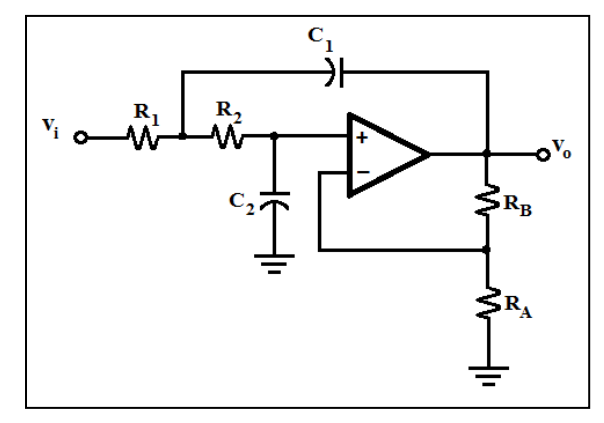

**Figura 5.12 Filtro activo paso bajas de segundo orden.**

Fuente: Berlin, Howard M. y Frank C Getz, Jr., 1990, *Fundamentals of operational amplifiers and linear integrated circuits*, p. 325.

El procedimiento de diseño para el filtro paso bajas (FPB) es igual que para el filtro paso altas. Se eligió C= 220 [nF]. Entonces:

\_\_

$$
R = \frac{1}{2\pi C f_C} = \frac{1}{2\pi (220)(10^{-9})(200)}
$$
  

$$
R = 3.61 [k\Omega]
$$

Por comodidad de diseño los valores para  $R_B$  y  $R_A$  fueron los mismos que para las dos etapas del filtro paso altas, teniendo para la primera etapa del FPB:

$$
\boxed{R_B = 33 \, [\mathbf{k} \Omega]} \quad \text{y} \quad \boxed{R_A = 5.01 \, [\mathbf{k} \Omega]}
$$

y para la segunda etapa:

$$
R_B' = 33 [k\Omega]
$$
 y 
$$
R_A' = 40.75 [k\Omega]
$$

de manera que la ganancia total del filtro paso bajas en la banda de paso también fue de:

$$
G_{TOTAL} = 2.5745
$$
 6 
$$
G_{TOTAL\ dB} = 8.2138
$$

Las **figuras 5.13** y **5.14** muestran el diagrama eléctrico y el circuito impreso de la tarjeta del filtro paso bajas.

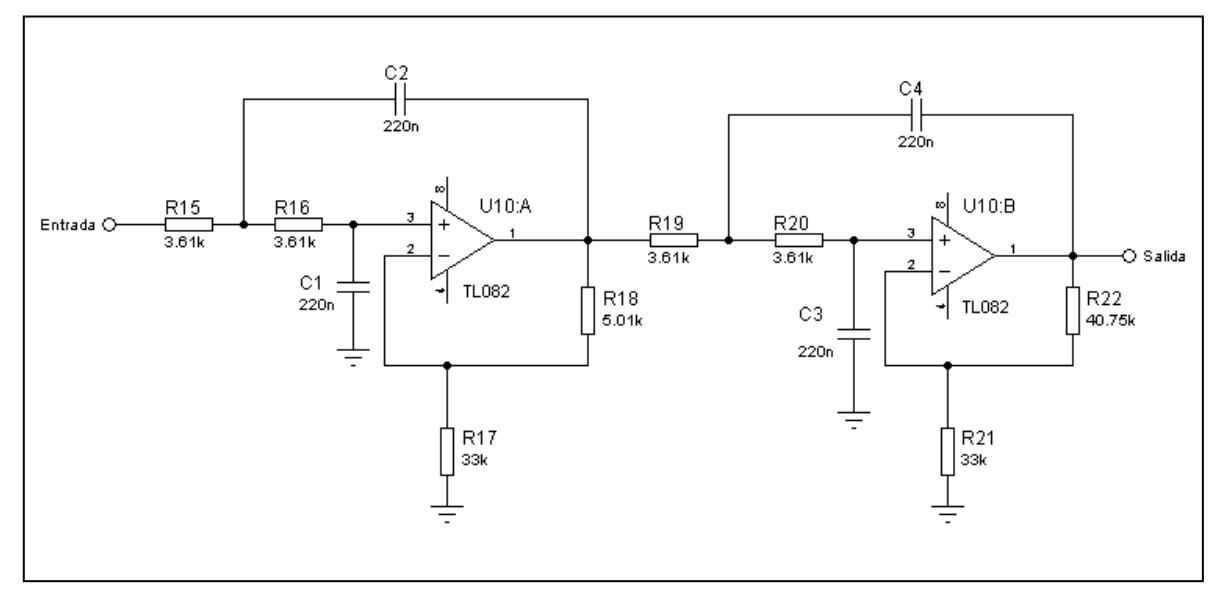

**Figura 5.13 Diagrama eléctrico del filtro activo paso bajas de cuarto orden con fc=200 [Hz].**

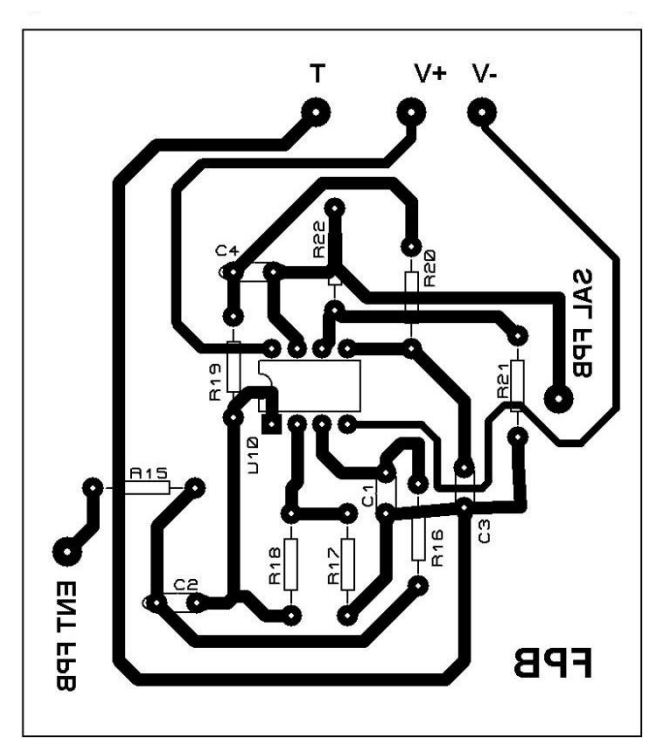

\_\_

**Figura 5.14 Circuito impreso del filtro activo paso bajas de cuarto orden con fc=200 [Hz].**

Asimismo la gráfica de la simulación de la respuesta en frecuencia del filtro es:

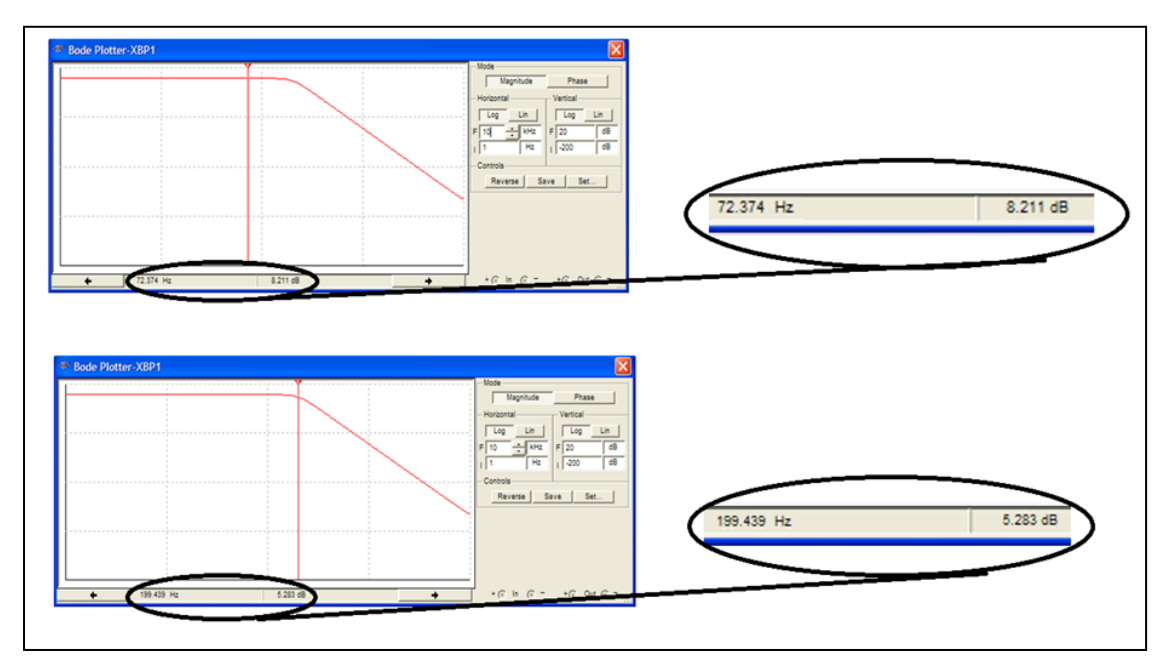

**Figura 5.15 Simulación del filtro paso bajas diseñado para fc=200 [Hz].** En la imagen superior el cursor (línea vertical) se situó en un punto cualquiera de la banda de paso para la cual la ganancia es de 8.21 [dB]. En la imagen inferior el cursor se situó en la frecuencia de corte para la cual la ganancia disminuye en aproximadamente 3 [dB].

Para graficar la respuesta práctica del FPB construido se obtuvieron los datos que muestra la tabla siguiente:

\_\_

| Frec [Hz]      | Sal/Entr [dB] | Frec [Hz] | Sal/Entr [dB] | Frec [Hz] | Sal/Entr [dB] |
|----------------|---------------|-----------|---------------|-----------|---------------|
| 0.2            | 7.889033617   | 120       | 6.526717219   | 245       | 0.98436045    |
| $\overline{2}$ | 7.889033617   | 125       | 6.361266699   | 250       | 0.98436045    |
| 5              | 7.889033617   | 130       | 6.192603349   | 255       | 0.34066679    |
| 10             | 7.889033617   | 135       | 6.020599913   | 260       | 0             |
| 20             | 7.889033617   | 140       | 6.020599913   | 265       | $-0.53744293$ |
| 30             | 7.889033617   | 145       | 5.845121427   | 270       | $-0.91514981$ |
| 35             | 7.889033617   | 150       | 5.666024574   | 275       | $-1.51441428$ |
| 40             | 7.889033617   | 155       | 5.483156985   | 280       | $-1.72372295$ |
| 45             | 7.889033617   | 160       | 5.105450102   | 285       | $-1.93820026$ |
| 50             | 7.889033617   | 165       | 5.008400046   | 290       | $-2.38372815$ |
| 55             | 7.889033617   | 170       | 4.910253356   | 295       | $-2.85335007$ |
| 60             | 7.747796527   | 175       | 4.506185635   | 300       | $-3.34982175$ |
| 65             | 7.747796527   | 180       | 4.296876961   | 305       | $-3.87640052$ |
| 70             | 7.747796527   | 185       | 4.296876961   | 310       | -4.43697499   |
| 75             | 7.604224834   | 190       | 4.082399653   | 300       | -4.43697499   |
| 80             | 7.458240059   | 195       | 3.862491967   | 350       | $-7.13094647$ |
| 85             | 7.309759698   | 200       | 3.750414417   | 400       | $-12.3957752$ |
| 90             | 7.309759698   | 210       | 3.167249842   | 500       | $-15.9176003$ |
| 95             | 7.15869694    | 215       | 2.922560714   | 650       | $-24.436975$  |
| 100            | 7.004960367   | 220       | 2.670778167   | 800       | $-30.4575749$ |
| 105            | 6.848453616   | 230       | 2.144199393   | 1000      | -33.9794001   |
| 110            | 6.689075023   | 235       | 1.868433703   | 1200      | -41.9382003   |
| 115            | 6.689075023   | 240       | 1.289159785   | 1300      | -41.9382003   |

**Tabla 5.3 Valores prácticos de la respuesta en frecuencia del filtro paso bajas implementado***. Los valores en negritas hacen referencia a la caída de -3 [dB] para la frecuencia de corte del filtro.*

La respuesta en frecuencia práctica del FPB fue:

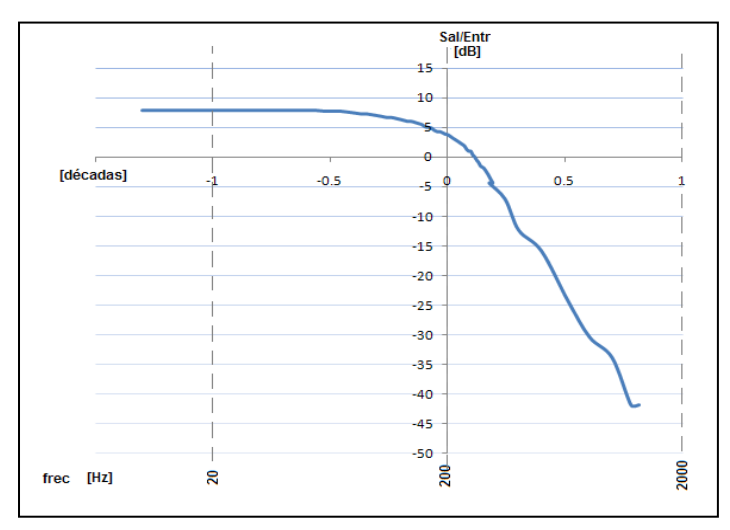

**Figura 5.16 Gráfica de la respuesta en frecuencia del filtro paso bajas implementado.**

Como vemos, la gráfica de la respuesta en frecuencia es ligeramente diferente a la gráfica de la simulación en la frecuencia de corte, sin embargo incluye (y con margen de sobra) al límite superior teórico del ancho de banda de las señales de ECG que es de 150 [Hz].

### **5.2 Supresión de señal de 60 Hz.**

Existe una componente frecuencial en particular que forma parte del ruido ambiental y que también debe ser atenuada para evitar la alteración de la señal de ECG, tiene una frecuencia de 60 [Hz] y proviene de la inducción electromagnética de la línea de alimentación eléctrica de 120  $[V_{AC}]$  (red doméstica).

\_\_

Para abatir dicha componente se utilizó un filtro notch (también llamado de muesca o de supresión de banda) de variable de estado. Este filtro únicamente atenúa la frecuencia no deseada de 60 [Hz] y deja pasar el resto de las frecuencias del electrocardiograma. Un poco de teoría encontrada en la bibliografía sobre el filtro notch de variable de estado es que está construido a partir de un sumador conectado a la salida de un filtro de variable de estado; este último presenta la característica de que para una frecuencia en particular provee tres salidas; con respuesta paso altas, paso banda y paso bajas. Si se suman únicamente las respuestas paso altas y paso bajas, el resultado es la atenuación dicha frecuencia:

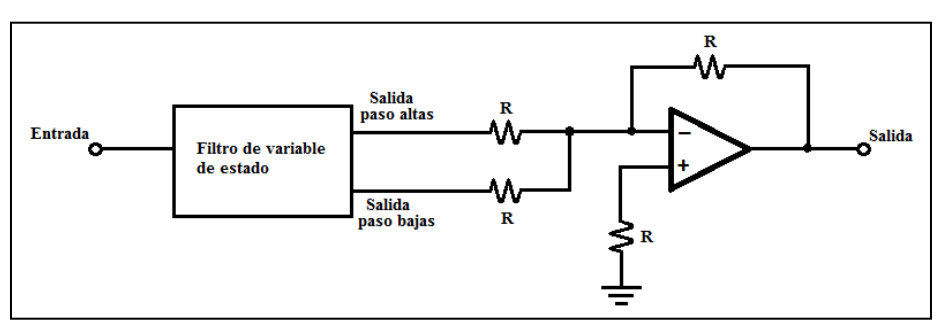

**Figura 5.17 Filtro notch a partir de un filtro de variable de estado y un sumador.** Fuente: Figura basada en diagrama presentado por Fiore, James M., 2001, *Op amps & linear integrated circuits*, p. 466.

Ahora bien, el funcionamiento del filtro de variable de estado en que está basado el filtro notch se presenta en el diagrama de bloques de la **figura 5.18**, en él se observa que la salida paso bajas se logra debido a que la señal original de entrada ha pasado por dos integradores (filtros paso bajas), la salida paso altas es el resultado de sumar la señal de entrada con la porción fuera de fase de frecuencias de la salida paso bajas, y que si la salida paso altas se hace pasar por un integrador (filtro paso bajas) se produce una respuesta paso banda.

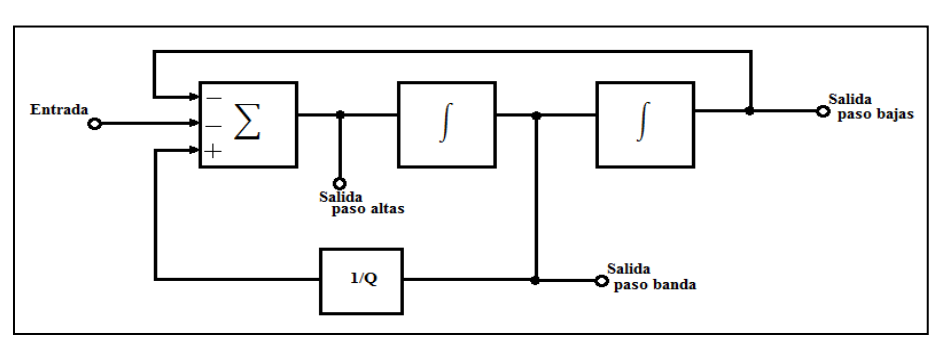

**Figura 5.18 Diagrama de bloques de un filtro de variable de estado.** Fuente: Figura basada en diagrama presentado por Fiore, James M., 2001, *Op amps & linear integrated circuits*, p. 463.

El diagrama eléctrico de un filtro notch de variable de estado igual al que se usó para la construcción de la tarjeta electrónica que contiene tal filtro es:

\_\_

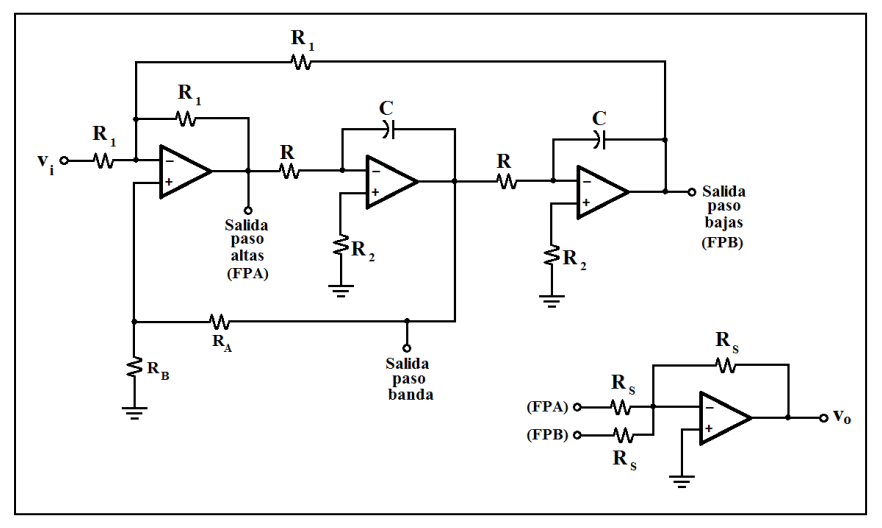

**Figura 5.19 Diagrama eléctrico de un filtro notch de variable de estado.** Fuente: Figura basada en diagramas presentados por Berlin, Howard M. y Frank C. Getz, Jr., 1990, *Fundamentals of operational amplifiers and linear integrated circuits*, p. 340, 341.

La frecuencia de supresión se calcula mediante:

$$
f_{Surr} = \frac{1}{2\pi RC}
$$

Por otra parte, debido a que el notch involucra un filtro paso banda, a su respuesta en frecuencia se le relaciona con un parámetro importante: la calidad "Q", ésta como sabemos es el resultado de dividir la frecuencia central entre el ancho de banda, y en el caso de un filtro notch viene a ser la relación entre la frecuencia de supresión y la banda de tolerancia de supresión.

$$
Q = \frac{frecuencia de supresión}{banda de tolerancia de supresión}
$$

La calidad en un filtro notch como el de la figura **figura 5.19** se obtiene con la relación de los resistores  $R_A y R_B$ , mediante:

$$
Q = \frac{\frac{R_A}{R_B} + 1}{3}
$$

A partir de las expresiones anteriores para obtener la frecuencia de supresión y la calidad del filtro se calcularon los valores de las resistencias y capacitores involucrados para el notch de 60 [Hz], se despejó a R y a  $R_B$ :

\_\_

$$
R = \frac{1}{(2\pi)(C)(f_{\text{supr}})}
$$
 
$$
R_B = \frac{R_A}{3Q - 1}
$$

entonces se eligieron C= 220[nF],  $R_A$ =10 [kΩ], y Q=15 por lo que

$$
R = \frac{1}{(2\pi)(220x10^{-9})(60)}
$$
  
\n
$$
R_B = \frac{10000}{[3 \ 15 \ -1]}
$$
  
\n
$$
R_B = 227[0]
$$
  
\n
$$
R_B = 227[0]
$$

 $\overline{\phantom{a}}$ 

*(Estos valores están referidos a la figura 5.19).*

El diagrama eléctrico y circuito impreso del filtro notch de variable de estado implementado con los valores de los componentes calculados se tienen a continuación:

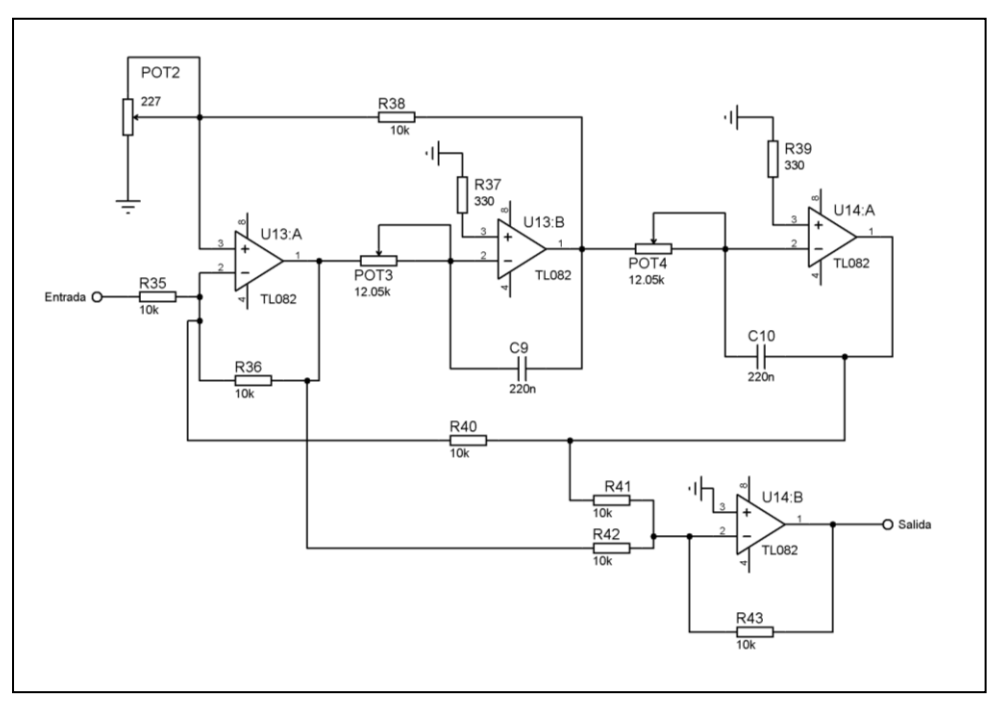

**Figura 5.20 Diagrama eléctrico del filtro notch de variable de estado para f=60 [Hz].**

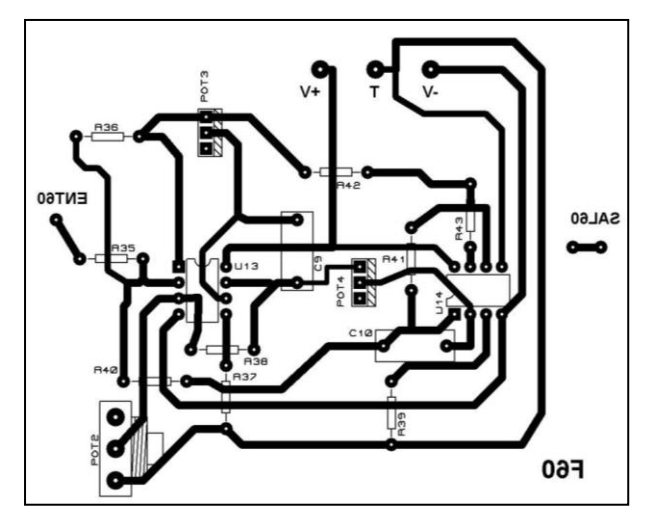

\_\_

**Figura 5.21 Circuito impreso del filtro notch de variable de estado para f=60 [Hz].**

La simulación del filtro notch para suprimir 60 [Hz] es la siguiente:

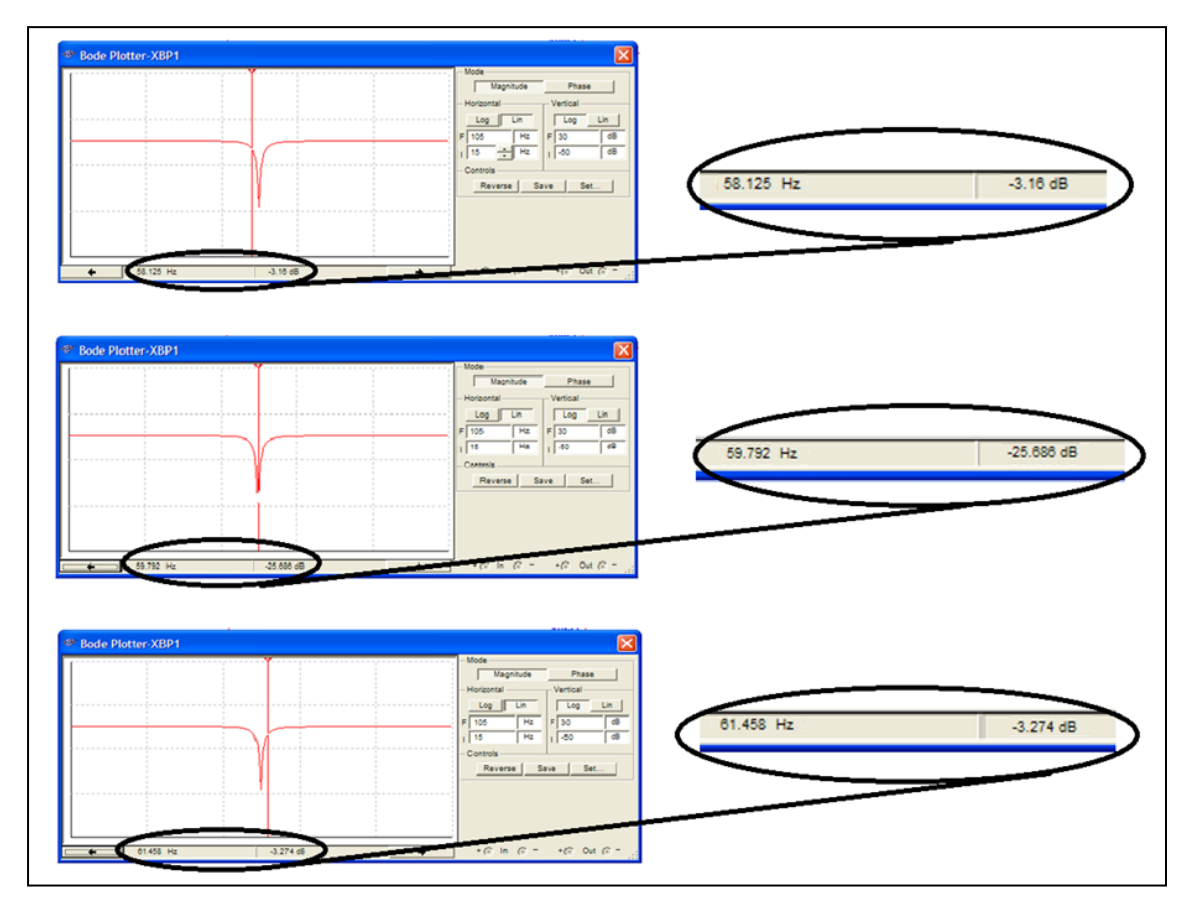

**Figura 5.22 Simulación del filtro notch de variable de estado para f=60 [Hz].** Se tienen tres imágenes de la misma simulación, en la imagen central el cursor (línea vertical) se situó aproximadamente en la frecuencia de supresión f<sub>s</sub>=60 [Hz], mientras que en las imágenes de los extremos superior e inferior el cursor se situó en los puntos donde la ganancia presenta una caída de 3 [dB] respecto a la banda de paso haciendo notar la alta calidad del filtro.

Para conocer la respuesta real del filtro se realizó un barrido de frecuencias para una señal con la misma amplitud y se calculó la ganancia en decibeles, resultando la siguiente **tabla 5.4** y la **figura 5.23**.

\_\_

| <b>Frec</b> [Hz] | Sal/Entr [dB] | <b>Frec</b> [Hz] | Sal/Entr [dB] |
|------------------|---------------|------------------|---------------|
| 30               |               | 61               | $-10.4575749$ |
| 35               | Ω             | 62               | -3.74173287   |
| 40               | 0             | 63               | $-2.49877473$ |
| 45               | 0             | 64               | $-1.41162149$ |
| 50               | 0             | 65               | $-0.91514981$ |
| 52               | n             | 66               | $-0.72424345$ |
| 53               | $-0.17547849$ | 67               | $-0.44552789$ |
| 54               | $-0.44552789$ | 68               | n             |
| 55               | $-0.63034103$ | 70               | 0             |
| 56               | $-0.91514981$ | 75               | 0             |
| 57               | -1.93820026   | 80               | 0             |
| 58               | -3.74173287   | 85               | 0             |
| 59               | -12.0411998   | 90               | 0             |
| 60               | -21.9382003   |                  |               |

**Tabla 5.4 Valores prácticos de la respuesta en frecuencia del filtro notch para f=60 [Hz] implementado***. Los valores en negritas hacen referencia a la caída de -3 [dB] para la frecuencia de corte del filtro y a la atenuación en la frecuencia de supresión.*

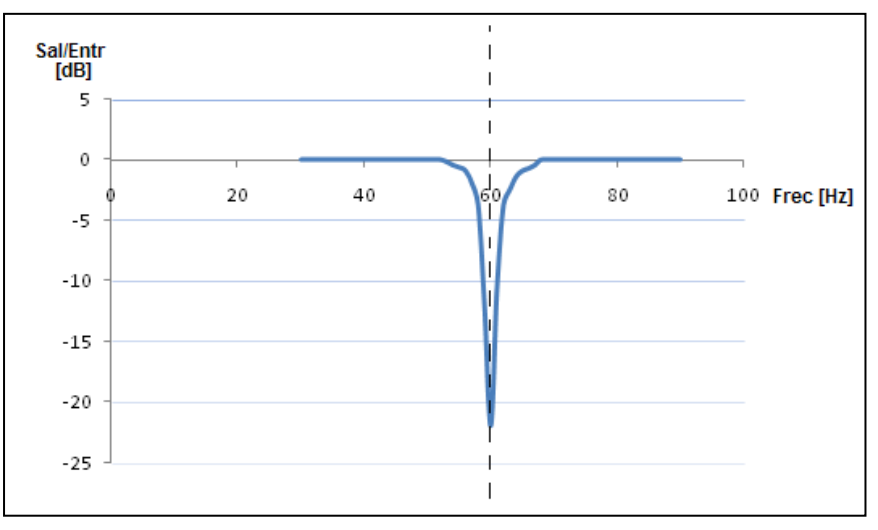

**Figura 5.23 Gráfica de la respuesta en frecuencia del filtro notch de variable de estado para f=60 [Hz] implementado.**

Cabe mencionar que además de la frecuencia de 60 [Hz], existe otra frecuencia no deseada que forma parte del ruido ambiental y tiene valor de 120 [Hz], ésta es resultado del uso de puentes de diodos en las fuentes de alimentación de la mayoría de los aparatos electrónicos (los puentes de diodos duplican la frecuencia de la señal que rectifican).

Entonces para eliminar la frecuencia de 120 [Hz] también se implementó un filtro notch, cuyos cálculos son similares al anterior ya que para su diseño se emplearon las mismas expresiones:

\_\_

$$
f_{Surr} = \frac{1}{2\pi RC}
$$

despejando,

$$
R = \frac{1}{(2\pi)(C)(f_{supr})}
$$

$$
Q=\frac{\frac{R_A}{R_B}+1}{3}
$$

despejando,

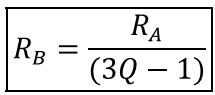

eligiendo C= 100 [nF] y sustituyendo,

$$
R = \frac{1}{(2\pi)(100x10^{-9})(120)}
$$

$$
R = 13.26 \text{ [k}\Omega\text{]}
$$

tomando  $R_A$ =10 [kΩ] y Q=20,

$$
R_B = \frac{10000}{[3(20) - 1]}
$$

$$
R_B = 169.5 [\Omega]
$$

*(Estos valores están referidos a la figura 5.19).*

El diagrama eléctrico y el circuito impreso para este filtro con los valores calculados se muestran a continuación:

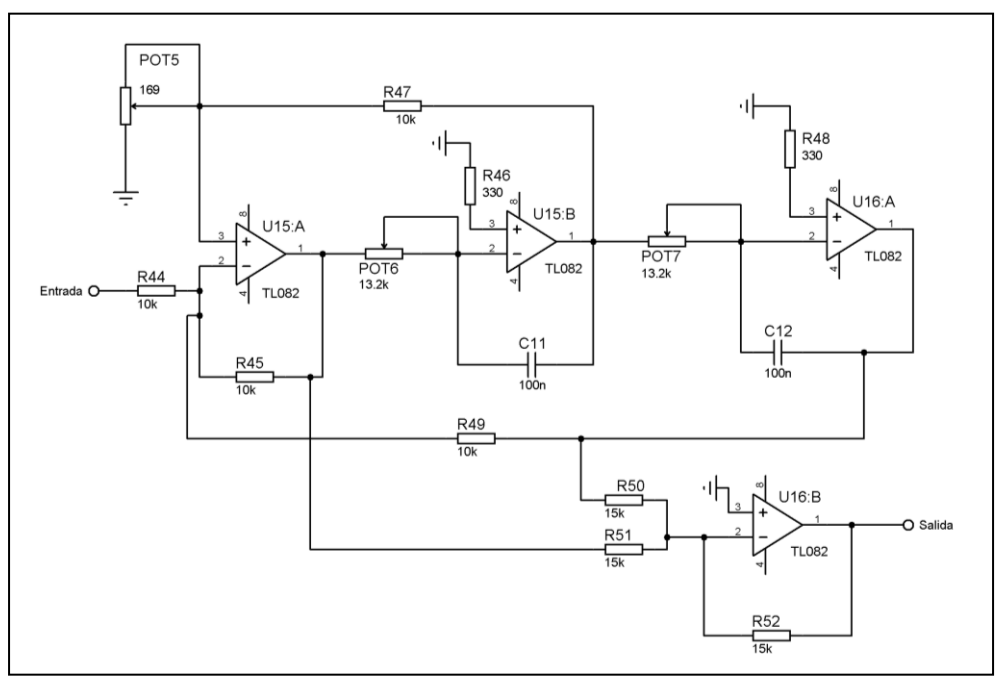

**Figura 5.24 Diagrama eléctrico del filtro notch de variable de estado para f=120 [Hz].**

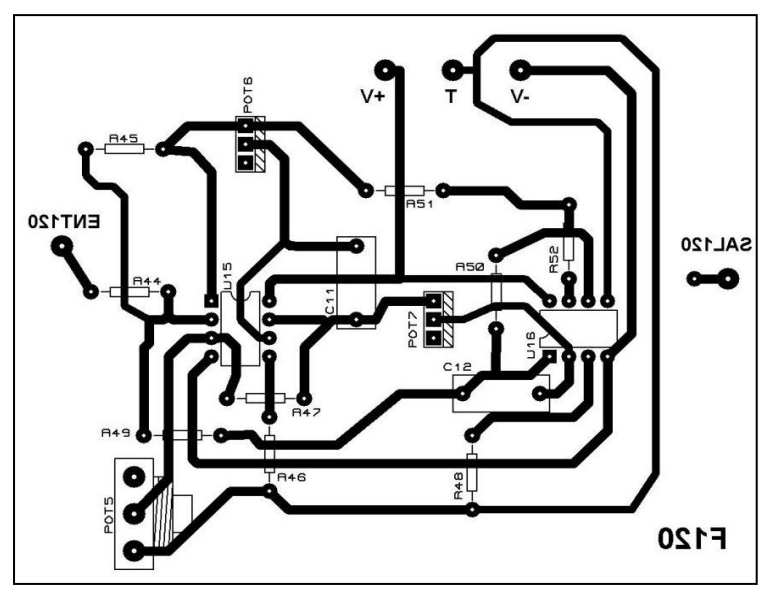

\_\_

**Figura 5.25 Circuito impreso del filtro notch de variable de estado para f=120 [Hz].**

La respectiva simulación es:

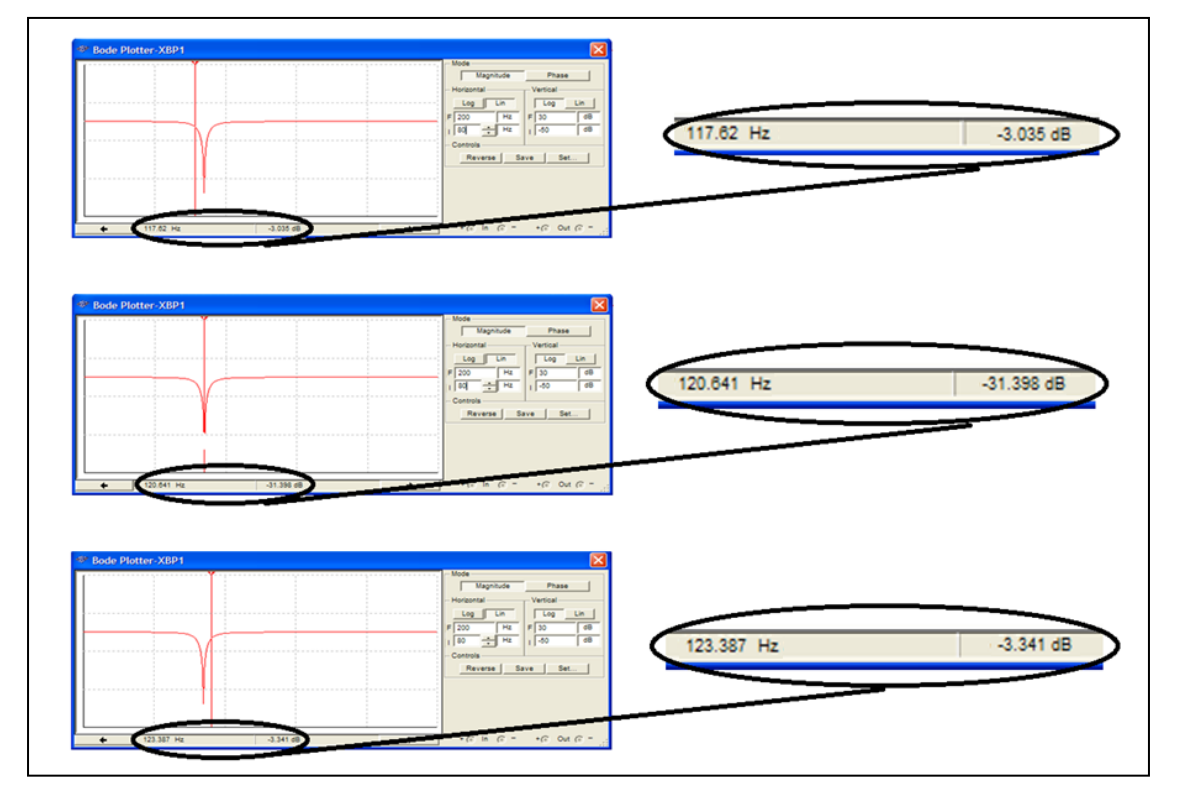

**Figura 5.26 Simulación del filtro notch de variable de estado para f=120 [Hz].** Se tienen tres imágenes de la misma simulación, en la imagen central el cursor (línea vertical) se situó aproximadamente en la frecuencia de supresión fs=120 [Hz], mientras que en las imágenes de los extremos superior e inferior el cursor se situó en los puntos donde la ganancia presenta una caída de 3 [dB] respecto a la banda de paso haciendo notar la alta calidad del filtro.

También para este filtro se obtuvo la respuesta en frecuencia real mediante un barrido de frecuencias (**tabla 5.5**).

\_\_

| Frec [Hz] | Sal/Entr [dB] | Frec [Hz] | Sal/Entr [dB] | Frec [Hz] | Sal/Entr [dB] |
|-----------|---------------|-----------|---------------|-----------|---------------|
| 70        |               | 114       | $-0.77157812$ | 127       | $-0.63034103$ |
| 75        | Ω             | 115       | $-0.91514981$ | 128       | $-0.44552789$ |
| 80        | o             | 116       | $-1.93820026$ | 129       | $-0.26456531$ |
| 85        | o             | 117       | $-3.34982175$ | 130       | $-0.17547849$ |
| 90        | o             | 118       | $-4.73144013$ | 132       | $-0.08729611$ |
| 95        |               | 119       | $-9.11863911$ | 134       | 0             |
| 100       | o             | 120       | $-15.9176003$ | 136       | 0             |
| 105       |               | 121       | $-9.37042166$ | 140       | 0             |
| 108       | $-0.08729611$ | 122       | $-5.19274621$ | 145       | 0             |
| 110       | $-0.17547849$ | 123       | $-3.87640052$ | 150       | 0             |
| 111       | $-0.26456531$ | 124       | $-2.85335007$ | 155       | 0             |
| 112       | $-0.35457534$ | 125       | $-1.41162149$ | 160       | 0             |
| 113       | $-0.44552789$ | 126       | $-0.72424345$ |           |               |

**Tabla 5.5 Valores prácticos de la respuesta en frecuencia del filtro notch para f=120 [Hz] implementado***. Los valores en negritas hacen referencia a la caída de -3 [dB] para la frecuencia de corte del filtro y a la atenuación en la frecuencia de supresión.*

Y su gráfica:

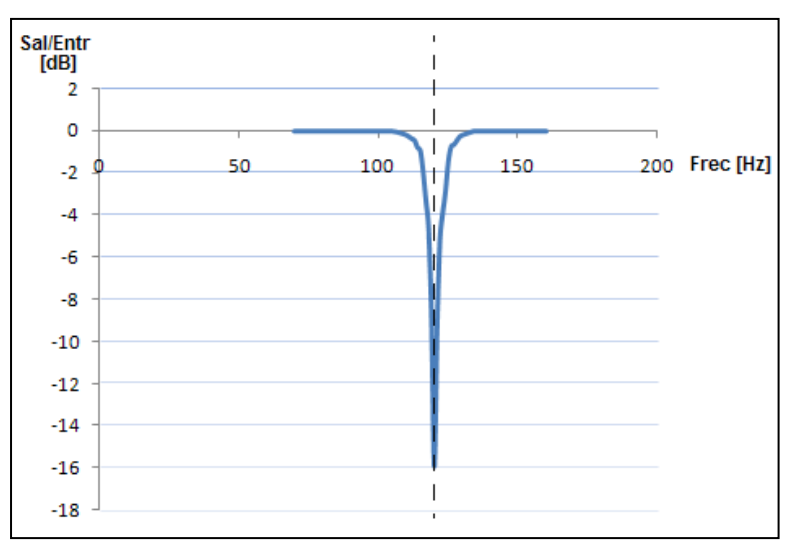

**Figura 5.27 Gráfica de la respuesta en frecuencia del filtro notch de variable de estado para f=120 [Hz] implementado.**

# **Capítulo 6. Comunicación con el equipo de cómputo.**

La manera en que se comunicó el módulo de electrocardiografía con el equipo de cómputo fue por medio de la tarjeta de sonido que viene integrada en la gran mayoría de las computadoras portátiles actuales (notebooks y netbooks), esta tarjeta se usó como una tarjeta de adquisición de datos (se emplea alguna de sus dos líneas de entrada, ya sea "line in" o "mic"), aunque para ello se tuvo que adecuar la señal de salida del aparato (atenuándola) hacia la computadora para que no excediera el límite de voltaje de entrada permitido de la tarjeta de sonido.

\_\_

Para realizar y ver un ECG en la computadora se programó una interfaz gráfica en el entorno de LabVIEW. El programa completo tiene una estructura basada en subprogramas que ejecutan tareas particulares y que se describirán a lo largo del capítulo.

### **6.1 Adecuación de la señal.**

Para que el equipo de cómputo registrara la señal obtenida del módulo de electrocardiografía con una magnitud inferior al límite de voltaje de entrada de la tarjeta de sonido (1.5  $[V_{\text{op}}]$ ) se implementó una tarjeta con dos atenuadores de señal (mediante amplificadores operacionales), uno variable para la señal del ECG y otro constante para la onda cuadrada proveniente del bit C4 del PIC (onda cuadrada de duración variable para indicarle a la computadora el número de derivación). Las salidas de ambos atenuadores se conectaron a un circuito sumador con ganancia igual a la unidad con el fin de obtener una sola salida del módulo de electrocardiografía. Lo anterior se resume a que con solamente un par de cables se le indica a la computadora de qué derivación se trata y enseguida se envía la propia señal de ECG.

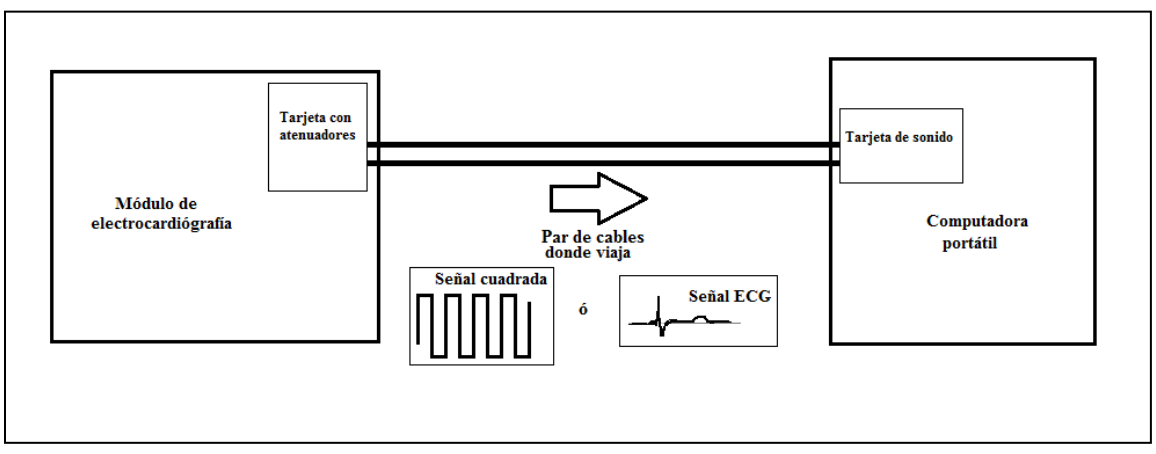

**Figura 6.1 Adecuación de las señales hacia la computadora portátil.**

El diagrama eléctrico y circuito impreso de la tarjeta encargada de atenuar las señales hacia la computadora se muestran en la **figura 6.2** y **6.3** respectivamente, en ésta se tienen sencillamente amplificadores operacionales que atenúan por separado la señal de ECG y la señal cuadrada, posteriormente las salidas de los atenuadores entran a un sumador cuya salida se dirige a la tarjeta de sonido de la computadora. Los diodos D1 y D2 fueron colocados para brindar cierta protección eléctrica para el equipo de cómputo.

\_\_

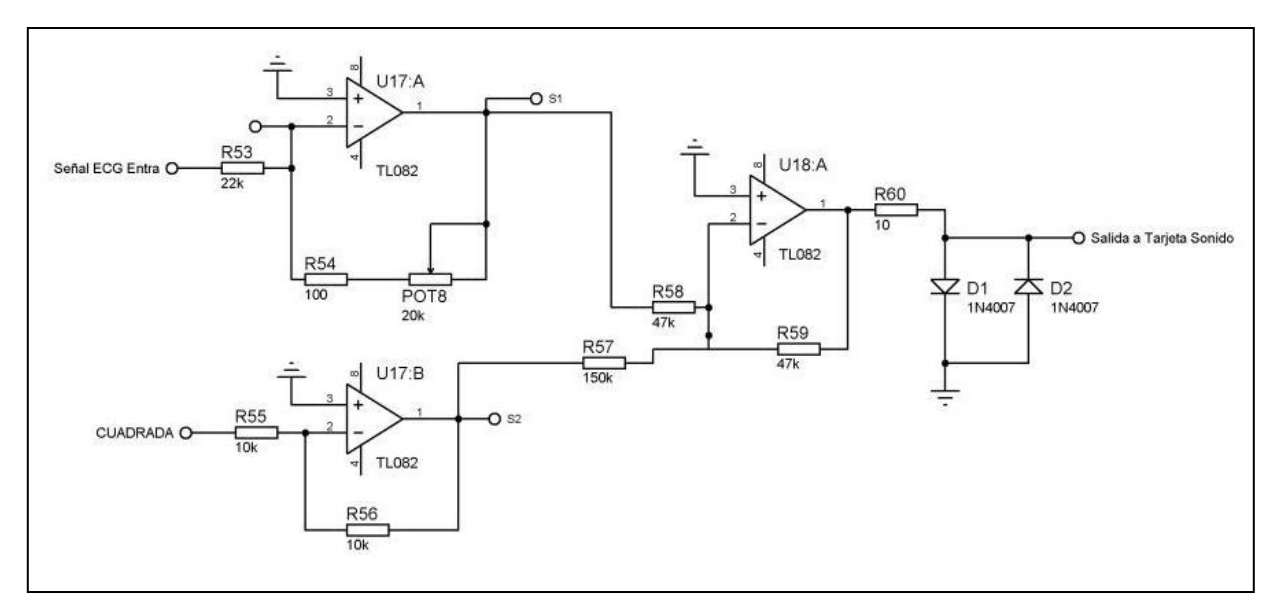

**Figura 6.2 Diagrama eléctrico de la tarjeta con atenuadores de señales.**

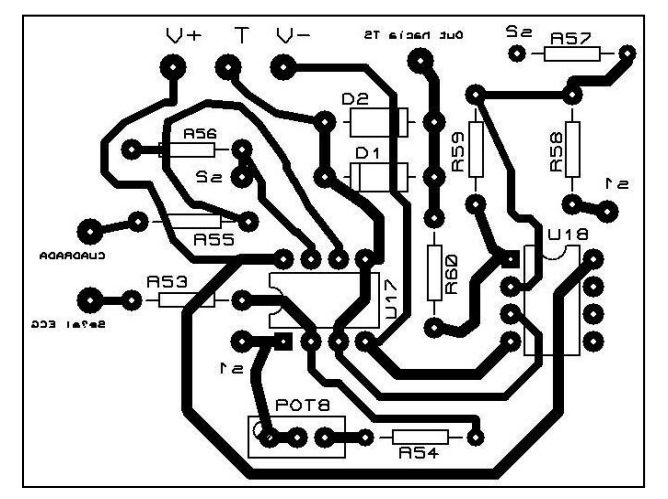

**Figura 6.3 Circuito impreso de la tarjeta con atenuadores de señales.**

#### **6.2 Registro y procesamiento de la señal.**

Antes de abordar la descripción del programa (subprogramas) realizados en LabVIEW para registrar y procesar la señal de ECG, es conveniente presentar el diagrama de flujo que engloba las tareas que realizan dichos subprogramas:

\_\_

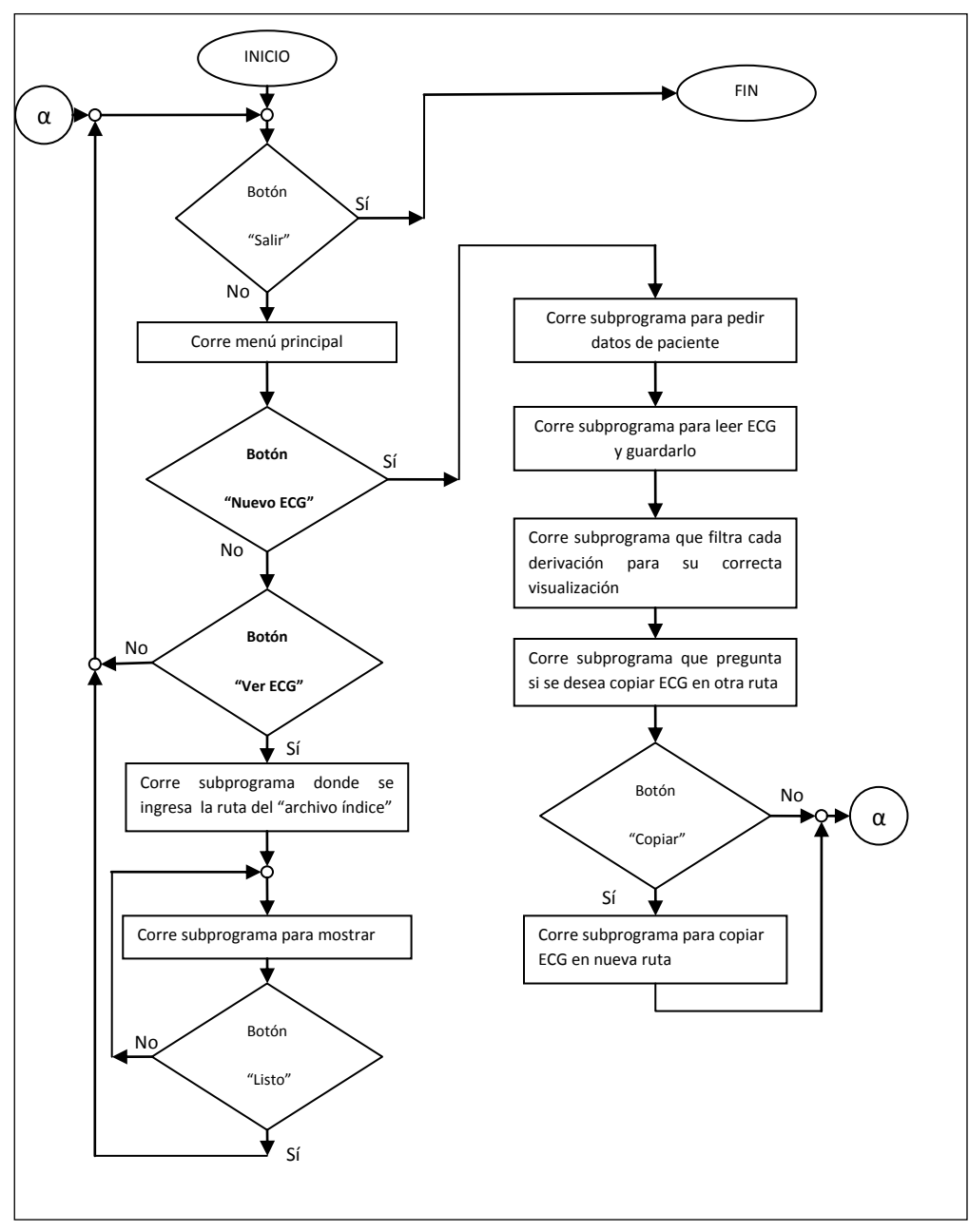

**Figura 6.4 Diagrama de flujo general del programa de electrocardiografía completo.**

Para comenzar es importante señalar que existe un subprograma considerado como principal (*Organiza.vi*) que ejecuta cuando se requiere a los demás subprogramas auxiliándose en el uso de variables globales. El panel frontal previo a la corrida de este subprograma (porque la corrida implica mostrar a los demás subprogramas), así como su código a bloques se muestran a continuación:

\_\_

| Organiza.vi Front Panel*                                                                                                    |                |  |  |  |  |  |  |
|----------------------------------------------------------------------------------------------------|----------------|--|--|--|--|--|--|
|                                                                                                    |                |  |  |  |  |  |  |
| $\begin{tabular}{c c c c c} \hline \textbf{File} & \underline{\textbf{Edit}} & \underline{\textbf{View}} & \underline{\textbf{Project}} & \underline{\textbf{Operator}} & \underline{\textbf{Tools}} & \underline{\textbf{Window}} & \underline{\textbf{Help}} \\ \hline \hline \multicolumn{3}{c}{\textbf{Q}} & \textbf{Q} & \textbf{III} & \underline{\textbf{15pt Application Font}} & \underline{\textbf{V} & \underline{\textbf{Toer}} & \underline{\textbf{Yw}} & \underline{\textbf{Yw}} \\ \hline \end{tabular}$ |                |  |  |  |  |  |  |
| <b>SALIR</b><br>٠<br>D                                                                                                    |                |  |  |  |  |  |  |
|                                                                                                    |                |  |  |  |  |  |  |
|                                                                                                    |                |  |  |  |  |  |  |
|                                                                                                    |                |  |  |  |  |  |  |
|                                                                                                    |                |  |  |  |  |  |  |
|                                                                                                    |                |  |  |  |  |  |  |
|                                                                                                    |                |  |  |  |  |  |  |
|                                                                                                    |                |  |  |  |  |  |  |
|                                                                                                    |                |  |  |  |  |  |  |
|                                                                                                    |                |  |  |  |  |  |  |
|                                                                                                    | $\blacksquare$ |  |  |  |  |  |  |
|                                                                                                    |                |  |  |  |  |  |  |
|                                                                                                    |                |  |  |  |  |  |  |
|                                                                                                    |                |  |  |  |  |  |  |
|                                                                                                    |                |  |  |  |  |  |  |
|                                                                                                    |                |  |  |  |  |  |  |
|                                                                                                    |                |  |  |  |  |  |  |
|                                                                                                    |                |  |  |  |  |  |  |
|                                                                                                    |                |  |  |  |  |  |  |
|                                                                                                    |                |  |  |  |  |  |  |
| ö                                                                                                    | $\blacksquare$ |  |  |  |  |  |  |
|                                                                                                    |                |  |  |  |  |  |  |

**Figura 6.5 Panel frontal previo a la corrida del programa** *Organiza.vi***.**

El botón "salir" se puede presionar cuando se desee para detener cualquier subprograma en cualquier momento.

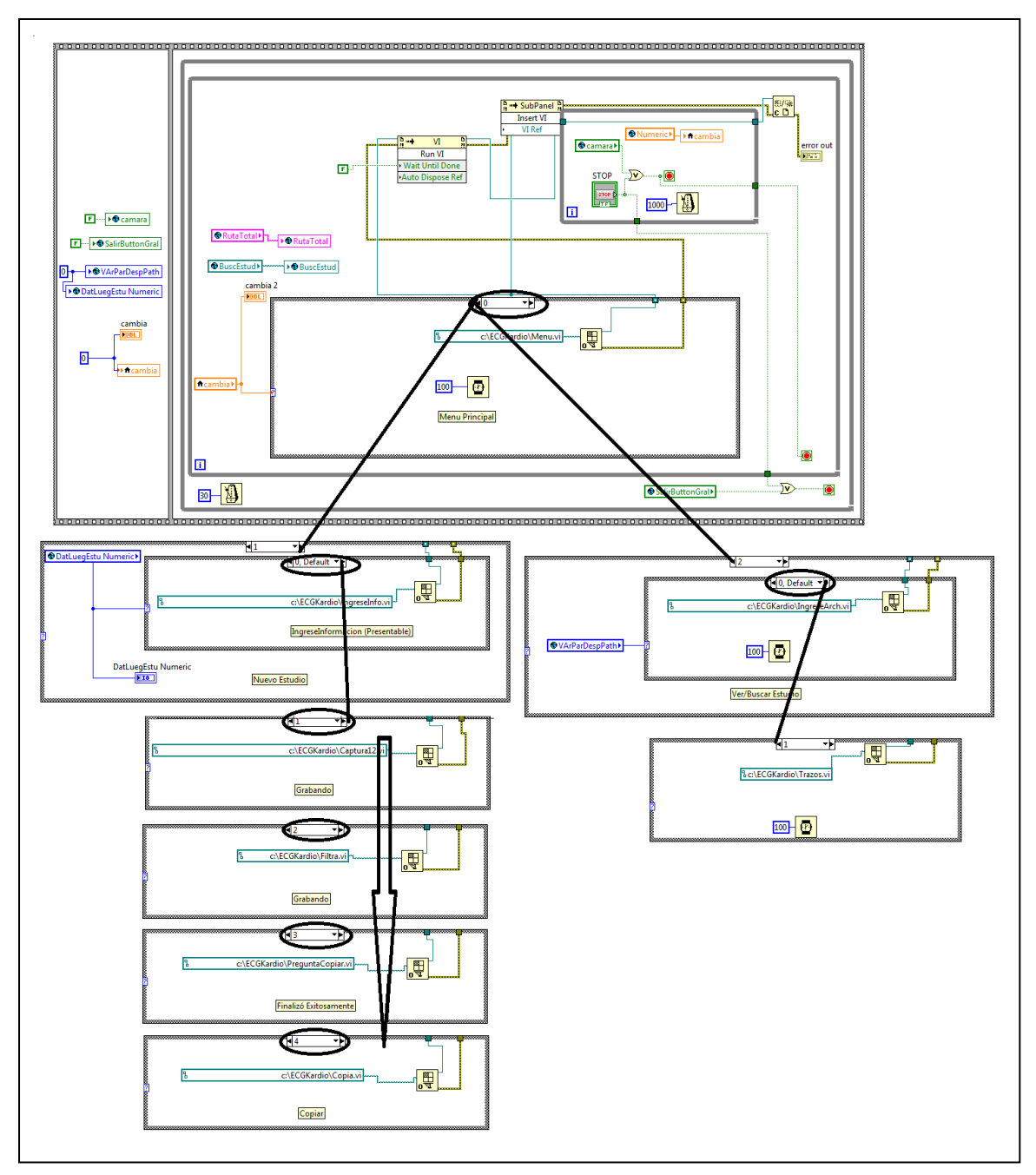

\_\_

**Figura 6.6 Código a bloques del programa** *Organiza.vi* **.**

Al correr el subprograma principal (*Organiza.vi*) se ejecuta enseguida otro subprograma (*Menu.vi*) que da al usuario la opción de elegir entre realizar un nuevo ECG o ver uno previo:

\_\_

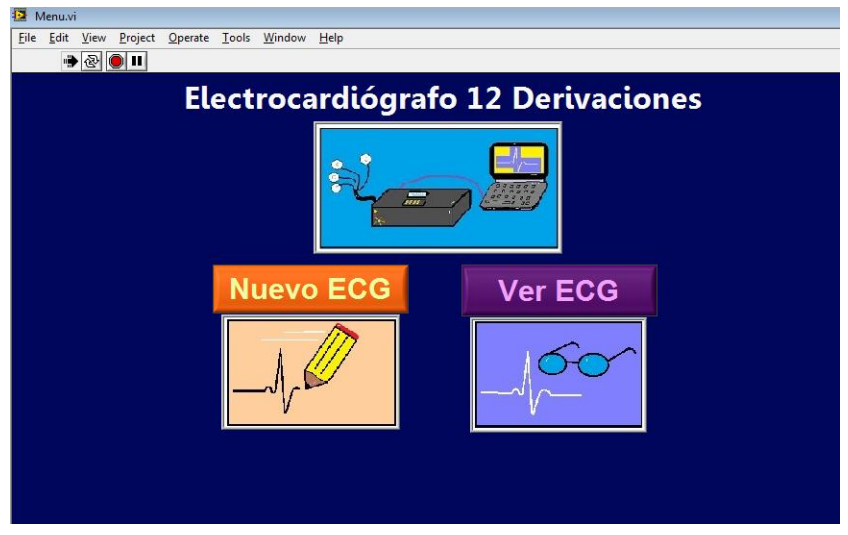

**Figura 6.7 Corrida del programa** *Menu.vi***.**

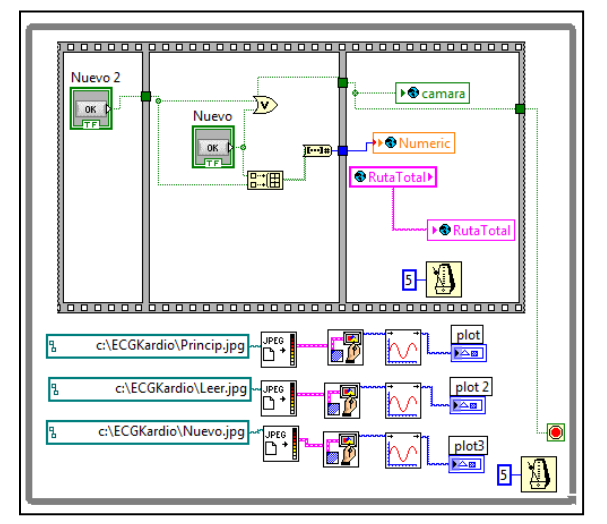

**Figura 6.8 Código a bloques del programa** *Menu.vi***.**

Cuando se elige el botón "Nuevo ECG" enseguida se corre un subprograma (*IngreseInfo.vi*) que solicita el ingreso de los datos personales básicos del paciente, tales como nombre completo, edad, sexo, además se muestran la fecha y hora de realización del estudio, incluyendo también la ruta de destino donde se guardará el nuevo estudio (con opción a cambiarse a voluntad del usuario pero que por *default* es "C:\Estudios").

\_\_

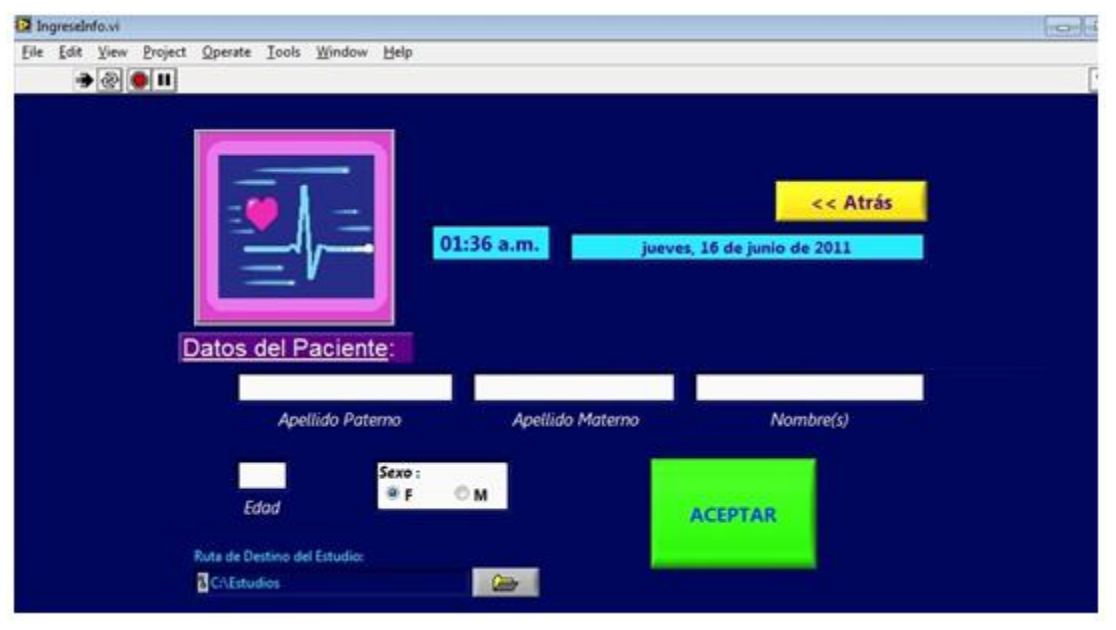

**Figura 6.9 Corrida del programa** *IngreseInfo.vi***.**

El respectivo código a bloques de este subprograma se presenta en las **figuras 6.10** y **6.11** de las siguientes páginas, el motivo de la segunda figura es mostrar todos los casos no nulos o vacíos de las estructuras "case" utilizadas. Por cuestiones de espacio se realizaron los acercamientos señalados.
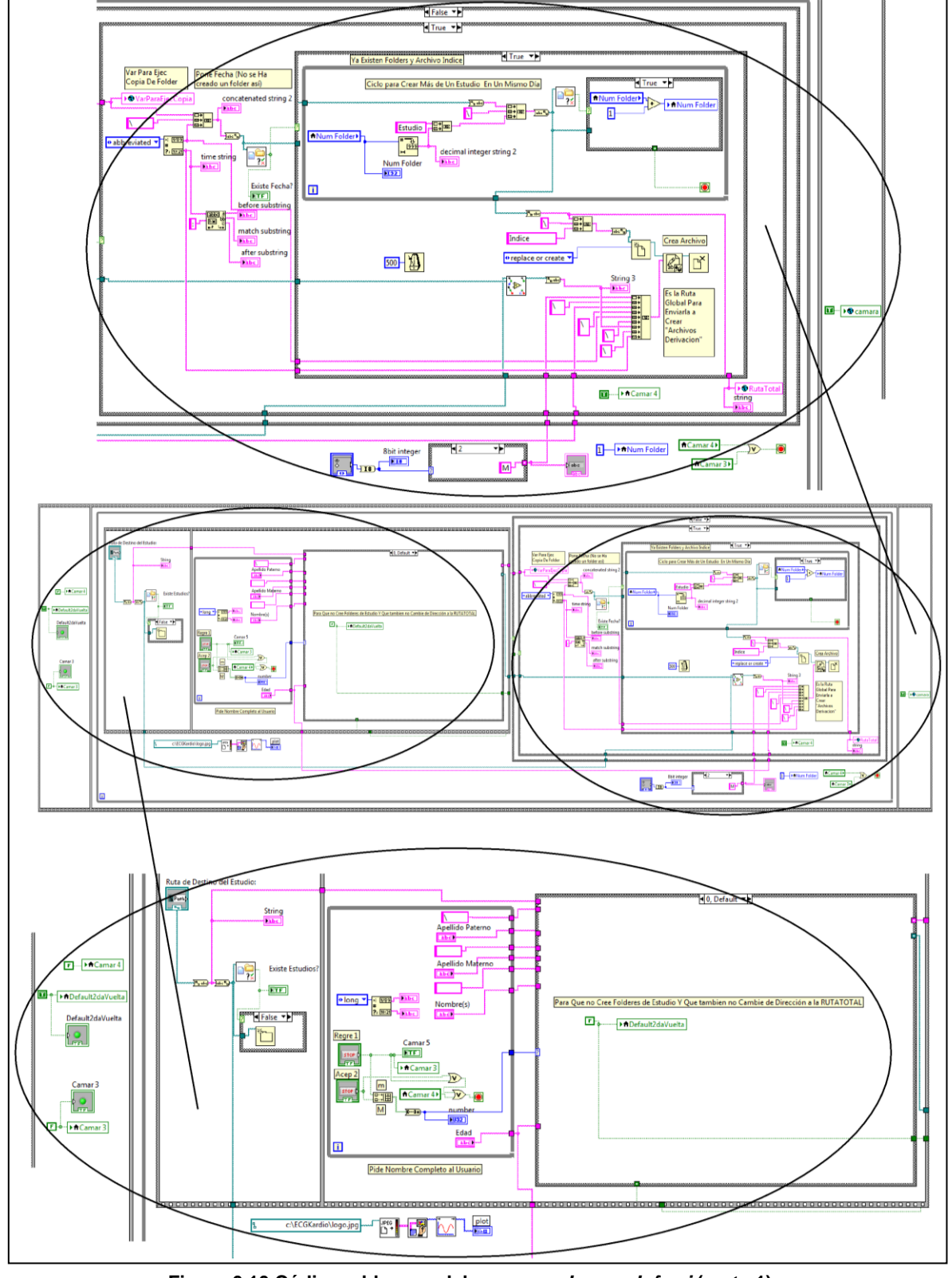

 $\_$  , and the state of the state of the state of the state of the state of the state of the state of the state of the state of the state of the state of the state of the state of the state of the state of the state of the

**Figura 6.10 Código a bloques del programa** *IngreseInfo.vi* **(parte 1).** 

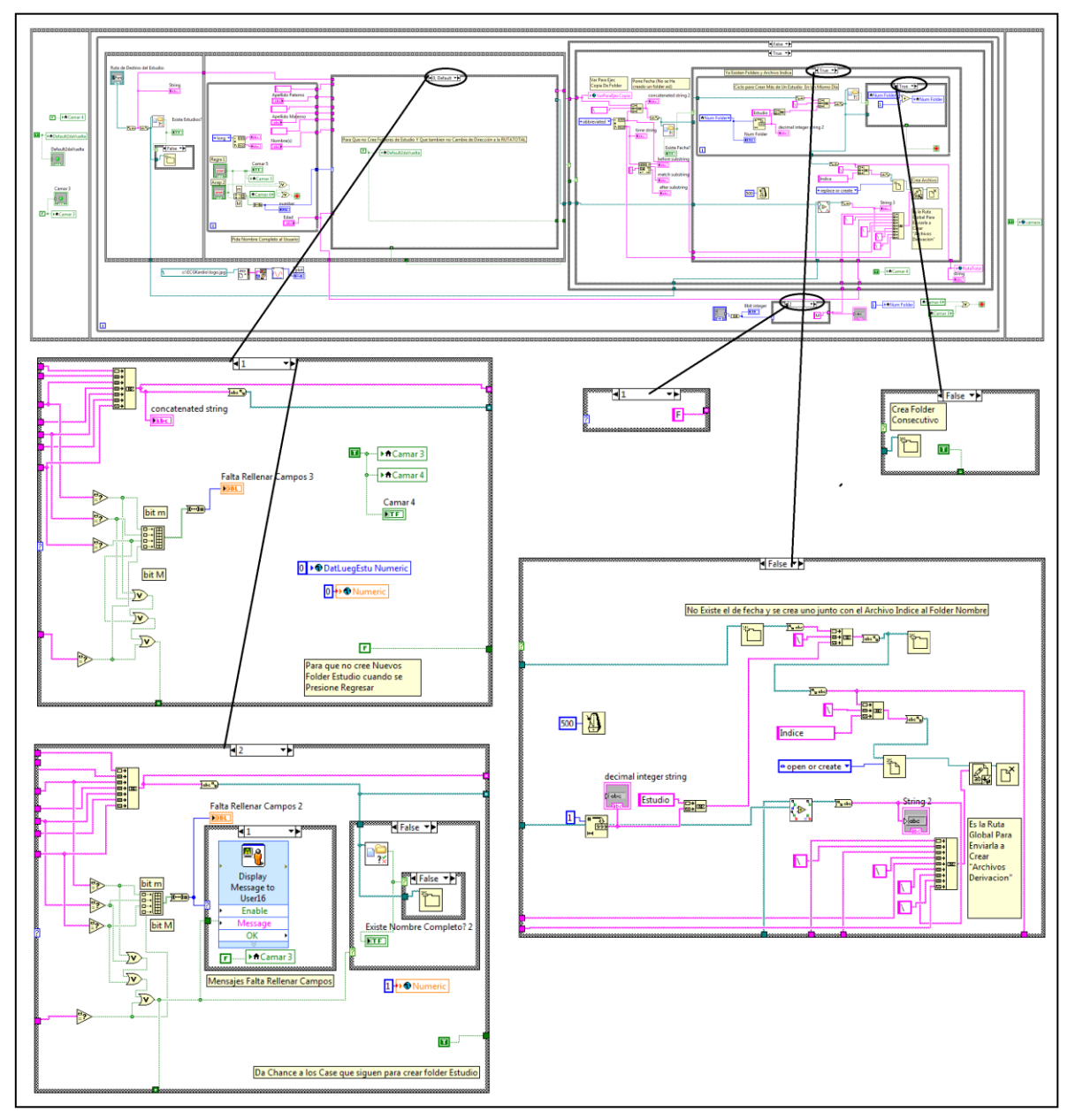

\_\_

**Figura 6.11 Código a bloques del programa** *IngreseInfo.vi* **(parte 2).**

Si se ingresan correctamente todos los datos del paciente; mejor dicho, si no se omite su llenado y se da click en el botón "Aceptar" lo que procede es la lectura y guardado de las derivaciones.

Recordando un poco las primeras páginas de este capítulo tenemos que la conexión entre el electrocardiógrafo hacia la tarjeta de sonido de la computadora portátil se realiza mediante un par de cables. Dos tipos de señales viajan en este par de cables de manera no simultánea, una es una onda cuadrada y sirve para indicarle a la computadora cuál es la derivación que se va a registrar enseguida (así se reconoce el

número de derivación del que se trata), y la otra señal es la que propiamente corresponde a los "pulsos" eléctricos cardiacos (esta señal es la que se guarda en un archivo individual para cada derivación).

\_\_

Pues bien, la lectura y guardado de cada derivación se lleva a cabo en un subprograma (*Captura12.vi*) que inicia activando la línea de entrada de la tarjeta de sonido y mide la amplitud de voltaje pico a pico de la señal que se le hace llegar asignándole un valor numérico, este valor se compara con una constante. Cuando la señal ingresada es la cuadrada (como resultado de seleccionar un botón en el teclado matricial del electrocardiógrafo), la medición es mayor a dicha constante y se inicia un contador que se detiene en un valor particular dependiendo del tiempo que dure la señal.

El valor en que se detiene el contador mencionado está asociado con cada una de las derivaciones, a partir de ese momento la señal que se está ingresando a la tarjeta de sonido es la del corazón. Entonces cada derivación se lee y guarda en un archivo individual con su nombre.

Para pasar a una derivación diferente (volver a comenzar el proceso de lectura y guardado de señal) o para detener el subprograma (*Captura12.vi*) se tiene que registrar nuevamente una amplitud de voltaje que supere la constante del comparador en la tarjeta de sonido; la de la señal cuadrada proveniente del electrocardiógrafo.

La frecuencia de muestreo programada para la tarjeta de sonido es de 700 [muestras/s] y la precisión del convertidor analógico-digital se fijó en 16 bits (65535 niveles de comparación) porque se consideró que 8 bits (255) no representarían la señal fielmente.

A continuación se muestra la corrida y código a bloques de este subprograma (**Figuras 6.12, 6.13 y 6.14**):

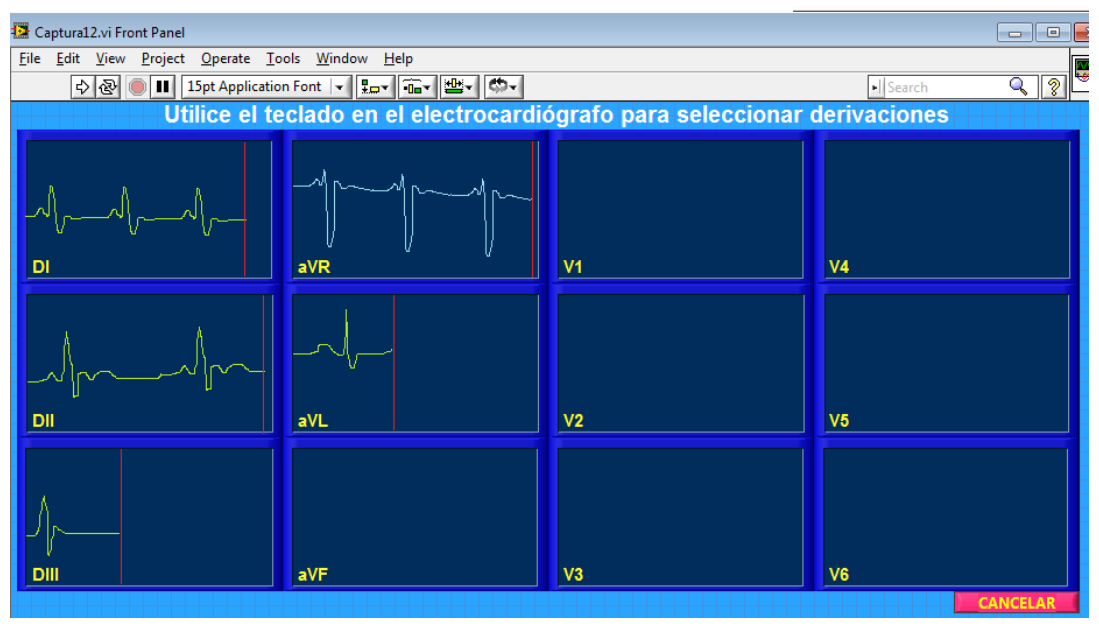

**Figura 6.12 Corrida del programa** *Captura12.vi***.**

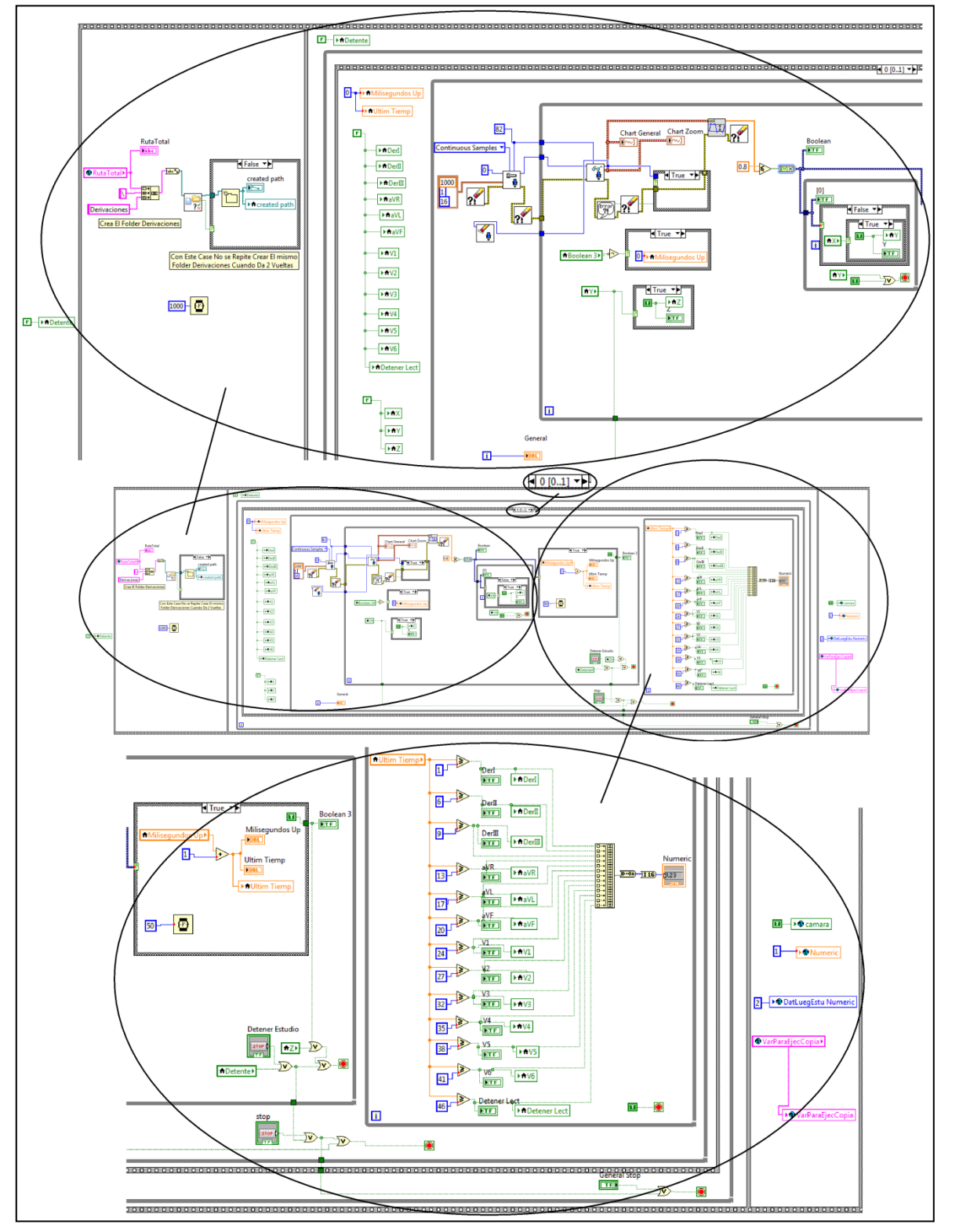

**Figura 6.13 Código a bloques del programa** *Captura12.vi* **(parte 1).** 

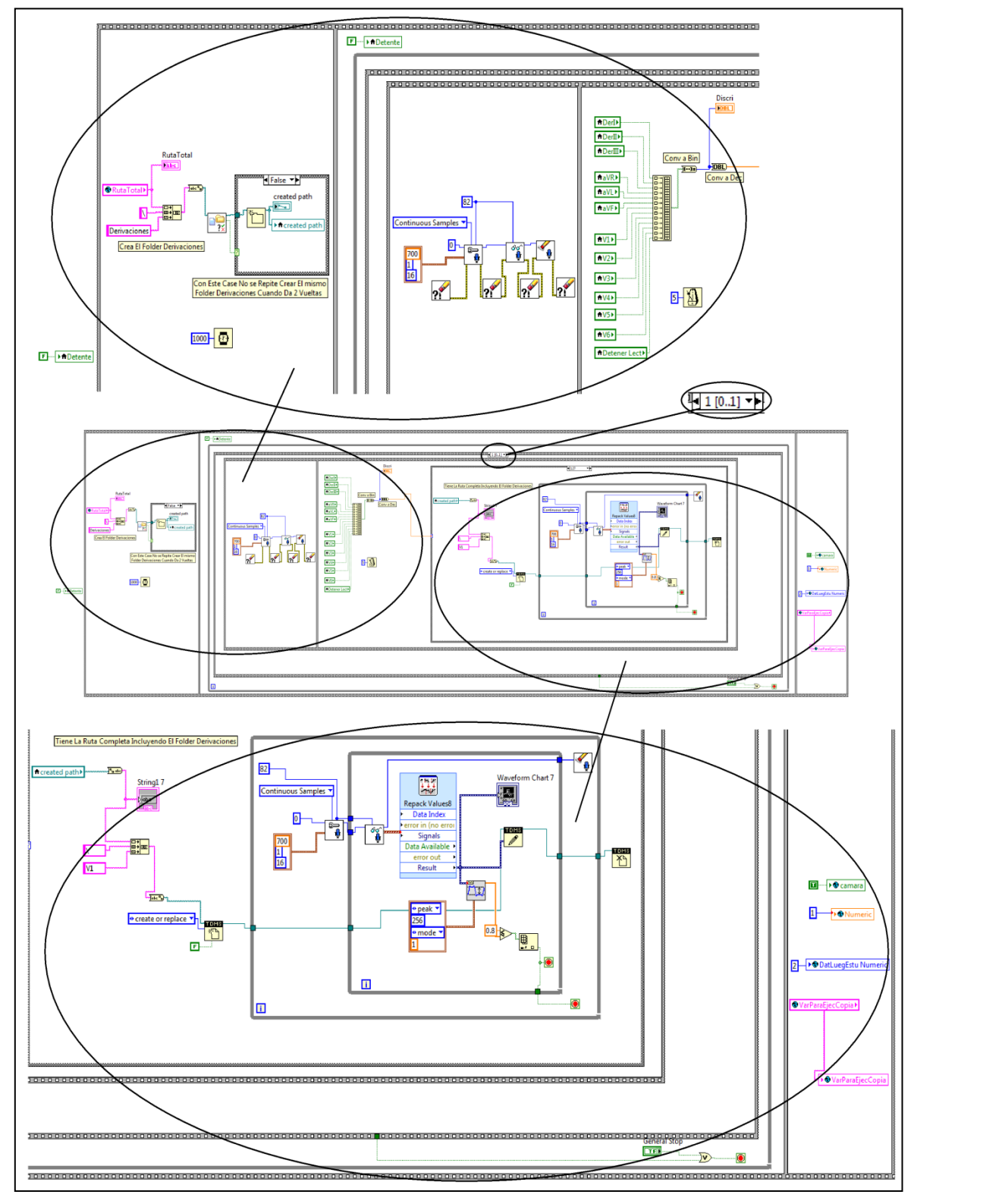

 $\_$  , and the state of the state of the state of the state of the state of the state of the state of the state of the state of the state of the state of the state of the state of the state of the state of the state of the

**Figura 6.14 Código a bloques del programa** *Captura12.vi* **(parte 2).** 

Es de importancia aclarar que la tarjeta de sonido de la computadora está limitada en su respuesta en frecuencia, la cual prácticamente coincide (por razones que eran de esperarse) con el intervalo de frecuencias audibles para el oído humano (20 [Hz] a 20 [kHz]), y por lo tanto no registra fielmente las frecuencias menores a 20 [Hz] que sí forman parte de parte del ancho de banda del ECG (0.05 [Hz] a 150 [Hz]).

\_\_

Debido a lo anterior se puede decir a simple vista que la tarjeta de sonido no sirve para nuestros fines, sin embargo se encontró una solución al problema al caracterizar la respuesta en frecuencia de la tarjeta de sonido de la computadora portátil utilizada (netbook Samsung modelo N130). Con los resultados de esta caracterización (**Tabla 6.1**) se concluyó que la tarjeta de sonido incluye en su entrada un filtro paso altas (**Figura 6.15**) que tiene una respuesta muy similar a un filtro de primer orden; es decir su pendiente de atenuación es cercana 20 [dB/década] (**Figura 6.16**):

| Frec [Hz] | Sal/Entr [dB] | Frec [Hz] | Sal/Entr [dB] | Frec [Hz] | Sal/Entr [dB] | Frec [Hz] | Sal/Entr [dB] |
|-----------|---------------|-----------|---------------|-----------|---------------|-----------|---------------|
| 183       |               | 11.7      | $-1.79462857$ | 6.33      | $-3.92175775$ | 1.7       | $-11.266148$  |
| 134       | 0             | 11.3      | $-1.86611777$ | 6.02      | -4.10559296   | 1.53      | $-11.700533$  |
| 104       | 0             | 11.06     | $-1.90208424$ | 5.83      | -4.34099733   | 1.45      | $-12.2759679$ |
| 81        | 0             | 10.79     | $-1.93820026$ | 5.46      | -4.78150303   | 1.28      | $-13.1515464$ |
| 55        | 0             | 10.51     | $-1.97446708$ | 5.1       | $-5.03623946$ | 1.09      | $-15.2223582$ |
| 41        |               | 10.19     | $-2.04745817$ | 4.92      | $-5.3521248$  | 0.95      | $-16.1004679$ |
| 20        | $-0.35457534$ | 10        | $-2.08418503$ | 4.42      | $-5.67993313$ | 0.84      | $-18.6610642$ |
| 19.3      | $-0.50669638$ | 9.84      | $-2.12106785$ | 4.16      | $-5.96288615$ | 0.79      | $-19.1721463$ |
| 18.9      | $-0.53744293$ | 9.7       | $-2.15810795$ | 3.98      | $-6.1960784$  | 0.72      | $-19.7151912$ |
| 18.4      | $-0.59926447$ | 9.45      | $-2.19530667$ | 3.83      | $-6.43570435$ | 0.67      | $-21.9382003$ |
| 17.9      | $-0.78741384$ | 9.05      | $-2.2326654$  | 3.62      | $-6.87164693$ | 0.6       | $-26.0205999$ |
| 17        | $-0.91514981$ | 8.83      | $-2.2701855$  | 3.53      | -7.00032913   | 0.56      | -27.9588002   |
| 16.5      | $-1.04479236$ | 8.61      | -2.30786837   | 3.31      | $-7.26355805$ | 0.51      | $-28.7145714$ |
| 16        | $-1.17639927$ | 8.4       | $-2.34571545$ | 3.15      | $-7.53501419$ | 0.48      | $-29.5424251$ |
| 15.6      | $-1.24295813$ | 8.17      | $-2.46025631$ | 3.03      | $-7.60422483$ | 0.42      | $-30.9540466$ |
| 15        | $-1.27642981$ | 7.98      | $-2.53746473$ | 2.85      | -7.81522848   | 0.37      | $-32.0411998$ |
| 14.7      | $-1.27642981$ | 7.7       | $-2.69397148$ | 2.73      | -7.95880017   | 0.28      | $-35.563025$  |
| 14.4      | $-1.34376263$ | 7.54      | $-2.77329522$ | 2.57      | $-8.03148587$ | 0.2       | $-36.4781748$ |
| 14        | $-1.41162149$ | 7.14      | $-2.85335007$ | 2.48      | -8.17870786   | 0.13      | $-40$         |
| 13.5      | $-1.51441428$ | 7.05      | $-2.93414963$ | 2.26      | $-8.32846829$ | 0.11      | -41.5836249   |
| 13        | $-1.58362492$ | 6.88      | $-2.97483303$ | 2.14      | $-8.55806464$ | 0.05      | -43.5218252   |
| 12.6      | $-1.65339148$ | 6.7       | -3.0980392    | 2.03      | $-10.1727661$ |           |               |
| 12.1      | $-1.68848603$ | 6.56      | $-3.69730367$ | 1.82      | $-10.4575749$ |           |               |

**Tabla 6.1 Datos obtenidos de la caracterización de la respuesta en frecuencia de la tarjeta de sonido de la computadora portátil utilizada.**

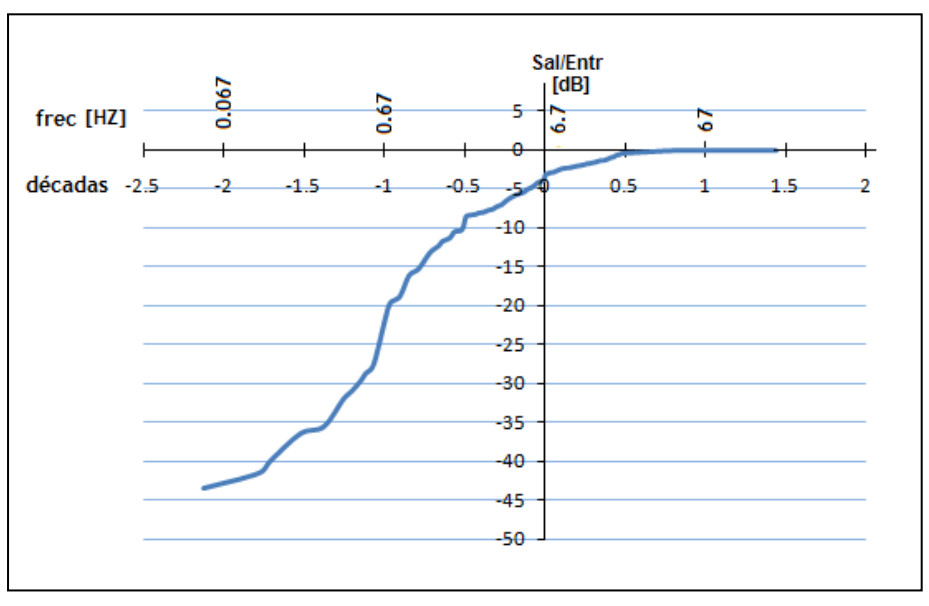

\_\_

**Figura 6.15 Respuesta en frecuencia de la tarjeta de sonido de la computadora portátil utilizada.**

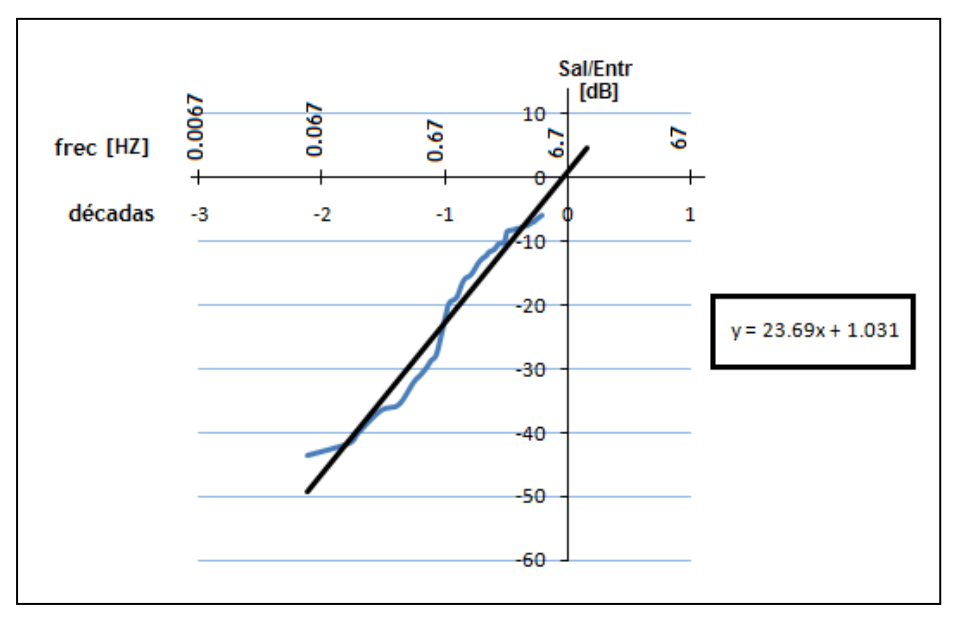

**Figura 6.16 Aproximación de la recta de atenuación de la respuesta en frecuencia de la tarjeta de sonido de la computadora portátil utilizada.**

Sabiendo esto, lo que se hizo para incluir las frecuencias omitidas (atenuadas) fue realizar un sub-programa (*Filtra.vi*) que hace pasar a cada señal del ECG por un filtro paso bajas (FPB) de primer orden, este filtro tiene una pendiente de la misma magnitud que el de la tarjeta de sonido pero con signo contrario, antes de continuar recordemos qué sucede cuando se suman punto a punto dos rectas con pendientes contrarias:

\_\_

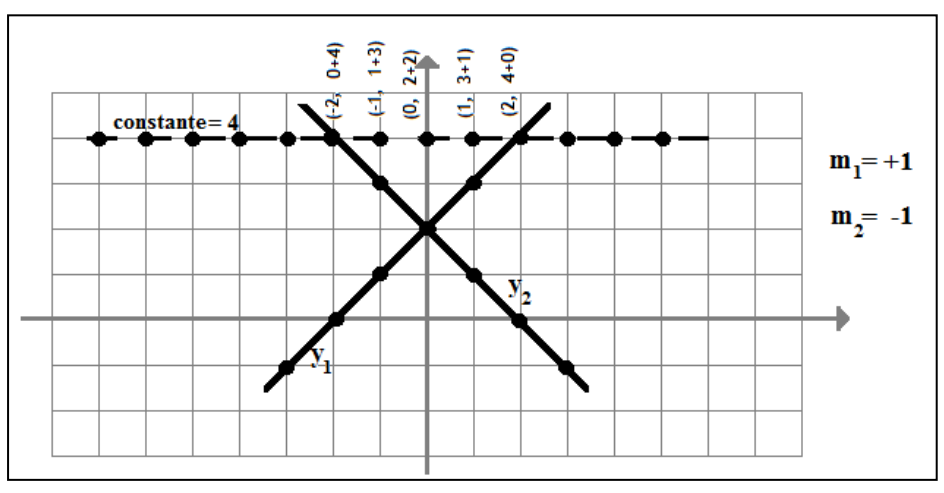

 **Figura 6.17 El resultado de la suma de dos rectas con pendientes opuestas es una recta constante (horizontal).**

Como vemos, el resultado obtenido es una constante. Si aplicamos este mismo concepto a las pendientes opuestas de ambos filtros (el FPA de la tarjeta de sonido y el FPB programado) darán como resultado una atenuación constante de la señal (**Figura 6.18**), si asignamos el cruce de las rectas de atenuación en -30 [dB], la recta constante será de -60 [dB] y para obtener la magnitud unitaria (real) de la señal en este intervalo de frecuencias simplemente multiplicamos por una ganancia que contrarreste esta atenuación (60 [dB] ó 1000 veces) y sumamos este resultado a la señal original para tener una respuesta uniforme.

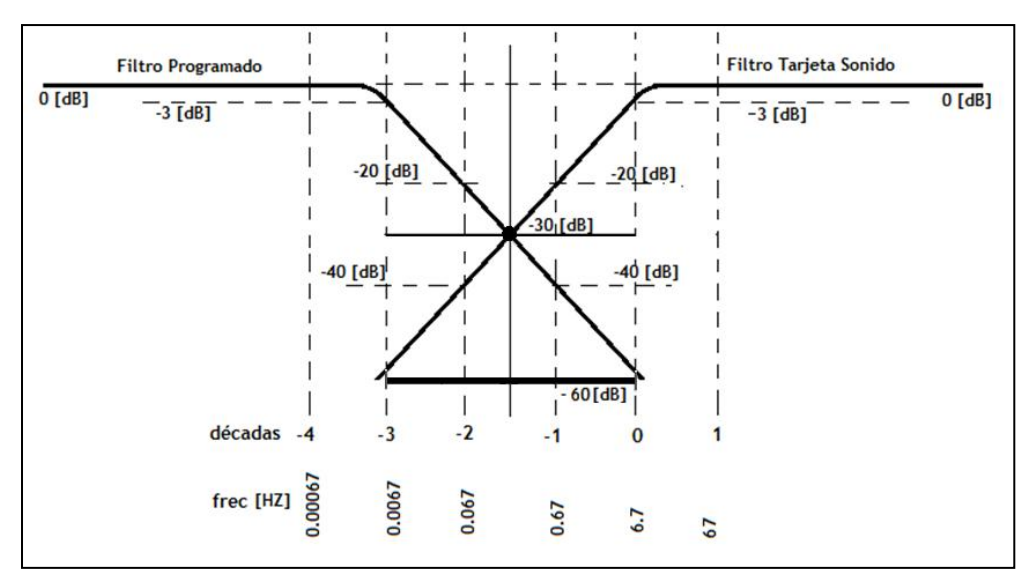

**Figura 6.18 Recta de atenuación constante para frecuencias menores a 6.7 [Hz] y cercanas a DC.**

El proceso realizado con base en la explicación anterior para mejorar la respuesta en frecuencia de la tarjeta de sonido se lleva a cabo en el subprograma *Filtra.vi*, éste genera nuevos archivos (filtrados) para cada derivación y la señal contenida en ellos respeta el intervalo de frecuencias desde 0.05 [Hz] hasta 150 [Hz] que corresponden al ancho de banda del ECG.

\_\_

En la corrida del subprograma *Filtra.vi* la pantalla del panel frontal solamente muestra la leyenda "Finalizando Estudio…" como una forma de justificar el tiempo (que no es mayor a 3 segundos) llevado en procesar y generar los nuevos archivos:

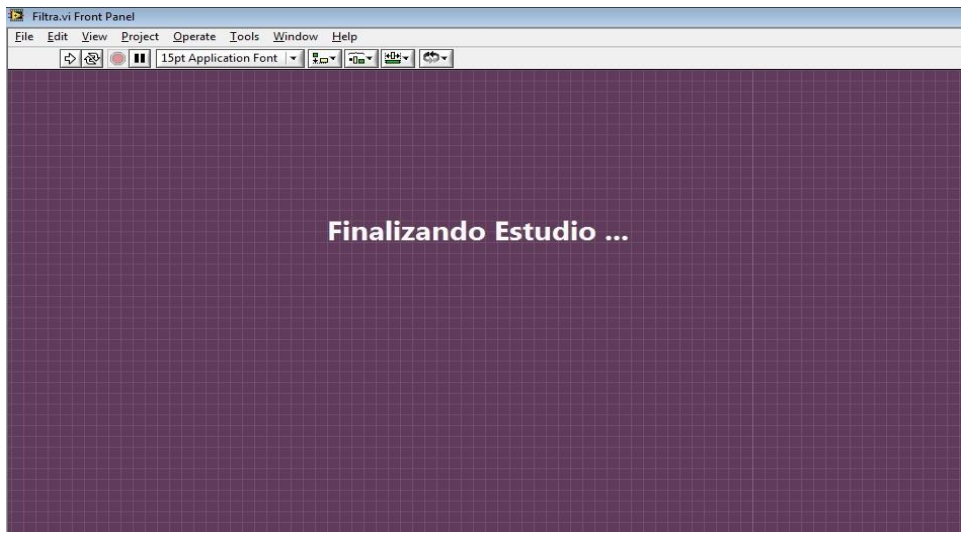

**Figura 6.19 Corrida del programa** *Filtra.vi***.**

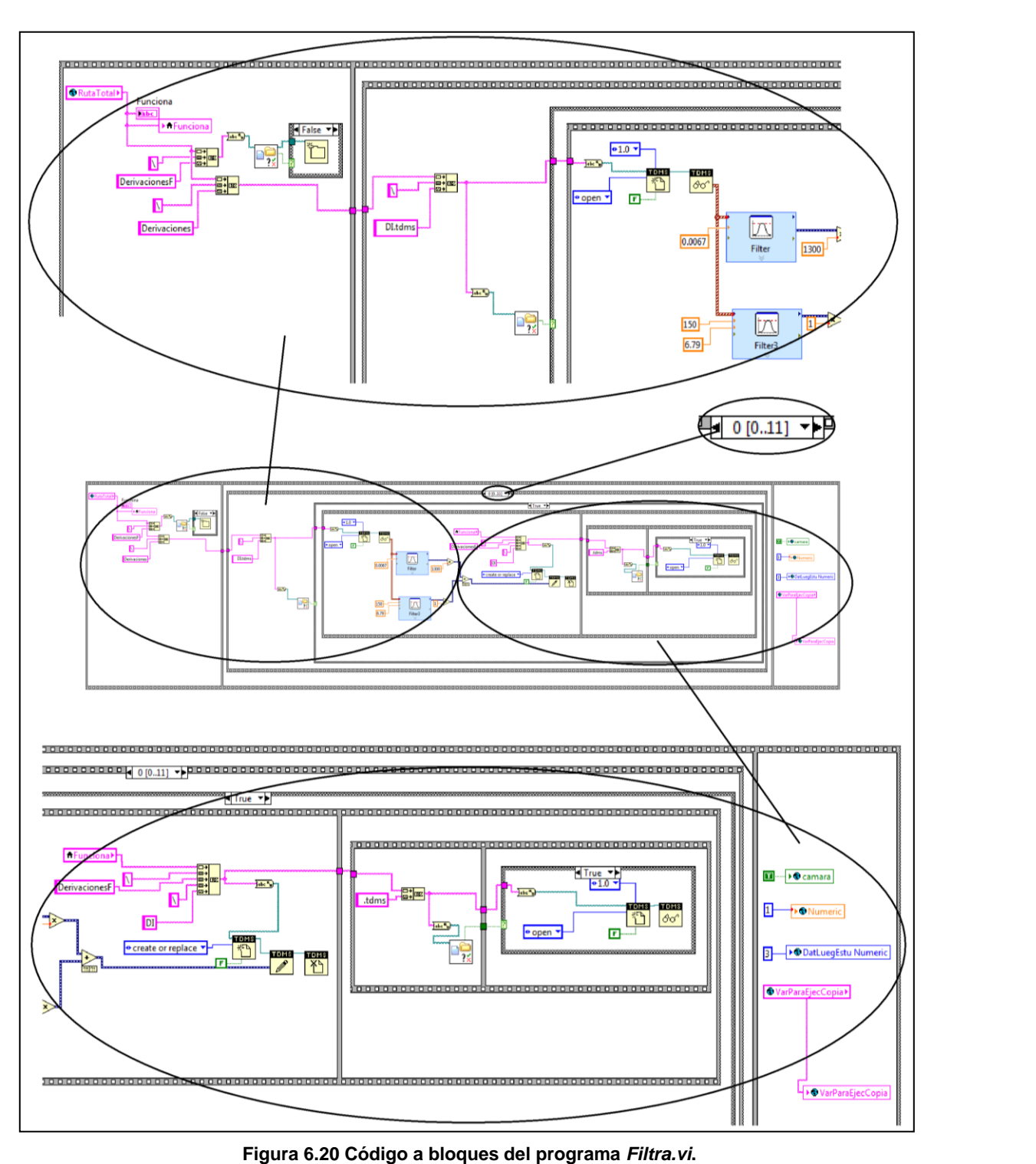

En la **figura 6.21** se muestra como ejemplo la derivación II de un ECG tomado al autor de esta tesis antes (parte superior) y después (parte inferior) de pasar por el subprograma *Filtra.vi*. Como se observa, la forma de la señal cambió drásticamente, sin embargo, se sabe que la señal de la parte inferior es correcta debido a que presenta gran similitud con el trazo de la derivación II en un ECG "ideal" expuesto en el *capítulo 8 (Resultados)*, por consiguiente todas las demás derivaciones se consideraron igualmente confiables al ser procesadas por el subprograma *Filtra.vi*.

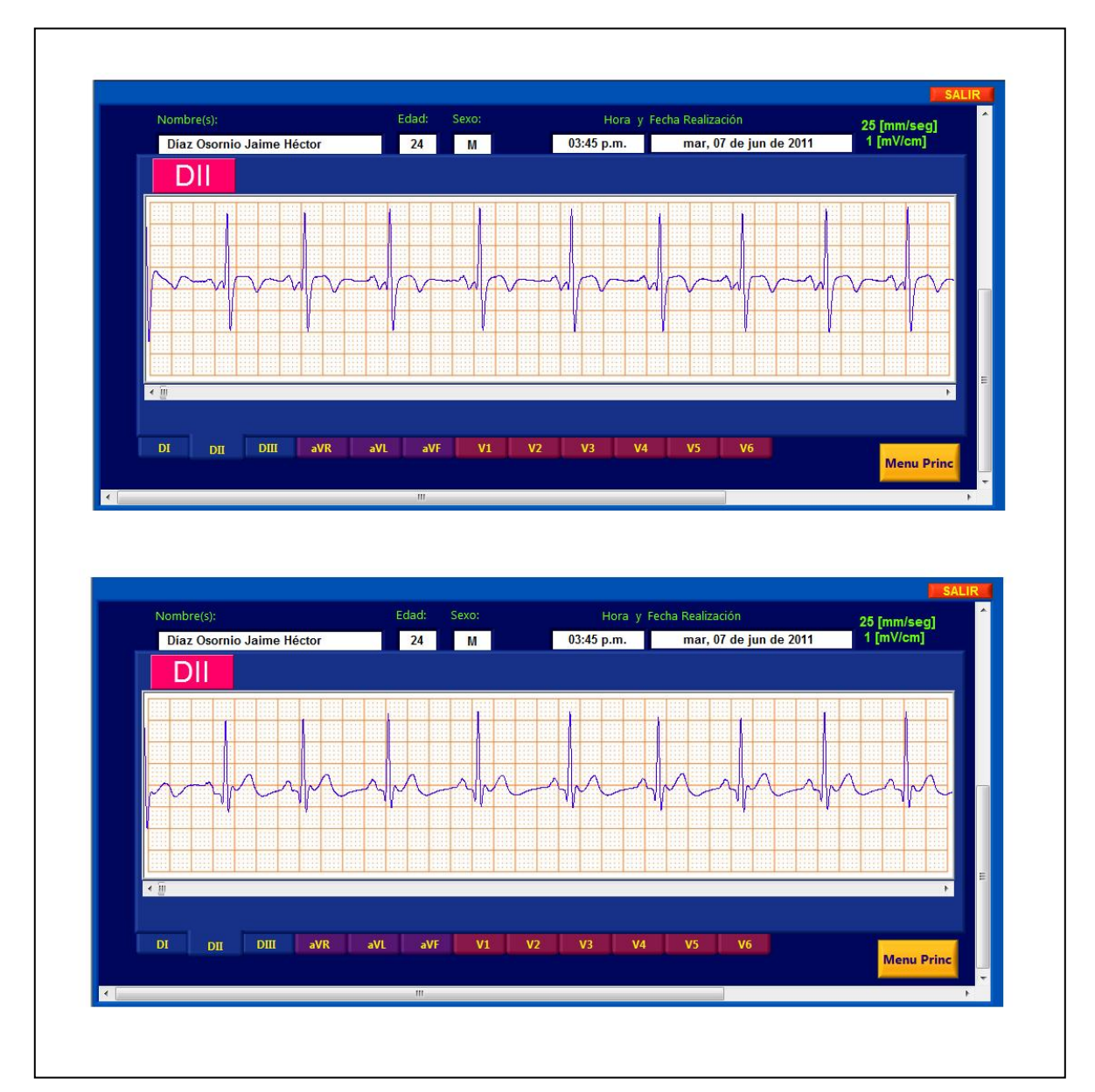

**Figura 6.21 Comparativo de una misma derivación antes (parte superior) y después (parte inferior) de pasar por el programa** *Filtra.vi***.**

Abriendo un paréntesis que solamente abarcará esta página, tal vez el lector se pregunte en dónde se guardan todos los archivos anteriores; la respuesta está en los siguientes dos párrafos:

\_\_

Para guardar los archivos originales obtenidos de *Captura12.vi* se hace uso de la ruta creada en el subprograma *IngreseInfo.vi* y que en sí misma incluye los datos del paciente. Cuando se está generando, la ruta comienza en "C:\Estudios", dentro del folder "Estudios" se crea un nuevo folder con el nombre completo del paciente, luego un folder con la fecha del estudio, después un folder específico para el número de estudio (por si se realiza más de un estudio al mismo paciente en un mismo día) y finalmente un folder que contiene a los archivos individuales de las derivaciones llamado precisamente "Derivaciones".

Ahora bien, los archivos resultantes de la corrida de *Filtra.vi* se guardan en un folder en el mismo nivel jerárquico que "Derivaciones" pero esta vez bajo el nombre "DerivacionesF", de manera similar en dicho nivel existe un archivo de texto llamado "Archivo índice" que contiene los datos personales del paciente (para su uso posterior en la visualización del ECG realizado) y que fue generado en el subprograma *IngreseInfo.vi*.

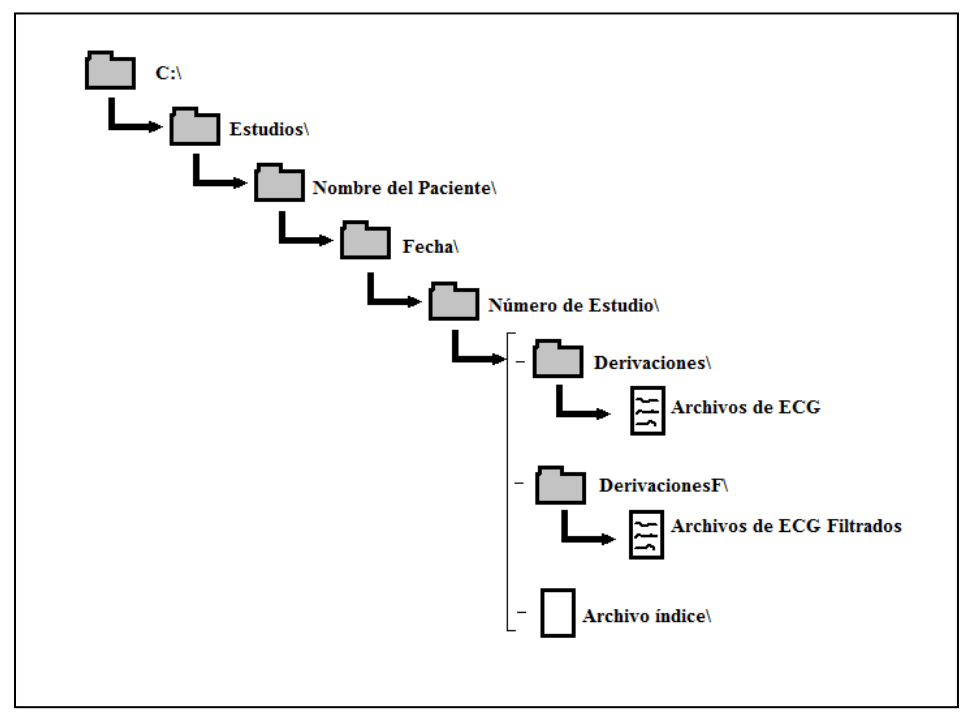

 **Figura 6.22 Creación de ruta completa (folders y archivos) en la computadora cuando se realiza un ECG.**

Finalizando este paréntesis quiero mencionar que los archivos en los cuales se guardan las señales electrocardiográficas son de tipo "TDMS" los cuales son archivos que almacenan los datos de formas de onda de manera binaria.

Luego del proceso de adquisición y filtrado de las señales de ECG se presenta la opción al usuario de copiar el estudio de ECG recién realizado en una nueva ruta en el disco duro, o en un dispositivo de almacenamiento extraíble con el fin de tener un respaldo de información si así se desea. Los subprogramas encargados de preguntar al usuario si desea copiar el estudio (*Preguntacopiar.vi*) y copiarlo si así se requiere (*Copia.vi*) son:

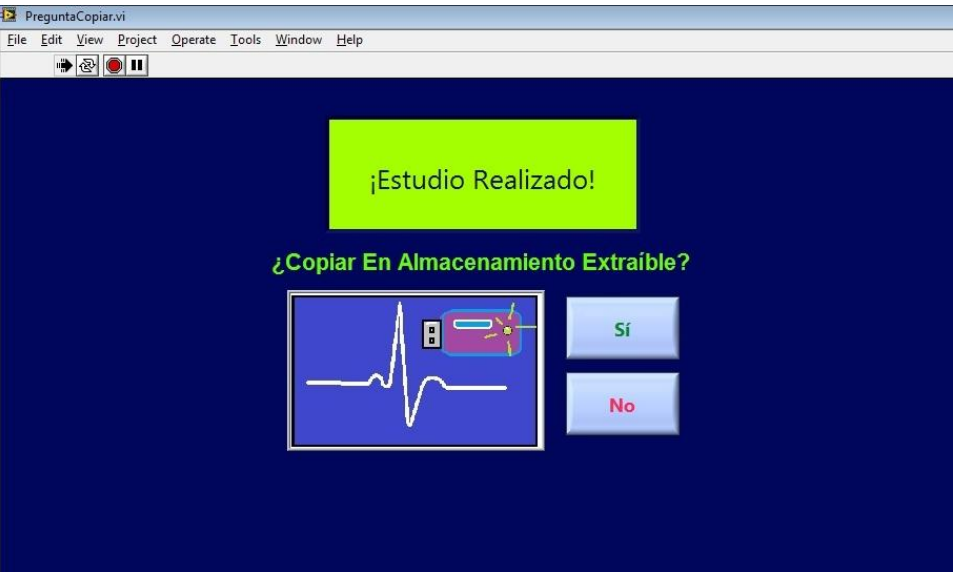

**Figura 6.23 Corrida del programa** *PreguntaCopiar.vi***.**

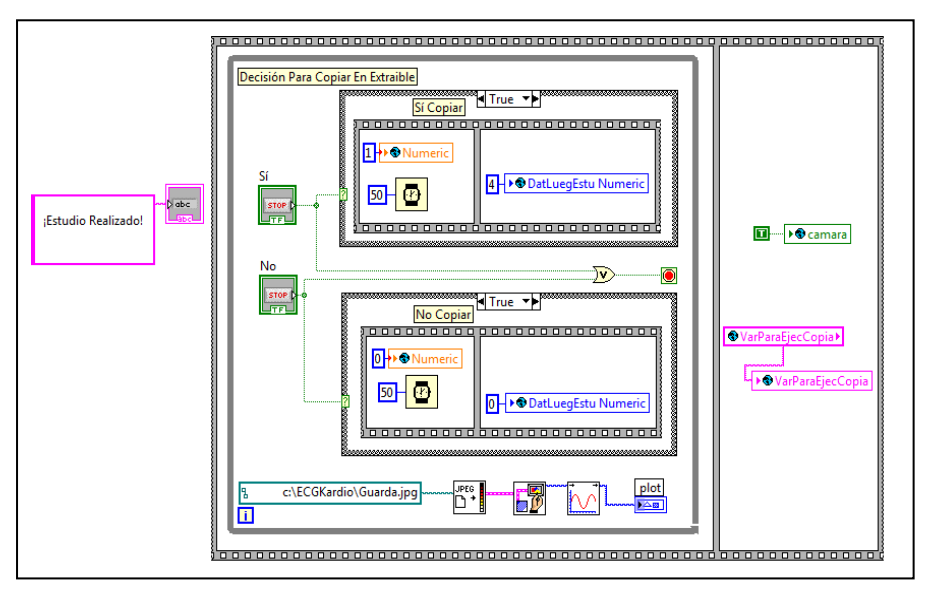

**Figura 6.24 Código a bloques del programa** *PreguntaCopiar.vi***.**

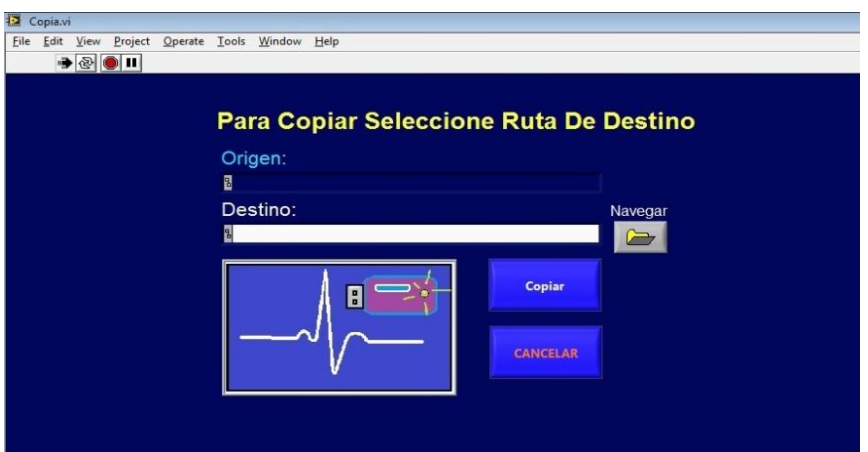

**Figura 6.25 Corrida del programa** *Copia.vi***.**

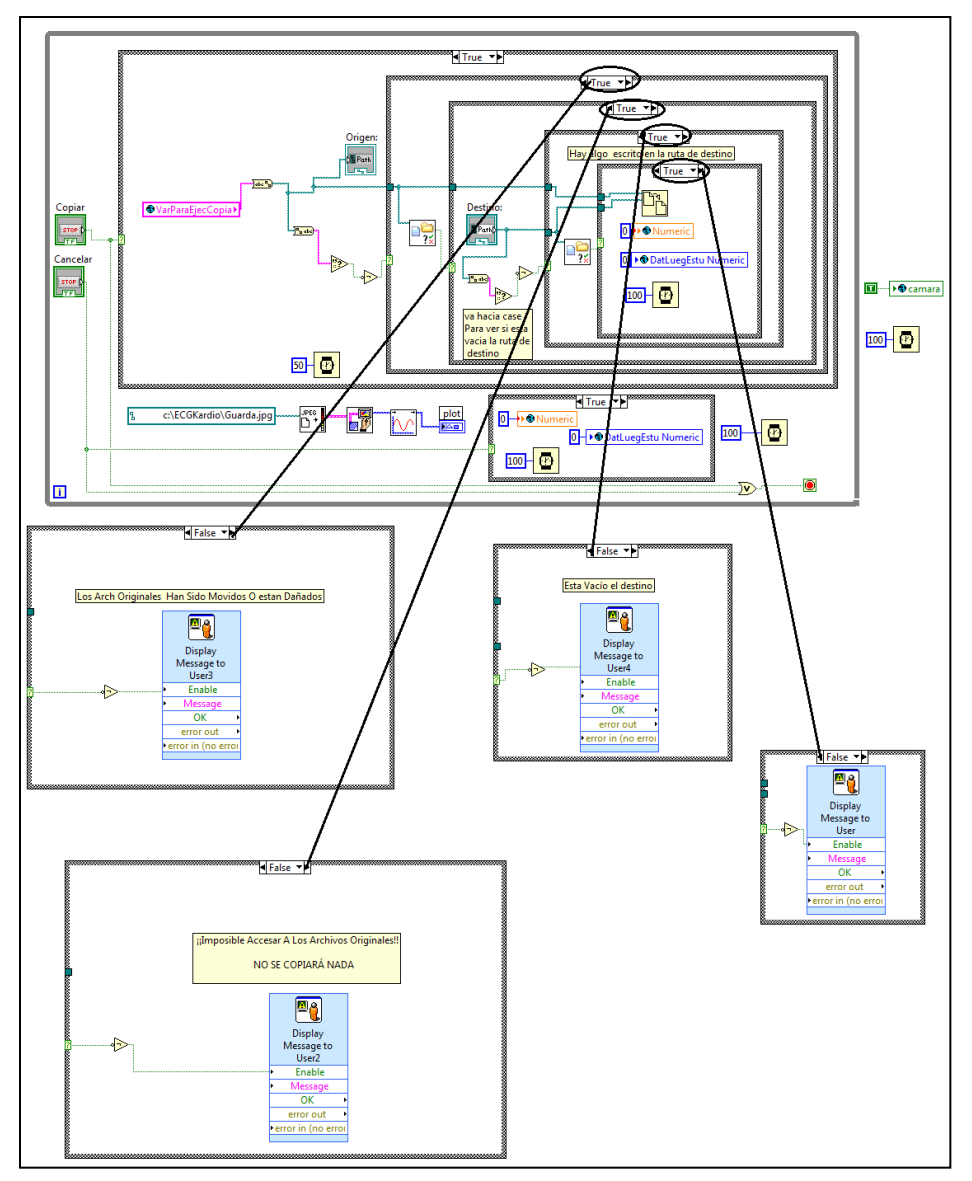

**Figura 6.26 Código a bloques del programa** *Copia.vi***.**

#### **6.3 Visualización de las señales electrocardiográficas.**

La visualización del electrocardiograma es la parte de interés para el personal médico (usuario) ya que su diagnóstico se basa en observar la forma, amplitudes y duración de los trazos de cada derivación.

\_\_

Cuando se elige ver un ECG se corre un subprograma (*IngreseArch.vi*) que pide al usuario que ingrese la ruta del "archivo índice" correspondiente al paciente, la ruta de este archivo sirve de base para localizar la ruta de la carpeta que contiene los archivos generados para cada derivación ya que se encuentran en el mismo nivel (**Figura 6.27**). Si la ruta no existe, está vacía, o no se seleccionó un "archivo índice", se muestra en pantalla un mensaje de error con la opción de intentar de nuevo esta operación (**Figura 6.28**).

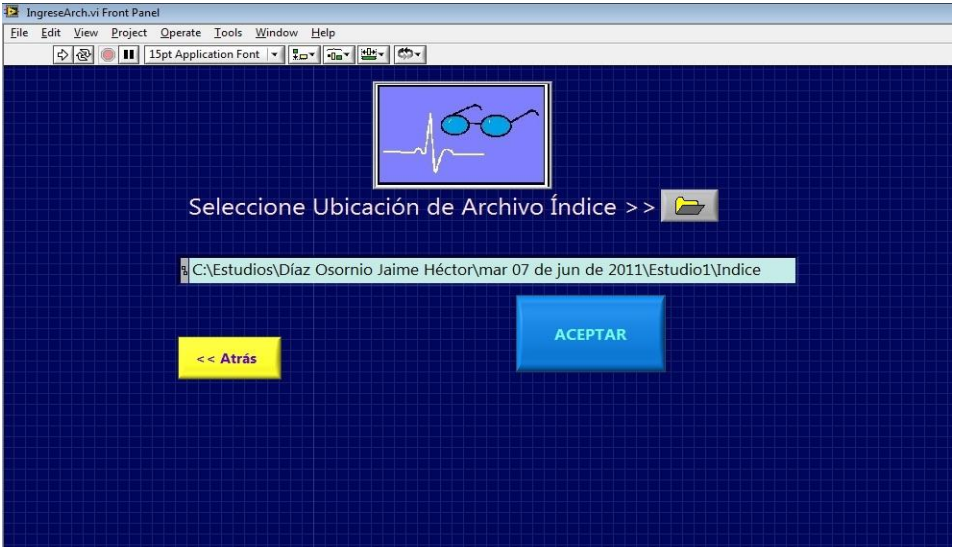

**Figura 6.27 Corrida del programa** *IngreseArch.vi***.**

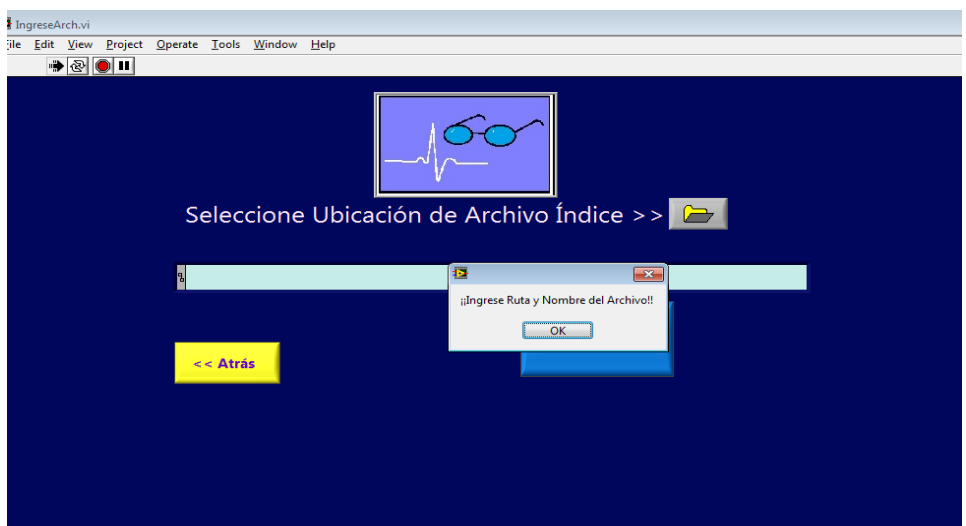

 **Figura 6.28 Corrida del programa** *IngreseArch.vi mostrando mensaje de error por no seleccionar un archivo índice***.**

El correspondiente código a bloques:

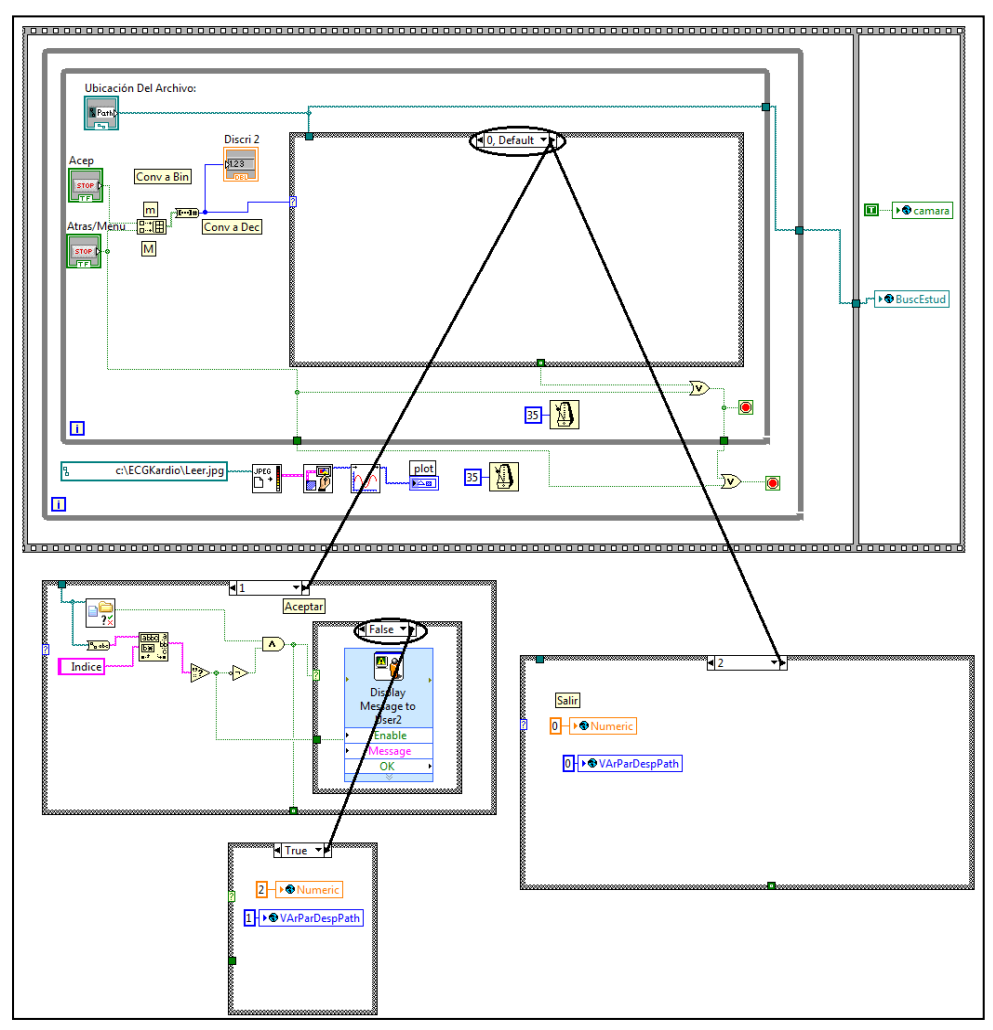

\_\_

**Figura 6.29 Código a bloques del programa** *IngreseArch.vi***.**

Después de elegir un "archivo índice" válido, se ejecuta el subprograma (*Trazos.vi*) que abre los archivos de ECG y muestra en pantalla cada derivación simulando estar en una tira papel milimétrico. Asimismo se muestran el nombre del paciente, su edad, sexo, y la fecha y hora en que fue elaborado el estudio de electrocardiografía (esta información está contenida en el propio "archivo índice").

De manera adicional cabe mencionar que este programa también incluye código que se usó para calibrar y presentar adecuadamente cada derivación. La calibración se basó en hacer corresponder 1 [mV] de amplitud de señal conectada a los electrodos con 1 [cm] vertical en el cuadriculado de la pantalla y también que 1 [s] de duración de la señal fuera equivalente a 2.5 [cm] horizontales en dicho cuadriculado Las equivalencias anteriores se usan por convención en electrocardiografía (*Capítulo 1*).

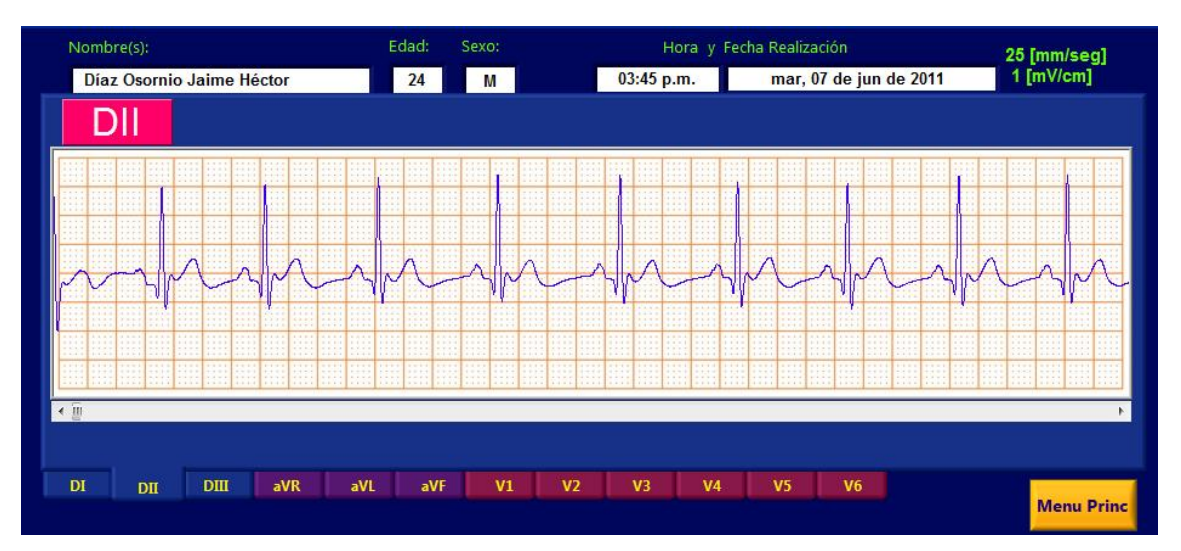

### La ejecución y código a bloques del subprograma *Trazos.vi* son los siguientes:

\_\_

**Figura 6.30 Corrida del programa** *Trazos.vi***.** *En ella se presentan los datos del paciente, la fecha y hora en que se hizo el ECG, las acotaciones de trazado, el propio trazo y el nombre de la derivación. Además se tienen pestañas para cambiar la vista a otra derivación y una barra de desplazamiento debajo del cuadriculado para ir moviendo la gráfica respecto al tiempo.*

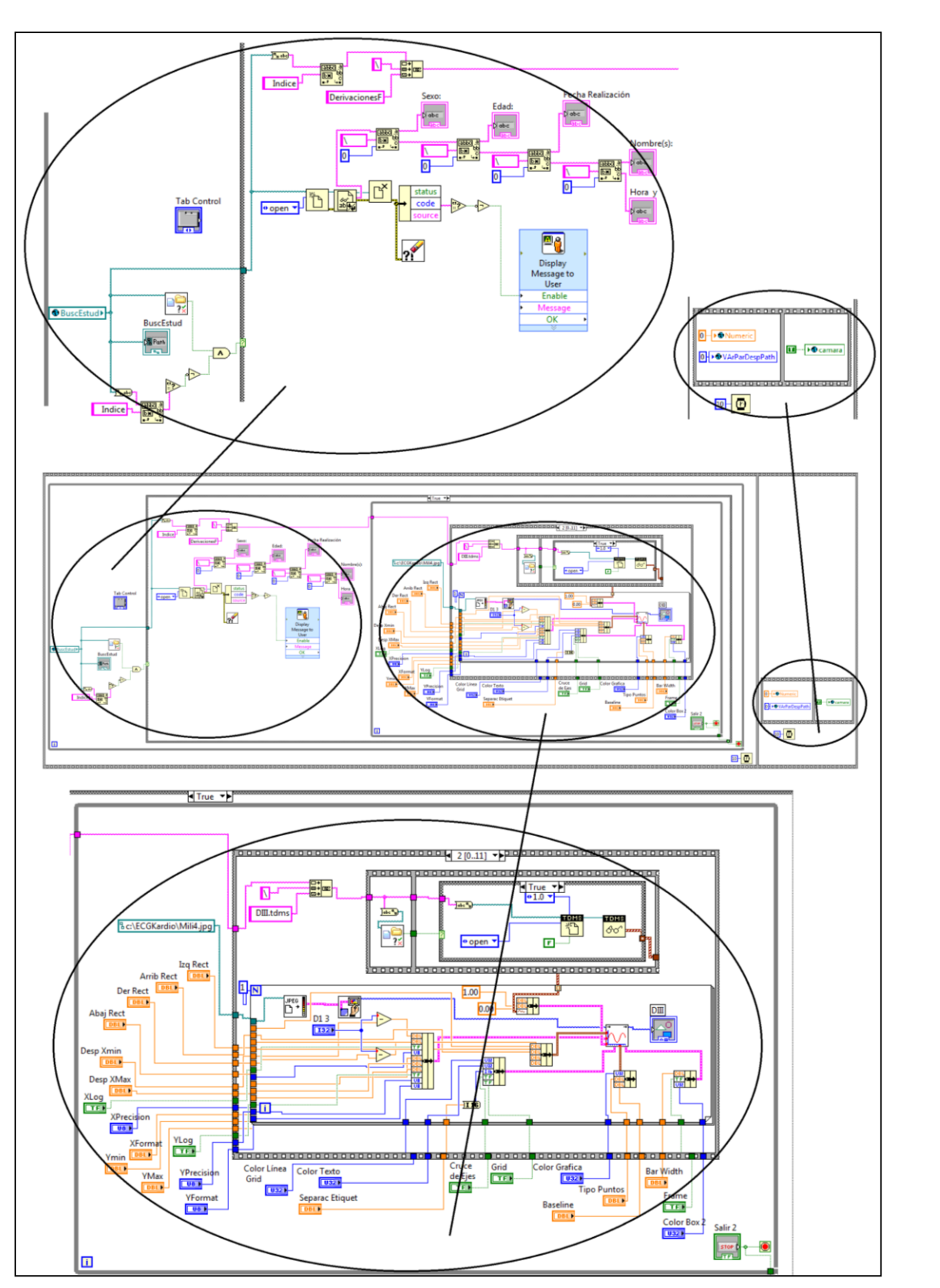

**Figura 6.31 Código a bloques del programa** *Trazos.vi***.** 

Cuando se termina de visualizar el electrocardiograma y se da click en el botón "MenuPrinc" (**Figura 6.30**) se ejecuta nuevamente el subprograma *Menu.vi*; es decir el usuario puede elegir la tarea a realizar como en un principio.

 $\_$  , and the state of the state of the state of the state of the state of the state of the state of the state of the state of the state of the state of the state of the state of the state of the state of the state of the

Para ilustrar a manera de resumen todas las corridas de los subprogramas mencionados en el presente capítulo se tiene el flujo de pantallas:

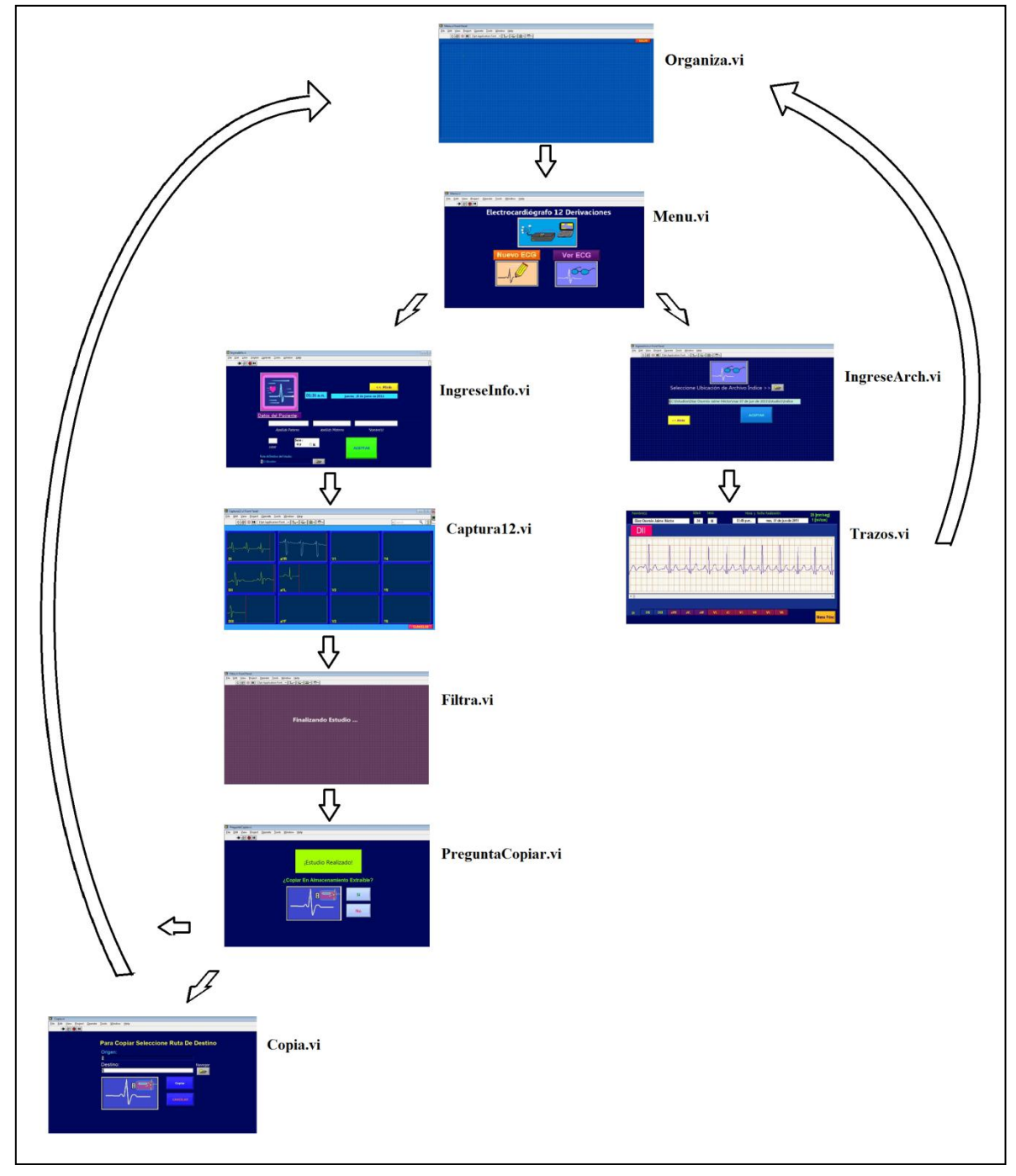

 **Figura 6.32 Diagrama de flujo de pantallas del programa implementado para realizar un ECG.** 

Finalmente cabe señalar que la señal empleada para calibrar el trazado de las derivaciones se obtuvo de una tarjeta independiente del electrocardiógrafo. El diseño se basó en un multivibrador 555 en configuración astable alimentado por una batería de 9 [V] (el cual determina la frecuencia de la señal de calibración electrocardiográfica), cuyo pin de salida se conecta a un divisor de tensión que brinda el mismo voltaje a ambas entradas de un operacional LF411. El motivo tal conexión con el operacional es que la señal de calibración requerida es tan cercana a cero (1  $[mV_{pp}]$ ) que se puede obtener a partir de variar con un potenciómetro el voltaje de offset del LF411.

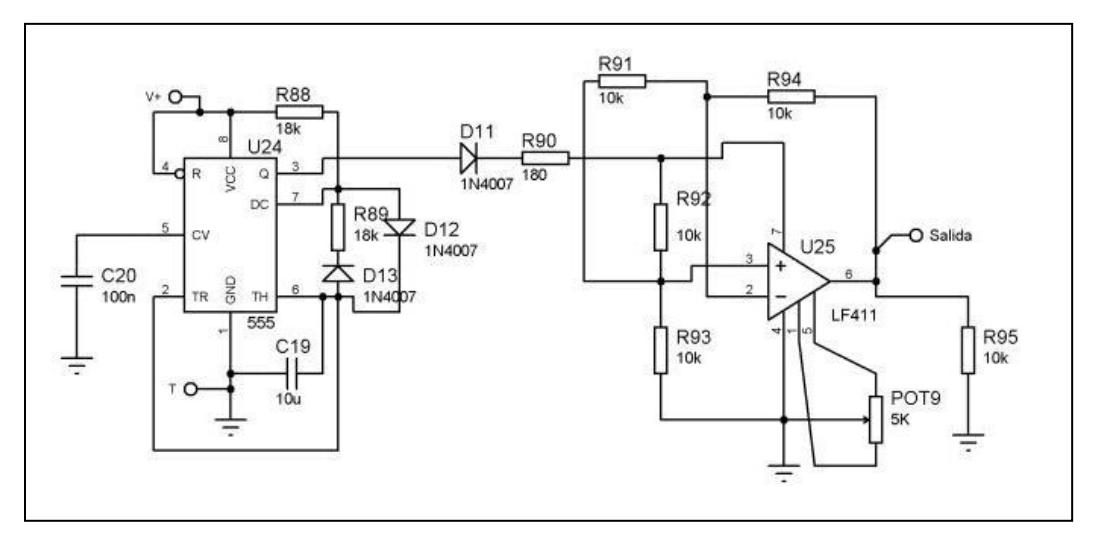

**Figura 6.33 Diagrama eléctrico del calibrador de señal de ECG.** 

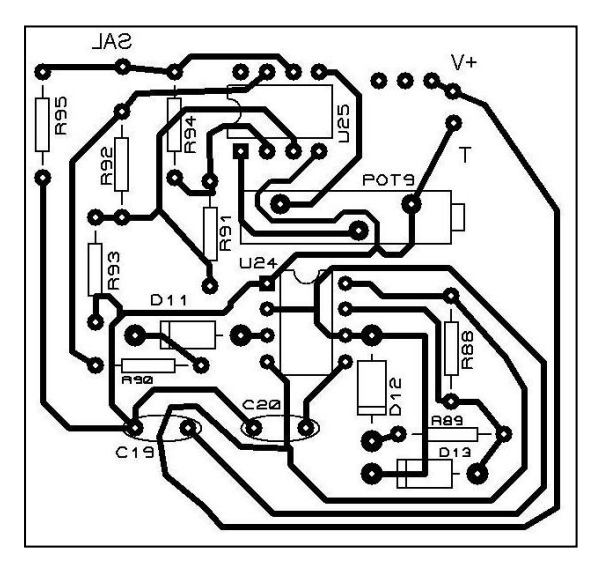

**Figura 6.34 Circuito impreso del calibrador de señal de ECG.**

En la **figura 6.33** se observa en la parte izquierda que al multivibrador astable se le agregaron los diodos D12 y D13, esto hace que la carga y descarga del capacitor se realicen por medio de R88 y R89 respectivamente y el resultado sea un ciclo de trabajo del 50%.

\_\_

La frecuencia de la señal generada viene dada por

$$
f = \frac{1}{0.693(R_{88} + R_{89})C_{19}}
$$

sustituyendo los valores propuestos en la **figura 6.33** se tiene teóricamente

$$
f = \frac{1}{0.693 \, 18000 + 18000 \, 10 \times 10^{-6}}
$$

$$
f = 4.0083 \, [\text{Hz}]
$$

sin embargo estos cálculos no incluyen la resistencia de los diodos y la imprecisión de los componentes, por lo que el resultado experimental al medir la frecuencia de la señal con un osciloscopio fue

$$
f = 3.57 \text{ [Hz]}.
$$

este valor fue el que se utilizó entonces para calibrar los trazos de las señales del electrocardiograma.

Para la parte derecha de la **figura 6.33** se tiene un operacional al que se le hace llegar la señal proveniente del 555 en modo común para que a la salida se tenga solamente el voltaje ajustable de offset (1[mV]) que es intermitente de acuerdo a dicha señal.

# **Capítulo 7. Fuente de alimentación.**

Como cualquier aparato electrónico, este electrocardiógrafo requiere una fuente de alimentación eléctrica para su operación. Dicha fuente de alimentación está formada principalmente por una fuente de corriente alterna a corriente directa, un circuito cargador de baterías, una batería recargable, una fuente bipolar (que toma energía de la batería) y un arreglo de relevadores que conmutan la conexión a la batería ya sea para recargarla o para que proporcione energía (**figura 7.1**).

\_\_

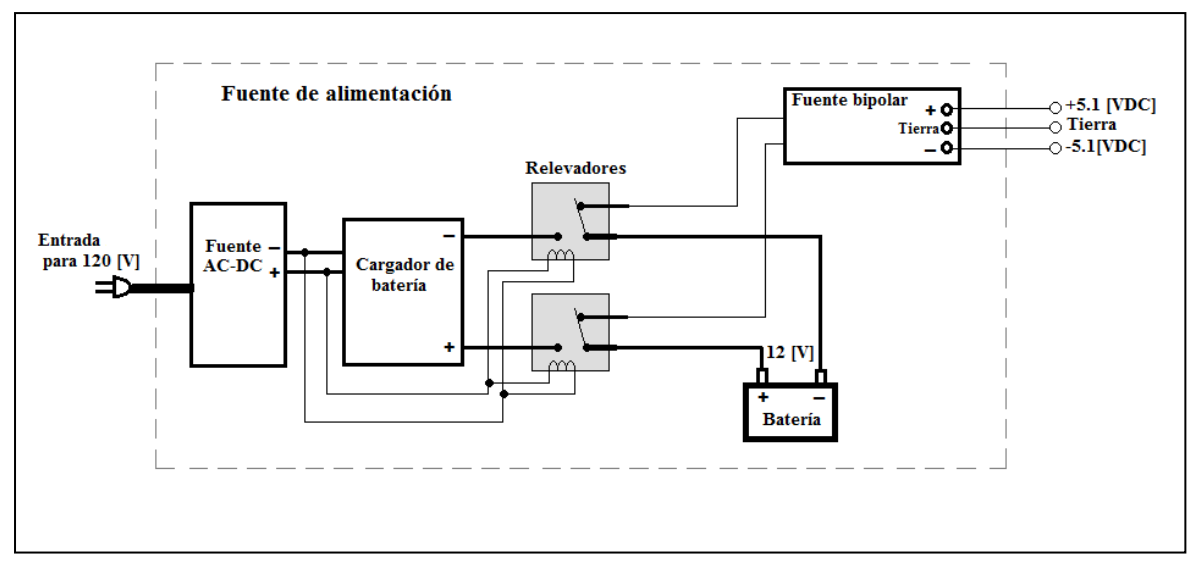

**Figura 7.1 Diagrama a bloques de la fuente de alimentación del electrocardiógrafo.**

La fuente de corriente alterna a corriente directa convierte 120  $[V_{AC}]$  a 18  $[V_{DC}]$  y alimenta a un circuito encargado de cargar la batería de 12  $[V_{DC}]$ , dicho circuito es controlado por el chip UC3906 (fabricado por Unitrode Products de Texas Instruments para recargar baterías de plomo-ácido). El arreglo de un par de relevadores conectan las terminales de la batería hacia el cargador o hacia las tarjetas del electrocardiógrafo dependiendo si se conecta o no el equipo a la línea eléctrica, y finalmente la fuente bipolar de corriente directa proporciona  $\pm$ 5.1 [V<sub>DC</sub>] al tomar energía de la batería de 12 [V].

# **7.1 Baterías recargables.**

Una batería es un dispositivo capaz de brindar energía eléctrica, se encuentra formada por un arreglo de células (o celdas) que desarrollan reacciones electroquímicas para generar dicha energía. Básicamente cada célula está formada por dos metales distintos y una solución electrolítica que en conjunto proporcionan una diferencia de potencial eléctrico.

\_\_

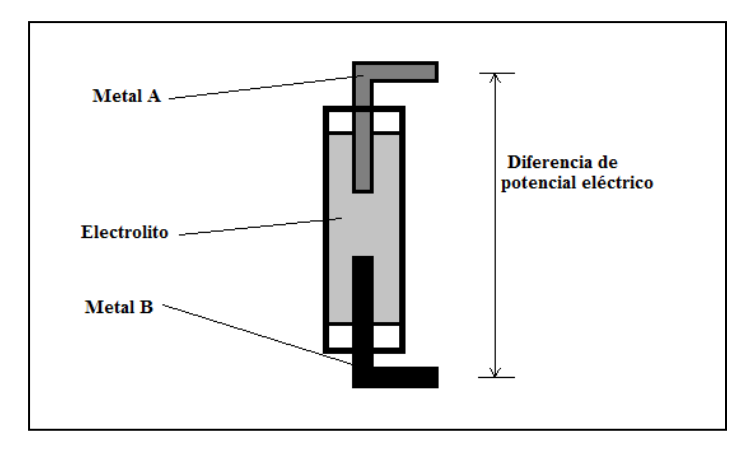

**Figura 7.2 Celda eléctrica, elemento básico de una batería.**

Las llamadas baterías primarias realizan una reacción electroquímica en sus células que ocurre solamente una vez y después de ello no se pueden volver a utilizar, en las baterías secundarias o mejor conocidas como baterías recargables la reacción electroquímica en sus células es reversible cuando se hace circular una corriente eléctrica a través de ella; es decir, puede pasar por un ciclo de carga y descarga una y otra vez (aunque el número de ciclos es limitado).

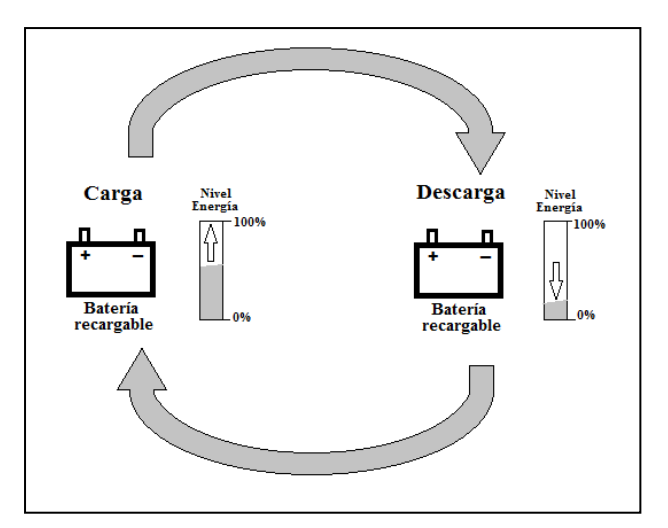

**Figura 7.3 Ciclo de carga y descarga de una batería recargable.**

Una batería recargable tiene energía disponible y lista para usarse en cualquier momento (siempre y cuando se cargue previamente) y la mayoría de los aparatos médicos las usan por tal razón. Debido a ello se optó por el uso de una batería recargable para energizar al electrocardiógrafo.

\_\_

Existen diversos materiales con que están hechas las baterías recargables, sin embargo las más populares debido a su costo y larga vida útil (alrededor de 10 años) son las baterías selladas de plomo-ácido (Sealed Lead-Acid: SLA), éstas se conforman a partir de células de 2 [V]. Una batería de este tipo fue empleada en este proyecto y tiene las siguientes características:

| <b>Material/Tipo</b>        | Plomo-ácido sellada (SLA)          |
|-----------------------------|------------------------------------|
| Voltaje nominal             | 12 <i>IVI</i>                      |
| Capacidad                   | 1300 [mAh]                         |
| Corriente de carga máxima   | 0.6 [A] máx.                       |
| Voltaje de carga en standby | 13.5 [V] a 13.9 [V]                |
| Voltaje de carga            | 14.0 [V] a 15.0 [V]                |
| <b>Dimensiones</b>          | 9.7 [cm] $x$ 4.3 [cm] $x$ 5.2 [cm] |

**Tabla 7.1 Características de la batería recargable utilizada para este proyecto.**

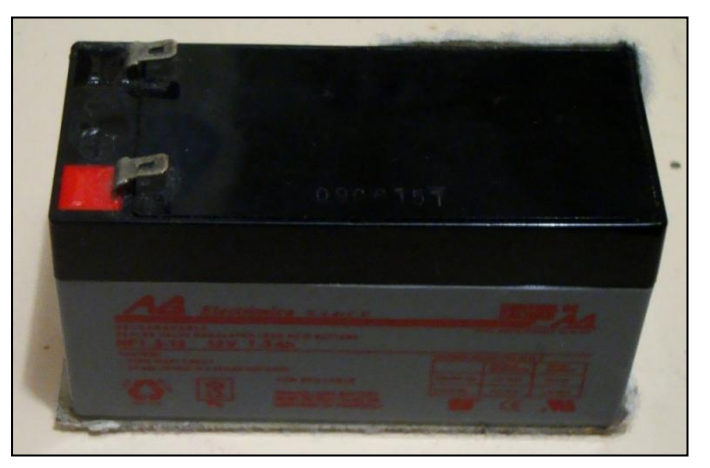

**Figura 7.4 Batería recargable sellada de plomo – ácido de 12 [V] utilizada para energizar el electrocardiógrafo.**

Como ya se mencionó, para recargar la batería se implementó un circuito cargador de baterías basándose en los diagramas de la hoja de datos del chip UC3906, el cual está formado básicamente por comparadores de voltaje.

Se tienen dos modalidades de operación para el chip cargador UC3906 según el fabricante, la primera se llama de "doble nivel flotante" (dual level float) y la segunda "corriente de dos pasos" (dual step current). Cuando una batería contiene muchas células se recomienda la segunda modalidad porque el chip suministra dos valores de corriente que son siempre constantes conforme se incrementa el voltaje en las celdas (esto crea cierta uniformidad de carga en todas las células). Por otra parte cuando una batería contiene relativamente pocas celdas como en el caso de la nuestra (6 celdas x 2[V]= 12[V]) se recomienda la primera modalidad ya que en ella se modifica la

magnitud de corriente suministrada conforme se sensa el nivel de voltaje de la batería. Por lo tanto la modalidad de carga elegida fue "doble nivel flotante", la siguiente figura muestra el diagrama de conexiones del UC3906 y el ciclo de carga de una batería conectada al mismo:

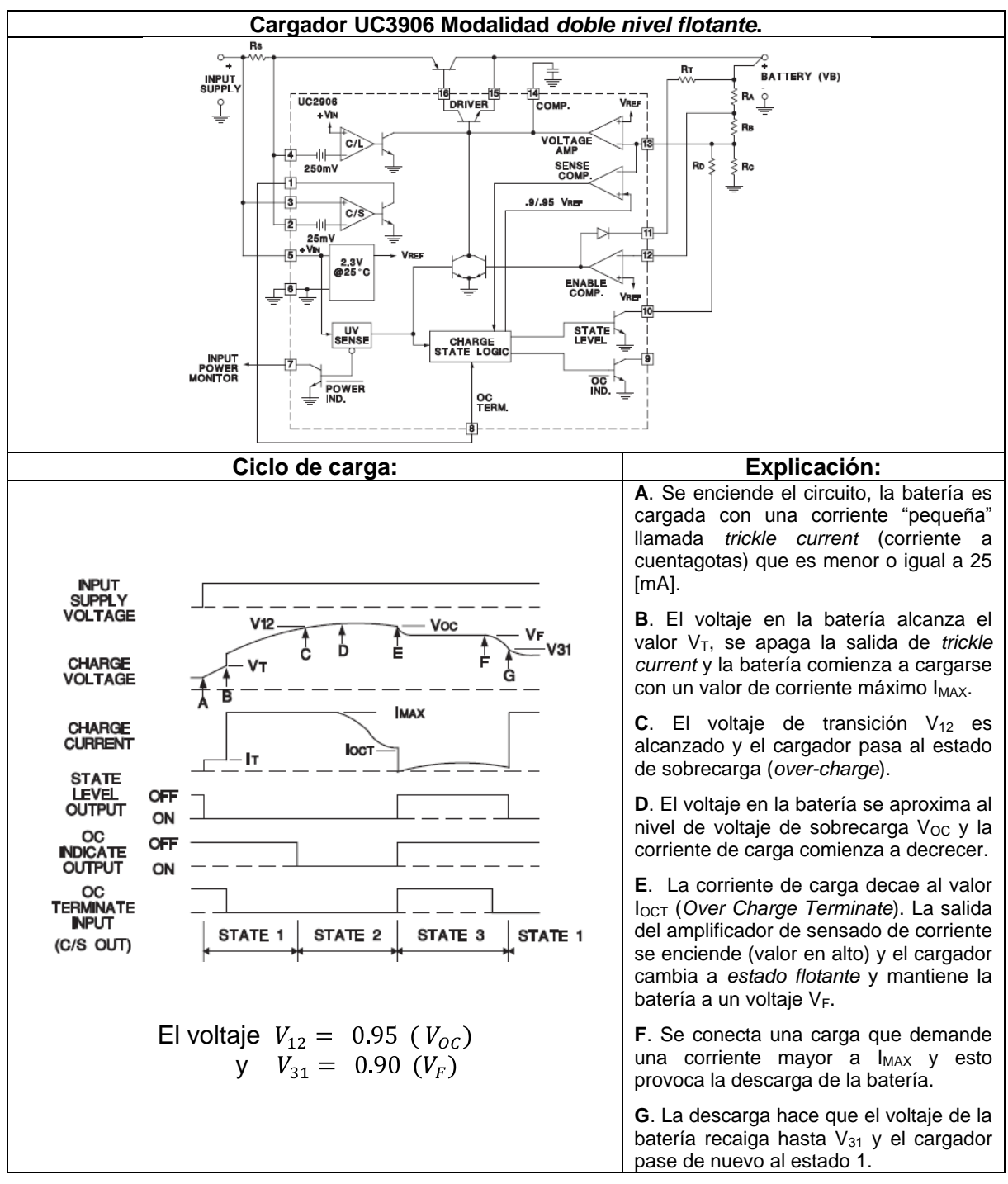

**Figura 7.5 Diagrama de conexión del UC3906 y explicación de los estados de carga.** Fuente: Hoja de datos del UC3906 por Unitrode Products.

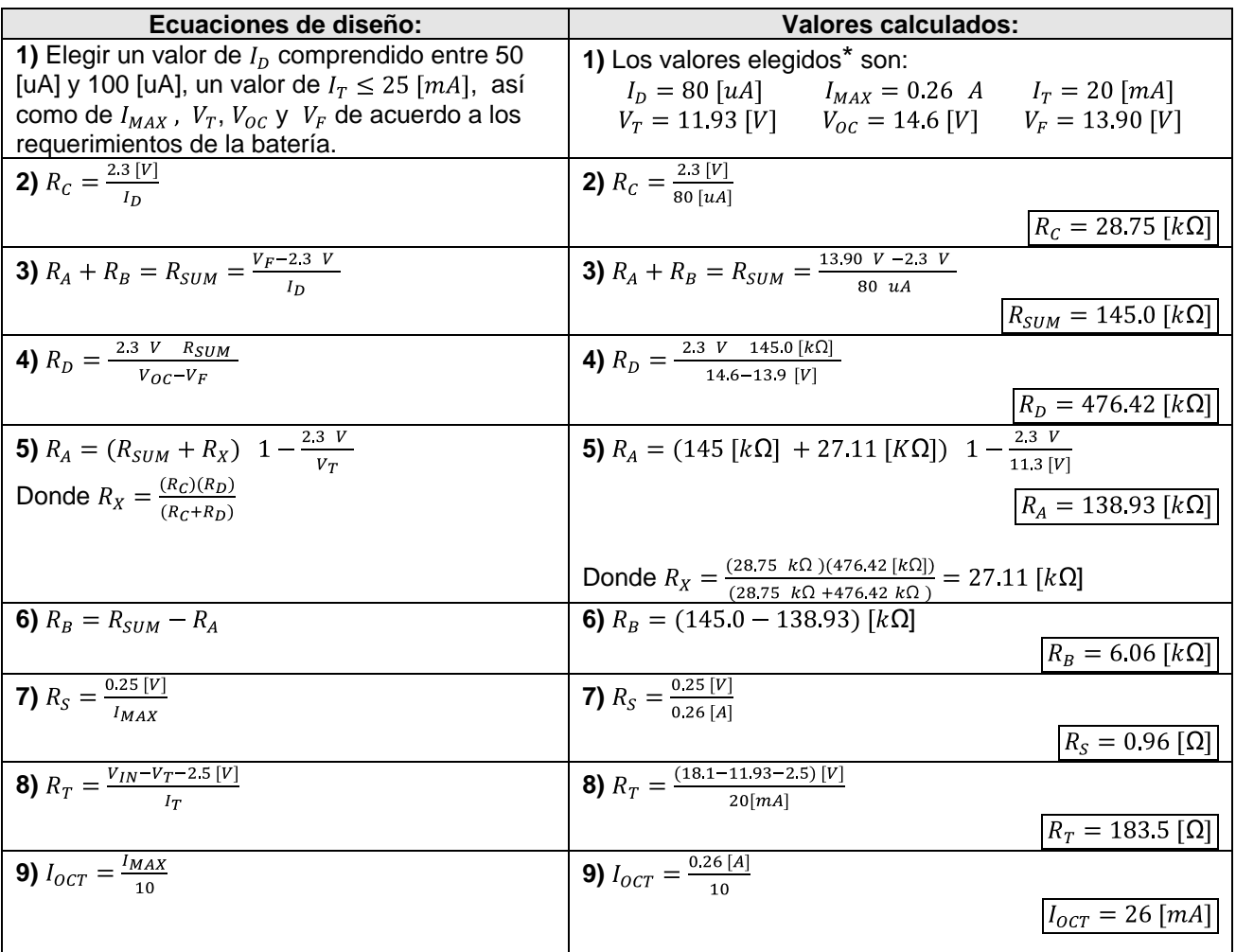

### De acuerdo a la hoja de datos se tiene el siguiente procedimiento de diseño:

\_\_

**Tabla 7.2 Pasos de diseño para la obtención de valores de los resistores externos del UC3906.**

*La columna izquierda muestra las ecuaciones de diseño (*Fuente: Hoja de datos del UC3906 por Unitrode Products*), la columna derecha los cálculos a partir de éstas.*

#### **\*A** *continuación se presenta una explicación de cada valor para el inciso 1):*

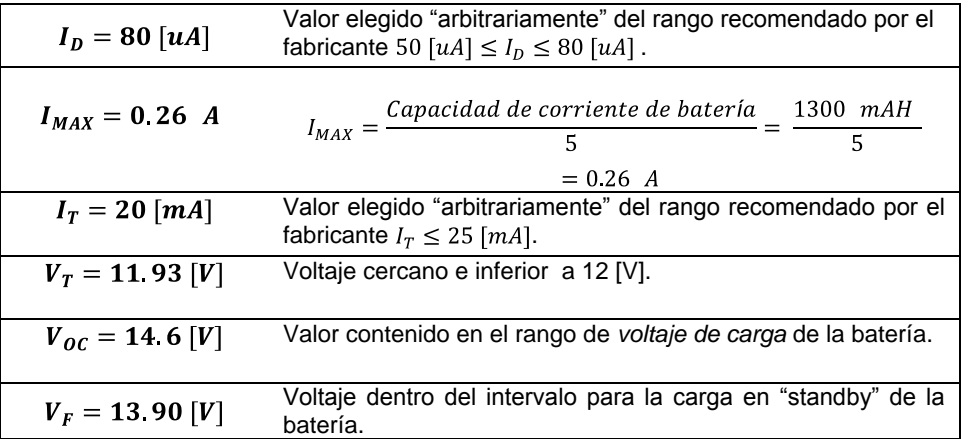

## **7.2 Fuentes de alimentación de corriente continua.**

Como se observa en la **figura 7.1**, la fuente de alimentación del electrocardiógrafo tiene incluida una fuente de AC a DC, ésta convierte el voltaje de 120  $[V_{AC}]$ proveniente de la línea eléctrica a 18  $[V_{DC}]$  suministrándolo al cargador de batería. Está basada en la "clásica" topología de una fuente de alimentación regulada de AC a DC (tratada en la mayoría de la bibliografía referente a dispositivos electrónicos), que consta de una etapa de transformación, rectificación, filtrado y regulación.

\_\_

*Etapa de transformación.* Inicialmente se tiene un voltaje V<sub>1RMS</sub>= 120 [V] (para este voltaje y los posteriores el número en el subíndice indica distintas etapas, y las letras si se trata de valor eficaz o valor pico) proveniente de la línea eléctrica y es ingresado al devanado primario de un transformador, las características nominales del transformador utilizado son 120  $[V_{AC}]$  de alimentación en el devanado primario y 24 [VAC] (500 [mA] máx.) de salida en el devanado secundario (**Figura 7.6**).

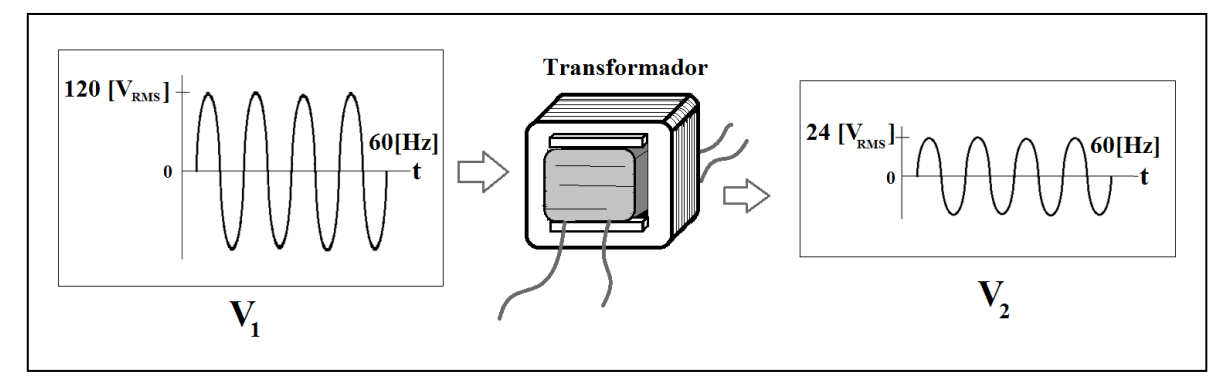

**Figura 7.6 Reducción de voltaje de la línea eléctrica por medio de transformador.**

entonces

 $V_{2RMS} = 24 [V]$ 

*Etapa de rectificación.* Los 24 [V<sub>AC</sub>] se entran a un rectificador de onda completa empleando un puente de diodos (**Figura 7.7**). Se eligió el rectificador con puente de diodos porque no requiere tap central en el devanado secundario del transformador como lo requeriría un rectificador de onda completa de dos diodos y porque la frecuencia de la onda de corriente rectificada es el doble que si se usara un rectificador de media onda lo cual mejora el posterior filtrado, así como la regulación de voltaje.

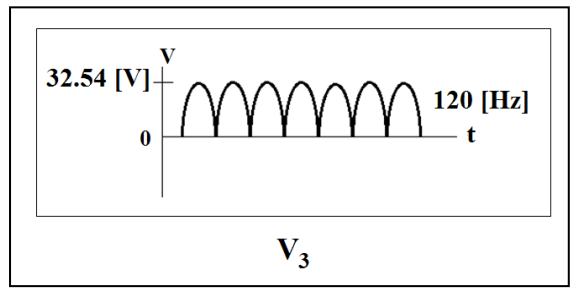

**Figura 7.7 Rectificación de la onda de voltaje.**

tenemos que en la entrada del puente

$$
V_{2pico} = 24 \ \overline{2} = 33.94 \ V
$$

\_\_

y a la salida incluyendo la caída de tensión en los diodos

$$
V_{3pico} = (V_{2pico} - 1.4)
$$

$$
V_{3pico} = 32.54 V
$$

*Etapa de filtrado.* Para que la forma de la onda rectificada presente una notablemente menor variación de amplitud (llamada voltaje de rizo) se agrega un capacitor en paralelo a la salida del puente de diodos a esto se le conoce como filtrado de voltaje (**Figura 7.8**).

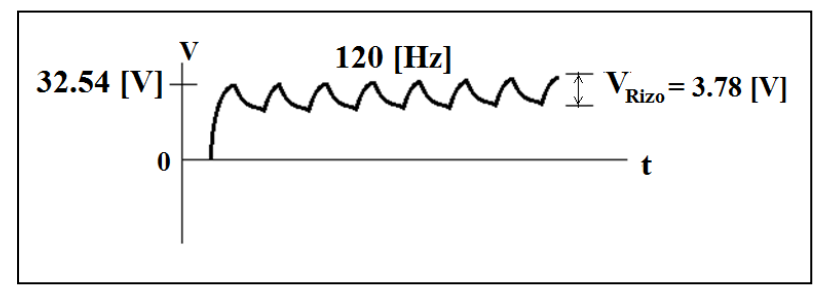

**Figura 7.8 Filtrado de la onda de voltaje.**

El voltaje de rizo mostrado en la figura se calcula mediante:

$$
V_{rizo} = \frac{(I)(\tau)}{C}
$$

donde:

*: Voltaje de rizo.*

- *: Corriente máxima que demanda la siguiente etapa (regulación).*
- *: Periodo de la onda (para 120 [Hz] el periodo es de 8.33 [ms]).*
- *: Capacitancia.*

la corriente que consume la siguiente etapa  $(I)$  es la suma de la corriente que será aplicada a la batería para cargarla (pág. 93) y la corriente que consume propiamente el regulador (9.5 [mA] de la hoja de datos), entonces:

$$
I = 260 \text{ [mA]} + 9.5 \text{ [mA]}
$$
  

$$
I = 269 \text{ [mA]}
$$

el valor elegido de capacitancia fue  $C = 1000 \, [\mu F]$ , por lo que al sustituir valores:

$$
V_{rizo} = \frac{(269x10^{-3})(8.33x10^{-3})}{1000x10^{-6}}
$$

$$
V_{rizo} = 2.24 [V]
$$

y el voltaje  $V_3$  en DC obtenido en la etapa de filtrado fue

\_\_

$$
V_{3DC} = V_{3pico} - \frac{V_{rizo}}{2}
$$
  

$$
V_{3DC} = 32.54 - \frac{2.24}{2}
$$
  

$$
V_{3dc} = 31.42 [V]
$$

Este último voltaje es el que se ingresa a la entrada de la etapa de regulación.

*Etapa de regulación.* Para disminuir considerablemente el voltaje de rizo obteniendo prácticamente un voltaje constante en la salida de nuestra fuente de alimentación AC-DC (**Figura 7.9**) se colocó un dispositivo regulador de voltaje encapsulado de tres terminales LM7818 que acepta un voltaje máximo de entrada de 35 [V] y que entrega a su salida 18 [V] regulados.

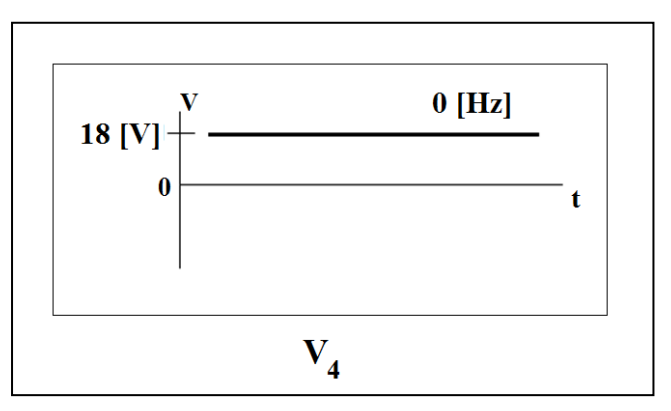

**Figura 7.9 Señal de voltaje regulada.**

entonces:

$$
V_4 = 18 \left[ V_{dc} \right]
$$

Este voltaje en DC alimenta al cargador de batería explicado ya en este capítulo.

## **7.3 Fuente bipolar**

La fuente bipolar también forma parte de la tarjeta de alimentación y energiza al electrocardiógrafo cuando es requerido para realizar un estudio. Esta fuente convierte los 12 [V<sub>DC</sub>] de la batería en  $\pm$  5.1 [V<sub>DC</sub>].

\_\_

El voltaje bipolar simétrico de la fuente es obtenido a partir de una sola batería utilizando un amplificador operacional de potencia L165 configurado como seguidor de voltaje (**Figura 7.10**). Para crear la referencia (tierra) de la fuente bipolar se conectó la terminal no inversora del operacional a un divisor de voltaje simétrico entre las terminales de la batería. El voltaje positivo y negativo respecto a la referencia creada se toman de las propias terminales de la batería, obteniendo así  $\pm 6$  [V<sub>DC</sub>].

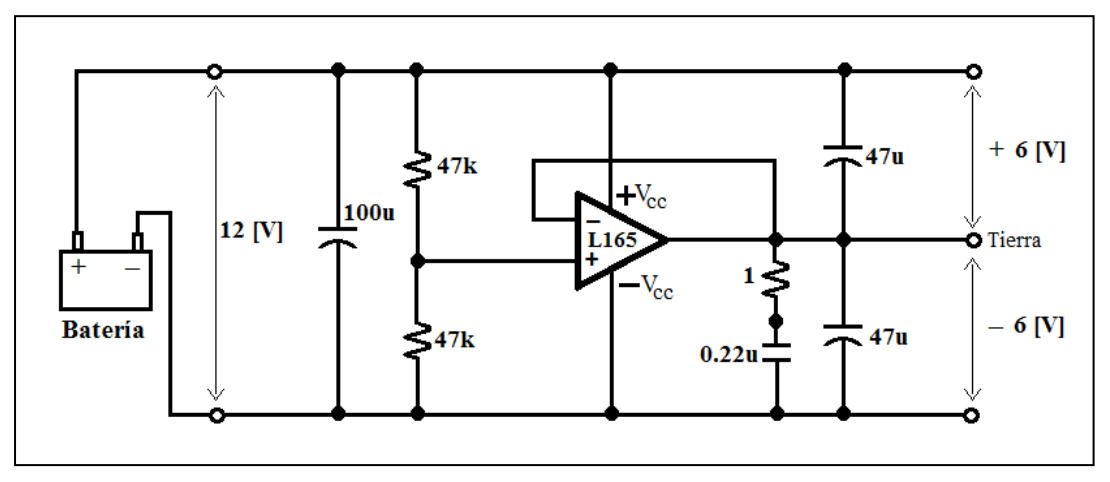

**Figura 7.10 Obtención de un voltaje bipolar simétrico a partir de una batería por medio de un amplificador operacional de potencia L165.**

Fuente: Basado en circuito de aplicación recomendado para el L165 encontrado en hoja de datos del fabricante ST.

Dado que el PIC16F877A y el display LCD de 2x16 (*capítulo 2*) requieren un voltaje máximo de alimentación de 5.5  $[V_{DC}]$ , se optó porque los ±6  $[V_{DC}]$  que brinda la fuente bipolar fueran reducidos a  $\pm$  5.1 [V<sub>DC</sub>] y se alimentara con este voltaje a todos los circuitos del electrocardiógrafo. Para ello se agregó un diodo zener de 5.1 [V] en cada polaridad de voltaje:

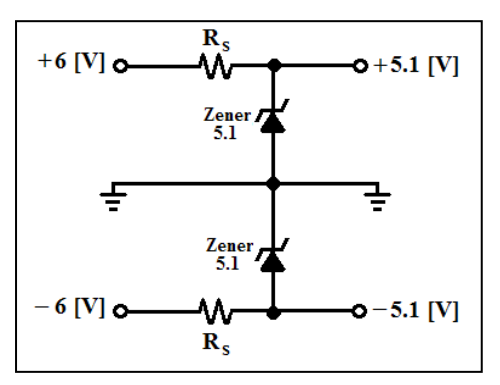

**Figura 7.11 Conexión de diodos zener para la fuente bipolar**

Por lo tanto se calculó la resistencia de potencia en serie R<sub>s</sub> cuyo valor debe estar entre  $R_{smin}$  y  $R_{sMAX}$  mediante las expresiones:

\_\_

$$
R_{smin} = \frac{V_s - V_Z}{I_{ZM}} \qquad y \qquad R_{sMAX} = \frac{V_s - V_Z}{I_{LMAX} - I_{ZK}}
$$

donde:

 $I_{LM\acute{a}x}$ : Es la máxima corriente consumida por todas las tarjetas del electrocardiógrafo y se calculó consultando las hojas de datos de cada chip.

$$
I_{LM\acute{A}X}=96 \text{ mA}
$$

 $I_{ZK}$ : Mínima corriente a través del diodo zener para que pueda regular el voltaje.

$$
I_{ZK}=1[mA]
$$

 $I_{ZM}$ : Máxima corriente que soporta el diodo zener sin destruirse.

$$
I_{ZM}=178\left[mA\right]
$$

entonces sustituyendo valores:

$$
R_{smin} = \frac{6 - 5.1}{178 \times 10^{-3}}
$$
  
\n
$$
R_{smin} = 5.05 [\Omega]
$$
  
\n
$$
R_{smax} = \frac{6 - 5.1}{96 - 1 \times 10^{-3}}
$$
  
\n
$$
R_{smax} = 9.47 [\Omega]
$$

 $\mathbf{I}$ 

Un valor de resistencia comercial que se encuentra dentro de estos dos valores es:

$$
R_s = 5.6 \ \Omega
$$

y fue adquirida con potencia de  $1[W]$  para que estuviera sobrada a la potencia que disipa:

$$
P_s = (R_s)(I_s^2)
$$
  
\n
$$
P_s = 5.6 [(178 + 96)x10^{-3}]^2
$$
  
\n
$$
P_s = 0.42 [W]
$$
 (potencia disipada en la resistencia en serie al diodo zener R<sub>s</sub>)

De acuerdo a los cálculos realizados, el diagrama eléctrico y circuito impreso de la tarjeta de alimentación completa es:

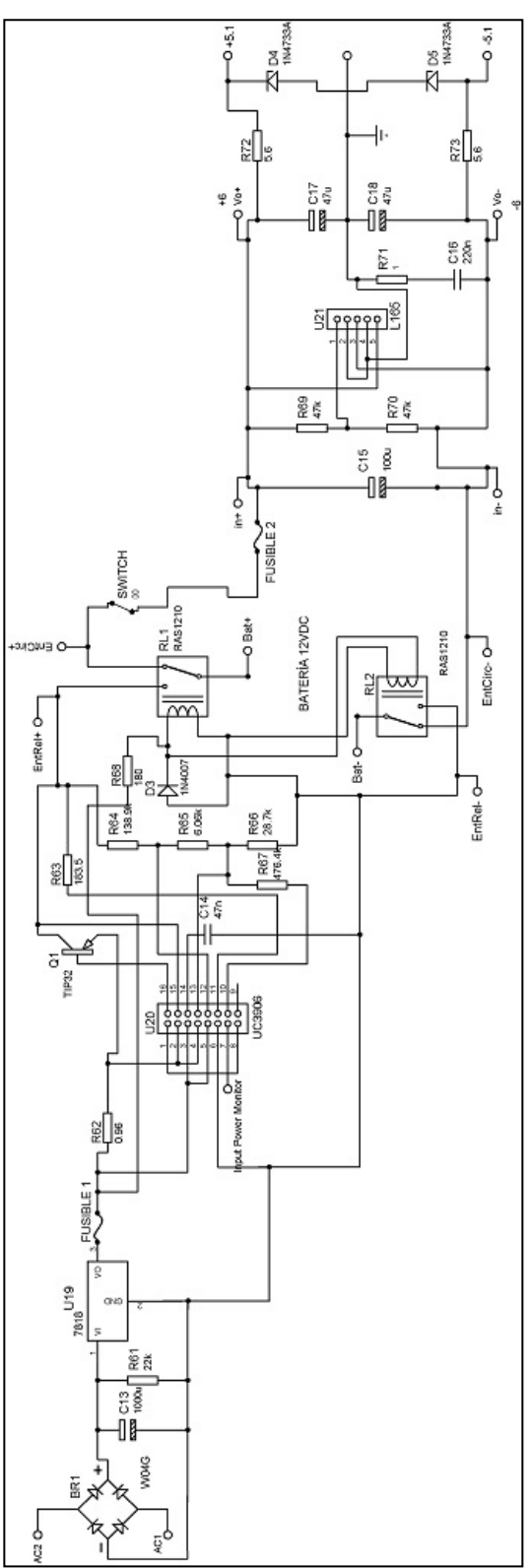

**Figura 7.12 Diagrama eléctrico de la tarjeta de la fuente de alimentación completa.** 

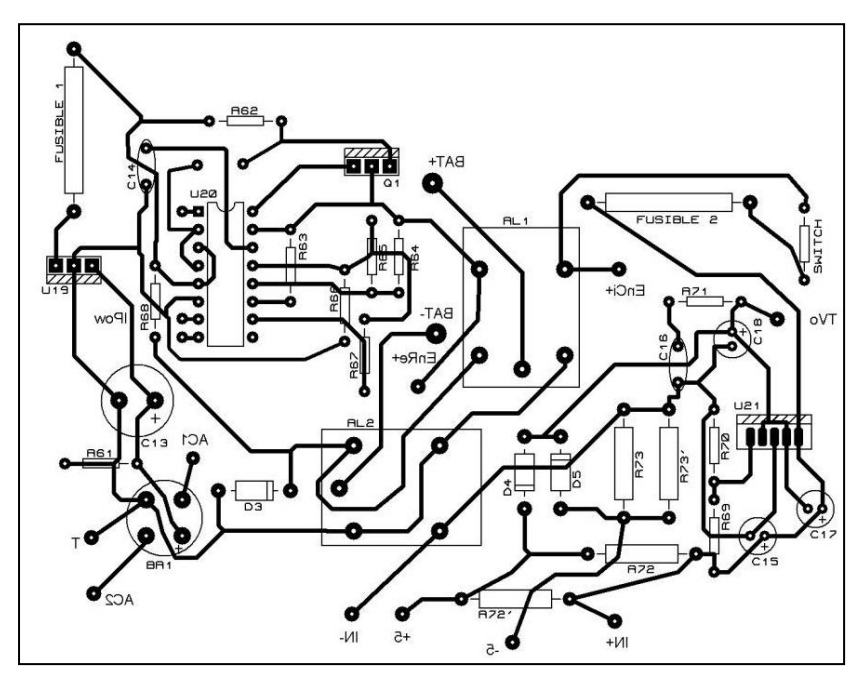

\_\_

**Figura 7.13 Circuito impreso de la tarjeta de la fuente de alimentación completa***. Los bornes AC2 y AC1 del puente de diodos reciben las terminales del devanado secundario del transformador que por motivos de espacio se colocó fuera de la tarjeta.*

Adicionalmente, como cortesía para el usuario se diseñó y construyó una tarjeta electrónica que controla el encendido/apagado de cuatro LED's con el objetivo de indicar información referente a la energía de la batería del electrocardiógrafo. Cada LED iluminado indica una cosa en particular: el encendido del electrocardiógrafo ("ON"), nivel bajo de energía en la batería ("Batería baja"), si el aparato está enchufado a la línea eléctrica ("Cargando batería") y por último si la batería está cargada totalmente ("Batería cargada"). Los colores de cada diodo luminoso y su ubicación en el chasis del aparato se observan a continuación:

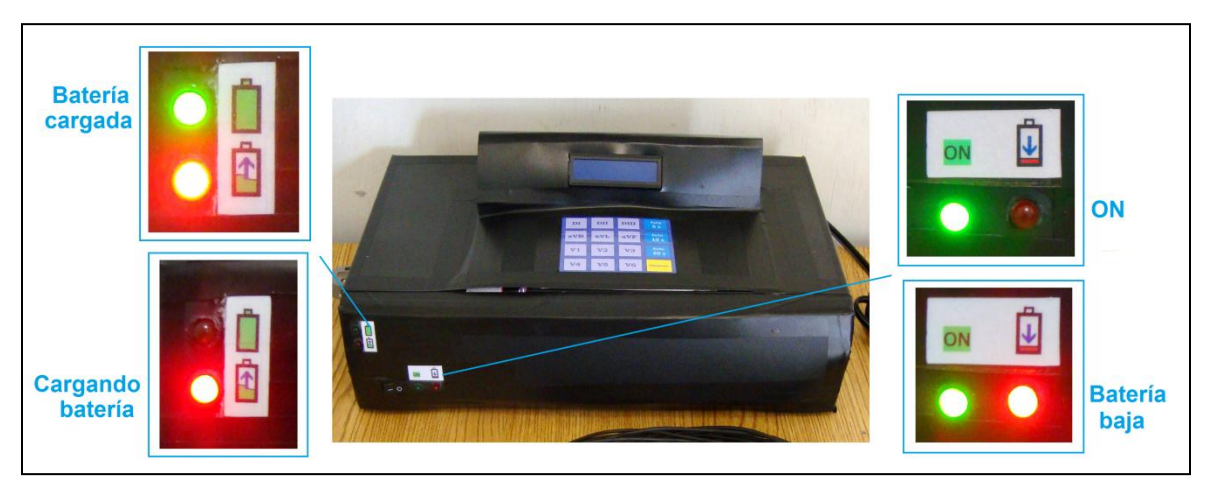

**Figura 7.14 LED's indicadores de energía en el electrocardiógrafo.**

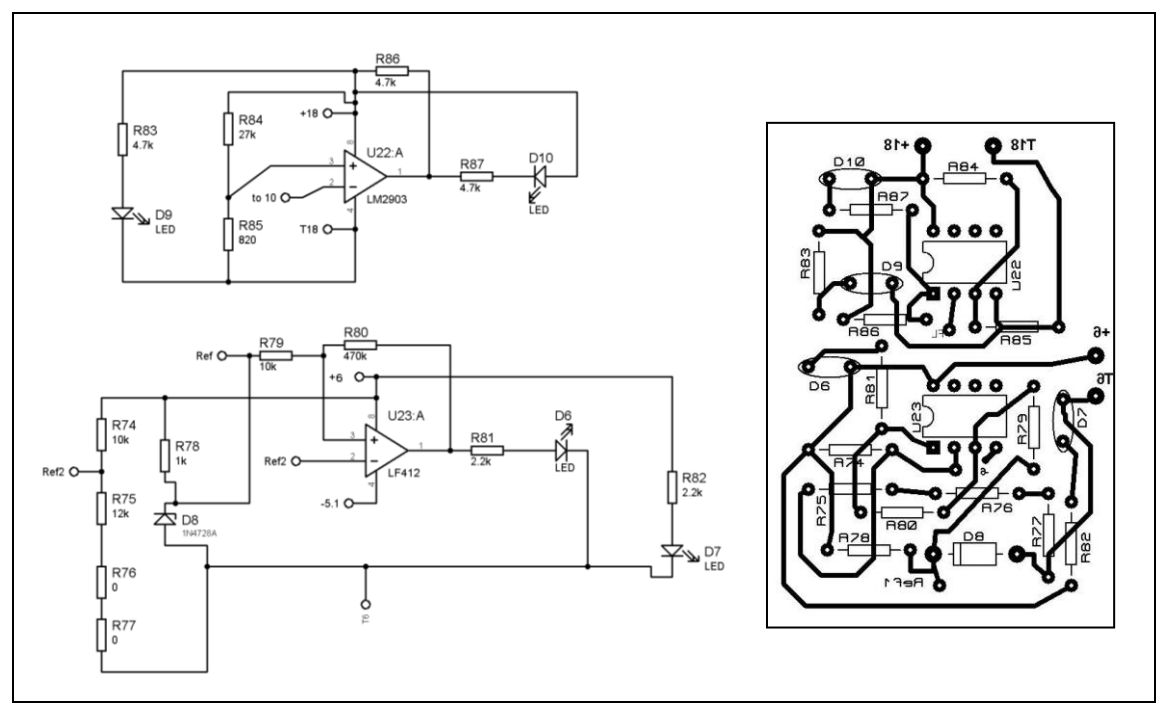

El diagrama eléctrico de la tarjeta indicadora de energía y su circuito impreso son:

\_\_

**Figura 7.15 Diagrama eléctrico y circuito impreso de la tarjeta indicadora de energía.**

Como se observa, en la tarjeta se tienen dos circuitos independientes que están asociados cada uno a dos LED's.

El circuito en la parte superior del diagrama eléctrico es un comparador de voltaje inversor sencillo que enciende al LED "D10" cuando se supera el voltaje del divisor de tensión. Vemos que la entrada negativa del operacional va conectada al pin 10 del UC3906 que registra aproximadamente 1 [V] cuando la batería está cargada completamente; por lo tanto para que el comparador funcione se debe tener un voltaje inferior a 1 [V] en el divisor. Con base en la experiencia sobre divisores de voltaje se eligió que R85=820 [Ω] y R86=27 [kΩ] resultando 0.53 [V] en la entrada positiva del comparador cumpliendo así el objetivo.

En este mismo circuito el LED "D9" está conectado al voltaje de alimentación del comparador (18 [V]) el cual es el mismo que alimenta al cargador de batería, por tal razón se enciende siempre que la batería se está cargando.

Por otra parte, el circuito de la parte inferior es un comparador de voltaje inversor con histéresis que trabaja cuando el electrocardiógrafo está encendido (registrando ECG). El LED marcado como "D7" simplemente se conectó a la alimentación del comparador (proveniente de la batería) por lo que siempre está iluminado mientras el aparato esté funcionando (indicación de "ON"); ahora bien, el LED "D6" está controlado por el comparador que toma un nivel de referencia de voltaje dado por el diodo zener y lo compara con el voltaje del divisor de tensión que varía dependiendo de la energía en la batería.

Para explicar la obtención de valores de los componentes que forman parte del comparador mencionado se usará la **figura 7.16** donde se tiene al comparador, gráficas de voltaje de entrada y salida, así como las expresiones matemáticas que determinan el comportamiento del circuito en función de algunos parámetros (cabe mencionar que por comodidad se cambió la nomenclatura de las resistencias).

\_\_

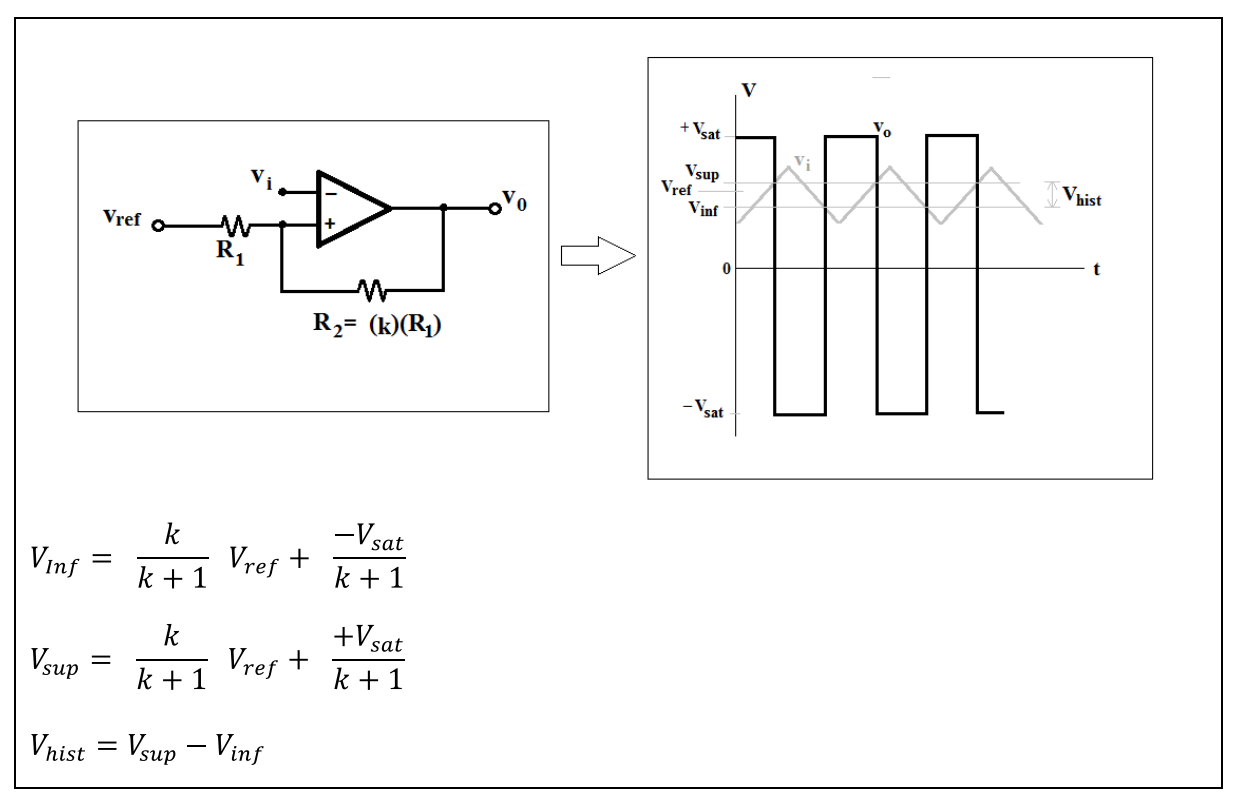

**Figura 7.16 Diagrama eléctrico, señales y expresiones para un comparador de voltaje inversor con histéresis.**

Fuente: Figura basada en diagramas y expresiones presentados por Coughlin, Robert F. y Frederick F. Driscoll, 1993*, Amplificadores Operacionales y circuitos integrados lineales,* p.91, 92*.*

En base a la anterior figura el valor de la resistencia de retroalimentación "R<sub>2</sub>" es "k" veces el valor de la resistencia de entrada "R<sub>1</sub>", entonces el objetivo es encontrar un valor de "k" que satisfaga los valores de voltaje requeridos. Los valores de interés en este caso son los del voltaje inferior que es cuando la batería se descarga y el voltaje de referencia que corresponde al voltaje nominal de la batería.

Tenemos que en diodo zener hay un voltaje  $V_{ref}=3.3$  [V] (a éste se asignó una correspondencia con los 12.1 [V] nominales de la batería, arrojando un factor de escalamiento de 3.67 veces) y considerando 11.6 [V] en la batería como un nivel de descarga (y aplicando el mismo factor de escalamiento) se obtuvo  $V_{\text{inf}}=3.16$  [V]. Despejando a "k" y sustituyendo valores de la expresión para el voltaje inferior:

$$
k = \frac{-V_{sat} - V_{inf}}{V_{inf} - V_{ref}}
$$

$$
k = \frac{-4 - 3.16}{3.16 - 3.3}
$$

$$
k = 51.14
$$

conociendo a "k" se eligió que R<sub>2</sub>= 470 [kΩ], entonces

$$
R_1 = \frac{R_2}{k}
$$
  

$$
R_1 = \frac{470 \times 10^3}{51.14}
$$
  

$$
R_1 = 9.19 \quad k\Omega
$$

en la tarjeta se colocó el resistor de valor comercial más cercano quedando

$$
R_1 = 10 \ \ k\Omega
$$

Asimismo sustituyendo valores para conocer el voltaje superior y por lo tanto el de histéresis:

\_\_

$$
V_{sup} = \frac{51.14}{51.14 + 1} (3.3) + \frac{+4}{51.14 + 1}
$$
  
\n
$$
V_{sup} = 3.31[V]
$$
  
\n
$$
V_{hist} = V_{sup} - V_{inf}
$$
  
\n
$$
V_{hist} = 0.15[V]
$$

Siguiendo con los cálculos para el divisor de tensión de este circuito (parte inferior de la figura 7.15), y auxiliándonos en la figura 7.17 se tiene que el voltaje v<sub>i</sub> es el mismo de la fuente bipolar (antes del zener de 5.1 [V]) y por lo tanto éste cambia a la par que el voltaje de la batería. Se propuso que el v<sub>div</sub> debería ser igual o mayor a V<sub>sup</sub>=3.31 [V] para que la batería fuera considerada con suficiente energía, por lo tanto los resistores se calcularon para un  $v_i=6.07$  [V] (resultado de multiplicar (3.31[V])(3.67)=12.14 [V] y tomar la mitad dado que pasa por el L165 de la fuente bipolar).
El divisor se representa en la siguiente figura:

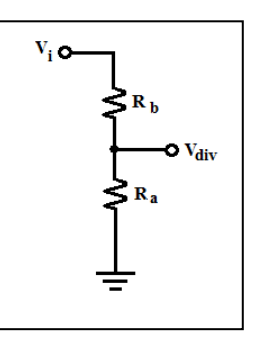

**Figura 7.17 Divisor de voltaje utilizado en el comparador con histéresis de la figura 7.15.**

\_\_

y tenemos que

$$
v_{div} = \frac{R_a}{R_a + R_b} v_i
$$

al despejar a  $R_a$  se tiene

$$
R_a = \frac{-\left(v_{div}\right)\left(R_b\right)}{\left(v_{div} - v_i\right)}
$$

proponiendo una R<sub>b</sub>= 10 [kΩ] y sustituyendo valores

$$
R_a = \frac{-3.31 (10000)}{(3.31 - 6.07)}
$$

$$
R_a = 11.99 [k\Omega]
$$

por consiguiente se tomó el valor comercial más similar

$$
R_a = 12 [k\Omega]
$$

# **Capítulo 8. Resultados.**

Los resultados de este proyecto de tesis fueron: por un lado la implementación del electrocardiógrafo y por otro los electrocardiogramas que es capaz de realizar.

\_\_

# **8.1 Electrocardiógrafo implementado.**

El electrocardiógrafo diseñado y construido en este proyecto de tesis se muestra en las siguientes figuras:

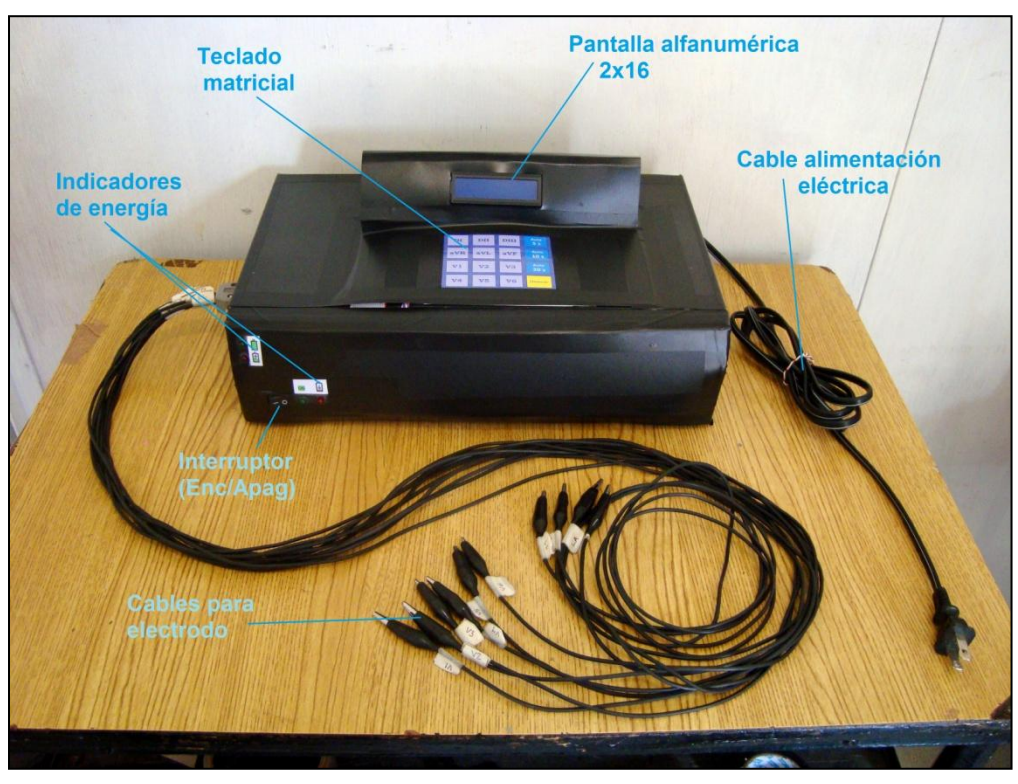

**Figura 8.1 Partes principales del electrocardiógrafo.**

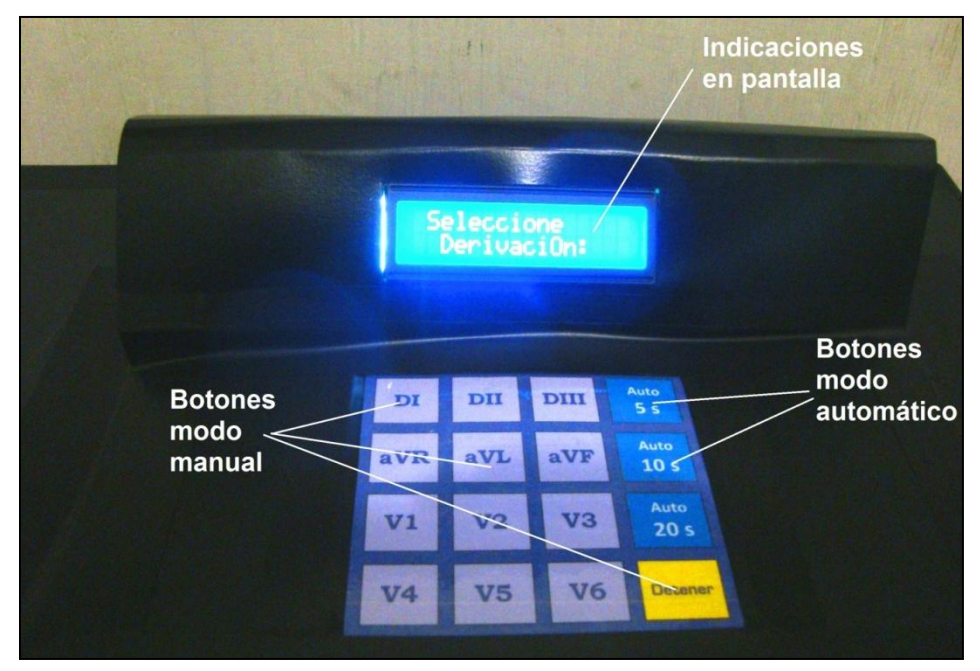

**Figura 8.2 Funciones de pantalla alfanumérica y teclado.**

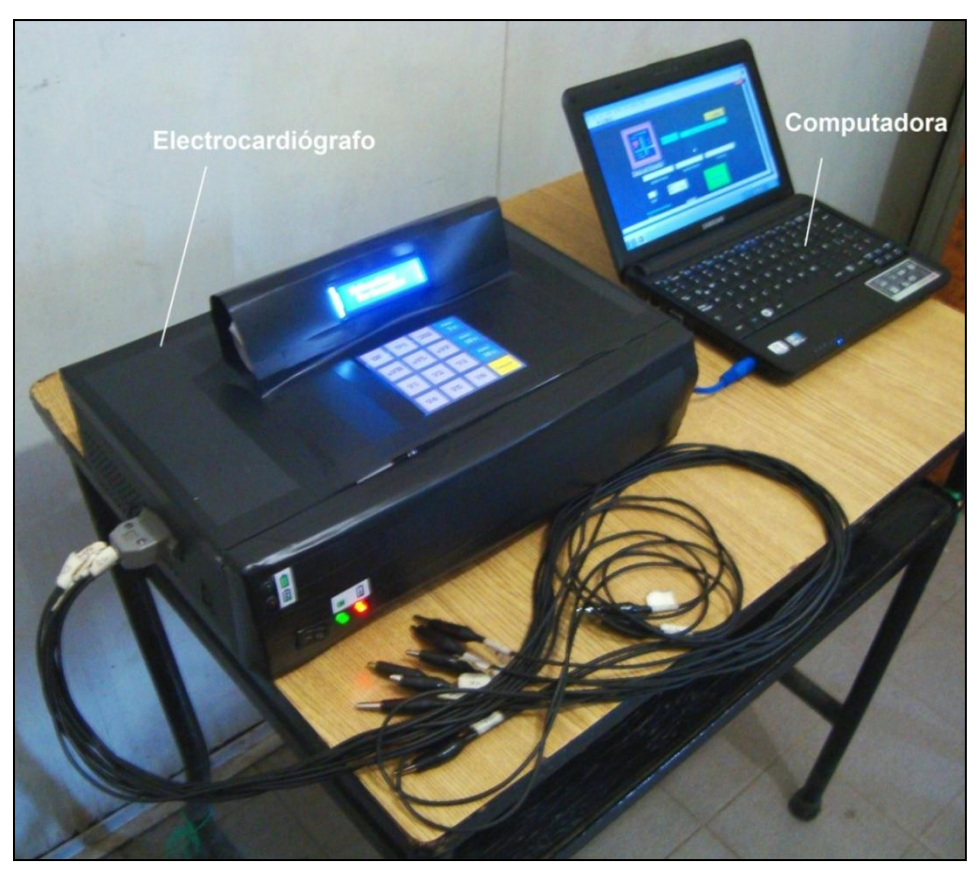

**Figura 8.3 Electrocardiógrafo con computadora listo para conectarse a un paciente.**

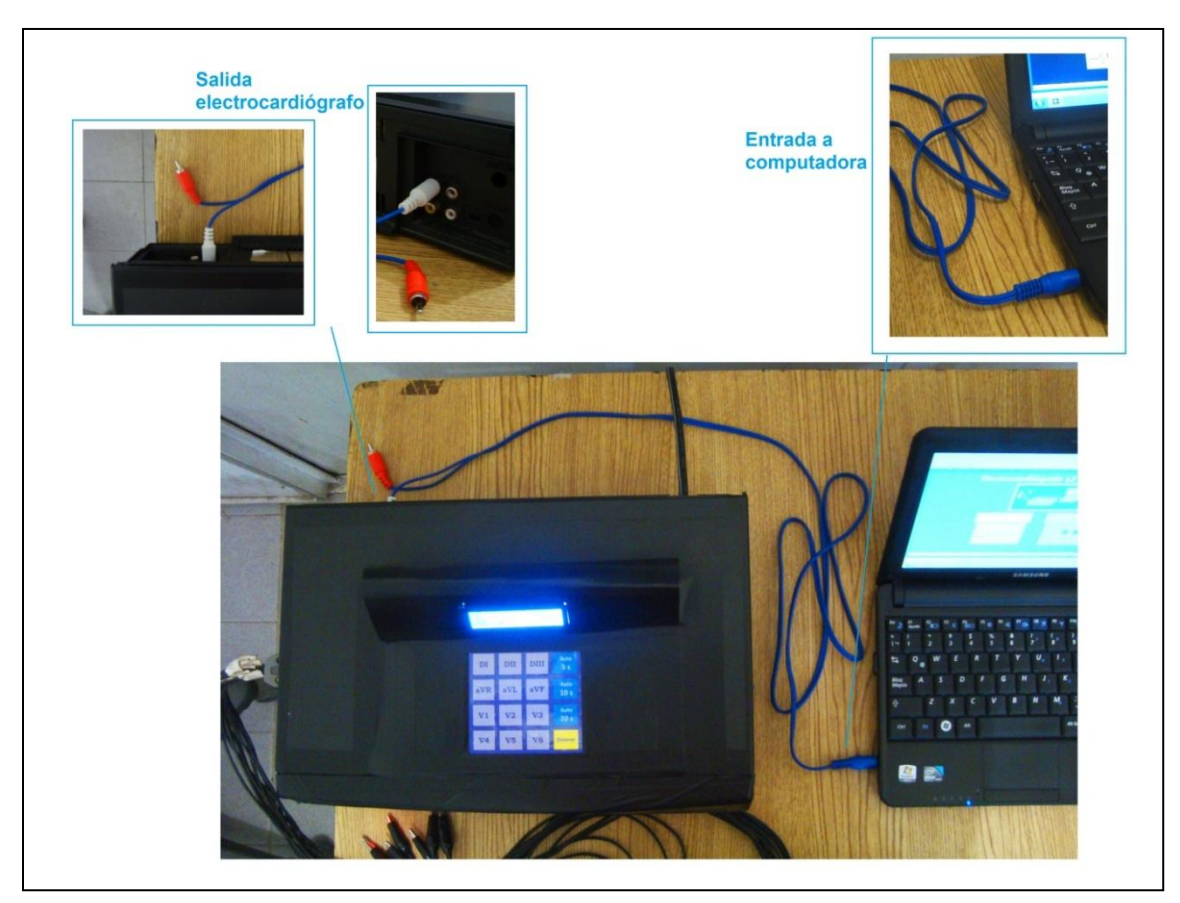

**Figura 8.4 Conexión entre el electrocardiógrafo y la computadora mediante un cable de audio.**

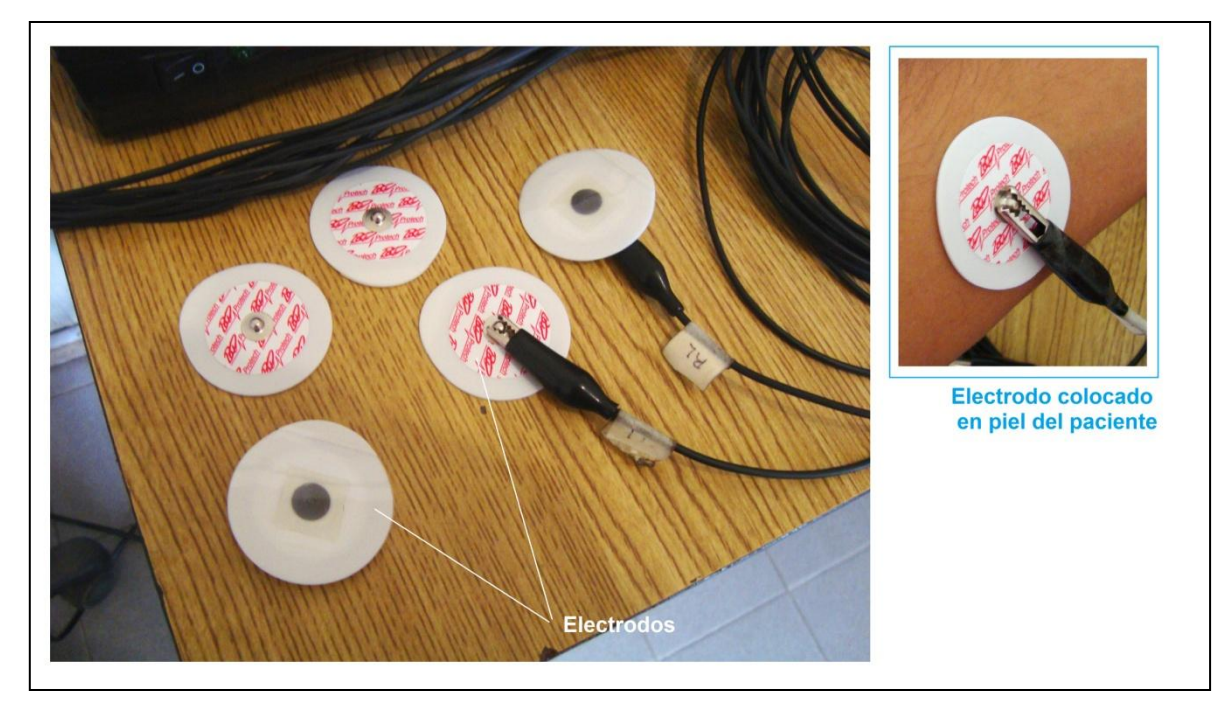

**Figura 8.5 Conexión de electrodos.**

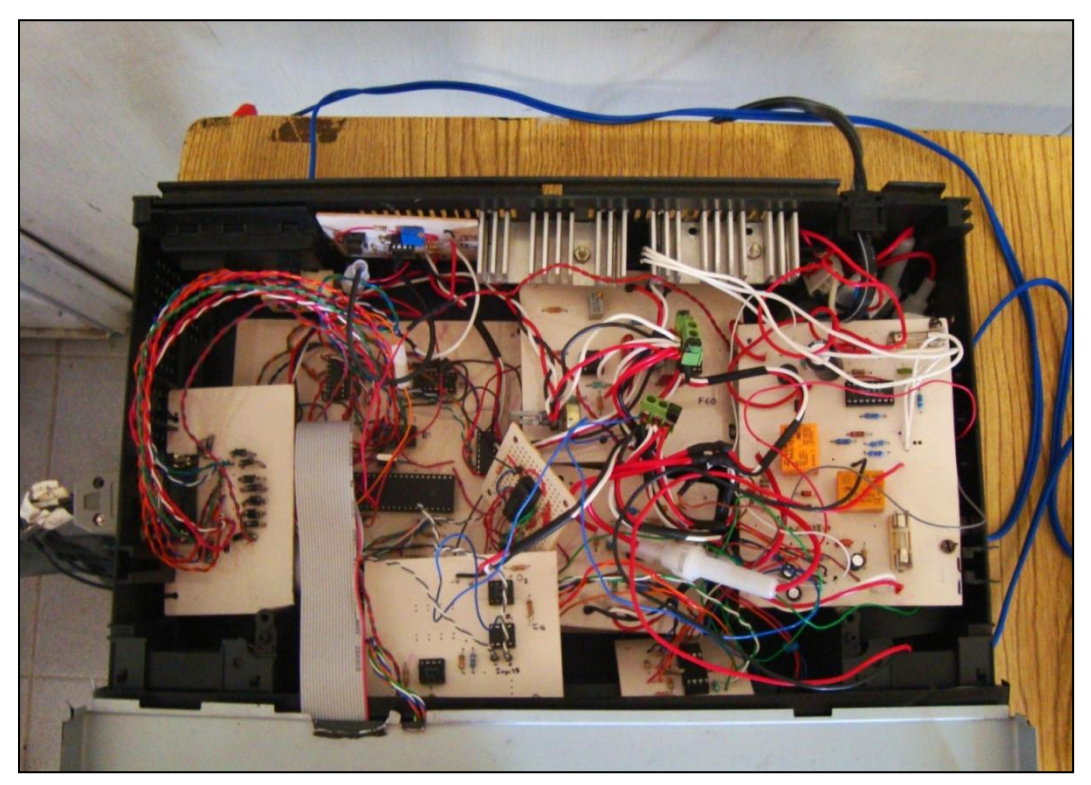

**Figura 8.6 Vista superior del interior del electrocardiógrafo.**

# **8.2 Registro de un electrocardiograma de doce derivaciones**

En las **figuras 8.7**, **8.8**, **8.9** y **8.10** se presentan en la parte izquierda doce derivaciones tomadas al autor de esta tesis por medio del electrocardiógrafo implementado. En la parte derecha de estas mismas figuras se tienen las correspondientes derivaciones para un ECG "ideal", éste último fue tomado del libro *ECG fácil,* **John R. Hampton,** 7a. edición, Elsevier, Barcelona, 2009, p. 24, únicamente para fines comparativos. La imagen completa del ECG "ideal" se muestra a continuación y los fragmentos que forman parte de esta imagen en las figuras mencionadas.

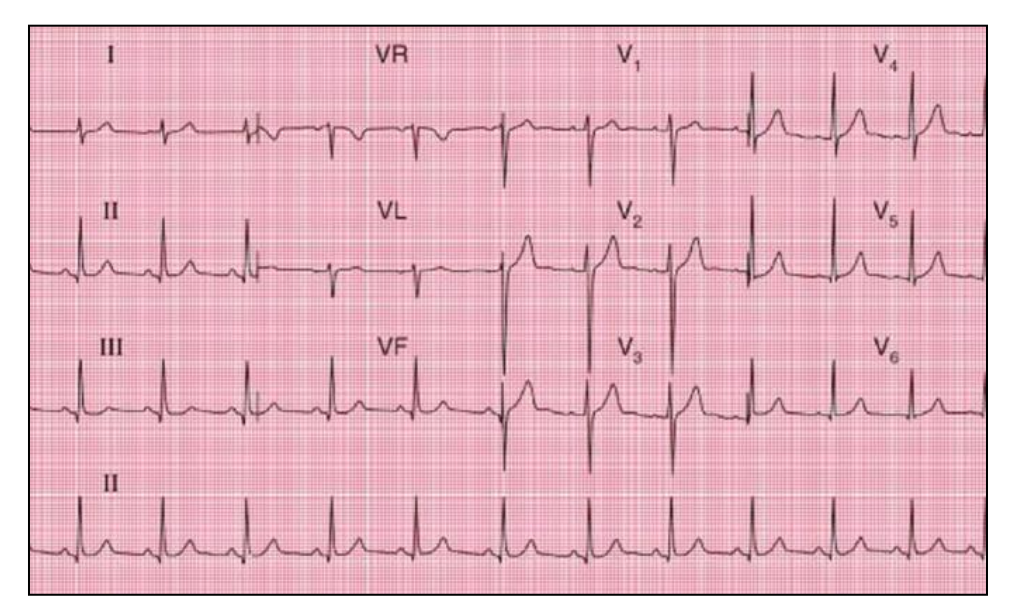

 **Imagen de un ECG ideal, tomada de "***ECG fácil***" por John R Hampton, 7a edición, Elsevier, Barcelona, 2009, p. 24.**

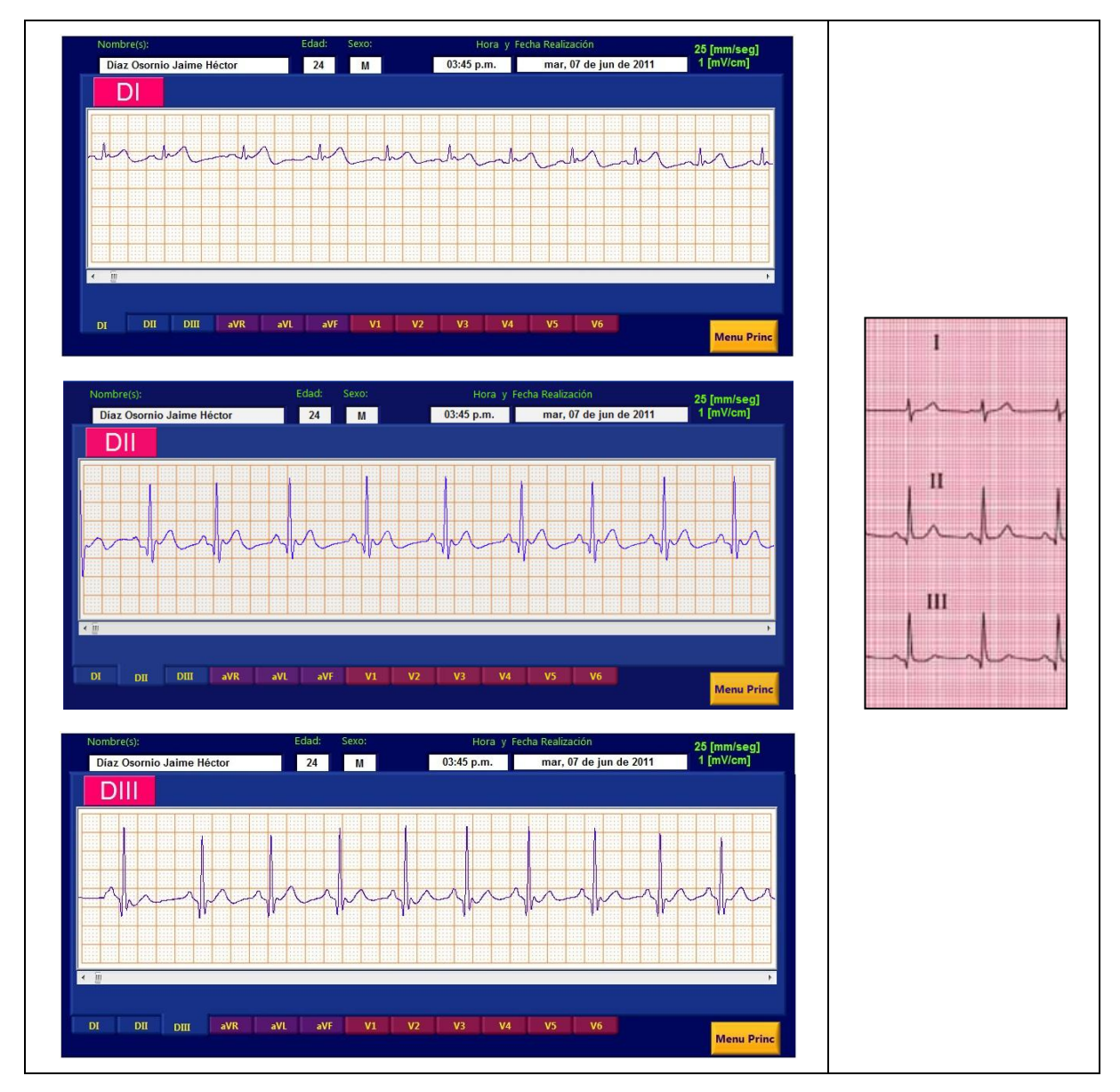

Figura 8.7 Trazos de las derivaciones DI, DII y DIII.

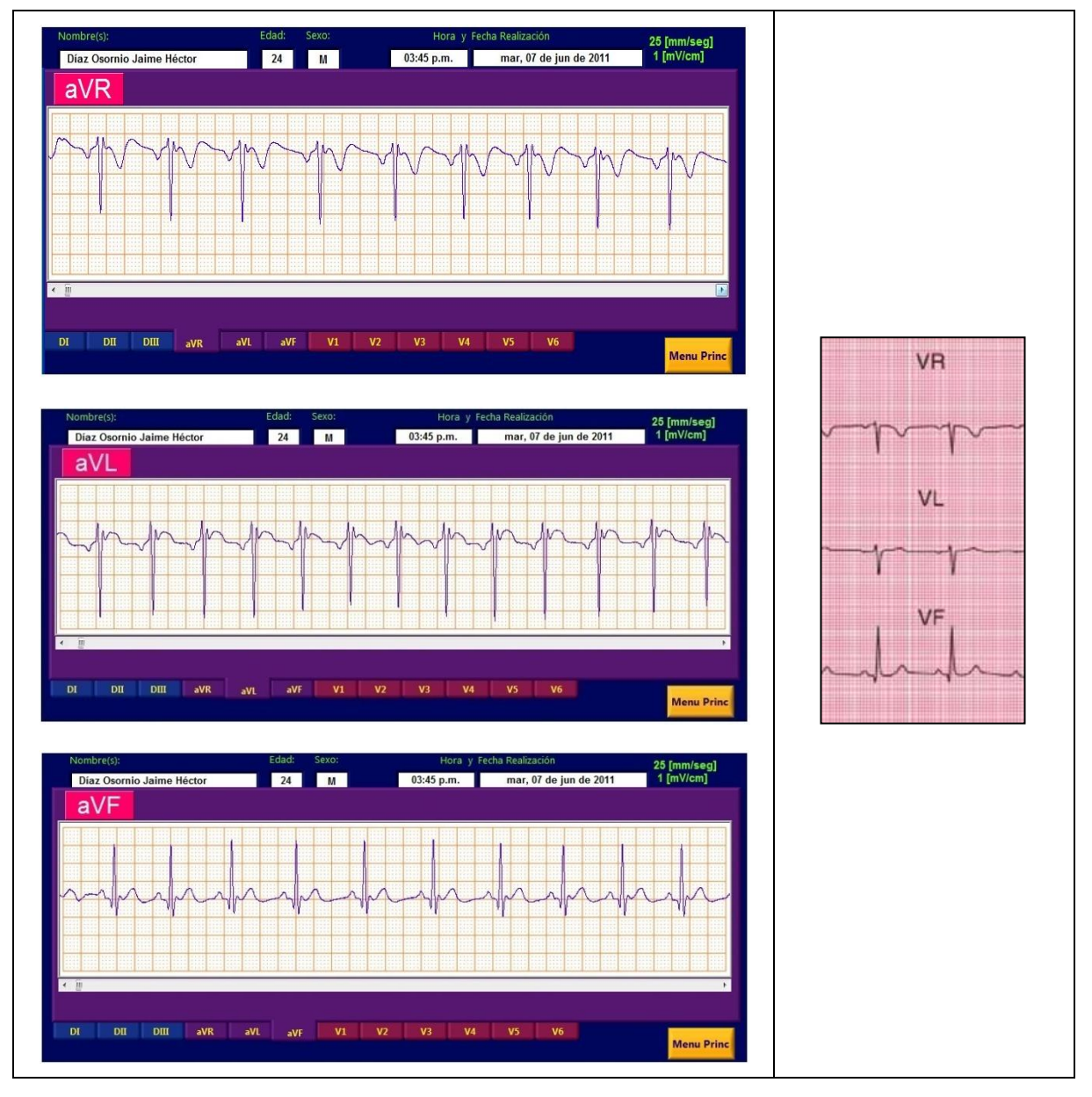

Figura 8.8 Trazos de las derivaciones aVR, aVL y aVF.

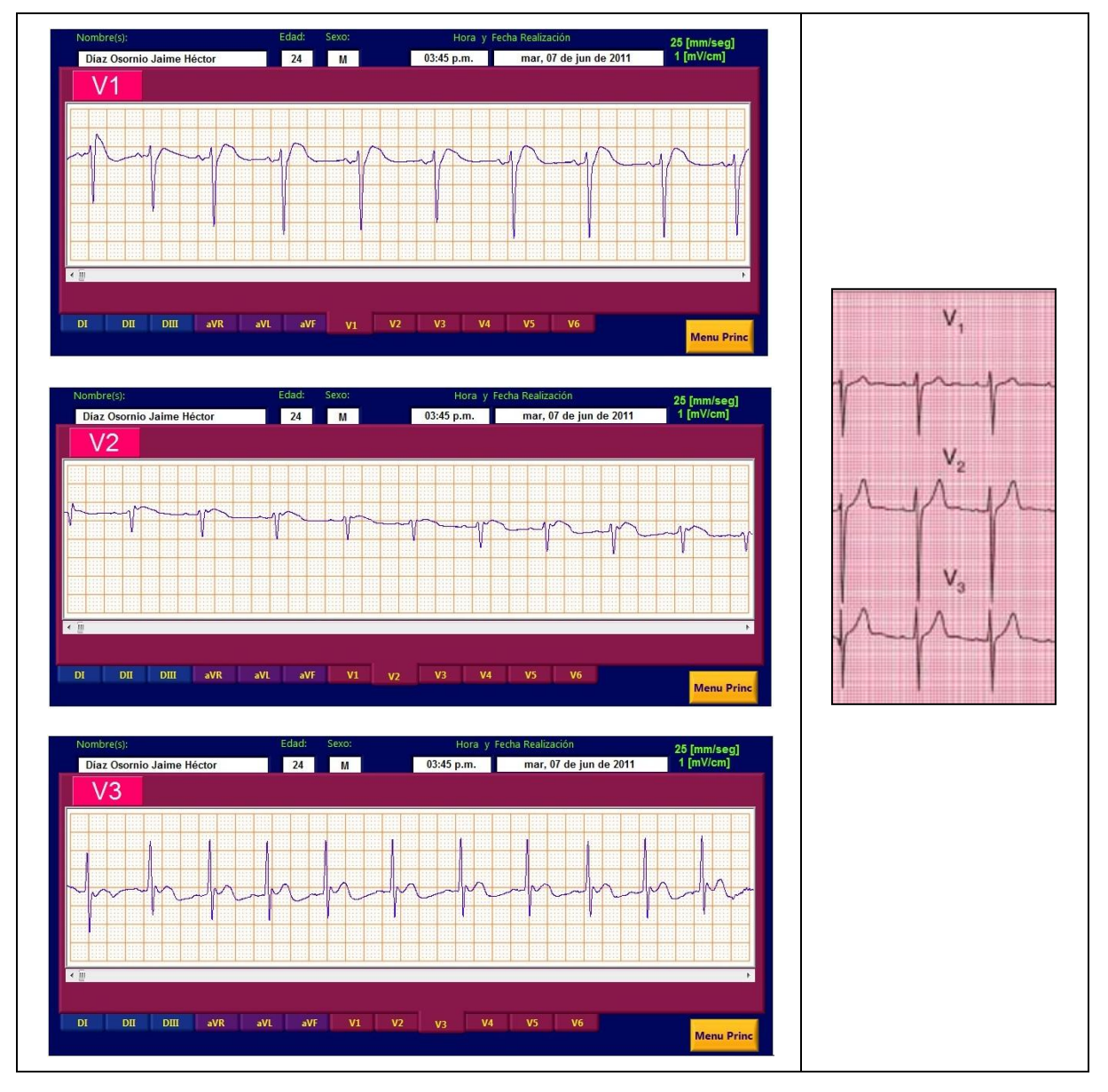

Figura 8.9 Trazos de las derivaciones V1, V2 y V3.

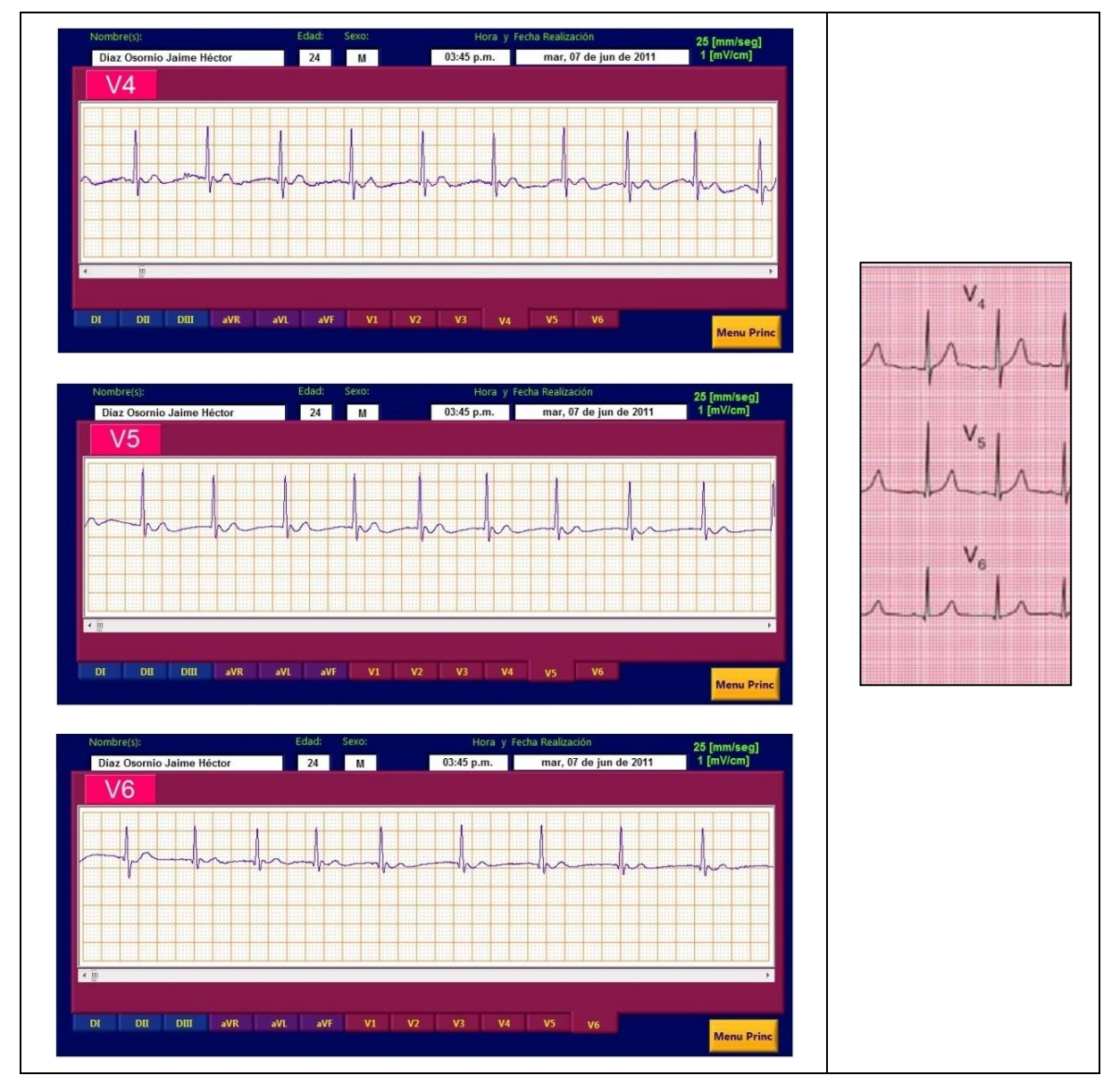

Figura 8.10 Trazos de las derivaciones V4, V5 y V6.

# **Capítulo 9. Conclusiones.**

1) Para llevar a cabo este proyecto de tesis se estudiaron conocimientos básicos de electrocardiografía, éstos fueron fundamentales para saber el rumbo que debía tomarse durante el proceso de diseño e implementación del electrocardiógrafo además de que se aprovecharon las diversas herramientas que la ingeniería electrónica proporciona. Con ello vemos que la ingeniería es potencialmente versátil y se puede llegar a desarrollar en campos interdisciplinarios.

- 2) Se considera que el electrocardiógrafo realizado funciona adecuadamente como se observó en el capítulo de resultados. Sin embargo podría mejorarse en cuanto al tiempo que tarda en tomar lectura de las derivaciones, esto se lograría si la comunicación con la computadora fuera por ejemplo mediante un puerto USB aunque hay que considerar que esto implica aumentar el hardware y por lo tanto el costo del aparato.
- 3) Otra mejora que podría hacerse al aparato es montar todos los circuitos sobre una misma tarjeta lo cual reduciría el espacio que éste ocupa y lo haría más portable.
- 4) Por otra parte se considera que el electrocardiógrafo tiene como ventaja su fácil operación al ser hasta cierto punto amigable con el usuario. La motivación de ello fue tomar en consideración que hoy en día la mayoría de los aparatos electrónicos persiguen el brindar facilidad de funcionamiento a la persona que los utiliza.
- 5) La realización de este trabajo de tesis tuvo un enorme significado para mí porque me permitió ser partícipe y testigo de la aplicación de los conocimientos adquiridos durante la carrera, de modo que todo ese conjunto de conceptos, principios físicos, herramientas matemáticas, leyes, dispositivos, entre otros; se orientaron de cierta manera para que cobraran forma y finalmente se materializaran en el electrocardiógrafo construido.

# **Capítulo 10. Bibliografía.**

**[1]** Berlín, Howard M. y Frank C Getz, Jr., *Fundamentals of operational amplifiers and linear integrated circuits*, Merrill Pusblishing Company, Columbus; Ohio, 1990.

\_\_

**[2]** Carrión Pérez, Pedro A., Juan Ródenas García, César Sánchez Meléndez (Coordinadores)/ Millet Roig, José, et. al. (Contribuciones), *Aplicaciones de la ingeniería electrónica e informática en medicina*, Ediciones de la Universidad de Castilla- La Mancha, Cuenca, 2007.

**[3]** Castellano, Carlos, Miguel Ángel Pérez de Juan y Fausse Attie., *Electrocardigrafía clínica*, 2a. edición, Elsevier, Madrid, 2004.

**[4]** Chorro Gascó, Francisco Javier y Vivente Merino López (Editores.)/ Fácila Rubio, Lorenzo, et al. (Contribuciones), *Electrocardiografía en la práctica clínica*, 2da Edición, Universitat de Valencia, s.l., 2008.

**[5]** Coughlin, Robert F. y Frederick F. Driscoll, *Amplificadores operacionales y circuitos integrados lineales*, 4ta edición (traducida), Prentice Hall Hispanoamericana, México 1993.

**[6]** Cromwell, Leslie, et.al.; *Instrumentación y medidas biomédicas*, Marcombo Editores, Barcelona, 1980.

**[7]** Dubin, Dale B y Udo K. Lindner*, Introducción a la electrocardiografía: método autodidacta para la interpretación del ECG,* 5a. Edición (traducida del alemán), Springer Verlag Ibérica, Barcelona, 1993.

**[8]** Equipo técnico de Marketing de Gates Energy Products, Inc, *Baterías recargables: manual de aplicaciones*, Paraninfo, Madrid, 1999.

**[9]** Faulkenberry, Luces M., *Introducción a los amplificadores operacionales con aplicaciones a CI lineales*, 2a. edición (traducida), Limusa, México, 1992.

**[10]** Fiore, James M., *Op amps & linear integrated circuits: theory and application*, Delmar-Thompson Learning, New York, 2001.

**[11]** Geddes, L.A. y L. E. Baker, *Principles of applied biomedical instrumentation*, 3a. edición, John Wiley & Sons, New York, 1989.

**[12]** Hampton, John R., *ECG fácil*, 7a edición, Elsevier, Barcelona, 2009.

**[13]** Jaramillo Morales, Gabriel A. y Alfonso A. Alvarado Castellanos, *Electricidad y magnetismo*, 2a. reimpresión, Trillas, México, 2004.

**[14]** Lancaster, Don., *TTL cookbook*, Howard W. Sams & Company a Division of McMillan Inc, North College; USA, 1974.

**[15]** Paynter, Robert T., Introductory electronic devices and circuits. 2a. edición, Prentice Hall, Englewoods Cliffs; New Jersey, 1989.

**[16]** Por varios autores bajo la coordinación de Mompín Poblet, José, *Introducción a la bioingeniería*, Marcombo Boixareu Editores, Barcelona-México 1988.

**[17]** Thompkins, Willis J. y John G. Webster (editores), *Design of microcomputer based medical instrumentation*, Prentice Hall, Englewoods Cliffs; New Jersey, 1981.

\_\_

**[18]** Webster, John G (editor), contribuciones de Clark, John W., Jr, et. al., *Medical instrumentation aplication and design*, 2a. edición, Houghton Mifflin Company, Boston, 1992.

## **Hojas de datos\*:**

#### **PIC 16F877A Microchip.**

http://ww1.microchip.com/downloads/en/devicedoc/39582b.pdf

## **UC3906 Unitrode Products from Texas Instruments.**

http://www.ti.com/lit/ds/symlink/uc3906.pdf

#### **TL082 National Semiconductor.**

http://www.national.com/ds/TL/TL082.pdf

## **AD620 Analog Devices.**

http://www.analog.com/static/imported-files/data\_sheets/AD620.pdf

#### **LF411 National Semiconductor.**

http://www.national.com/ds/LF/LF411.pdf

## **LF412 National Semiconductor.**

http://www.national.com/ds/LF/LF412.pdf

#### **DG442 Maxim.**

http://datasheets.maxim-ic.com/en/ds/DG441-DG442.pdf

## **HCF4051 ST.**

http://www.st.com/internet/com/TECHNICAL\_RESOURCES/TECHNICAL\_LITERATUR E/DATASHEET/CD00000384.pdf

#### **LM555 National Semiconductor.**

http://www.national.com/ds/LM/LM555.pdf

#### **LM7818 Fairchild Semiconductor.**

http://www.fairchildsemi.com/ds/LM/LM7818.pdf

## **L165 ST.**

http://www.st.com/internet/com/TECHNICAL\_RESOURCES/TECHNICAL\_LITERATUR E/DATASHEET/CD00000052.pdf

\_\_\_\_\_\_\_\_\_\_\_\_\_\_\_\_\_\_\_\_\_\_\_\_\_\_\_\_\_\_\_\_\_\_\_\_\_\_\_\_\_\_\_\_\_\_\_\_\_\_\_\_\_\_\_\_\_\_\_\_\_\_\_\_\_\_\_\_

#### **LM2903 National Semiconductor.**

http://www.national.com/ds/LM/LM193.pdf

## **201K Ceramate.**

http://www.ceramate.com.tw/english/pdf/varistor/20d.pdf

**\*** Última consulta: 24/Agosto/2011.

# **Anexos.**

# **Anexo "A".**

Instrucciones para usar el electrocardiógrafo:

# *Registrar un electrocardiograma.*

- **a)** Correr el programa de ECG en la computadora.
- **b)** Conectar el electrocardiógrafo a la computadora mediante el cable de audio.

\_\_

- **c)** Conectar los electrodos al paciente.
- **d)** Encender el electrocardiógrafo.
- **e)** Dar click en el botón "Nuevo ECG" mostrado en la computadora.
- **f)** Ingresar los datos del paciente en la computadora.
- **g)** Presionar en el teclado del electrocardiógrafo las derivaciones deseadas y para finalizar el registro presionar el botón en "Detener" (modo manual), o bien, seleccionar la lectura de todas las derivaciones por intervalos de tiempo (modo automático).
- **h)** Seguir las indicaciones del programa si se desea copiar el electrocardiograma en algún dispositivo de almacenamiento extraíble.
- **i)** Una vez realizado el electrocardiograma, apagar el electrocardiógrafo.
- **j)** Detener el programa de ECG.
- **k)** Desconectar los electrodos al paciente.

## *Ver un electrocardiograma.*

- **a)** Correr el programa de ECG en la computadora.
- **b)** Dar click en el botón "Ver ECG" mostrado en la computadora.
- **c)** Ingresar la ruta del archivo índice relacionado al electrocardiograma deseado.
- **d)** En la pantalla de la computadora se muestra el electrocardiograma.
- **e)** Para finalizar dar click en el botón "MenuPrinc" y detener el programa de ECG.

# **Anexo "B".**

Costo total aproximado del electrocardiógrafo implementado:

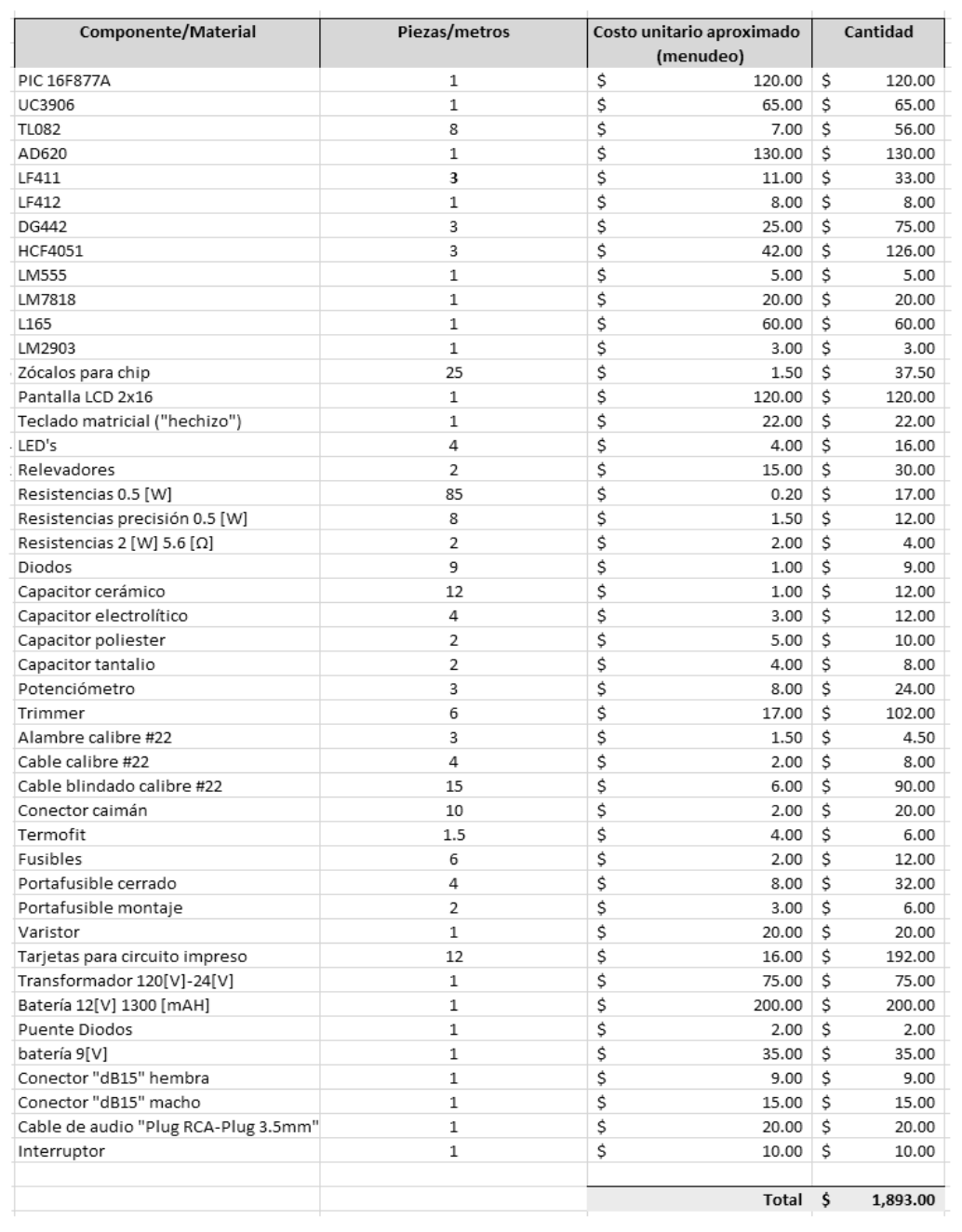

\_\_

Si bien el electrocardiógrafo implementado en este proyecto no tiene exactamente las mismas funciones que uno comercial, sí realiza la tarea básica de obtener un ECG de doce derivaciones.

Para fines comparativos, un electrocardiógrafo comercial de doce derivaciones básico marca "Mindray", Modelo " CARDIO M – 12", con conexión a PC e impresión en formato A4, cuesta €1,345 (Euros)\*.

**\***(Esta información fue consultada en la página de Mindray: http://www.mindray.es/electrocardiografos.htm, el día 24 de Agosto de 2011 ).

# **Anexo "C".**

Diagrama eléctrico total del electrocardiógrafo (a partir de los diagramas eléctricos descritos en cada capítulo):

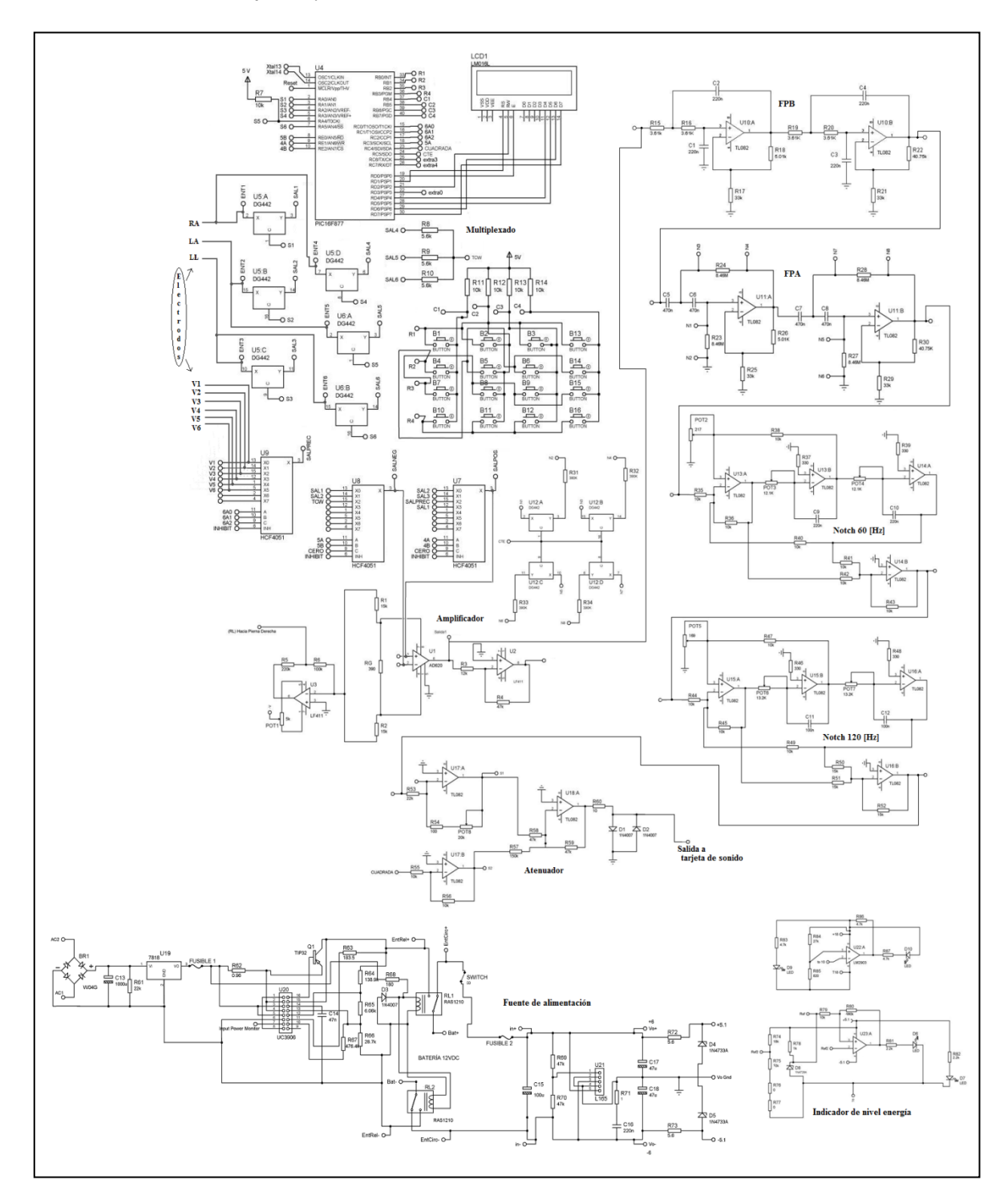

# **Anexo "D".**

"Patigramas" de los chips utilizados tomados de las hojas de datos de sus respectivos fabricantes:

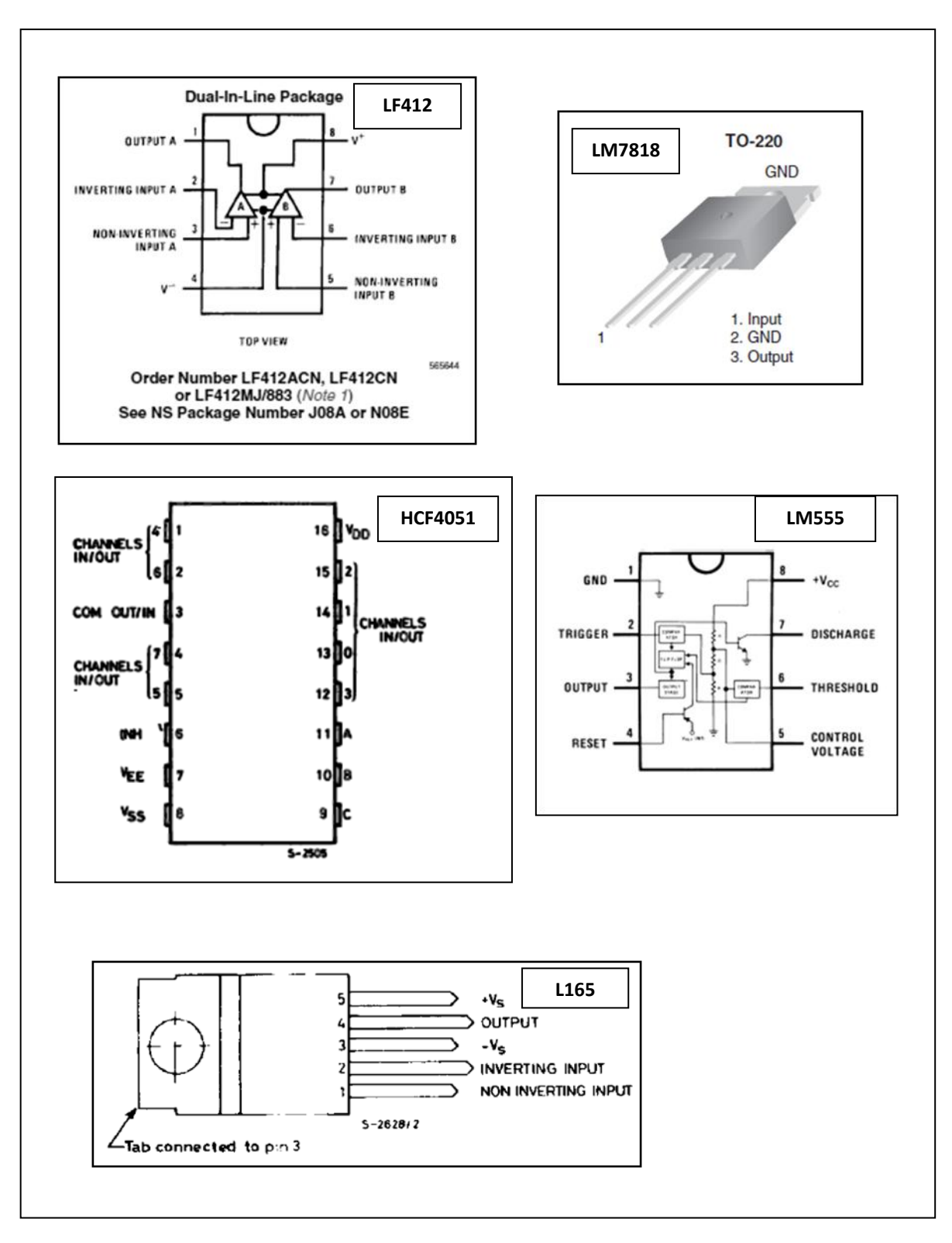

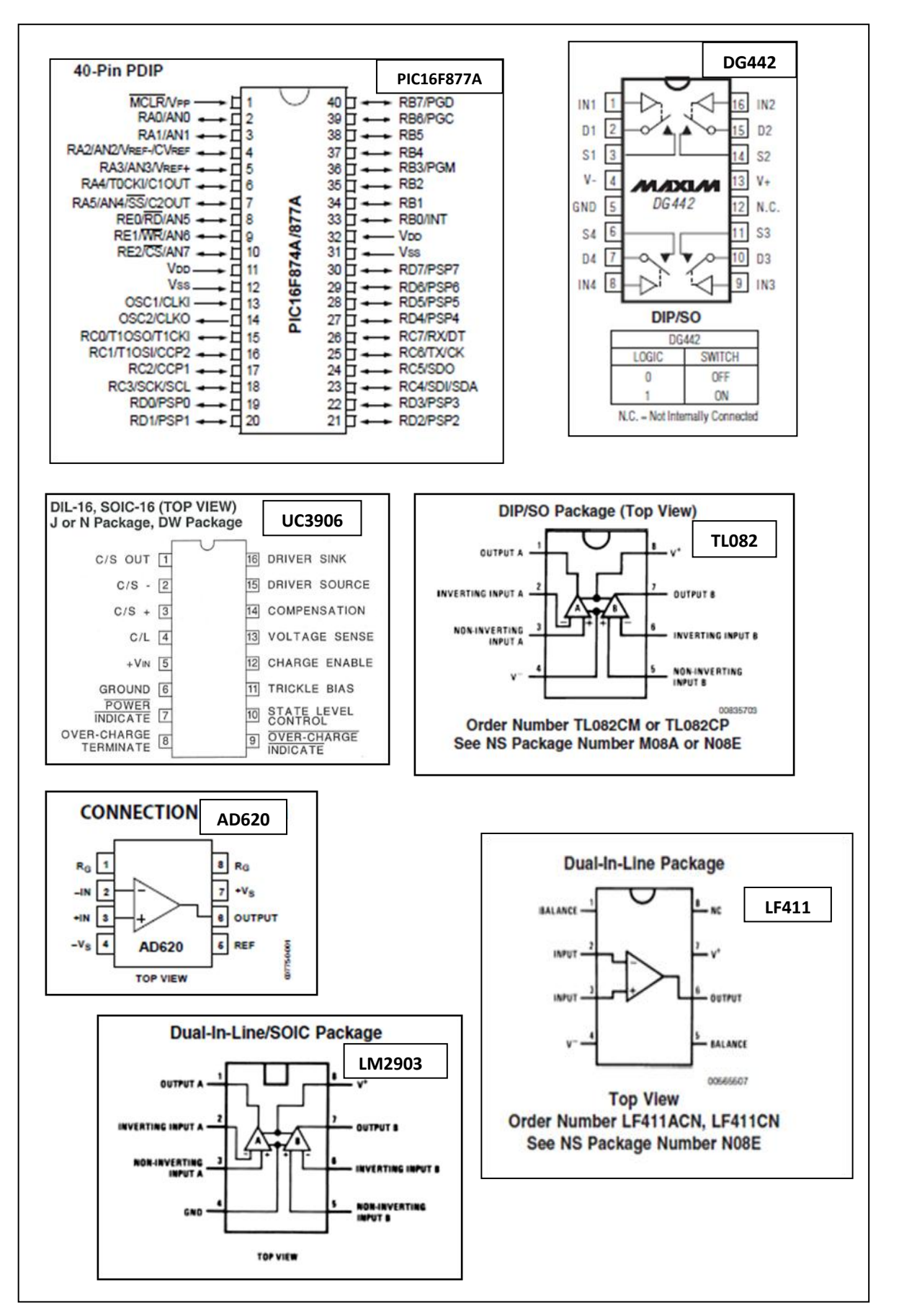